# **Mastère M1 Observatoire de Paris**

# **Cours d'optique, module « optique solaire » 2008**

## *Jean-Marie.Malherbe@obspm.fr*

## **Sommaire**

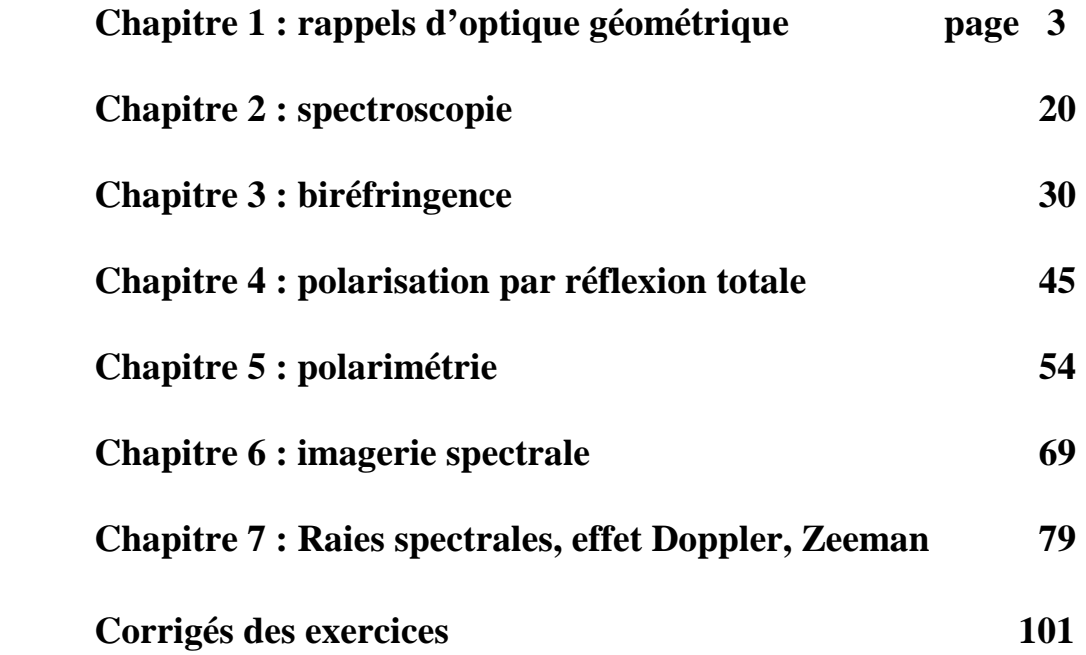

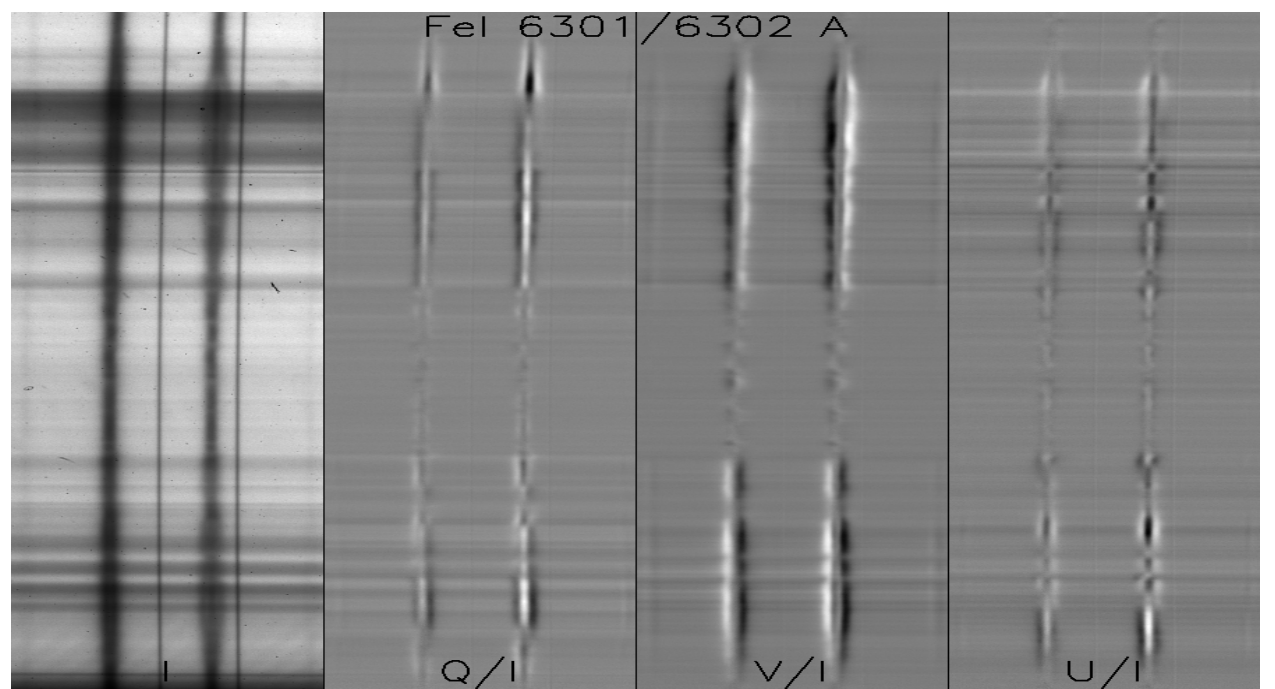

*Stokes I, Q, V, U, tache solaire, Pic du Midi, spectro tourelle, raies FeI 6301/6302 Å*

## **Avertissement**

Les 7 chapitres de ce cours d'optique « solaire » constituent un tout, mais seuls les chapitres 1 (optique géométrique), 2 (spectroscopie), 5 (polarimétrie) et 7 (raies spectrales, effets Zeeman et Doppler) seront abordés partiellement en cours. Ces chapitres présentent les notions qu'il est utile de maîtriser pour tirer profit des séances de travaux pratiques à la Tour Solaire de Meudon (en spectroscopie et en polarimétrie) , et pour comprendre les exercices des séances de TD numériques sur ordinateur.

Les autres chapitres sont donnés à titre de complément et d'approfondissement pour ceux ou celles qui veulent en savoir plus. En particulier, les chapitres 3 et 4 ne sont pas nécessaires à la compréhension du chapitre 5 sur la polarimétrie. De même, le chapitre 6 sur l'imagerie spectrale apporte des informations sur d'autres techniques d'observation que la spectroscopie.

Chaque chapitre est accompagné de quelques exercices dont on trouvera un corrigé à la fin de ce polycopié. Le niveau de difficulté est indiqué :

 $\forall$ : facile ☼☼ : moyen ☼☼☼ : difficile

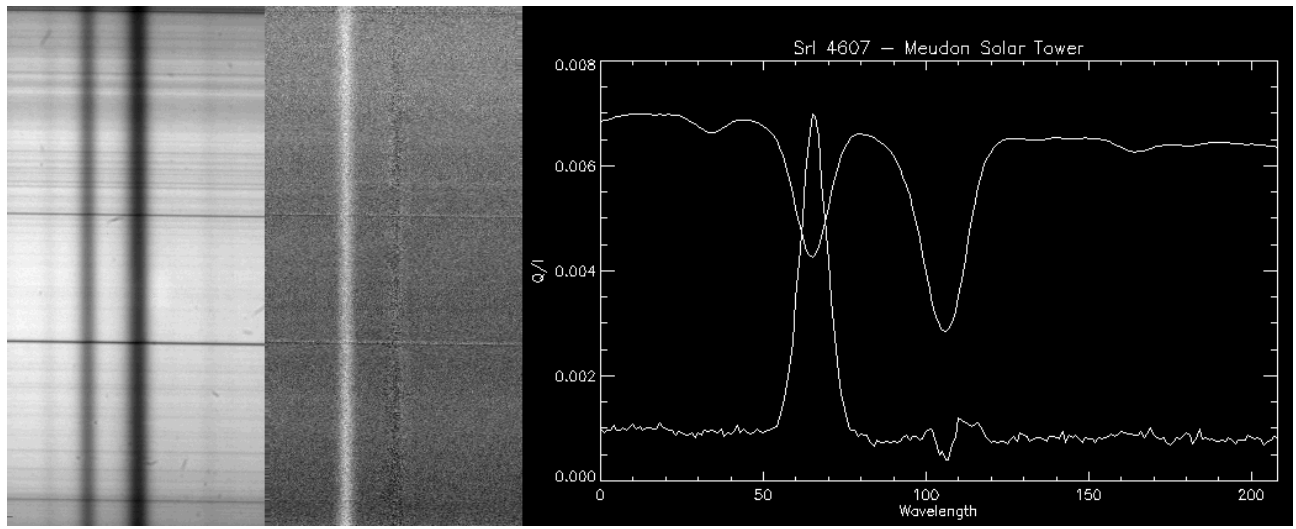

*Polarisation de diffusion au limbe : raie SrI 4607, Tour Solaire de Meudon* 

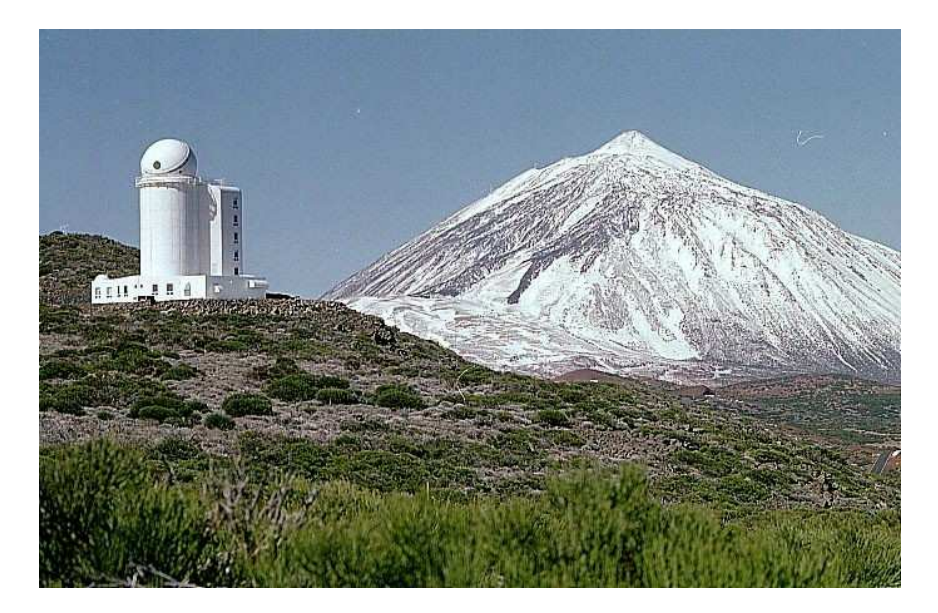

*Le télescope français THEMIS, à 2370 m d'altitude sur l'île de Tenerife (site de l'Institut d'Astrophysique des Canaries, Espagne), représente l'état de l'art des techniques de spectroscopie polarimétrique.*

## **Chapitre 1**

### **Rappels d'optique géométrique**

#### **I - Définitions**

Une onde plane monochromatique est caractérisée par son champ électrique :

 $\mathbf{E} = \mathbf{E}_0 \mathbf{e}^{\mathbf{i}(\mathbf{k} \cdot \mathbf{r} - \omega \mathbf{t})}$ 

Sa fréquence, sa période, ou sa pulsation :  $\omega = 2\pi / T = 2\pi v$  ne dépendent pas du milieu traversé.

Sa **vitesse de phase** dans le milieu traversé est: v = ω / k Sa **vitesse de groupe** dans le milieu traversé est:  $V_g = d\omega / dk < C$ 

La **longueur d'onde** dépend du milieu traversé :  $\lambda = v T = v / v$ ; dans le vide,  $\lambda = \lambda_0 = C T$ Il en est de même pour le **vecteur d'onde** k = 2π / λ

**L'indice de réfraction** du milieu est défini par  $n = C / v$ , on en déduit que  $\lambda = \lambda_0 / n$  et  $k = 2\pi n / \lambda_0$ On a aussi n = (ε / ε<sub>0</sub>)<sup>1/2</sup> = (ε<sub>r</sub>)<sup>1/2</sup> avec ε permittivité du diélectrique traversé (ε<sub>0</sub> pour le vide)

#### **II - Lois de Descartes**

Sont basées sur la conservation de la projection du vecteur d'onde **k<sup>x</sup>** sur l'interface de séparation des milieux, selon la figure ci dessous :

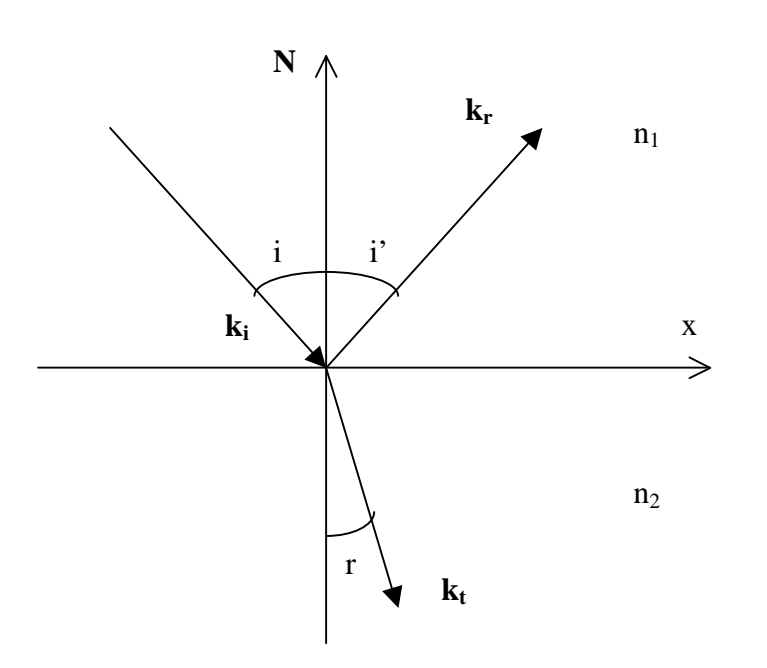

Le rayon réfléchi est dans le plan d'incidence **(k<sup>i</sup> , N)**  Le rayon transmis est dans le plan d'incidence **(k<sup>i</sup> , N)**   $i = i'$  $n_1$  sin i =  $n_2$  sin r

 $v_1 = C / n_1$ ;  $v_2 = C / n_2$ ;  $\lambda_1 = v_1 / v = \lambda_0 / n_1$ ;  $\lambda_2 = v_2 / v = \lambda_0 / n_2$ 

#### *Angle limite* :

Lorsque  $n_2 < n_1$  alors il existe un angle limite i<sub>l</sub> tel que sin i<sub>l</sub> = n<sub>2</sub> / n<sub>1</sub> au delà duquel il y a réflexion totale.

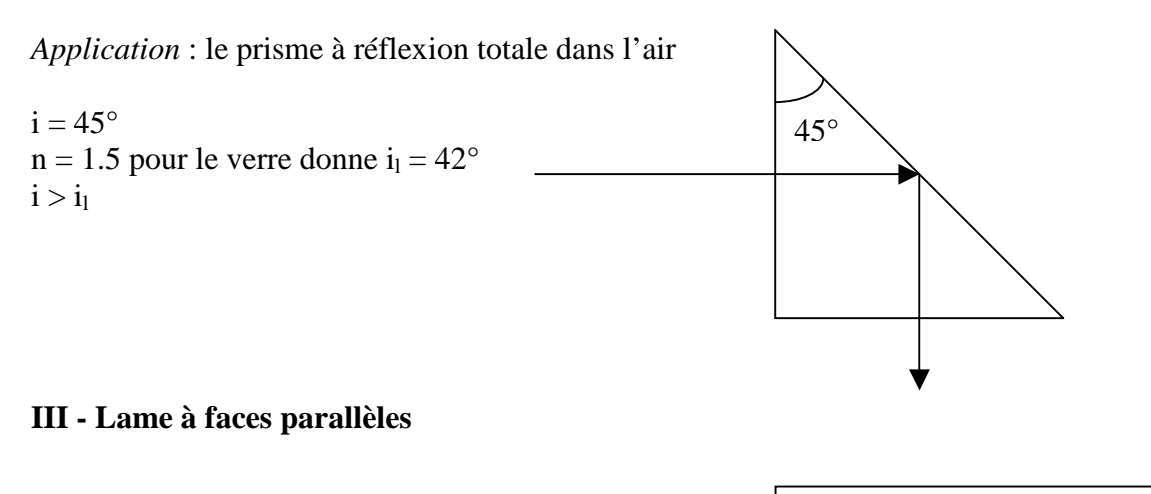

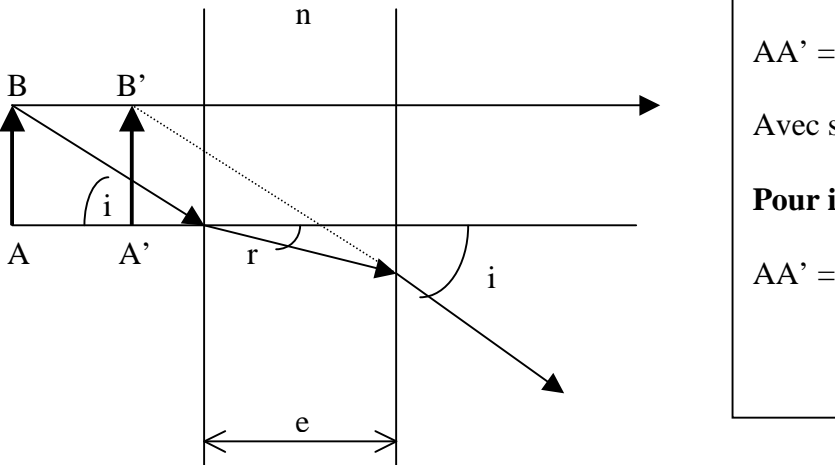

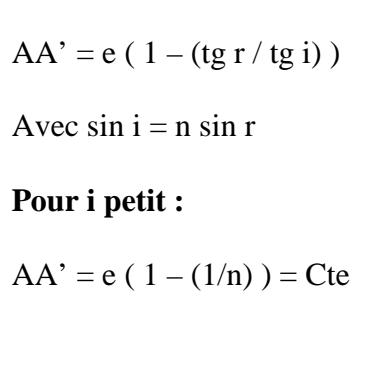

#### **IV - Prisme d'indice n**

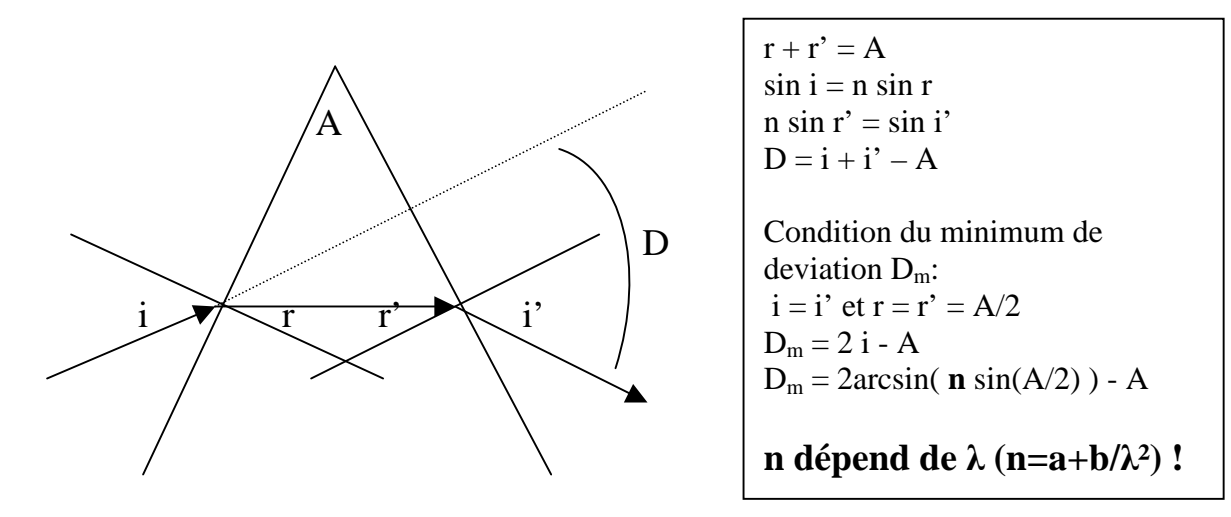

En raison de la dépendance en longueur d'onde de l'indice de réfraction, donc de la vitesse de phase des ondes lumineuses, le prisme est un milieu **dispersif**. Les rayons bleus sont plus déviés que les rouges.

#### **V - Dispersion des ondes (optique ondulatoire)**

Nous assimilons pour simplifier l'électron de l'atome à un oscillateur harmonique de charge q et de masse m, dont la position est r(t). Il est soumis au champ électrique de l'onde lumineuse, de la

forme  $E = E_0 e^{i\omega t}$ , et à une force de rappel – f r. Nous négligeons l'amortissement de l'électron proportionnel à dr/dt..

On a donc l'équilibre des forces :

### **m**  $d^2r/dt^2 + f r = q E_0 e^{i\omega t}$

Nous recherchons des solutions sous la forme  $r = r_0 e^{i\omega t}$ ,

D'où  $r_0 = (q E_0 / m) / (\omega_0^2 - \omega^2)$  avec  $\omega_0 = (f / m)^{1/2}$  pulsation propre de vibration de l'électron.

Lorsque  $\omega = \omega_0$ , il existe donc une bande d'absorption de la lumière qui rend opaque le milieu transparent.

Calculons l'indice de réfraction du milieu : l'électron acquiert un moment dipolaire q r sous l'influence de l'onde électromagnétique.

Une polarisation **P** = **N** q **r** apparaît donc, N étant le nombre d'électrons par unité de volume (la polarisation est homogène à une densité de charge multipliée par un déplacement).

L'indice de réfraction n s'obtient en considérant le vecteur déplacement D :

**D** = **εE** = **ε**<sub>0</sub>**E** + **P** ce qui implique  $\varepsilon = \varepsilon_0 + P / E$ 

Et n<sup>2</sup> = ε / ε<sub>0</sub> entraîne n<sup>2</sup> = 1 + P / (ε<sub>0</sub>E)

Comme P = N q r<sub>0</sub> = (N q<sup>2</sup> E<sub>0</sub> / m) / ( $\omega_0^2$  -  $\omega^2$ ), on trouve finalement :

$$
n^2 = 1 + (N q^2 / (\epsilon_0 m)) / (\omega_0^2 - \omega^2)
$$

 $S'$ il y a maintenant dans le milieu plusieurs types de charges de masse m<sub>i</sub>, de charge  $q_i$ , de pulsation propre  $\omega_i$  susceptibles d'être mises en mouvement par l'onde, alors la polarisation devient :

$$
P = \Sigma P_i = \Sigma N_i q_i r_i = \Sigma (N_i q_i^2 E_0 / m_i) / ( \omega_i^2 - \omega^2 ),
$$

Alors l'indice de réfraction devient :

**n**<sup>2</sup> = 1 +  $\Sigma$  ( N<sub>i</sub> q<sub>i</sub><sup>2</sup> / (ε<sub>0</sub> m<sub>i</sub>)) / ( ω<sub>i</sub><sup>2</sup> - ω<sup>2</sup>)

Introduisons maintenant la longueur d'onde λ sachant que ω =  $2 \pi C / λ$ 

$$
n^2\,{=}\,1+\,\Sigma\,\,\left[\,\,N_i\,{q_i}^2\,{\lambda_i}^{\,2}\,/\,(4\,\,\pi^2\,C^2\,\epsilon_0\,m_i)\,\,\right]\,\,\left[\lambda^2\,/\,(\lambda^2\,{-}\,\lambda_i^{\;2})\right]
$$

en posant  $\lambda^2 / (\lambda^2 - {\lambda_i}^2) = 1 + {\lambda_i}^2 / (\lambda^2 - {\lambda_i}^2)$ , il vient :

$$
n^2\!=1+\Sigma\;\left[\;N_i\;{q_i}^2\,\lambda_i\,^2\,/\,(4\;\pi^2\;C^2\;\epsilon_0\,m_i)\;\right]+\;\Sigma\;\left[\;N_i\;{q_i}^2\,\lambda_i\,^4\,/\,(4\;\pi^2\;C^2\;\epsilon_0\,m_i)\;\right]\;/\,(\lambda^2\,\text{-}\;\lambda_i\,^2)
$$

formule de la forme  $n^2 = 1 + \sum C_i \lambda_i^2 + \sum C_i \lambda_i^4 / (\lambda^2 - {\lambda_i}^2) = n_{\infty}^2 + \sum A_i / (\lambda^2 - {\lambda_i}^2)$ 

Lorsqu'on se situe en dehors des bandes d'absorption du milieu, on peut faire l'approximation suivante :  $n^2 = 1 + \sum C_i \lambda_i^2 + \sum C_i \lambda_i^4 / \lambda^2 = n_{\infty}^2 + \sum A_i / \lambda^2$  qui constitue la **formule de Cauchy**.

Un cas particulier limite est intéressant : **le gaz d'électrons libres**, pour lequel  $\omega_0 = 0$ 

La relation n<sup>2</sup>= 1 + ( N q<sup>2</sup> / (ε0 m) ) / ( ω<sup>0</sup> 2 - ω 2 ) devient : n <sup>2</sup>= 1 - N q<sup>2</sup> / (ε0 m ω 2 )

On constate que l'indice de réfraction est inférieur à 1, ce qui implique une vitesse de phase  $V_{\phi} = C$ / n plus grande que C. Ce n'est évidemment pas le cas pour la vitesse de groupe :

 $V_{\varphi} = C/n = \omega / k = C (1 - N q^2 / (\varepsilon_0 m \omega^2))^{-1/2}$ 

De cette relation, on tire  $\omega = (C^2k^2 + N q^2/(\epsilon_0 m))^{1/2}$  et  $V_{\varphi} = (C^2k^2 + N q^2/(\epsilon_0 m))^{1/2}/k$ 

Et la vitesse de groupe  $V_g = d\omega / dk = k C^2 (C^2k^2 + N q^2 / (\epsilon_0 m))^{-1/2}$ 

Soit encore plus simplement  $V_{\varphi}$   $V_{\mathbf{g}} = \mathbf{C}^2$ 

On remarque que n devient imaginaire pur, c'est à dire qu'il n'y a plus propagation, mais amortissement, lorsque  $1 - N q^2 / (\varepsilon_0 m \omega^2) < 0$ , c'est à dire lorsque :

$$
\omega < \omega_p = (N q^2 / (\epsilon_0 m))^{1/2}
$$

 $\omega_p$  est dite fréquence plasma électronique : le plasma est opaque aux ondes de basses fréquences.

#### **VI - Principe de Fermat ; points stigmatiques ; dioptre sphérique**

Le *principe de Fermat* énonce que le trajet suivi par la lumière pour aller d'un point A vers un point B est le chemin maximal, minimal, ou stationnaire par rapport à l'ensemble des chemins voisins.

Ce principe se traduit pour un milieu d'indice n variable dans l'espace par :

 <sup>B</sup> (AB) = chemin optique de A à B =  $\int_A$  n ds = constante

Pour la traversée d'un ensemble de mileux homogènes d'indice n<sub>i</sub> :

 $(AB)$  = chemin optique de A à B =  $\sum n_i A_i B_i$  = constante

Chaque chemin optique élémentaire n<sub>i</sub> A<sub>i</sub>B<sub>i</sub> est compté positivement lorsque les rayons sont réels et négativement lorsque les rayons sont virtuels.

#### *Points stigmatiques* :

Deux points A et A' sont dits stigmatiques si tout rayon issu de l'un passe aussi par l'autre.

*Surfaces réfléchissantes* :

Prenons deux milieux d'indice n et n' égaux, ce qui donne d'après le principe de Fermat deux possibilités selon que A' est réel ou virtuel :

 $AI + IA' = Cte$  (ellipses de foyers A, A') ou  $AI - IA' = Cte$  (hyperboles de foyers A, A'). I est à l'interface des deux milieux.

Dans le cas d'un miroir plan,  $AI - IA' = 0$ 

Le **miroir plan** :  $AI - IA' = 0$ 

médiatrice de AA'

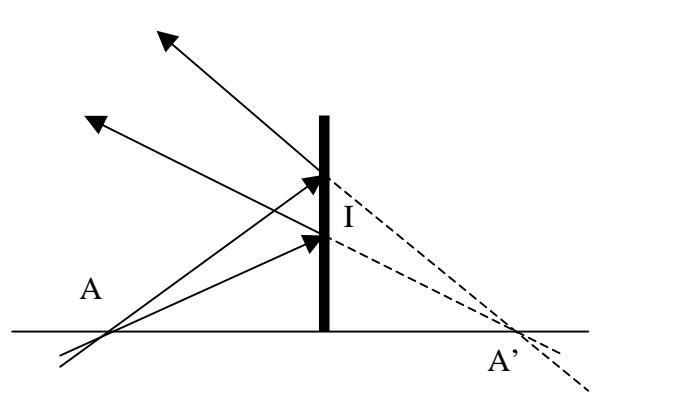

Le **miroir hyperbolique** : IA - IA' = Cte A et A' sont les foyers de la surface hyperbolique

Lorsque A' est rejeté à l'infini, ce système tend vers une **parabole** de foyer A dont la direction de l'axe est AA', ce qui signifie que **le foyer A est stigmatique de l'infini**. Cette propriété est mise à profit dans les miroirs de télescopes, dont la forme idéale est la parabole, mais on leur donne plus souvent une forme sphérique plus facile à réaliser, pour la raison suivante :

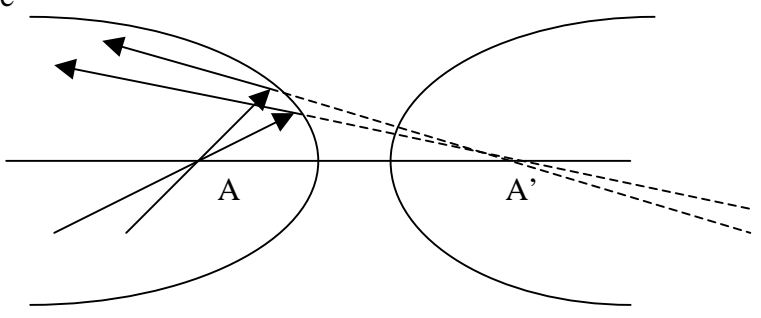

considérons une parabole d'équation  $y = a x^2$ . On peut montrer que son foyer F est situé sur l'axe Oy à la distance OF =  $1/(4a)$ .

Prenons maintenant un cercle de rayon R dont le centre C est situé sur l'axe Oy à la distance OC = R. Son équation est  $(y-R)^2 + x^2 = R^2$ 

Lorsque x/R << 1, ce qui est vrai en **optique paraxiale**, **l'équation du cercle tend vers l'équation de la parabole** y=x 2 /(2R), dont le foyer est situé à la distance **OF = R / 2**. D'où l'importance du dioptre sphérique dont nous donnons les propriétés maintenant.

#### *Le dioptre sphérique en optique paraxiale* **:**

Considérons un dioptre sphérique de centre C et de sommet S séparant deux milieux d'indice de réfraction n et n'.

On a les relations de conjugaison en optique paraxiale (telle que **d/R << 1)**:

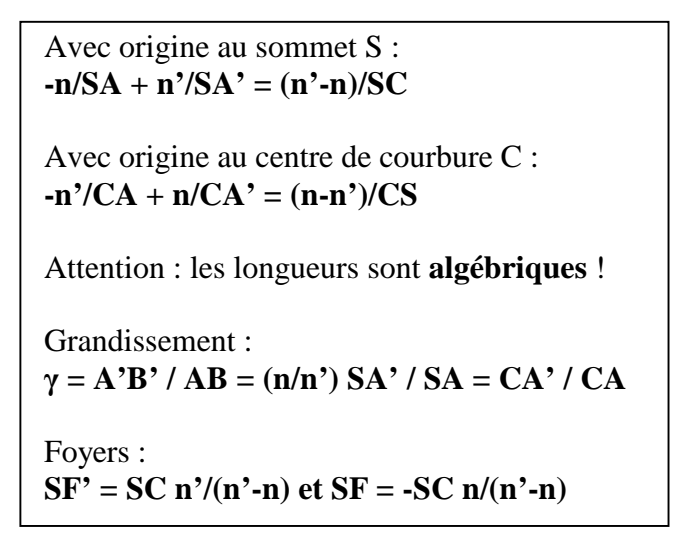

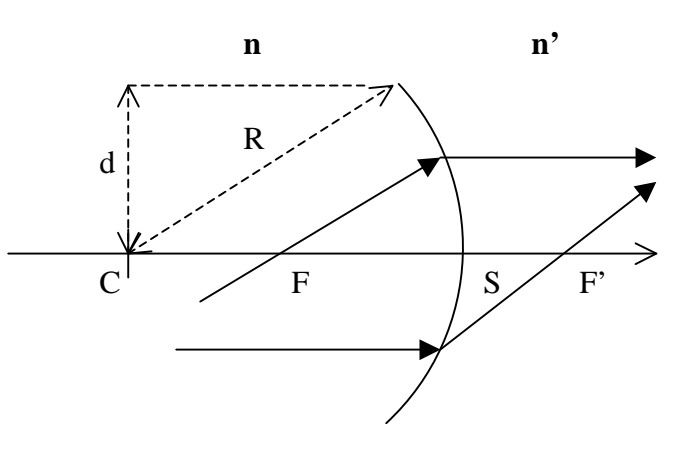

**R = CS = rayon de courbure** 

Lorsque l'on fait tendre le rayon de courbure vers l'infini, on obtient les relations de conjugaison du *dioptre plan* :

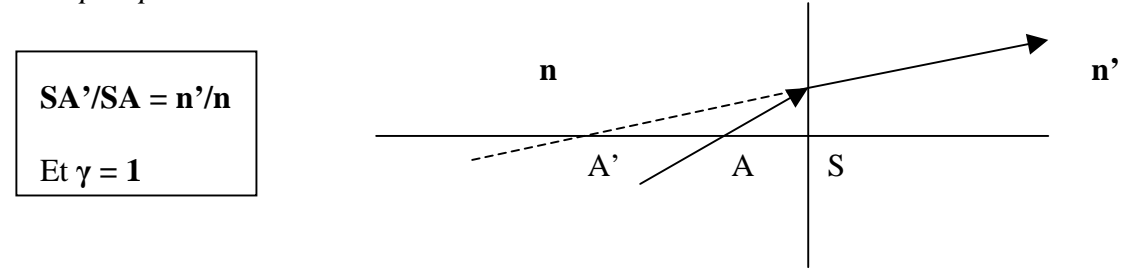

#### **VII - Lentilles minces convergentes et divergentes**

On travaille dans des conditions telles que **d/R << 1** (optique paraxiale, conditions de Gauss). Une lentille mince est constituée de 2 dioptres sphériques de centre de courbure  $C_1$  et  $C_2$  dont les sommets  $S_1$  et  $S_2$  sont considérés comme confondus.

La relation de conjugaison se déduit de celle du dioptre sphérique :

Dioptre 1 : air d'indice 1 / verre d'indice n  $-1/S_1A + n/S_1A' = (n-1)/S_1C_1$ 

Dioptre 2 : verre d'indice n / air d'indice 1  $-\frac{n}{S_2A'} + \frac{1}{S_2A'} = (1-\frac{n}{S_2C_2})$ 

Par sommation avec  $S_1 = S_2 = 0$ , on obtient :  $-1/OA + 1/OA' = (n-1) ( 1/OC<sub>1</sub> - 1/OC<sub>2</sub>)$ 

soit avec les notations classiques :

 $-1/OA + 1/OA' = 1/OF' = -1/OF = (n-1) (1/R<sub>1</sub> – 1/R<sub>2</sub>)$ 

Attention : les longueurs sont **algébriques, y compris**  $R_1 = OC_1$  **et**  $R_2 = OC_2$  **!** 

Grandissement :  $\gamma = A'B' / AB = OA' / OA$ 

Attention : le grandissement est **algébrique** ! Image droite si γ > 0 et retournée si γ < 0

La vergence C d'une lentille est donnée par  $C = 1/f = (n-1) (1/R_1 - 1/R2)$ 

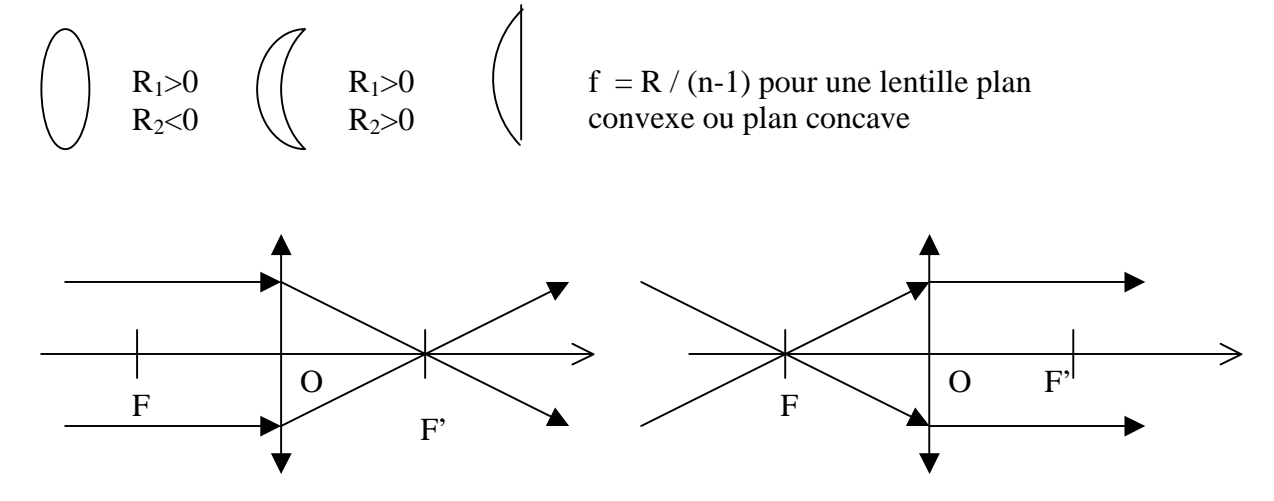

Distance focale OF' =  $f > 0$ , vergence C =  $1 / f > 0$ 

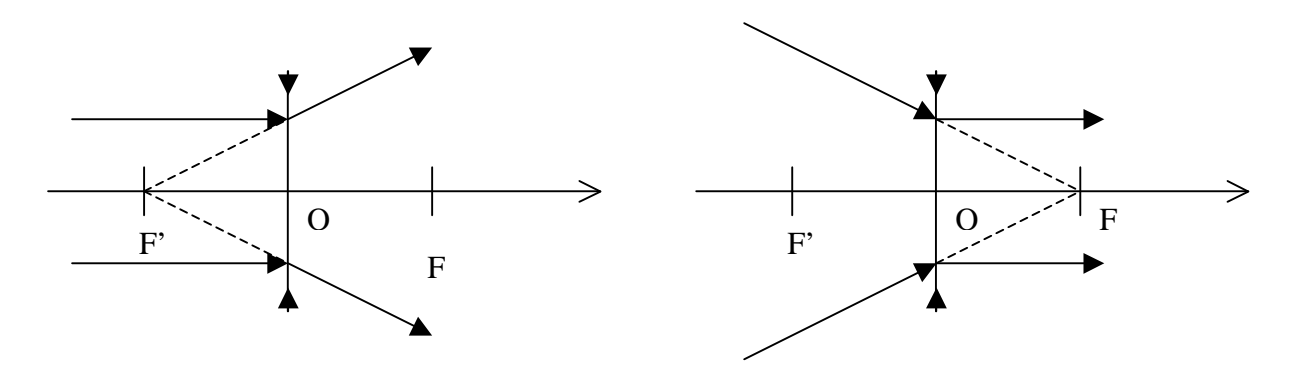

Distance focale OF' =  $f < 0$ , vergence C =  $1 / f < 0$ 

### **Lentilles convergentes : objet réel et image réelle**

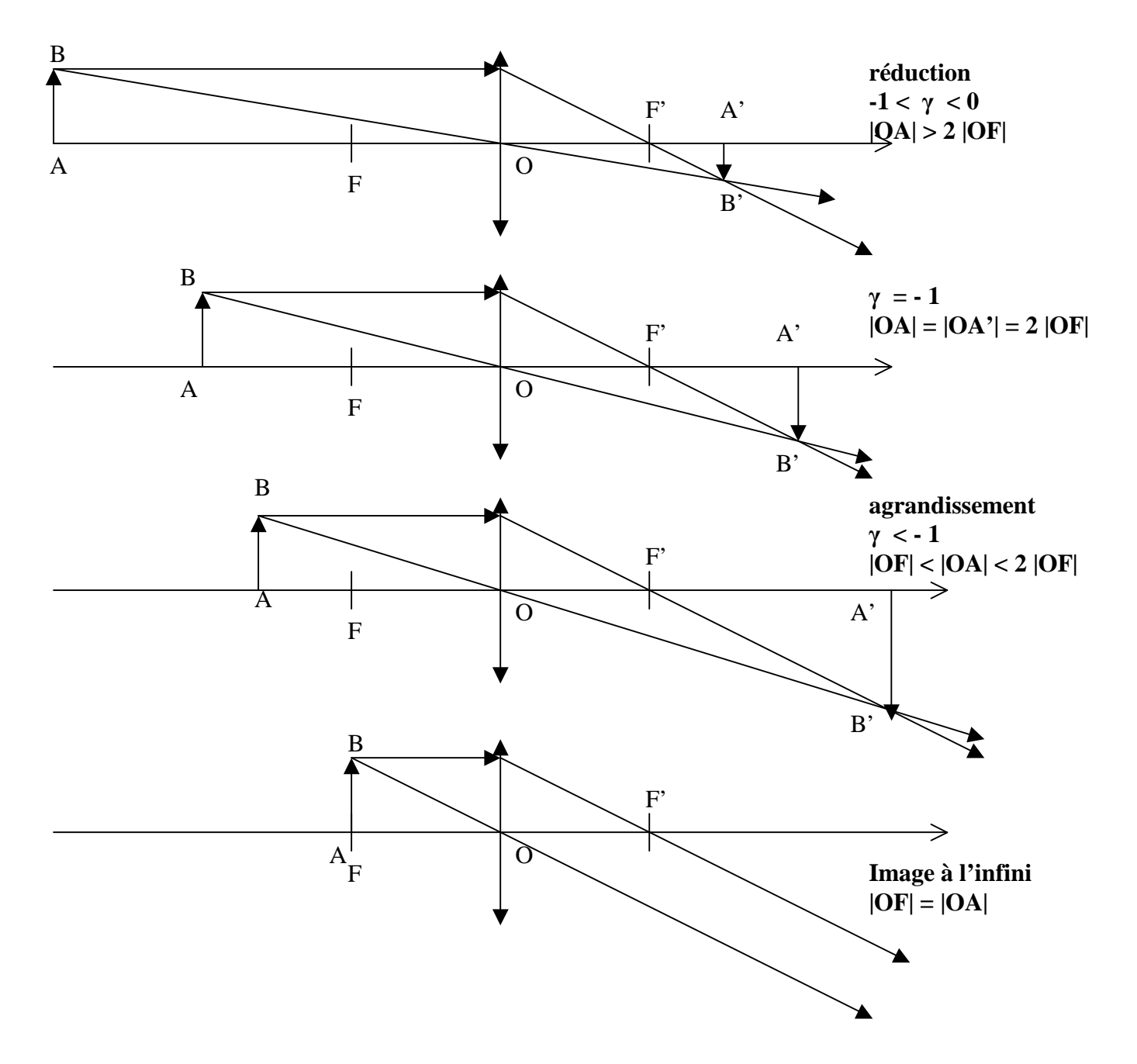

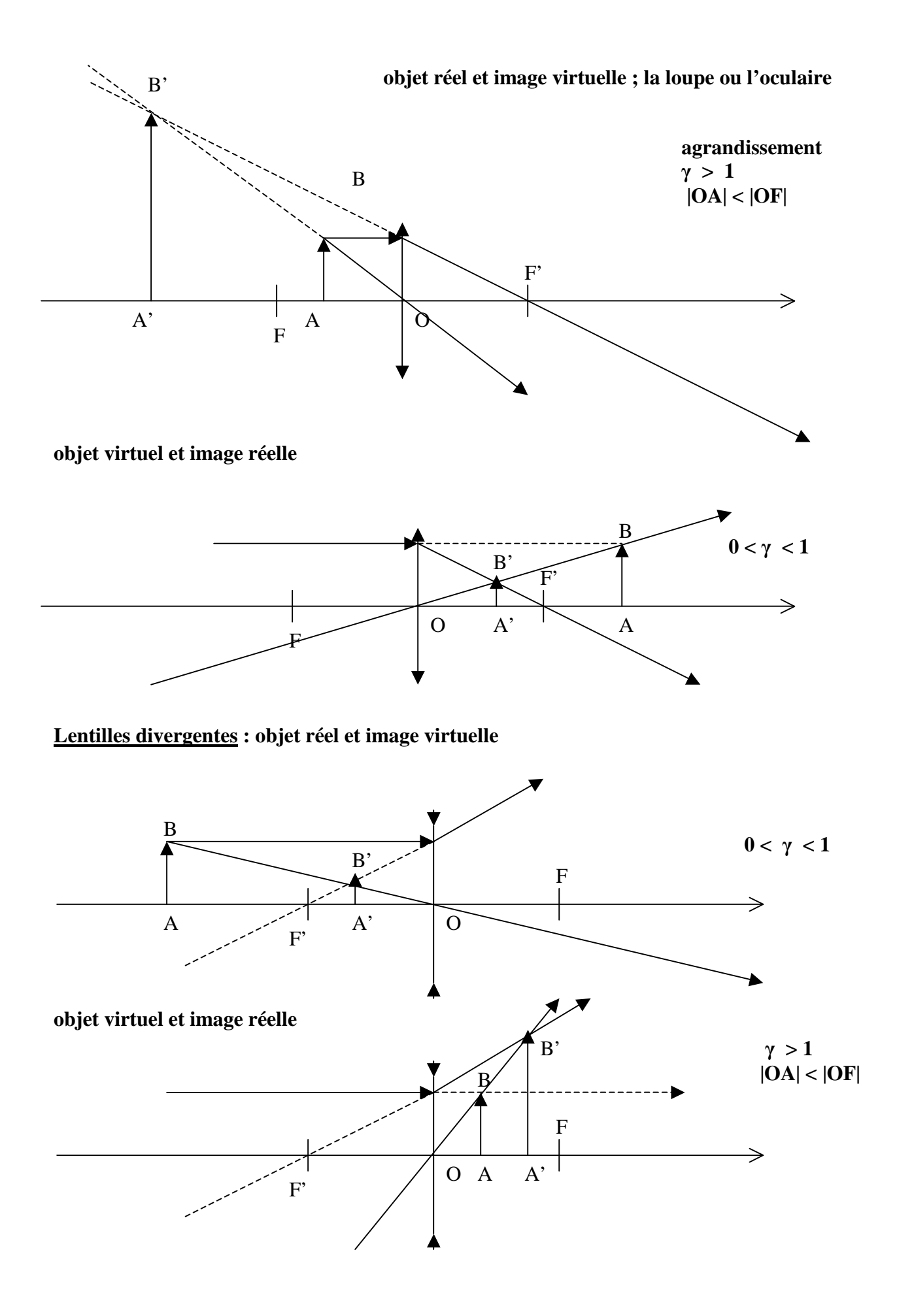

#### **objet virtuel et image réelle**

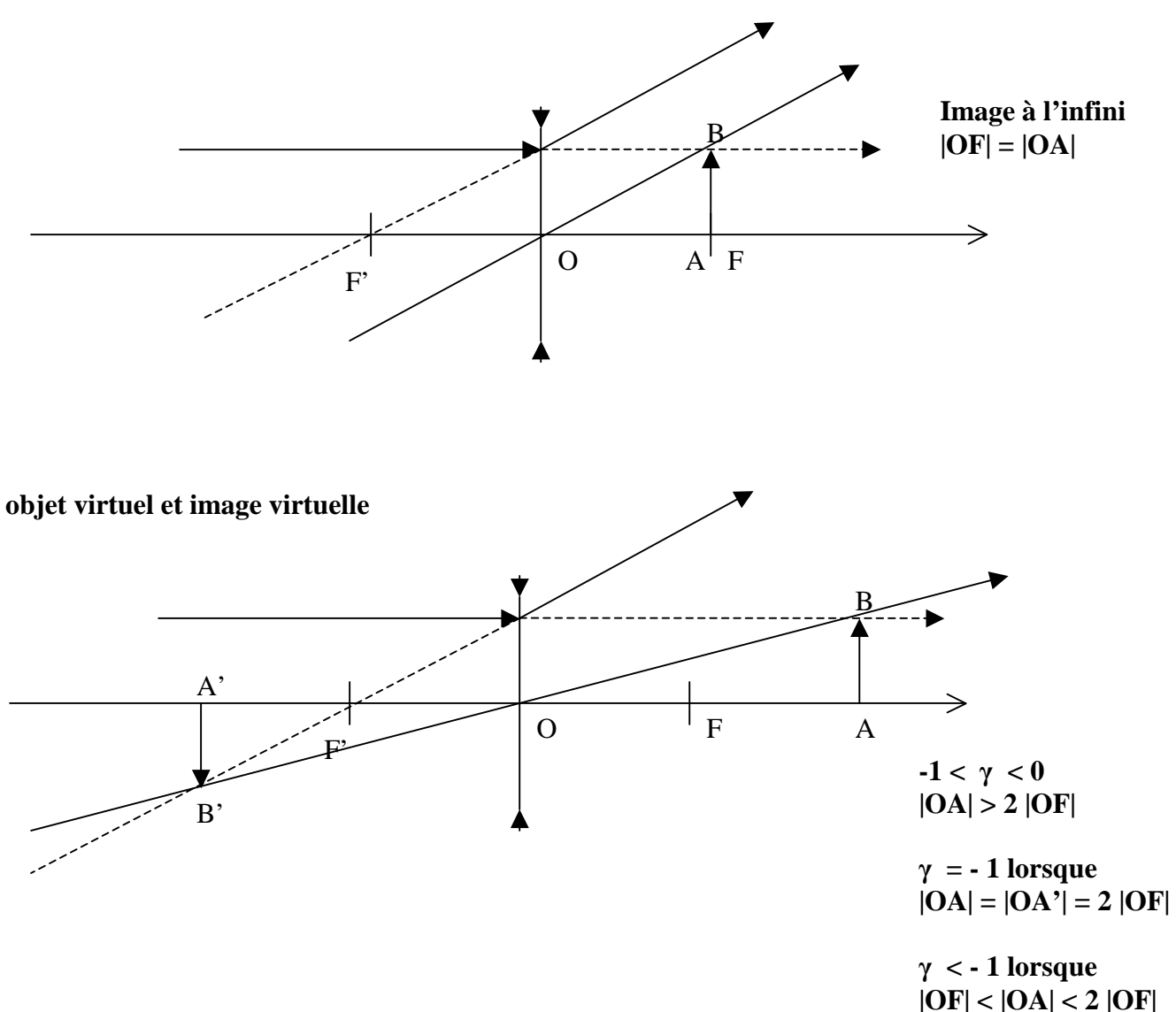

#### **VIII - Miroirs sphériques en optique paraxiale**

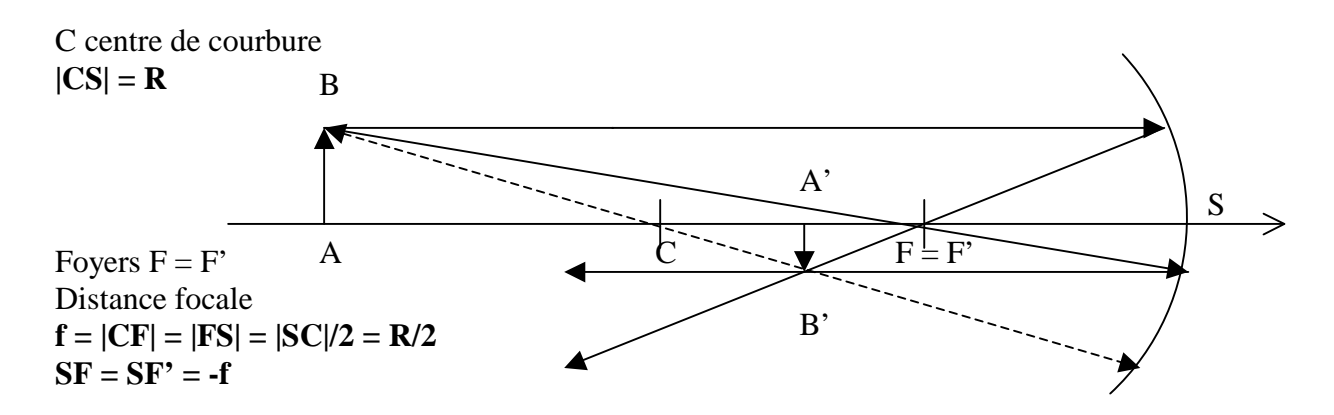

On obtient la relation de conjugaison à partir de celle du dioptre sphérique en posant **n = -n' = 1**.

Relation de conjugaison :  $1/SA + 1/SA' = 2/SC = 1/SF = -1/f$ 

Tout rayon passant par le centre de courbure C n'est pas dévié. Attention : les longueurs sont **algébriques** ! Grandissement :  $\gamma = A'B' / AB = -SA' / SA$ 

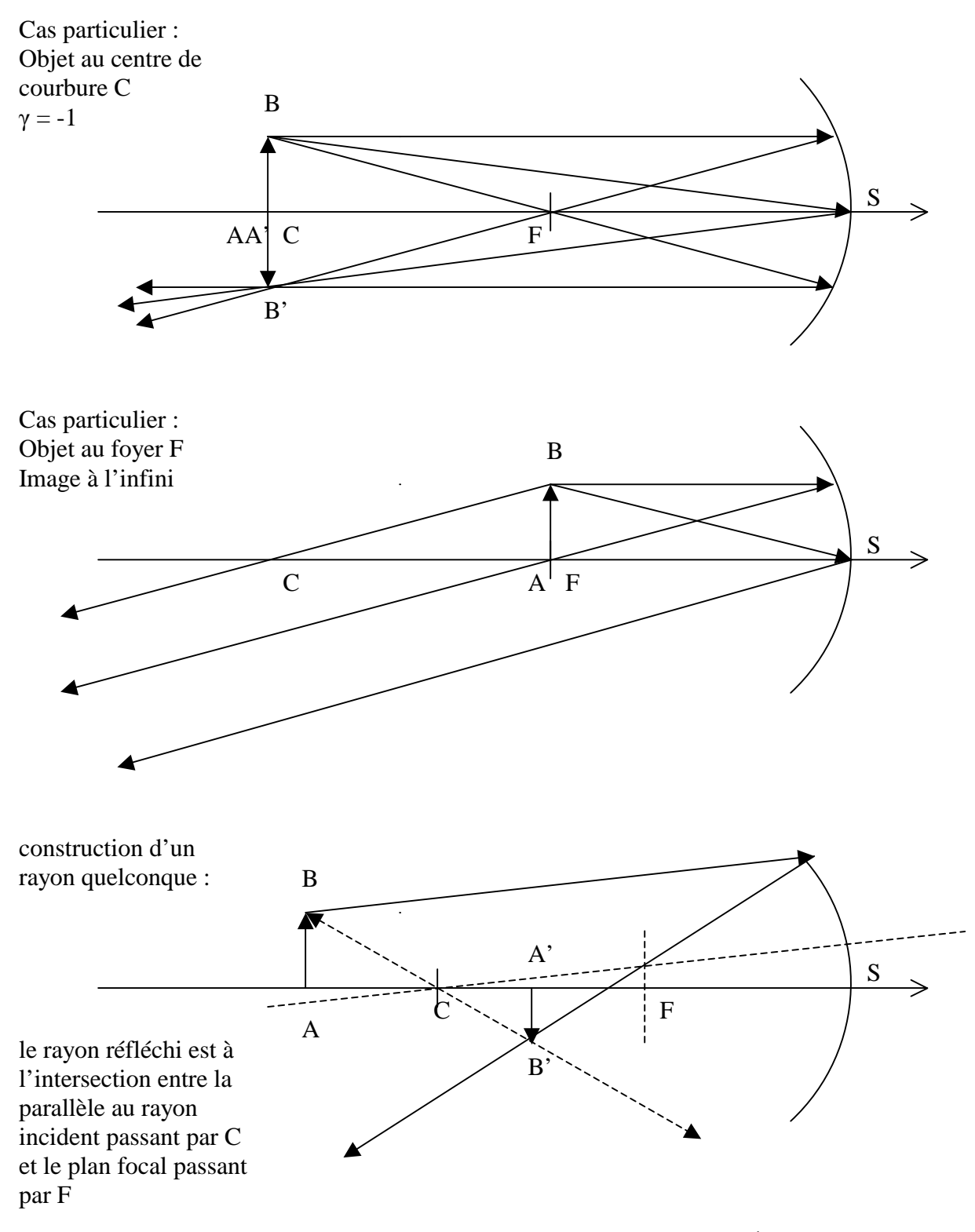

*Limites de l'optique paraxiale :* 

Le dioptre sphérique présente de l'astigmatisme : les rayons parallèles à l'axe Cx puis réfléchis **ne sont pas concourrants**, sauf en optique paraxiale où nous nous sommes placés jusqu'ici.

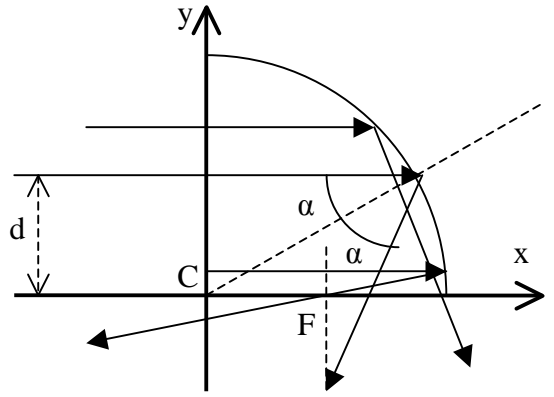

Un calcul simple donne le point d'intersection du rayon réfléchi avec l'axe Cx :

 $x = (R/2) (1 - d^2/R^2)^{-1/2}$ 

Si  $d/R \ll 1$  alors les rayons convergent en  $x = R/2$  (optique paraxiale) Si  $d/R = 1/2$  alors les rayons convergent en  $x = R/\sqrt{3}$ Si  $d/R = 1/\sqrt{2}$  alors les rayons convergent en  $x = R$ 

Le rayon réfléchi coupe le plan passant par  $F$  (en  $x = R/2$ ) à l'ordonnée :

$$
y = d + 2d (R^2 - d^2)^{1/2} (R/2 - (R^2 - d^2)^{1/2}) / (R^2 - 2d^2)
$$

Un développement limité donne lorsque d/R << 1 :  $y \approx -\frac{1}{2} d^3/R^2$ 

En première approximation, l'image d'un point à l'infini donne donc une tache de diamètre d<sup>3</sup>/R<sup>2</sup> au foyer d'un miroir de rayon de courbure R et d'ouverture 2d.

Il faut que l'astigmatisme soit plus petit que la tache de diffraction dont le diamètre est donné par :  $(R/2)$   $(0.61 \lambda/d)$ 

d'où la relation :  $d/R < (0.3 \lambda/R)^{1/4}$ Pour le télescope de la Tour de Meudon,  $R = 90$  m. Dans le rouge vers 650 nm, on trouve d/ $R <$ 0.007 soit d < 0.60 m. Le télescope faisant 60 cm de diamètre, on est limité par la diffraction.

#### **IX - Rappels sur la lunette astronomique**

Une lunette astronomique est constituée d'un objectif convergent (généralement un doublet achromatique à deux lentilles de focale équivalente  $f_1$ ) donnant une image au plan focal image  $(F_1)$ de l'objet observé. La lumière traversant l'objectif, la lunette est aussi appelée réfracteur ; l'indice de réfraction étant fonction de la longueur d'onde de la lumière, le foyer bleu n'est pas superposé au foyer rouge (chromatisme). Cet effet est atténué par le choix d'un objectif achromatique.

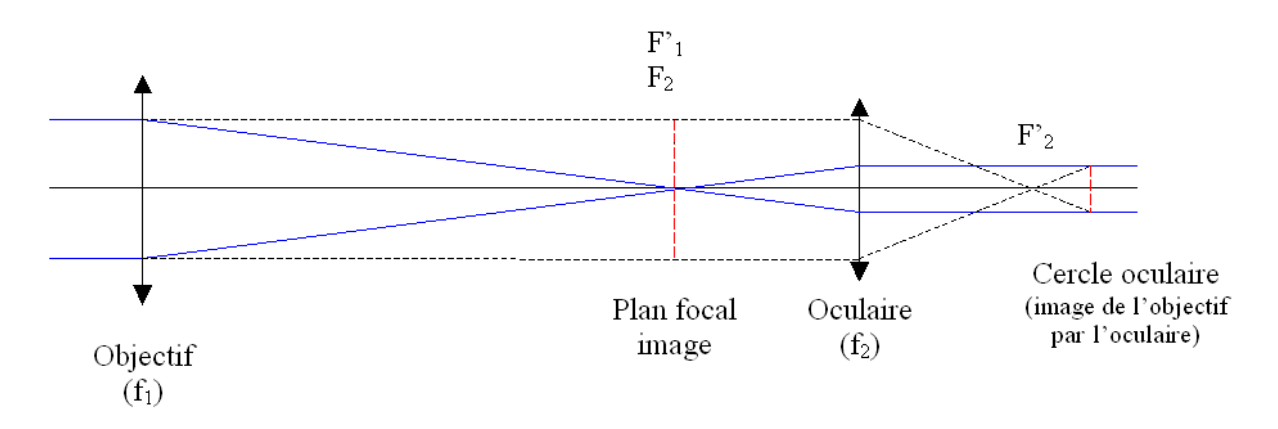

Schéma de principe de la lunette astronomique *(proportions non respectées ; les rayons virtuels qui servent à placer le cercle oculaire sont en pointillés)*

#### *Foyer primaire F'<sup>1</sup>*

Dans le plan focal image  $(F_1)$  de la lunette, on peut disposer un récepteur de lumière pouvant être constitué soit d'un plan film 24 x 36 mm, soit du capteur CCD ou CMOS d'un boîtier réflex numérique ou d'une caméra professionnelle. Au plan focal F'<sub>1</sub>, le diamètre de l'image solaire

vaut α f<sub>1</sub>, α étant le diamètre apparent du soleil (32') mesuré en radians (9.3 milli radians); cette formule nous donne 9.3 mm x f<sub>1</sub>, f<sub>1</sub> étant exprimée en mètres. **On aura donc une image solaire de 9.3 mm de diamètre par mètre de focale.**

#### *Oculaire*

On peut également observer l'image formée au plan focal image (F'<sub>1</sub>) de la lunette au moyen d'un oculaire (voir schéma ci dessus). Pour un œil normal observant à l'infini (sans accomodation), les foyers image  $F'_1$  et objet  $F_2$  de l'objectif et de l'oculaire sont confondus, on dit que le système est **afocal**. Dans ce cas, le **grossissement de l'ensemble est égal à f1/f2**. Le grossissement est aussi un **rapport angulaire égal à** α**'/**α, α' étant l'angle sous lequel est vu le soleil au travers de l'instrument, et α le diamètre apparent du soleil (9.3 milli radians).

#### *Cercle oculaire*

Le cercle oculaire constitue l'image de la pupille d'entrée de l'instrument (objectif de la lunette) par l'oculaire. L'œil devra toujours se placer au cercle oculaire pour recueillir le maximum de lumière. **Le diamètre du cercle oculaire est égal à D x (f2/f1)**, où D est le diamètre de l'instrument (numériquement le cercle oculaire fera quelques millimètres). Au cercle oculaire, on peut également placer une caméra numérique équipée de son propre objectif.

Lorsque  $F_1$  et  $F_2$  ne sont pas confondus, mais très voisins  $(F_2$  devant  $F_1$ ), l'image n'est plus rejetée à l'infini par l'oculaire et devient virtuelle : l'oculaire fonctionne alors comme une puissante **loupe**.

#### **X - Rappels sur le télescope**

 Dans le télescope, l'objectif dont on a parlé à propos de la lunette est remplacé par un miroir concave (sphérique ou parabolique) qui forme une image au plan focal image  $(F_1)$ . On parle alors de réflecteur, puisque les rayons lumineux sont réfléchis sur la couche d'argent ou d'aluminium qui recouvre le miroir avant de converger au foyer en F'<sub>1</sub>. Il n'y a pas de chromatisme. Pour former une image à l'extérieur du tube du télescope, on interpose dans le faisceau un petit miroir dit secondaire, plan et incliné à 45° dans les montages de type Newton, convexe et travaillant en incidence normale dans les montages de type Cassegrain (le miroir primaire étant alors percé d'une ouverture circulaire en son centre).

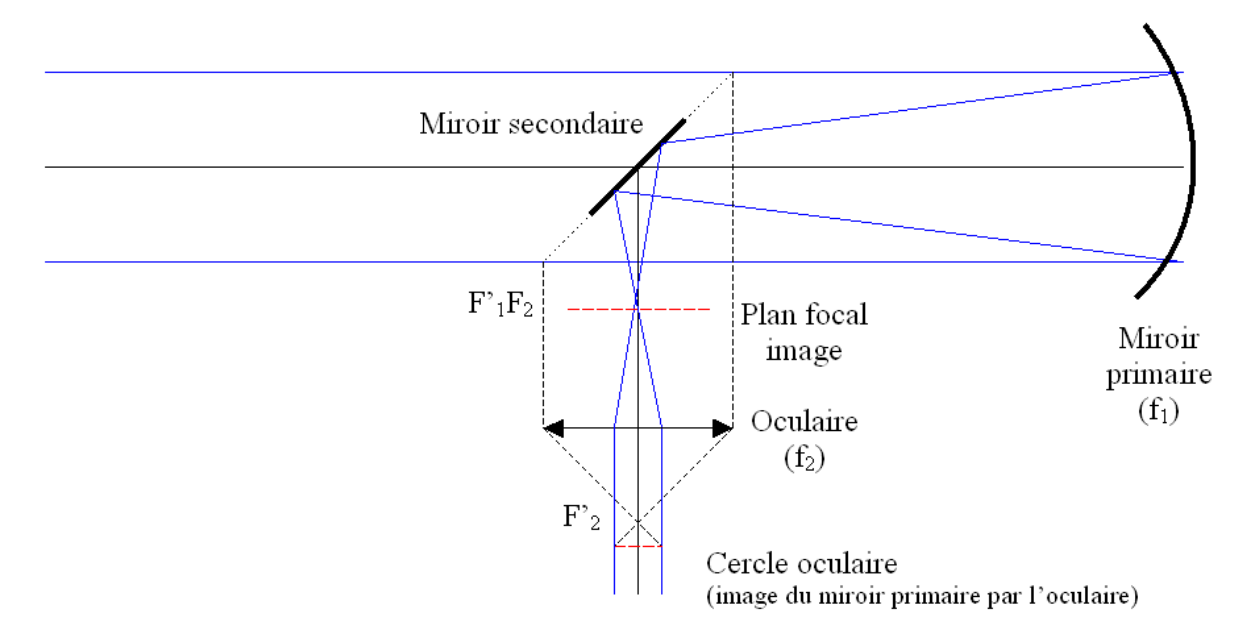

*Schéma de principe d'un télescope Newton (proportions non respectées ; les rayons virtuels qui servent à placer le cercle oculaire sont en pointillés)*

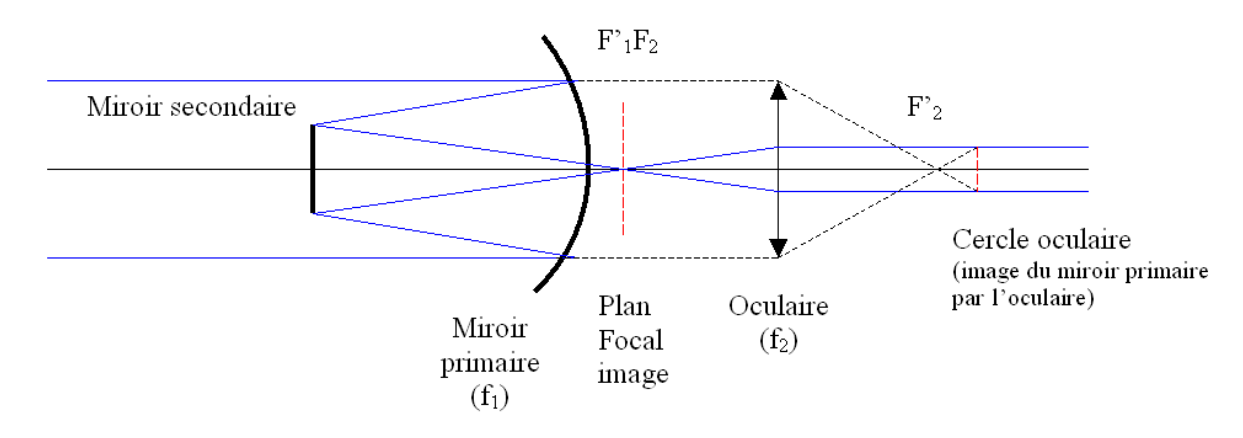

*Schéma de principe d'un télescope Cassegrain (proportions non respectées ; les rayons virtuels qui servent à placer le cercle oculaire sont en pointillés)* 

Dans le cas des systèmes Cassegrain, il existe de nombreuses variantes (Maksutov, Schmidt, Ritchey Chrétien) avec des formules optiques différentes mettant en jeu une combinaison primaire – secondaire parfois perfectionnée par une lame de fermeture correctrice de champ. Un télescope de grand diamètre est à privilégier pour l'observation du ciel profond ; par contre, en observation solaire ou planétaire, un instrument plus modeste convient.

#### **XI – Pouvoir de résolution**

Il est limité par la diffraction des ondes au travers de l'ouverture circulaire de l'objectif de la lunette ou du télescope. La figure de diffraction d'une ouverture circulaire est donnée par le carré du module de la transformée de Fourier de l'ouverture (transformée de Hankel en symétrie cylindrique) :

**I(u) = I<sub>0</sub>** (2 J<sub>1</sub>( **u** R) / **u** R)<sup>2</sup> pour une ouverture de rayon R avec u projection du vecteur d'onde k sur le plan de l'ouverture, et  $J_1$  fonction de Bessel d'indice entier 1.

Le premier zéro de cette fonction est obtenu pour u  $R = 3.832$ En posant  $u = 2 \pi \sin(\alpha) / \lambda$ , on en déduit pour  $\alpha$  petit :  $\alpha = 0.61 \lambda/R$ . Le **diamètre angulaire** de la tache de diffraction d'un instrument de diamètre D est **: 1.22** λ**/D**.

Par exemple, le diamètre angulaire de la tache de diffraction d'un télescope de 1 m dans le jaune à 590 nm vaut 0.15 arc sec (ce qui représente 100 km à la surface du Soleil).

Pour un télescope de rayon  $R_2$  à occultation centrale de rayon  $R_1$ , on aurait eu :

 $I(u) = 4 I_0 [R_2 J_1(u R_2) - R_1 J_1(u R_1)]^2 / [u (R_2^2 - R_1^2)]^2$ 

#### **XII - L'observation solaire avec un petit instrument d'amateur**

Il existe plusieurs techniques d'observation solaire accessibles à tous, que l'on va détailler.

#### *Observation par projection (lunettes seulement)*

Cette méthode a l'avantage de ne présenter aucun danger pour les yeux. Elle consiste à utiliser l'oculaire de l'instrument comme objectif de projection.

La méthode d'observation par projection est déconseillée dans le cas d'un télescope non prévu à cet effet, en raison du risque élevé de détérioration du miroir secondaire par échauffement. Le faisceau lumineux issu du miroir primaire est convergent et concentre donc beaucoup d'énergie sur le secondaire (miroir plan dans le cas d'un Newton ou courbe dans le cas d'un Cassegrain). Dans les télescopes professionnels, il est refroidi. Nous ne traiterons ici que le cas de la lunette.

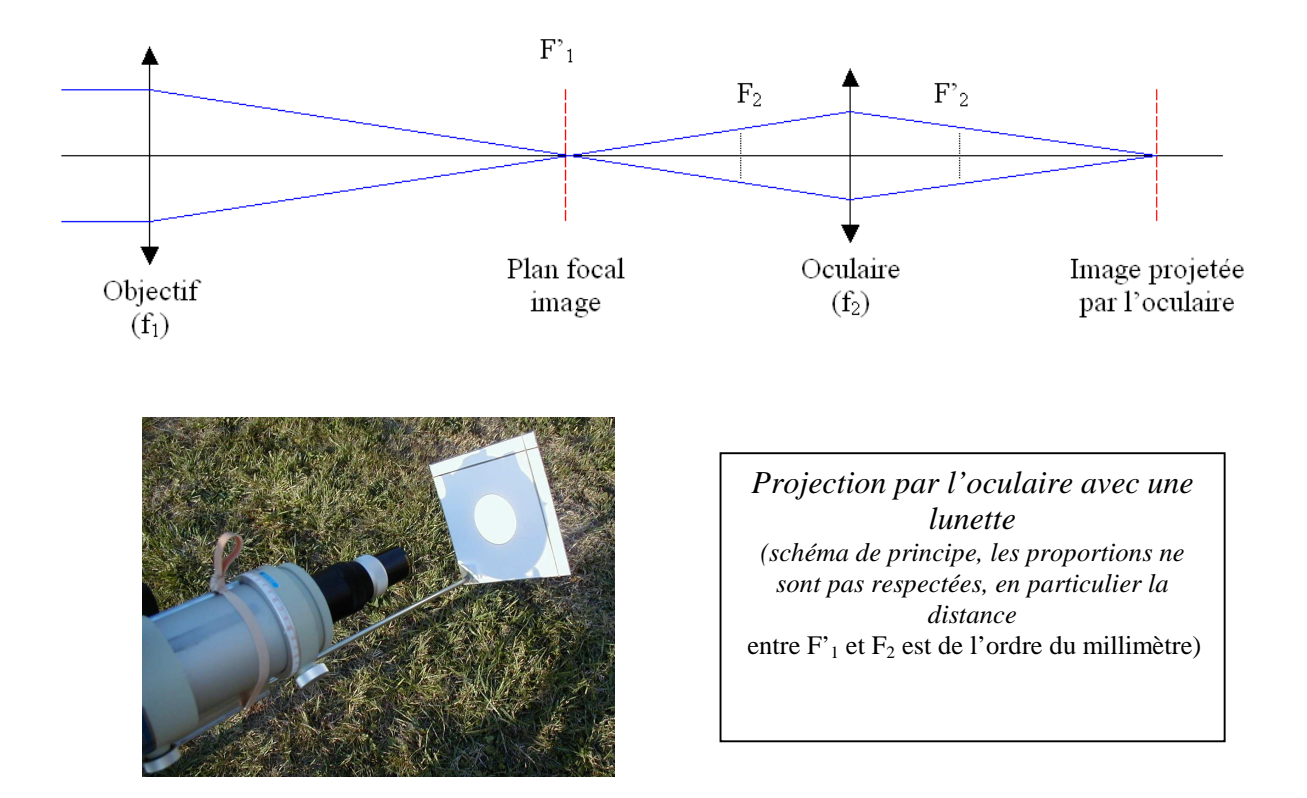

Dans l'observation visuelle à l'oculaire sans accomodation, on a vu que le foyer objet de l'oculaire  $(F_2)$  est confondu avec le foyer image  $(F_1)$  de l'objectif de la lunette (système afocal, voir figure ci dessus). Dans l'observation par projection, on tire très légèrement l'oculaire par rapport à cette position de telle sorte qu'il fonctionne maintenant comme un objectif de projection ou d'agrandissement et forme une image sur un écran blanc situé à faible distance, dans l'axe optique. Par exemple, tirer l'oculaire de p  $f_2$  (p nombre décimal compris entre 0 et 1) donne un agrandissement égal à  $1/p$  fois. Si l'on tire l'oculaire de 10% de sa distance focale ( $p = 0.1$ ), le grandissement de l'oculaire est de  $1/p = 10$  et on aura une image solaire de 93 mm pour une distance focale f<sub>1</sub> d'un mètre. Cette image se forme à la distance f<sub>2</sub> (1 + 1/p) de l'oculaire, soit à 11  $f_2$  en reprenant les valeurs de notre exemple. Pour un oculaire de 10 mm de focale ( $f_2$ ), un tirage de 10% (p=0.1 soit 1 mm) donnera une image 10 fois agrandie à la distance de 110 mm de l'oculaire.

#### *Observation à l'oculaire avec un filtre pleine ouverture*

On recommande de rester, sauf dans des conditions d'observations exceptionnelles (faible turbulence, site de montagne), dans une gamme de grossissements n'excédant pas 100. Le grossissement étant donné par le rapport des distances focales de l'objectif de la lunette à celui de son oculaire (f1/f2), on constate, pour une distance focale de l'objectif  $f_1$  voisine du mètre, qu'il faudra employer un oculaire  $(f_2)$  d'environ 10 mm de focale. L'objectif de l'instrument doit être recouvert d'un **filtre pleine ouverture**, composé d'une lame de verre à faces parallèles recouverte d'un dépôt d'aluminium ne transmettant dans l'instrument qu'environ 1/100000 de la lumière solaire. A défaut de filtre en verre aluminé, on pourra recouvrir l'objectif de l'instrument de feuilles de Mylar ou de polymère noir de densité 5.

#### *Photographie avec un appareil réflex ou une Webcam au foyer primaire*

La photographie numérique, ou l'imagerie avec une Webcam au foyer primaire  $(F_1)$  sur les figures) de l'instrument peuvent être envisagées avec profit pour l'observation solaire. L'instrument sera protégé par un filtre pleine ouverture. Le récepteur d'image (boitier réflex numérique ou Webcam sans objectif) se fixe en lieu et place de l'oculaire. On gardera à l'esprit que le diamètre du soleil au foyer de la lunette est de 9.3 mm par mètre de focale. Ainsi, pour une distance focale de 1 m, le soleil sera visible en totalité avec un réflex numérique dont le capteur est au format 18 x 24 mm ou 24 x 36 mm, alors qu'un champ réduit à environ 10 minutes de degrés seulement (un tiers du diamètre solaire) sera visible avec une Webcam dont le capteur est minuscule (quelques mm).

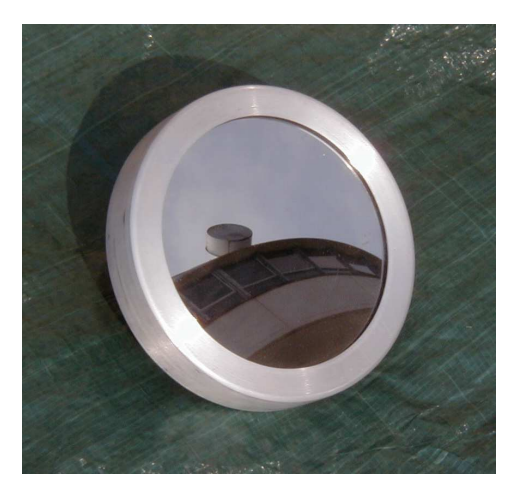

*filtre pleine ouverture* 

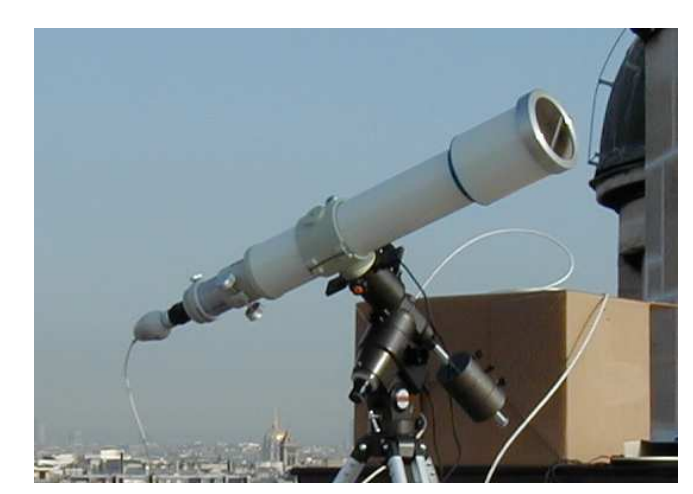

 *Webcam au foyer d'une lunette munie d'un filtre pleine ouverture* 

*Photographie avec un appareil photo numérique ou avec une caméra derrière l'oculaire* 

L'utilisation d'un appareil photo numérique, ou d'une caméra vidéo, dont l'objectif est indissociable du boîtier, est possible derrière un oculaire, l'ensemble constitué de l'oculaire et de l'objectif de l'appareil photo travaillant dans des conditions proches d'un système afocal avec **un grandissement égal au rapport de leur distances focales (f3/f2 sur la figure).** Le système optique fonctionne donc comme dans l'observation visuelle à l'oculaire, mis à part que l'œil est remplacé par l'appareil photo. Pour avoir le maximum de lumière, l'objectif de l'appareil doit être placé près du cercle oculaire. Connaissant les caractéristiques de l'objectif de l'appareil  $(f_3)$ , la focale  $f_2$  de l'oculaire devra donc être choisie en fonction du grandissement à réaliser, sachant que la dimension des capteurs des appareils ordinaires est de l'ordre de quelques mm seulement.

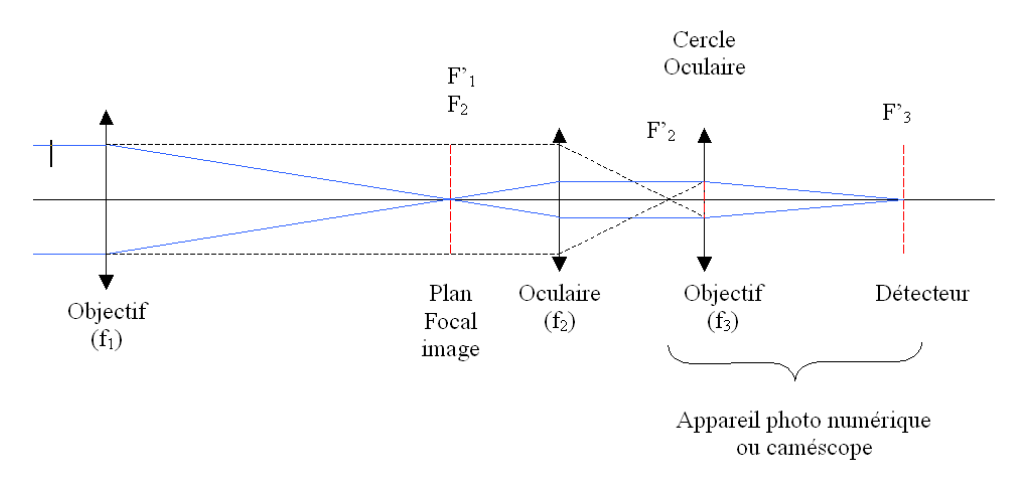

*Observation avec un appareil photo numérique ou un caméscope (schéma de principe, les proportions ne sont pas respectées)* 

#### **Exercice 1** ☼**: l'héliographe de Meudon**

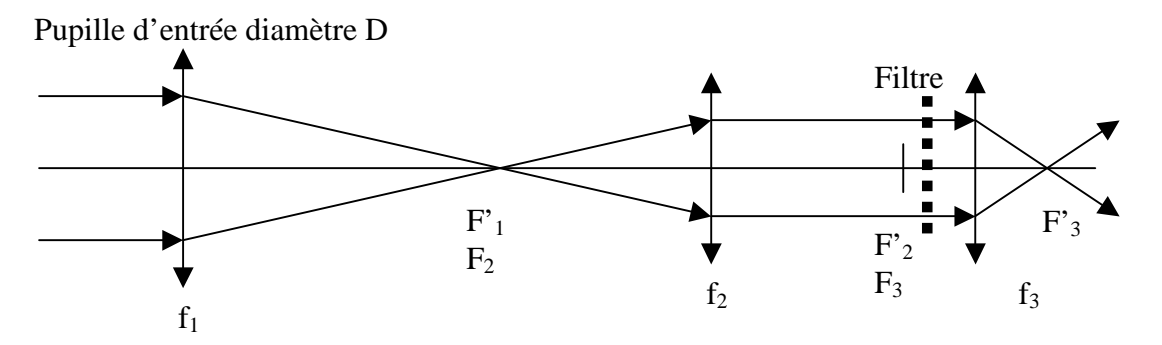

Données :  $f_1 = 2250$  mm ;  $f_2 = 360$  mm ;  $f_3 = 140$  mm ;  $D = 150$  mm

*1) montrer que la distance focale équivalente à ce système est*  $f_1 x (f_1 f_2)$ 

- *2) calculer le diamètre de l'image solaire en F'1 puis en F'<sup>3</sup>*
- *3) en supposant un flux de photons incident F de 1000W/m<sup>2</sup> , montrer que le flux sortant en F'3 est égal à F D<sup>2</sup> /(α 2 f 2 ) où α est le diamètre apparent du soleil, et calculer sa valeur en W/cm<sup>2</sup>*
- *4) calculer la position de l'image de la pupille d'entrée. C'est à cet endroit qu'on place le filtre.*

#### **Exercice 2** ☼**: Tour solaire de Meudon**

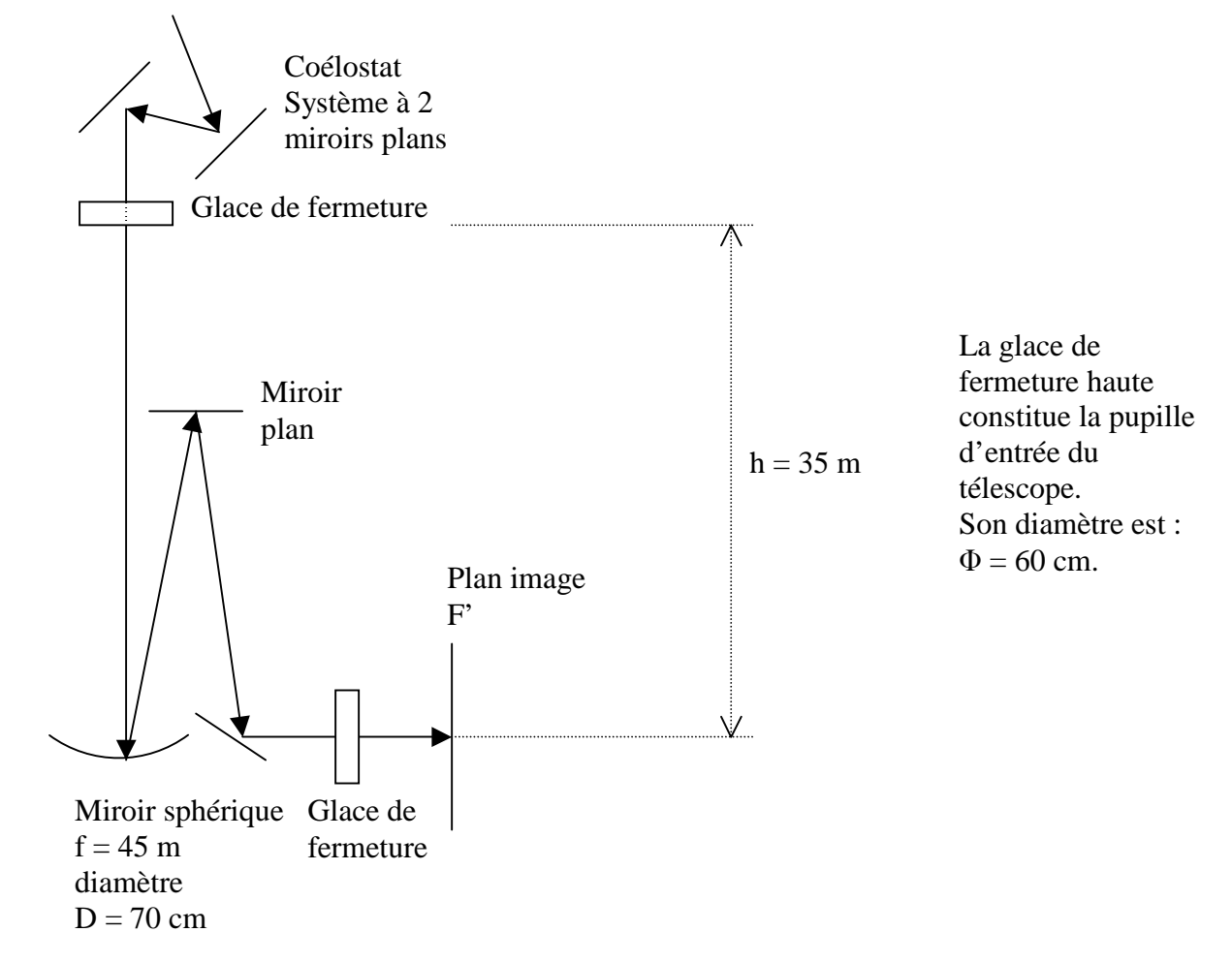

- *1) calculer le diamètre de l'image solaire au foyer F'*
- *2) que vaut 1 seconde d'arc en mm dans l'image au foyer F' ?*
- *3) en supposant un flux de photons incident F de 1000W/m<sup>2</sup> , calculer sa valeur au foyer F'*
- *4) calculer la position de l'image de la pupille d'entrée par le télescope*
- *5) clalculer le pouvoir de résolution du télescope (on donne θ = 1.22 λ/D diamètre angulaire de la tache de diffraction d'une ouverture circulaire de diamètre D)*

#### **Exercice 3** ☼☼☼**: Réducteur focal**

On souhaite réduire la distance focale d'un télescope sans pour autant déplacer la position de son image focale. Pour ce faire, on utilise l'association afocale d'une lentille convergente et d'une lentille divergente situées de part et d'autre du plan focal du télescope selon le schéma suivant :

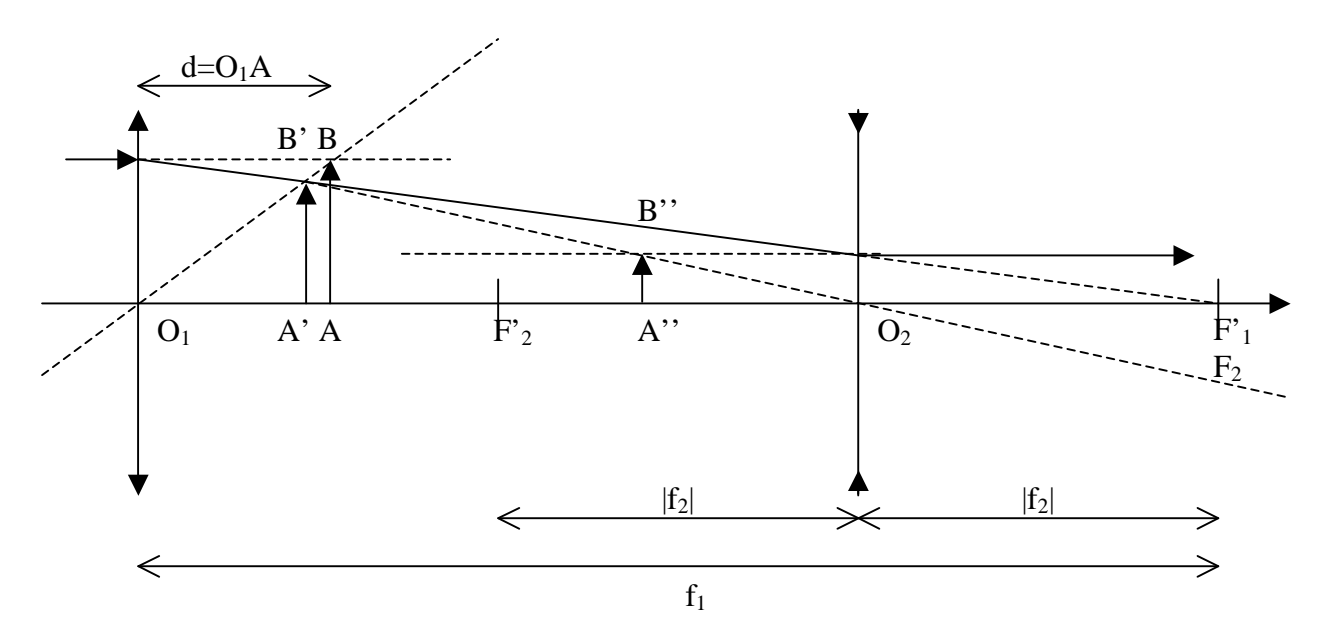

Le plan image du télescope est représenté par l'objet AB. L'image de AB par la lentille convergente de focale  $f_1 > 0$  est A'B'. Celle de A'B' par la lentille divergente de focale  $f_2 < 0$  est A''B''. Le foyer image  $F'$ <sub>1</sub> de la lentille convergente est confondu avec le foyer objet  $F_2$  de la divergente.

Il est indispensable que A''B '' soit confondu avec AB pour ne pas perturber le fonctionnement des instruments focaux (spectrographe).

On se fixe le grandissement du réducteur focal :  $\gamma = -f_2 / f_1 = |f_2| / f_1 < 1$ 

- *1) connaissant γ, comment choisir la distance O1A = d pour que A''B '' soit confondu avec AB ? réponse : d/f<sub>1</sub>* =  $(1 - \gamma)/(1 + \gamma)$
- *2) que vaudra alors*  $O_1A'$  *? réponse :*  $O_1A'/f_1 = (1 \gamma)/2$
- *3)* dans ce cas, quel sera le grandissement de la première lentille ? réponse :  $\gamma_1 = (1 + \gamma)/2$
- *4)* dans ce cas, quel sera le grandissement de la seconde lentille ? réponse :  $\gamma_2 = 2 \gamma / (1 + \gamma)$
- *5) application numérique : on prend γ = ½ comme à la Tour Solaire de Meudon. Calculer numériquement les quantités ci dessus avec*  $f_1 = 6.48$  *m et*  $f_2 = -3.24$  *m.*

## **Chapitre 2**

## **Spectroscopie**

Nous allons voir ici les principes de base utilisés en spectroscopie dont le but est d'obtenir des profils détaillés des raies spectrales, ce qui implique une très grande dispersion, surtout en astronomie solaire ou l'on dispose de beaucoup de photons. Nous prendrons l'exemple du spectrographe de la Tour Solaire de Meudon, l'un des plus grands dans le monde, dont les caractéristiques sont typiques.

#### **I - Un spectrographe**

Un spectrographe est généralement constitué d'un objectif (ou miroir) **collimateur** au foyer objet duquel se trouve la fente fine d'entrée du spectrographe. Il renvoie un faisceau de lumière parallèle vers le réseau de diffraction, comme le montre la figure ci dessous.

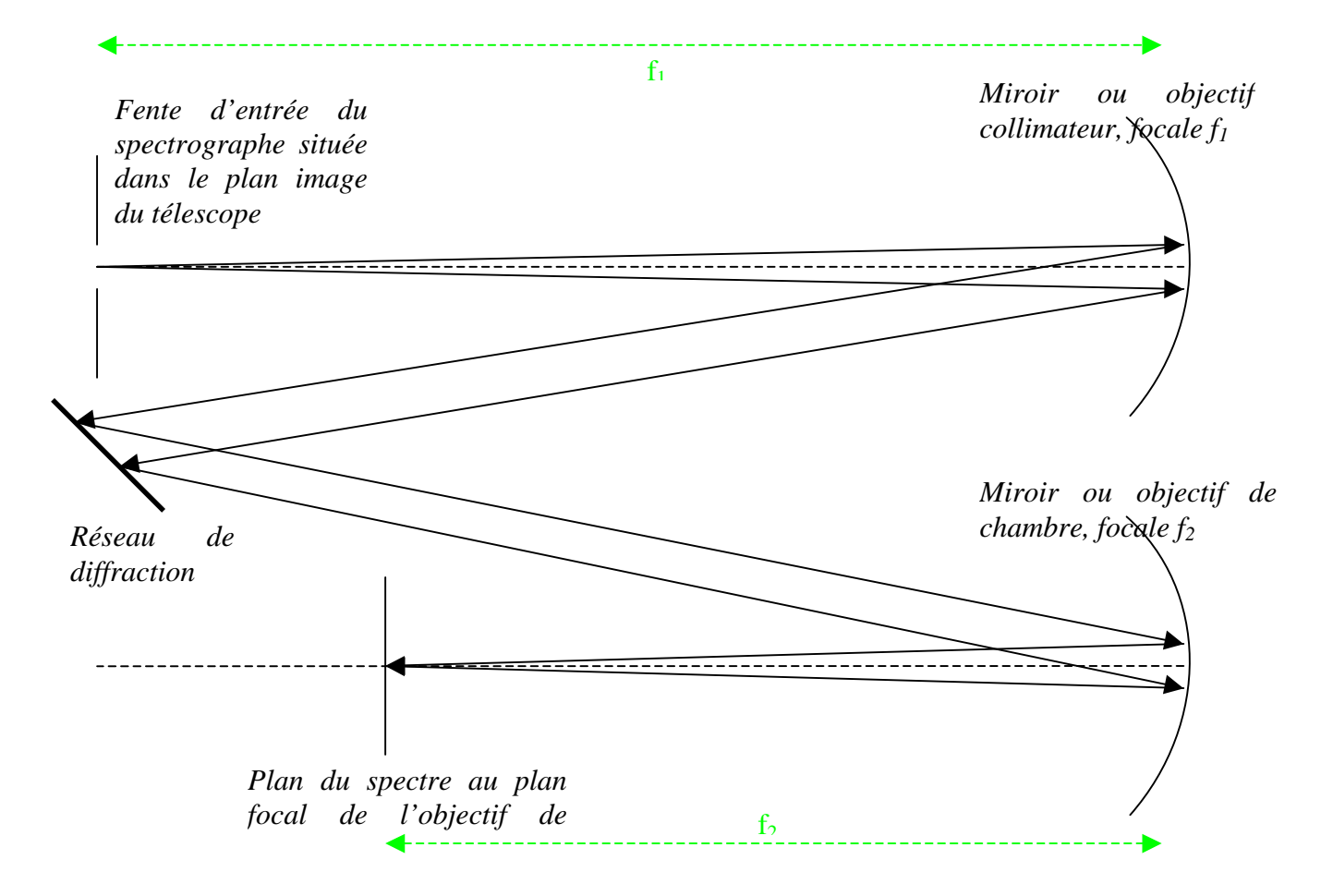

Le faisceau de lumière parallèle renvoyé par le réseau vers l'objectif de chambre est ensuite focalisé au plan focal image, dans lequel on trouve le spectre. Le grandissement du spectrographe est :  $\gamma = f_2 / f_1$ 

Dans le cas de la Tour Solaire de Meudon, on a  $f_1 = f_2 = 14$  m donc  $\gamma = 1$ .

L'élément dispersif est un réseau de diffraction plan gravé de 300 traits/mm et d'angle de blaze 63°26', dimension rectangulaire 13 x 25 cm environ

La fente du spectrographe se situe dans le plan focal image du télescope. A cet endroit précis, si l'image de la pupille d'entrée du télescope n'est pas à l'infini, on la rejette à l'infini par adjonction d'une lentille de champ qui n'a donc pas d'action sur l'image. A la Tour de Meudon, on peut considérer que l'image de la pupille d'entrée (glace de fermeture située au sommet de la Tour) par le télescope est à l'infini, de telle sorte qu'on va retrouver son image sur le réseau de diffraction où la lumière sera ainsi concentrée.

La dimension de l'image de la pupille sur le réseau vaut simplement D  $f_1 / f$  (avec f distance focale du télescope, et D diamètre de la pupille d'entrée). Dans le cas de la Tour de Meudon, on a f = 45 m et  $D = 0.6$  m.

#### **II – Figure de diffraction à l'infini d'une fente fine (diffraction de Fraunhoffer)**

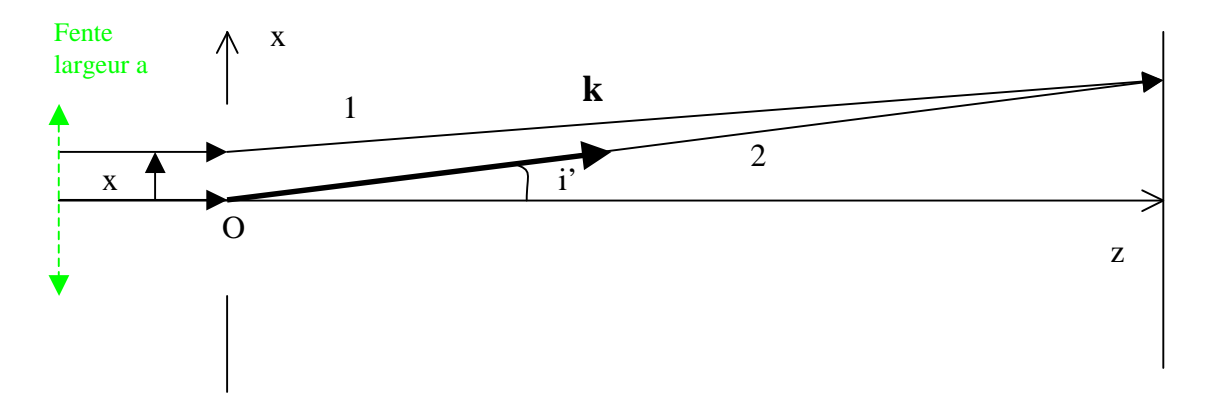

Si l'onde plane incidente est de la forme  $E = E_0 e^{-i (\omega t - \mathbf{kr})}$ , Alors le champ électrique diffracté par la fente dans la direction **k** a pour expression :

$$
E=E_0\ e^{\mathrm{i}\omega t}\ \int_{-a/2}^{a/2} e^{\ -\ (2i\pi\text{/}\lambda)\ x\ \sin i'}\ \mathrm{d}x\ \mathrm{o}\grave{u}\ \ (2\pi\text{/}\lambda\ \sin i')\ x=k_x x
$$

où a désigne la largeur de la fente fine et  $\delta = (2\pi/\lambda)$  x sin i' est le déphasage entre les rayons 1 et 2. Cette formulation n'est autre que la *transformée de Fourier d'une porte de largeur a.*

L'intensité diffractée est égale au produit E E\*, où \* désigne la quantité conjuguée.

Il vient  $I(\lambda) = I_0 (\sin(\phi) / \phi)^2$  avec  $\phi = (\pi/\lambda)$  a sin i'

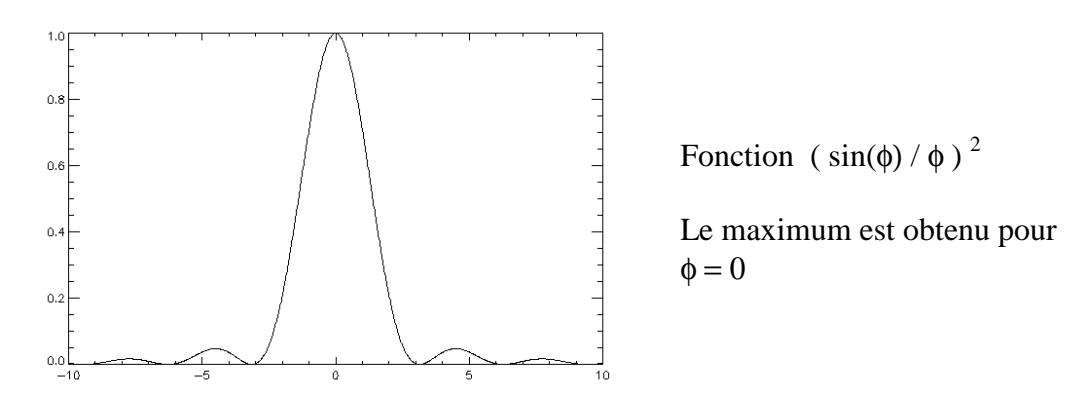

Si le faisceau incident arrive sur la fente avec une incidence i, alors cette formulation demeure avec  $\phi = (\pi/\lambda)$  a (sin i – sin i')

Si maintenant on considère la diffraction de Fraunhoffer par une **fente réfléchissante** gravée, alors nous gardons encore la même formulation, mais avec  $\phi = (\pi / \lambda)$  **a** (sin **i** + sin **i**'), avec *i* angle d'incidence sur la fente, et i' direction de diffraction.

Le maximum est obtenu pour  $\phi = 0$ , c'est à dire lorsque i' = - i, donc pour l'angle de réflexion correspondant à la loi de Descartes.

#### **III – Formule des réseaux**

On considère maintenant N fentes de largeur a et de distance interfente d  $(d > a)$ .

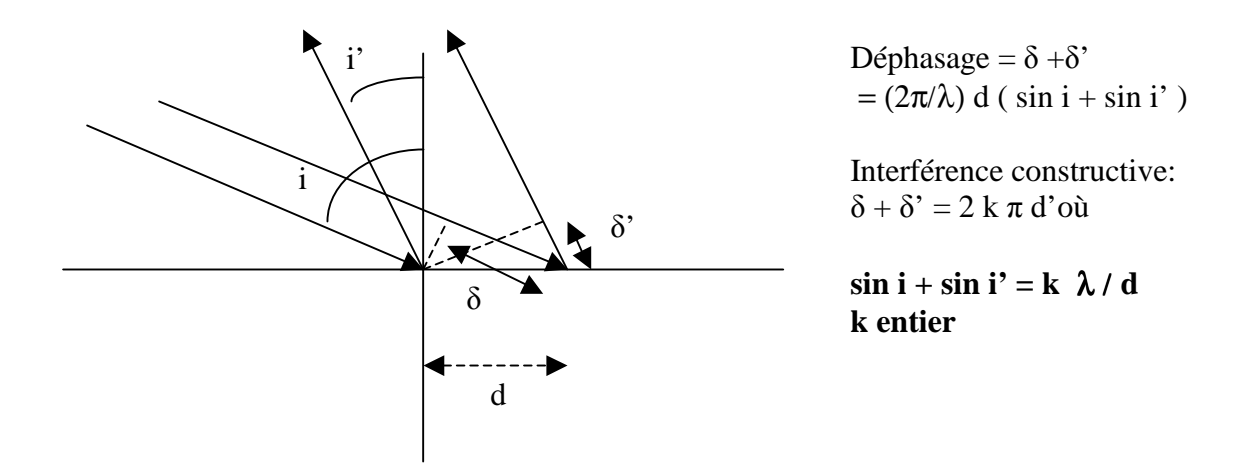

La formule des réseaux peut se montrer en considérant simplement le déphasage entre les rayons lumineux et en créant une interférence constructive (figure ci dessus).

Si l'onde plane incidente est de la forme  $E = E_0 e^{-i (\omega t - \mathbf{kr})}$ , Alors le champ électrique diffracté par N fentes a pour expression :

$$
E = \sum_{1 \le n \le N} E_0 e^{-i\omega t} \int_{-a/2}^{a/2} e^{-(2i\pi/\lambda)(x + n d)(\sin i + \sin i')} dx
$$
  
=  $E_0 e^{-i\omega t} \left[ \int_{-a/2}^{a/2} e^{-(2i\pi/\lambda)x (\sin i + \sin i')} dx \right] \left[ \sum_{1 \le n \le N} e^{-(2i\pi/\lambda)n d (\sin i + \sin i')} \right]$ 

Cette formulation n'est autre que la *transformée de Fourier d'une porte de largeur a convoluée par le produit d'un peigne de Dirac et d'une porte de largeur N d, soit finalement le produit de la transformée de Fourier d'une porte de largeur a par la transformée de Fourier du produit d'un peigne de Dirac limité par une porte de largeur N d (cours d'optique de Fourier).*

L'intensité diffractée est égale au produit E E\*, où \* désigne la quantité conjuguée et on trouve :

$$
I(\lambda) = I_0 \left( \sin(\phi) / \phi \right)^2 \left( \sin(N\Psi) / \sin(\Psi) \right)^2
$$

avec  $\phi = (\pi/\lambda)$  a (sin i + sin i') et  $\Psi = (\pi/\lambda)$  d (sin i + sin i') C'est le produit d'une fonction de diffraction par une fonction d'interférences de N fentes.

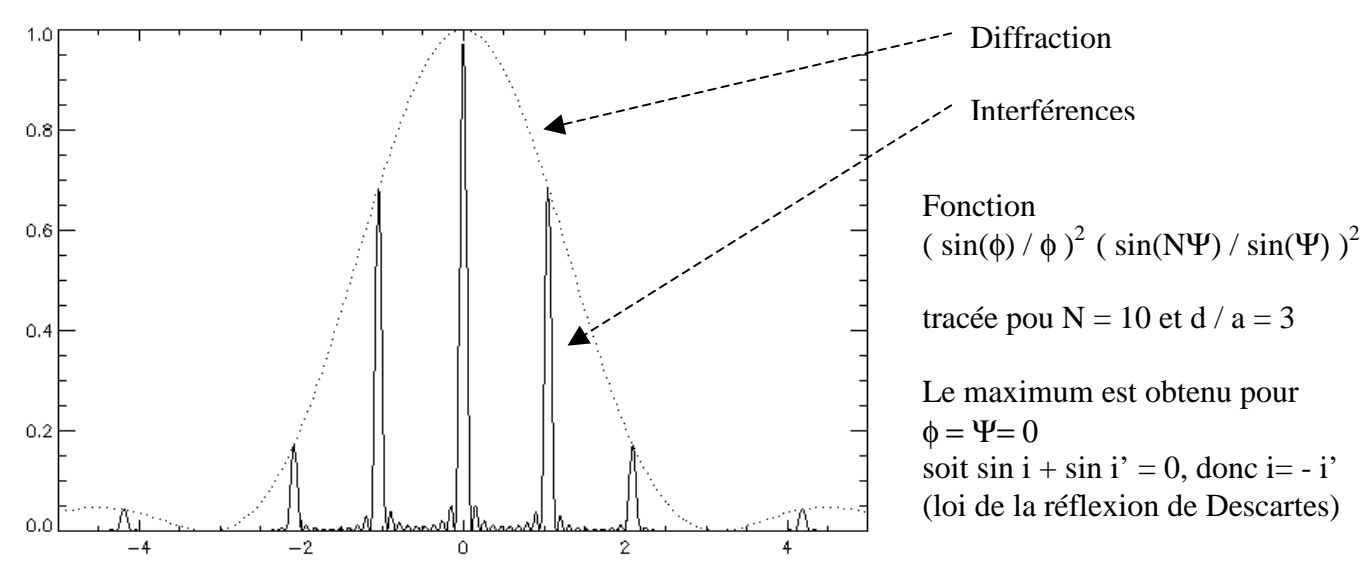

*Figure de diffraction par N fentes réfléchissantes En pointillés : la figure de diffraction d'une fente unique*

Les maxima de la figure d'interférence sont obtenus lorsque  $\Psi = k \pi$ , où k est un nombre entier, et on retrouve ainsi la formule des réseaux:

#### $\sin i + \sin i' = k \lambda / d$

k est appelé ordre d'interférence, et d se déduit du nombre de traits au mm (1/d) donné par le fabricant.

On a représenté ci dessous la position des ordres d'interférence dans le spectre pour un dispositif en incidence normale ( $i = 0$ ) avec  $1/d = 100$  traits/mm, pour des longueurs d'onde variant de 400 à 750 nm. On constate qu'il y a recouvrement partiel des ordres à partir de l'ordre 2. Un tel dispositif fonctionnant à l'ordre 1 est peu dispersif et appelé pour cette raison **prédisperseur**.

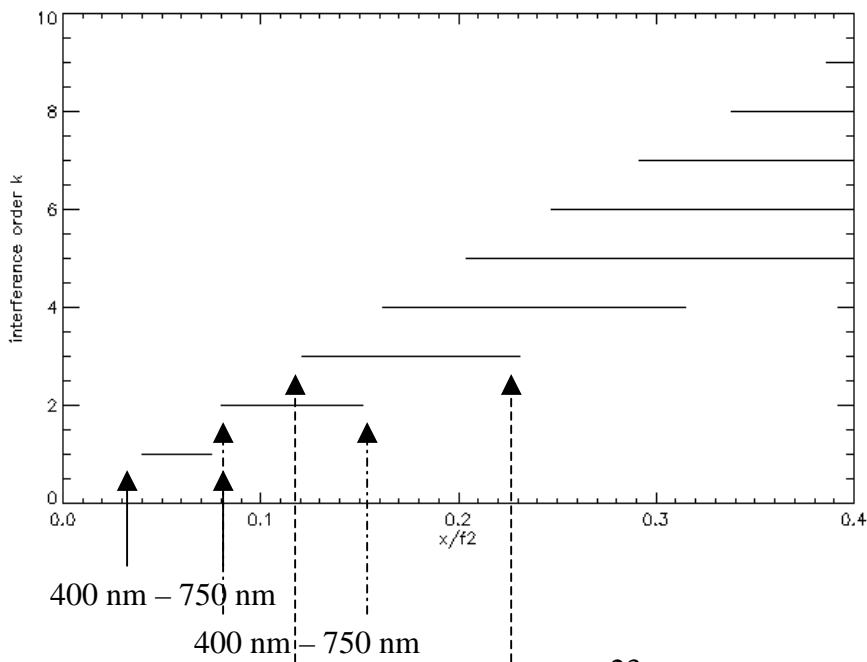

Localisation des ordres d'interférence k (en ordonnée) pour une longueur d'onde variant de 400 à 750 nm. A l'ordre 1, on trouve le spectre entre les abscisses normalisées  $x/f_2 = 0.04$  et 0.08 ; à l'ordre 2, entre les abscisses 0.08 et 0.15, etc… Réflexion de Descartes en  $x = 0$ .

#### 400 nm – 750 nm

Pour obtenir une plus grande dispersion, i et i' sont voisins de l'angle de blaze b dont on va parler maintenant. On constate que l'intensité décroît très vite autour du maximum de la courbe de diffraction donné par  $\phi = 0$  (ordre d'interférence 0 pour lequel i = - i'). Il est possible de décaler la fonction de diffraction pour que son maximum ne se trouve plus donné par sin  $i + \sin i' = 0$  mais par :

 $\sin i + \sin i' = 2 \sin b$ ,

avec **i et i' tous deux voisins de b angle de blaze** du réseau. Pour ce faire, on adopte le profil suivant pour les traits du réseau :

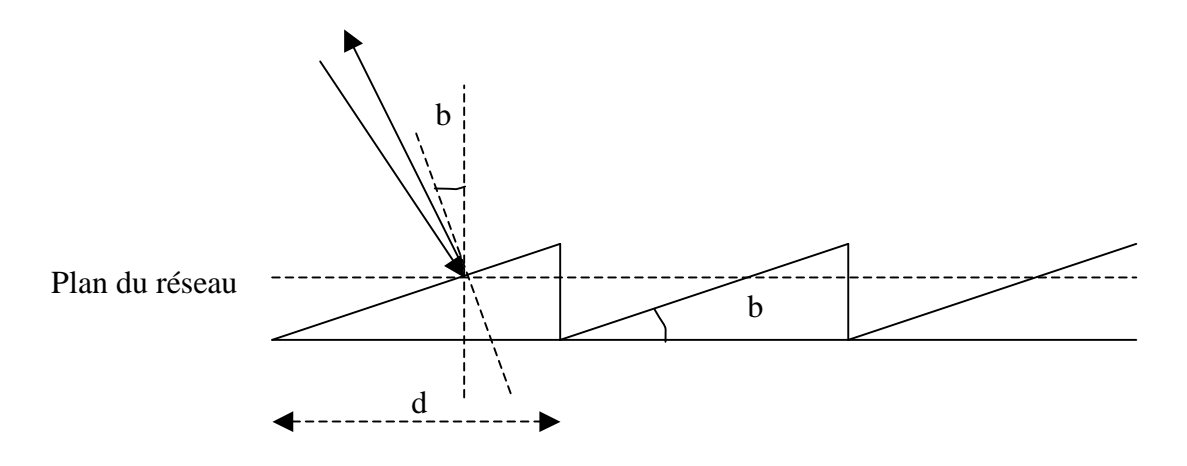

Dans cette disposition, le maximum de lumière se trouve toujours dans la direction de la normale à chaque trait, mais ne se trouve plus dans la direction de la normale au plan du réseau, et fait un angle b avec ce plan.

Les longueurs d'onde situées dans le blaze sont données par 2 sin b =  $k \lambda / d$ 

A titre d'exemple, pour un réseau de 300 traits/mm et dans l'angle de blaze de 63.5° (i = i' = b), on trouve la correspondance suivante :

Ordre k =  $8 \ \lambda = 7450 \text{ Å}$ Ordre k = 9  $\lambda$  = 6630 Å Ordre k = 10  $\lambda$  = 5966 Å Ordre k = 11  $\lambda$  = 5420 Å Ordre k = 12  $\lambda$  = 4971 Å Ordre k = 13  $\lambda$  = 4590 Å Ordre k = 14  $\lambda$  = 4260 Å Ordre k = 15  $\lambda$  = 3980 Å

Il y a ici une large superposition des ordres d'interférence, qui nécessite l'emploi d'un filtre interférentiel pour les isoler, ou d'un système prédisperseur.

#### *Pouvoir de résolution du réseau*

Les minima (zéros) de la figure d'interférences sont donnés par la relation  $N\Psi = k \pi$ , ce qui donne :  $\Psi = k \pi/N$ ; la distance entre un maximum et le minimum adjacent, ou entre deux minima, est donc égale à ∆Ψ = π/Ν. On séparera correctement deux raies si :

 $\Delta \Psi = (\pi / \lambda) d \cos i \Delta i = \pi / N$ 

Pour un ordre k donné, une variation ∆i correspond à une variation en longueur d'onde ∆λ telle que :  $\Delta \lambda = (d / k) \cos i \Delta i$ 

On en déduit  $\Delta\lambda = \lambda / (Nk)$ 

Et le pouvoir de résolution est alors  $\mathbf{R} = \lambda/\Delta\lambda = \mathbf{N}\mathbf{k}$ 

Numériquement, ce nombre peut atteindre  $10<sup>6</sup>$  dans les spectrographes les plus puissants. Par exemple, le réseau du spectrographe de la Tour Solaire de Meudon possède environ N=50000 traits couverts par la pupille. A l'ordre 10 dans le jaune, on obtient R = 500 000, ou encore  $\Delta\lambda \approx 10 \text{ mA}$ .

#### **IV – Dispersion, résolution et échantillonnage du spectrographe**

Plaçons nous à *i constant*. En différenciant la relation sin  $i + \sin i' = k \lambda / d$ , il vient : cos i' di' = k d $\lambda$  / d et d'autre part on sait que, di' ≈ dx / f<sub>2</sub> si x désigne la direction de la dispersion. Comme i' est voisin de b, la dispersion est donnée par  $dx/d\lambda = k f_2 / (d \cos b)$ 

Numériquement, celle ci est d'autant plus grande que le spectrographe est long (f2), le nombre de traits/mm élevé, et l'ordre k grand. Typiquement, cette dispersion atteint 1 cm pour 1 Angström (Å) pour le spectrographe de Meudon à l'ordre 10 ( $b = 63.5^{\circ}$ ,  $f_2 = 14$  m). Un intervalle spectral de 100 Å seulement sera donc dispersé sur une longueur de 1 m ! La dispersion est proportionnelle à k, de sorte que dans l'exemple ci dessus, elle sera 2 fois plus grande dans le bleu (ordre 15) que dans le rouge (ordre 8).

La résolution du spectrographe dépend de la largeur de la fente d'entrée utilisée. En différenciant maintenant à *i' constant* la relation sin  $i + \sin i' = k \lambda / d$ , il vient : cos i di = k d $\lambda / d$ et d'autre part, on a di  $\approx$  dx / f<sub>1</sub> si x désigne la direction orthogonale à la fente dans le plan de l'image solaire. Comme i est voisin de b, on en déduit que la largeur finie de la fente implique un **mélange spectral** sur un intervalle **∆**λ **= ∆x d cos b / (k f1)** où ∆x désigne la largeur de la fente d'entrée du spectrographe.

Numériquement, toujours en prenant l'exemple du spectrographe de la Tour Solaire de Meudon (b  $= 63.5^{\circ}$ , f<sub>1</sub>=14m), on trouve à l'ordre 10 et pour une fente de 100µ de largeur :  $\Delta\lambda = 10$  mÅ. Le choix d'une fente trop large dégrade les performances du spectrographe. En contrepartie, une fente trop fine réduit le nombre de photons : on doit donc utiliser un compromis. La largeur de fente est également guidée par le pouvoir de résolution du télescope et la qualité des images. Par exemple, à Meudon une fente de 100 µ représente une tranche de 0.5 arc sec dans l'image solaire. Comme la qualité d'image ne dépasse jamais 1 arc sec, on peut choisir une fente de 200 µ, qui limitera la résolution spectrale à 20 mÅ à l'ordre 10, ce qui est bien suffisant pour étudier la grande majorité des raies spectrales.

L'échantillonnage du spectrographe dépend de l'optique de transfert et du détecteur qui sont placés au foyer du spectrographe. C'est l'intervalle spectral qui sépare deux pixels adjacents du détecteur. Il doit être inférieur à la demi résolution spectrale du spectrographe pour ne pas perdre d'information. Par exemple, une résolution de 20 m $\AA$  demande un échantillonnage à 10 m $\AA$ .

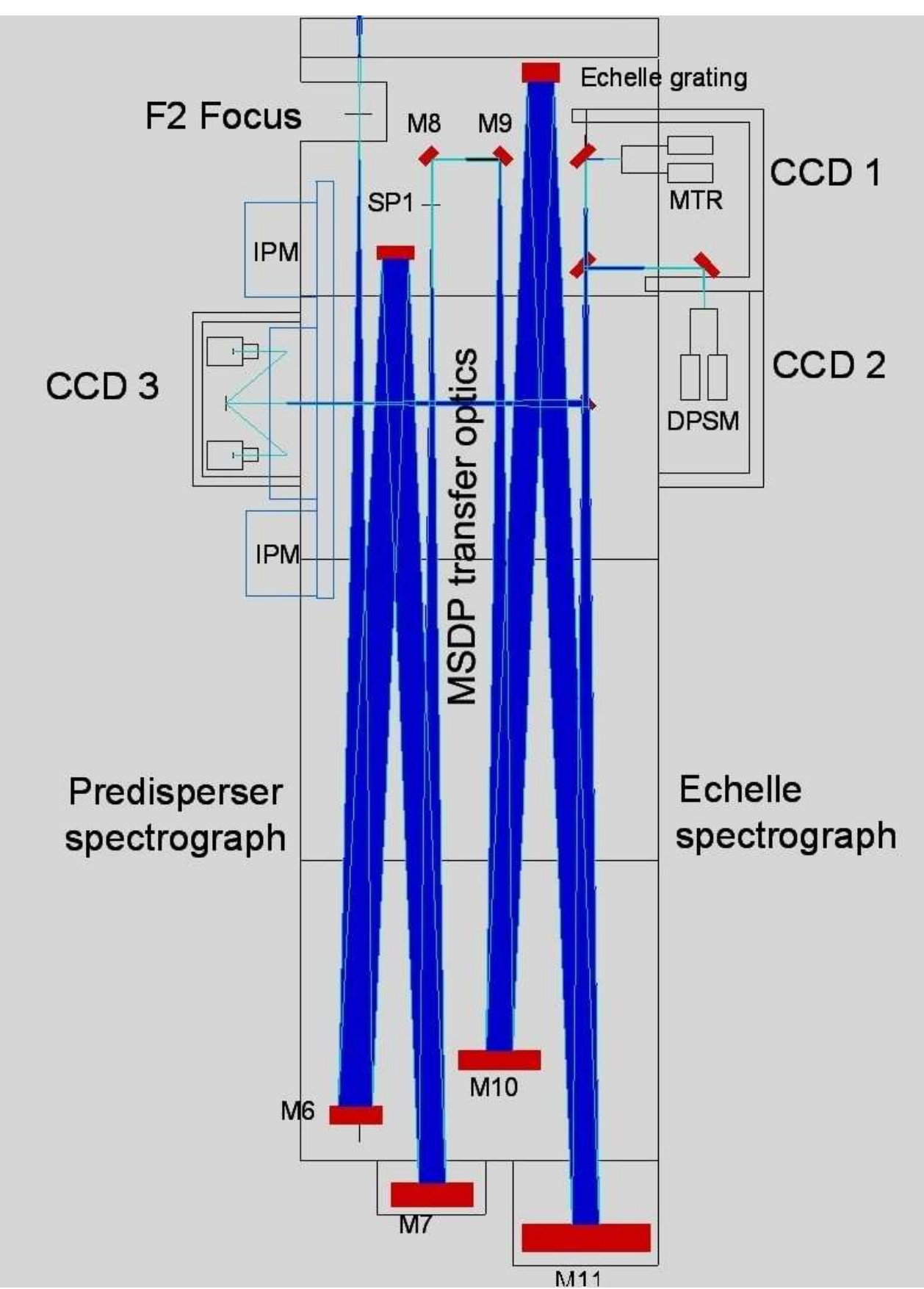

*Un exemple de spectrographe double à deux réseaux (télescope Thémis/INSU-CNRS): prédisperseur à gauche (miroirs M6 et M7) et disperseur à droite (miroirs M10 et M11).*

#### **Exercice 1** ☼☼**: le spectrographe de la Tour Solaire de Meudon**

Il est constitué d'un miroir collimateur ( $f = 14$  m) au foyer objet duquel se trouve la fente d'entrée du spectrographe (consulter la figure). Le spectrographe est alimenté par un télescope de 70 cm d'ouverture et de 45 m de distance focale, diaphragmé par une lame de fermeture haute de 60 cm de diamètre située à 35 m du miroir sphérique du télescope (voir exercice sur le télescope).

Réseau : 300 traits/mm, angle de blaze 63°26', dimension 13 x 25 cm environ

- *1) Où se trouve l'image de la pupille d'entrée du télescope par le collimateur ?*
- *2) Quelle est sa dimension sur le réseau ?*
- *3) Pourquoi doit on diaphragmer le télescope à seulement 30 cm lorsqu'on travaille avec le réducteur focal dont le grandissement vaut ½ ?*

Application de la formule des réseaux :  $sin(i) + sin(i') = k \lambda / d$ 

k est appelé ordre d'interférence, et d se déduit du nombre de traits au mm (1/d) donné par le fabricant. En général, i et i' sont voisins de l'angle de blaze.

- *4) Dans quel intervalle trouve t-on les valeurs de k quand on s'intéresse à des raies spectrales dans le domaine 450 – 850 nm ?*
- *5) Calculer la dispersion en Angströms/cm (A/cm) du spectrographe dans le bleu (450 nm) et dans le rouge (650 nm).*
- *6) Calculer la résolution spectrale* ∆λ *en mA pour une fente d'entrée du spectrographe de 1 arc sec de largeur, puis le rapport* ∆λ / λ *dans le bleu (450 nm) et dans le rouge (650 nm).*

La caméra CCD porte un objectif de 55 mm de distance focale et une lentille de champ de 400 mm de distance focale est placée dans le spectre (voir figure ci dessous).

- *7) quel est le rôle de la lentille de champ ?*
- *8) calculer le rapport de réduction du spectre ainsi obtenu*
- *9) Sachant que les pixels du CCD font 9 microns, calculer l'échantillonnage spectral obtenu.*
- *10) Comparer l'échantillonnage à la résolution spectrale obtenue avec une fente de 1 arc sec. Il faut que l'échantillonnage spectral soit meilleur que la résolution spectrale : quelle sera la valeur limite de la largeur de la fente d'entrée ?*

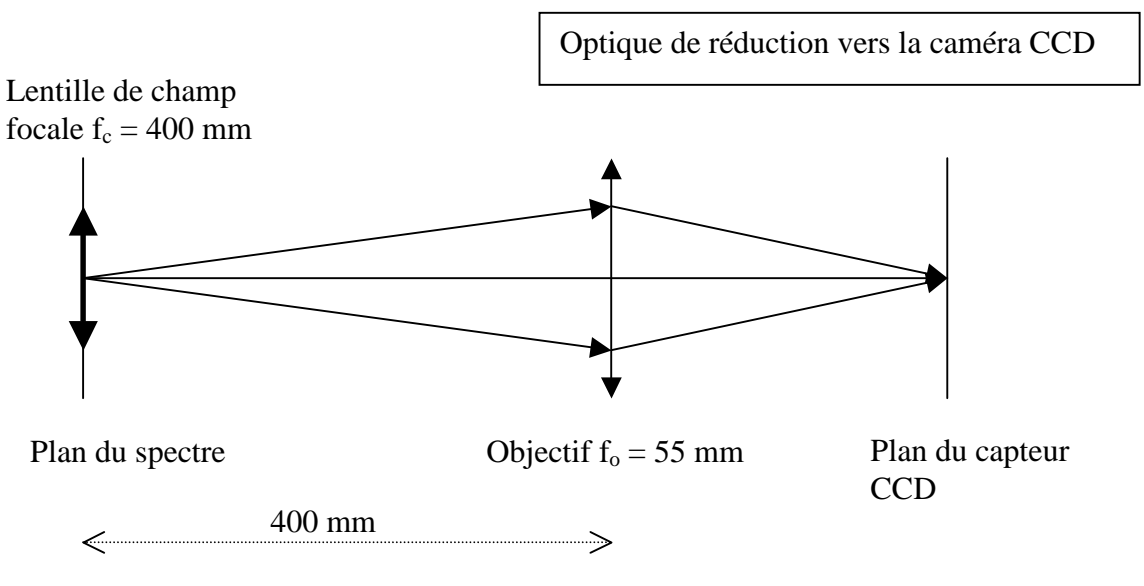

#### **Exercice 2** ☼☼☼**: le spectrographe du Vacuum Tower Telescope de Tenerife**

Il est constitué d'un miroir collimateur ( $f = 15$  m) au foyer objet duquel se trouve la fente d'entrée du spectrographe. Le spectrographe est alimenté par un télescope de 70 cm d'ouverture et de 45 m de distance focale, diaphragmé par une lame de fermeture haute de 60 cm de diamètre située à 35 m du miroir sphérique du télescope (comme à Meudon).

Réseau :  $1/d = 79$  traits/mm, angle de blaze b =  $63^{\circ}26'$ 

On désire étudier dans le spectre la position des raies suivantes :

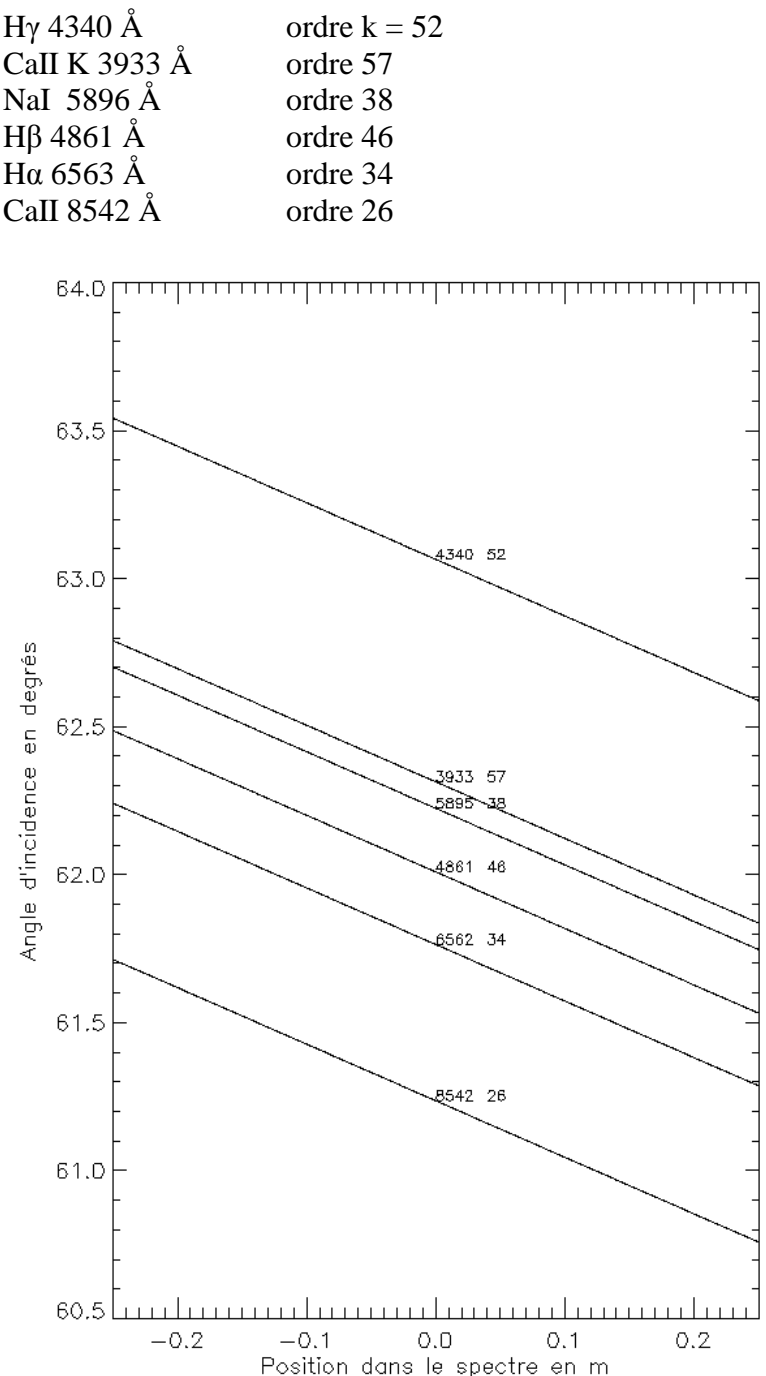

*1) En utilisant la formule des réseaux, montrer que la position x dans le spectre est reliée à l'angle d'incidence i par : x = f ( kλ/d – 2 sin i) / cos i où k est l'ordre d'interférence et d la distance entre 2 traits. On supposera pour cela que i'* =  $i + \alpha$  *et x* =  $\alpha$ *f, avec α petit angle.* 

En supposant qu'on travaille autour du blaze, poser  $i = b + \beta$ ,  $\beta$  petit

*2) Montrer que :* 

 $\beta = (k\lambda / (2d \cos b)) - \tan(b) - x / (2f)$ 

*et tracer l'abaque i(x)*=  $b + \beta(x)$  *dont le résultat est donné ci contre pour x compris entre –0.25 m et 0.25 m.* 

*Est il possible d'observer simultanémént plusieurs raies, avec plusieurs caméras ? Si oui, lesquelles ?*

*Tracer la même abaque pour un autre ordre d'interférence, par exemple à l'ordre k + 1. Peut on observer les mêmes raies ?* 

Les raies sont souvent observables dans plusieurs ordres : on choisit le plus lumineux au voisinage du blaze.

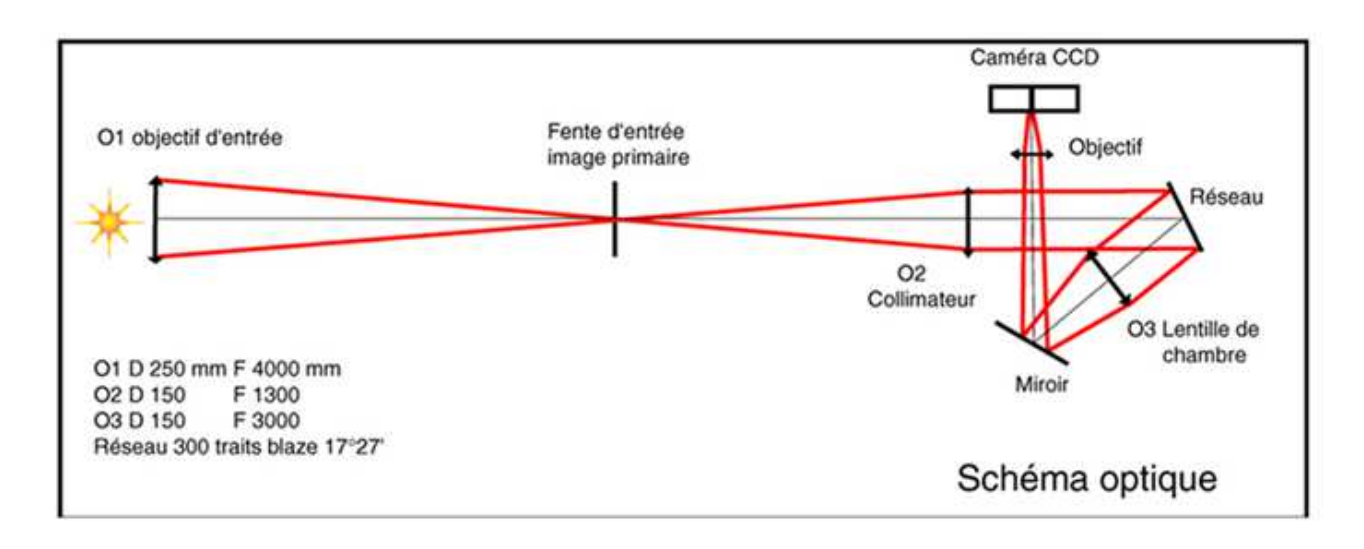

Le spectrohéliographe de Meudon est composé d'une lunette de 0.25 m d'ouverture (objectif O1) et de  $f = 4$  m de focale. Cette lunette alimente un spectrographe à fente dont le miroir collimateur a une focale  $f_1$  de 1.3 m (O2) ; l'objectif de chambre (O3) a une focale  $f_2$  de 1 m. L'élément dispersif est un réseau de diffraction de 300 traits/mm et d'angle de baze 17°. L'angle d'incidence sur le réseau vaut  $i = 7^\circ$ , et l'angle de diffraction est voisin de 27°.

- *1) quelle est la dimension de l'image solaire au foyer de la lunette ?*
- *2) la fente mesure 35 µ de largeur ; quelle distance angulaire cela représente t-il sur le soleil ?*
- *3) quelle est la hauteur de l'image solaire à la sortie du spectrographe ?*
- *4) le spectrohéliographe sert à observer la raie Hα à 6563 Å et la raie CaI à 3934 Å. Dans quels ordres d'interférence voit on ces raies ? Quelle est la dispersion du spectrographe dans ces deux ordres ? Sachant que la caméra CCD possède des pixels de 20 µ, quelle sera la valeur du pixel spectral en Å ?*
- *5) calculer les angles de diffraction i' pour les deux raies et la distance dans le spectre entre ces deux raies.*

## **Chapitre 3**

#### **Biréfringence**

#### **I - Equations de Maxwell dans un diélectrique**

Hypothèse : densité de charge nulle  $(\rho = 0)$  et de densité de courant nulle  $(i = 0)$ 

**Avec**  $D = \varepsilon E$ , les équations de Maxwell dans le diélectrique sont :

 $\textbf{Rot}(E) = -\frac{\partial \textbf{B}}{\partial t}$  div $\textbf{(D)} = 0$  div $\textbf{(B)} = 0$  rot $\textbf{(B)} = \mu_0 \frac{\partial \textbf{D}}{\partial t}$ 

Dans le cas d'ondes planes, on a **rot = i k**  $\Lambda$ , div = i k  $\cdot$  et  $\partial/\partial t$  = -i  $\omega$ 

On en déduit **: B = k Λ E / ω, k . B = 0, k . D = 0 et D = - k Λ B / µ0ω**

Ce qui donne l'organisation suivante :

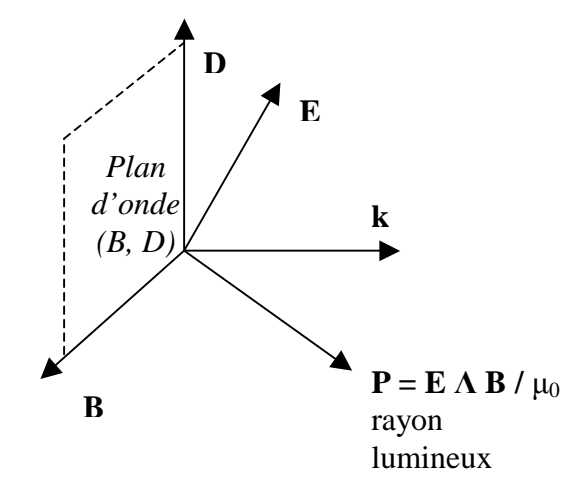

**P** est le vecteur de Poynting et indique la direction du rayon lumineux. **k** est le vecteur d'onde et indique la direction de propagation de l'onde plane **k, D, B** forment un trièdre **B** et **E** sont orthogonaux **P** et **k** ne sont **pas colinéaires** comme dans le cas des milieux isotropes

**P** obéit à la loi de conservation de l'énergie : div  $P + \partial/\partial t$  [ ½ **E.D** + ½  $B^2/\mu_0$ ] = 0

**D** et **E** sont liés par la relation **D** = **εE** où **ε** =  $\varepsilon_0$  **ε**<sub>**r**</sub>,  $\varepsilon_0$  étant une **matrice 3 x 3**. Comme  $\varepsilon_0$  (ou **ε**) est une matrice **symétrique réelle**, alors il existe une **base orthonormée de vecteurs propres** dans laquelle elle est diagonale. Dans la base de ses vecteurs propres, ε<sub>r</sub> est égale à :

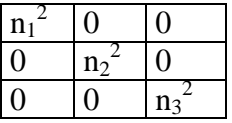

Où  $n_1^2$ ,  $n_2^2$ ,  $n_3^2$  sont les indices de réfraction correspondant aux 3 vitesses de phase  $v_1$ ,  $v_2$ ,  $v_3$  le long des 3 directions propres, que l'on choisit pour repère.

**De D = - k Λ B /**  $\mu_0 \omega$  et de **B** = **k** Λ **E** /  $\omega$ , on tire en posant  $\mathbf{u} = \mathbf{k}$  /  $\|\mathbf{k}\|$  (vecteur unitaire selon **k**):

$$
D = (k^2 / \mu_0 \omega^2) (E - (u.E) u)
$$

Si  $v = \omega/k$  est la vitesse de phase de l'onde dans la direction **u** ou **k**, on a : **D** = (1/  $\mu_0 v^2$ ) (**E** – (**u.E**) **u**)

#### **II - Equation de Fresnel**

Dans la base des vecteurs propres de  $\varepsilon_r$  on peut écrire  $D_i = \varepsilon_0 n_i^2 E_i$ , où  $D_i$  et  $E_i$  sont les i-émes composantes des vecteurs D et E selon la base des vecteurs propres  $(1 \le i \le 3)$ , ou encore :

 $D_i = \varepsilon_0 C^2 E_i / v_i^2$  avec  $v_i$  vitesse de phase selon la i-ème composantes des vecteurs propres.

On en déduit avec  $u_i$  coordonnées de  $u = k / ||k||$  dans la base des vecteurs propres:

**D**<sub>i</sub> = (1/ μ<sub>0</sub>ν<sup>2</sup>) (**E**<sub>i</sub> – (**u.E**) **u**<sub>i</sub>) = ε<sub>0</sub> C<sup>2</sup> **E**<sub>i</sub>/ v<sub>i</sub><sup>2</sup>

Avec  $\varepsilon_0 \mu_0 C^2 = 1$ , il vient : E<sub>i</sub> = v<sub>i</sub><sup>2</sup> (**u.E**)  $u_i / (v_i^2 - v^2)$ 

En écrivant que  $\mathbf{u}.\mathbf{E} = \sum E_i u_i$  ( $1 \le i \le 3$ ), on a :

 $\Sigma$  **E**<sub>i</sub> **u**<sub>i</sub> =  $\Sigma$  **v**<sub>i</sub><sup>2</sup> **u**<sub>i</sub><sup>2</sup> **(<b>u**,**E**) / (**v**<sub>i</sub><sup>2</sup> - **v**<sup>2</sup>) = **u**,**E** 

En simplifiant par **u.E** on obtient :  $\sum v_i^2 u_i^2 / (v_i^2 - v^2) = 1 = \sum u_i^2$ ,

Ce qui aboutit à l'équation de FRESNEL :

 $\sum_{1 \le i \le 3} [u_i^2 / (v_i^2 - v^2)] = 0$  avec  $v_i = C/n_i$  vitesse de phase selon les 3 directions propres  $u_i$  composantes de  $\mathbf{u} = \mathbf{k} / ||\mathbf{k}||$  selon les 3 directions propres  $v = \omega/k$  vitesse de phase dans la direction de **k** 

Cette équation, pour une direction de **k** donnée (u<sup>i</sup> donnés), n'admet que **2 solutions** pour la vitesse de phase v, ce qui implique que **les deux seuls vecteurs E et D possibles seront polarisés linéairement.** 

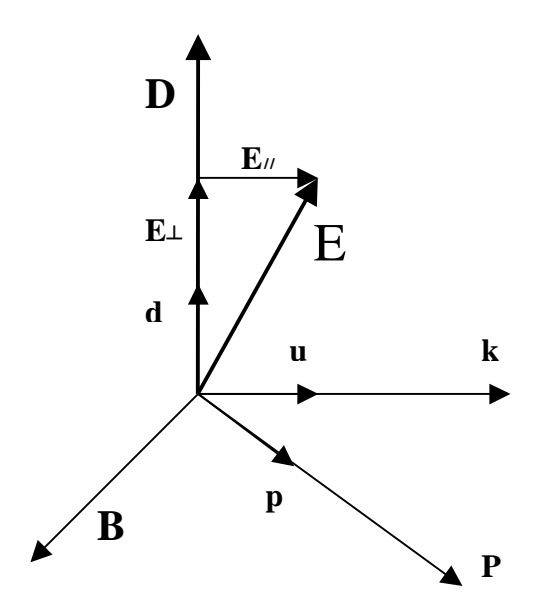

 $$  $\mathbf{d} = \mathbf{D} / ||\mathbf{D}||$  $\mathbf{p} = \mathbf{P} / ||\mathbf{P}||$  avec  $\mathbf{P} = \mathbf{E} \mathbf{\Lambda} \mathbf{B} / \mu_0$ 

 $\mathbf{E} = \mathbf{E}_{\parallel} + \mathbf{E}_{\perp}$  somme des projections sur **k** et perpendiculaire à **k** 

 $E - (u.E) u = E - E_{\ell} = E_{\ell}$ 

$$
D = (1 / \mu_0 v^2) (E - (u.E) u) \nD = (1 / \mu_0 v^2) E⊥
$$

En choisissant un repère orthonormé quelconque  $(\mathbf{w}_1, \mathbf{w}_2, \mathbf{k})$  dont le 3<sup>ème</sup> vecteur est k, on peut  $\acute{\text{e}}$  erire D<sub>i</sub> = (1/ μ<sub>0</sub>v<sup>2</sup>) E<sub>i</sub> pour i = 1, 2 (**D** n'a pas de composante sur **k**). Comme Di = Σ ε<sub>ij</sub> E<sub>j</sub> alors  $\text{Ei} = \sum \varepsilon^{-1}_{ij} D_j \text{ où } \varepsilon^{-1}$  est la matrice inverse de  $\varepsilon$ . On en déduit  $\sum [\varepsilon^{-1}_{ij} - (1/\mu_0 v^2) \delta_{ij}] D_j = 0$  pour i = 1, 2 où  $\delta_{ii}$  est le symbole de Kronecker.

Il s'agit d'une équation aux valeurs propres portant sur une matrice symétrique 2 x 2, dont les 2 vecteurs propres constituent une base orthogonale. Il en découle que les **deux seules directions possibles pour le vecteur D sont orthogonales entre elles.**

#### **III – Ellipsoïde des indices ; direction des vecteurs déplacement D**

C'est l'ensemble des points  $D(x, y, z)$  tels que le vecteur  $OD = n d$  où  $d = D / ||D||$ , n étant l'indice de réfraction  $n = C/v$  dans la direction **k**, *v* vitesse de phase dans la direction **k**.

 $D^2 = D.D = (1 / \mu_0 v^2) D.(E - (u.E) u) = (1 / \mu_0 v^2) D.E can D \_u$ 

 $E_i = v_i^2$  Di / ε<sub>0</sub> C<sup>2</sup> donne **D<sup>2</sup>** = (1 / μ<sub>0</sub>ν<sup>2</sup>) **D. E** = (1 / μ<sub>0</sub>ν<sup>2</sup>) Σ D<sub>i</sub><sup>2</sup> ν<sub>i</sub><sup>2</sup> / ε<sub>0</sub> C<sup>2</sup>

En divisant par D<sup>2</sup>, on obtient avec  $x_i = n Di / ||D|| : 1 = \sum x_i^2 v_i^2 / C^2$ , soit avec  $n_i = C/v_i$ 

 $1 = \sum_{1 \le i \le 3} (x_i^2 / n_i^2)$  équation de l'ellipsoïde des indices

#### **IV – Surface des indices ; construction de Descartes et direction des vecteurs d'onde k**

C'est l'ensemble des points N(x, y, z) tels que le vecteur  $ON = n u$  où  $u = k / ||k||$ , n étant l'indice de réfraction  $n = C/v$  dans la direction **k**, v vitesse de phase dans la direction **k**. On a  $||ON||^2 = n^2 = x^2 + y^2 + z^2 = \sum x_i^2 (1 \le i \le 3)$ . Comme  $u_i = x_i/n$  ( $1 \le i \le 3$ ), l'équation de Fresnel devient :

$$
\sum_{1 \le i \le 3} [x_i^2 / (1/n_i^2 - 1/n^2)] = 0 \text{ avec } n^2 = \sum_{1 \le i \le 3} x_i^2 \qquad (x_i = x, y, z)
$$

ou encore :  $x^{2} n_{1}^{2} (n^{2} - n_{2}^{2})(n^{2} - n_{3}^{2}) + y^{2} n_{2}^{2} (n^{2} - n_{1}^{2})(n^{2} - n_{3}^{2}) + z^{2} n_{3}^{2} (n^{2} - n_{1}^{2})(n^{2} - n_{2}^{2}) = 0$ avec  $n^2 = x^2 + y^2 + z^2$ 

Cette équation définit la surface des indices, qui permet la **construction de Descartes des directions des vecteurs d'onde k**.

#### **Cas d'un cristal uniaxe** :

donc une seule vites seule vites de phase.

On pose  $n_1 = n_e$  indice extraordinaire et  $n_2 = n_3 = n_o$  indice ordinaire

La surface des indices devient en remplaçant n<sup>2</sup> par  $x^2 + y^2 + z^2$ :

 $x^2 + y^2 + z^2 = n_0^2$  sphère de rayon  $n_0$  définissant la direction de propagation  $k_0$  de l'onde **ordinaire.** 

**Et** 

n<sub>e</sub> et définissant la direction de propagation  $\mathbf{k}_e$  de l'onde **extraordinaire.**  $\mathbf{x}^2 / \mathbf{n_o}^2 + (\mathbf{y}^2 + \mathbf{z}^2) / \mathbf{n_e}^2 = 1$  ellipsoïde de révolution autour de Ox, l'axe optique, de demi axes  $\mathbf{n_o}$  et

**Attention** : ces équations permettent la détermination **des directions de propagation (vecteurs k) ;** ces directions ne sont pas confondues avec celles des rayons lumineux (vecteurs **P**).

Le schéma ci dessous explicite la construction de Descartes basée sur la conservation de  $k_x$ .

Le calcul de l'indice de réfraction n\* de l'onde extraordinaire n'est aisé que lorsque l'axe optique est parallèle à Ox ( $\varphi$  = 0) ou parrallèle à l'axe Oy ( $\varphi$  =  $\pi/2$ ).

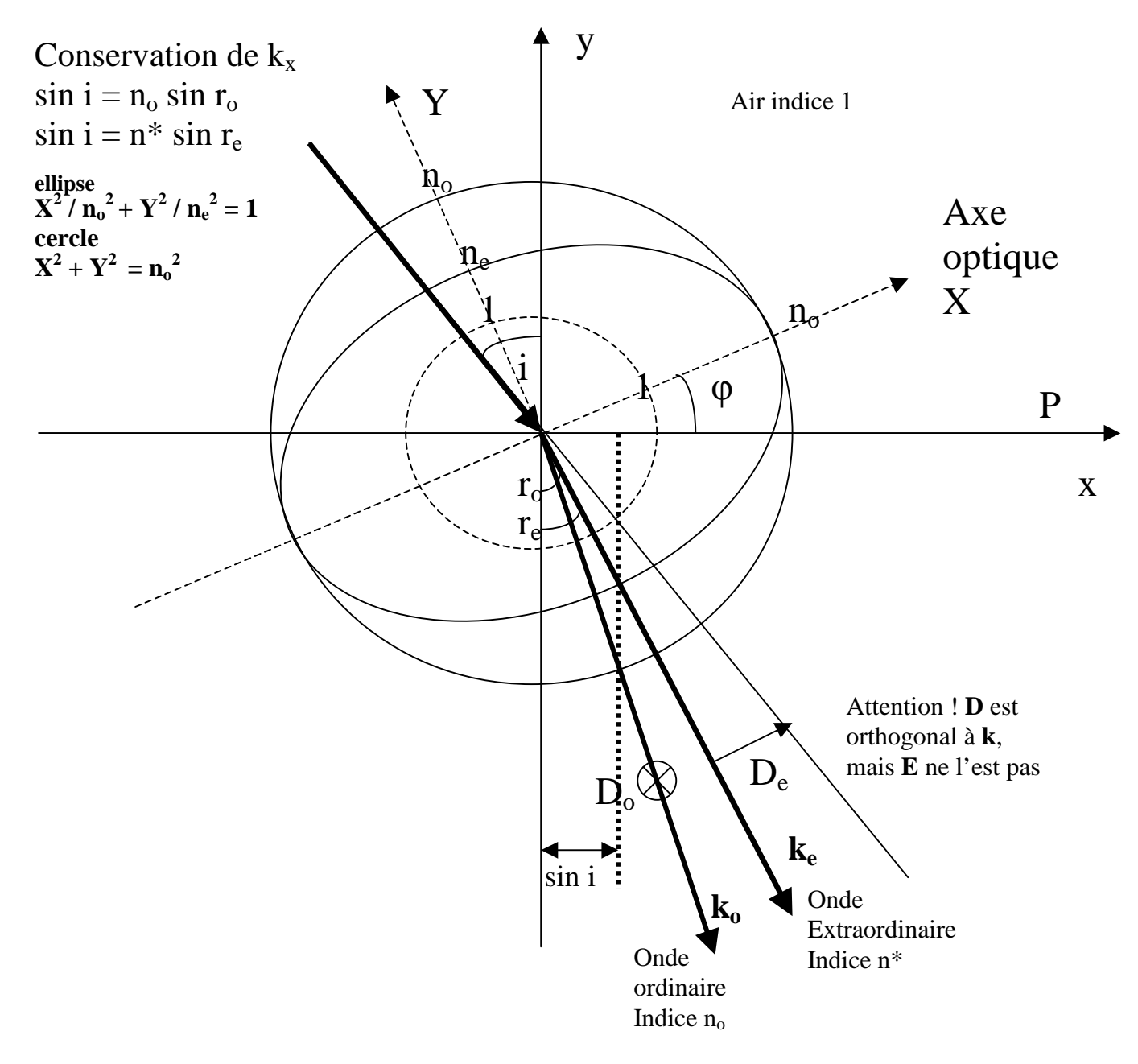

**Lorsque φ = 0** (axe optique // ox), on trouve :  $\mathbf{n}^* = (\mathbf{n}^2 + \sin^2 i (1 - \mathbf{n}^2/n_0^2))^{1/2}$ Et  $n^* = n_e$  en incidence normale

Les *lames retardatrices* en incidence normale (quart d'onde, demi onde, ou de retard quelconque) sont dans cette configuration  $\varphi = 0$ . Il y a alors deux rayons émergents superposés de polarisations orthogonales se propageant à la vitesse de phase  $C/n_0$  et  $C/n_e$ .

**Lorsque φ = π/2** (axe optique // oy), on trouve :  $\mathbf{n}^* = (\mathbf{n}_0^2 + \sin^2 \mathbf{i} (1 - \mathbf{n}_0^2 / \mathbf{n}_e^2))^{1/2}$ Et  $n^* = n_0$  en incidence normale

Il y a alors dans ce cas un seul rayon émergent se propageant à la vitesse de phase  $C/n_0$  puisqu'il y a propagation parallèlement à l'axe optique.

#### **V – Surfaces d'onde ; construction d'Huygens et direction des vecteurs de Poynting P**

Le vecteur de Poynting **P** indique la direction de propagation de l'énergie, donc du rayon lumineux (**P** n'est pas colinéaire à **k**). Posons **OP** (x, y, z) = (1/n) **p** = (v/C) **p** où **p** = **P** / ||**P**|| avec v vitesse de phase dans la direction du rayon lumineux.

On a 
$$
\|\mathbf{OP}\|^2 = x^2 + y^2 + z^2 = \sum x_i^2 = 1 / n^2 (1 \le i \le 3)
$$
.

On a vu que **D** =  $(1/\mu_0 v^2)$  (**E** – (**u.E**) **u**).

On peut également montrer que la réciproque  $\mathbf{E} = \mu_0 v^2$  (  $\mathbf{D} - (\mathbf{p} \cdot \mathbf{D}) \mathbf{p}$ ) est vérifiée. Du coup, l'équation de Fresnel est vérifiée pour  $p$ , en changeant  $u_i$  en  $p_i$ ,  $v_i$  en  $1/v_i$  et v en  $1/v$ :

 $\sum_{1 \le i \le 3} [p_i^2 v_i^2 / (v_i^2 - v^2)] = 0$  avec  $v_i = C/n_i$  vitesse de phase selon les 3 directions propres,

 $p_i$  composantes de  $p = P / ||P||$  projeté sur les 3 directions propres,  $p_i = n x_i$ , et  $v = \omega/k$  vitesse de phase dans la direction de **P.**

$$
\mathop{\Sigma}\limits_{1 \,\leq\, i \,\leq\, 3} \left[ \; (x_i^{\,2}/n_i^{\,2}) \; / \; (1/n_i^{\,2} - 1/n^2) \; \right] = 0 \quad \hbox{avec} \; (1/n)^2 = \mathop{\Sigma}\limits_{1 \,\leq\, i \,\leq\, 3} x_i^{\,2} \qquad \qquad (x_i = x, \, y, \, z)
$$

ou encore :  $x^{2}(n^{2}-n_{2}^{2})(n^{2}-n_{3}^{2})+y^{2}(n^{2}-n_{1}^{2})(n^{2}-n_{3}^{2})+z^{2}(n^{2}-n_{1}^{2})(n^{2}-n_{2}^{2})=0$ avec  $(1/n)^2 = x^2 + y^2 + z^2$ 

Cette équation définit la surface d'onde, qui permet la **construction d'Huygens des directions des vecteurs P**.

#### **Cas d'un cristal uniaxe** :

On pose  $n_1 = n_e$  indice extraordinaire et  $n_2 = n_3 = n_o$  indice ordinaire

Les équations ci dessus deviennent :  $(n^2 - n_0^2)$   $[x^2(n^2 - n_0^2) + (y^2 + z^2) (n^2 - n_e^2) ] = 0$  $(1/n)^2 = x^2 + y^2 + z^2$ D'où l'on tire deux surfaces d'onde :

$$
x^2 + y^2 + z^2 = 1 / n_0^2
$$
 sphère de rayon 1/n<sub>0</sub> définissant la direction **P**<sub>0</sub> du rayon **ordinate.**

**Et** 

 $\mathbf{x}^2 \mathbf{n_o}^2 + (\mathbf{y}^2 + \mathbf{z}^2) \mathbf{n_e}^2 = 1$  ellipsoïde de révolution autour de Ox, l'axe optique, de demi axes  $1/n_o$ et 1/ne et définissant la direction **Pe** du rayon **extraordinaire.** 

La construction d'Huygens est basée sur la construction des plans tangents aux surfaces d'onde et est présentée ci dessous pour 3 orientations différentes de l'axe optique.

#### **La vibration ordinaire est toujours perpendiculaire à l'axe optique et à la normale***.*

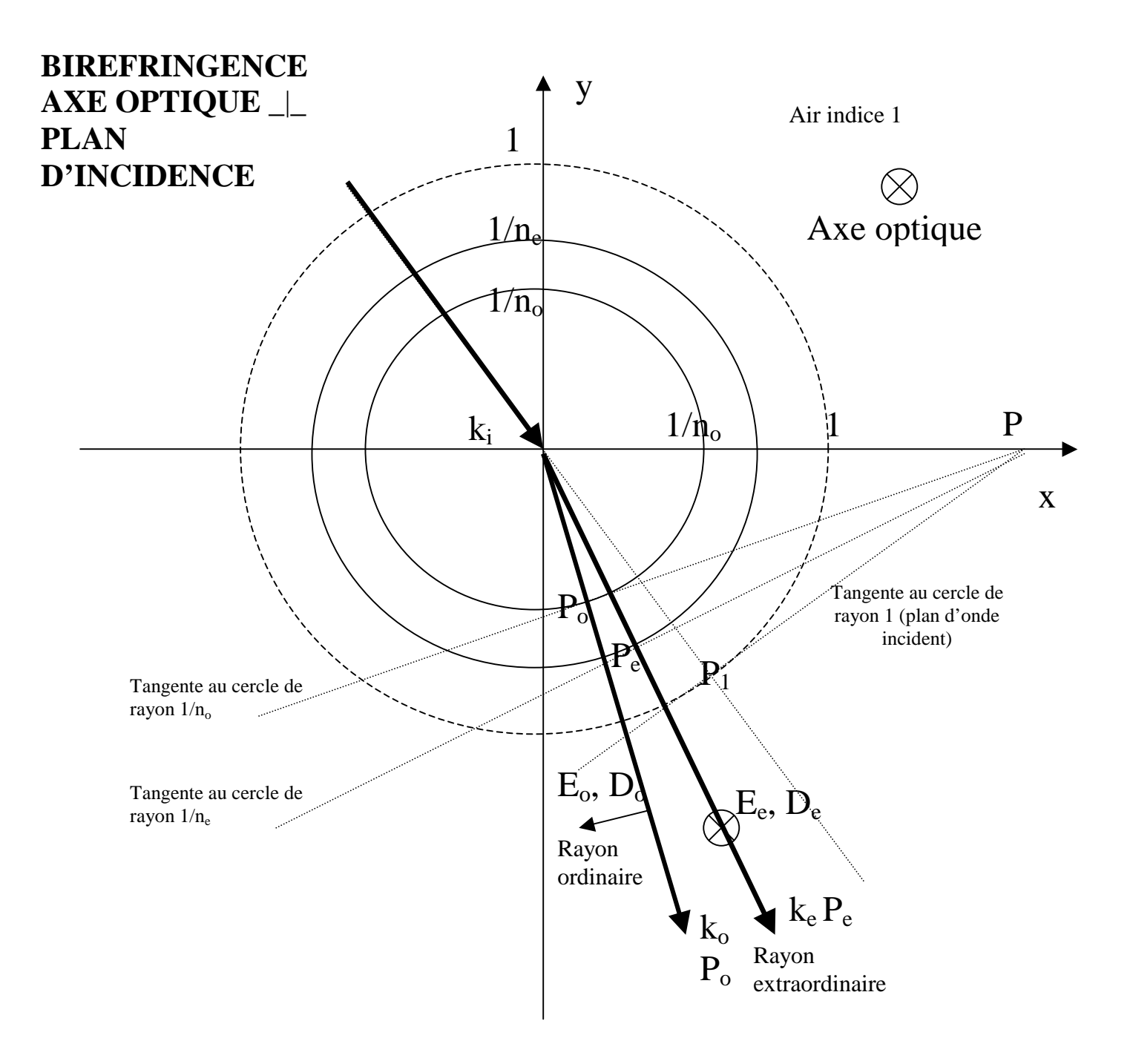

### *construction d'Huygens no > n<sup>e</sup> et axe optique\_|\_ plan d'incidence*

cercle de rayon  $1/n_0$  pour le rayon ordinaire cercle de rayon  $1/n_e$  pour le rayon extraordinaire cercle de rayon 1/1 pour le rayon incident dans l'air

 $\sin i = n_o \sin r_o = n_e \sin r_e$ 

indice  $n_0$  pour le rayon ordinaire indice n<sup>e</sup> pour le rayon extraordinaire

 $E_0$   $\Box$  plan (normale, axe optique)

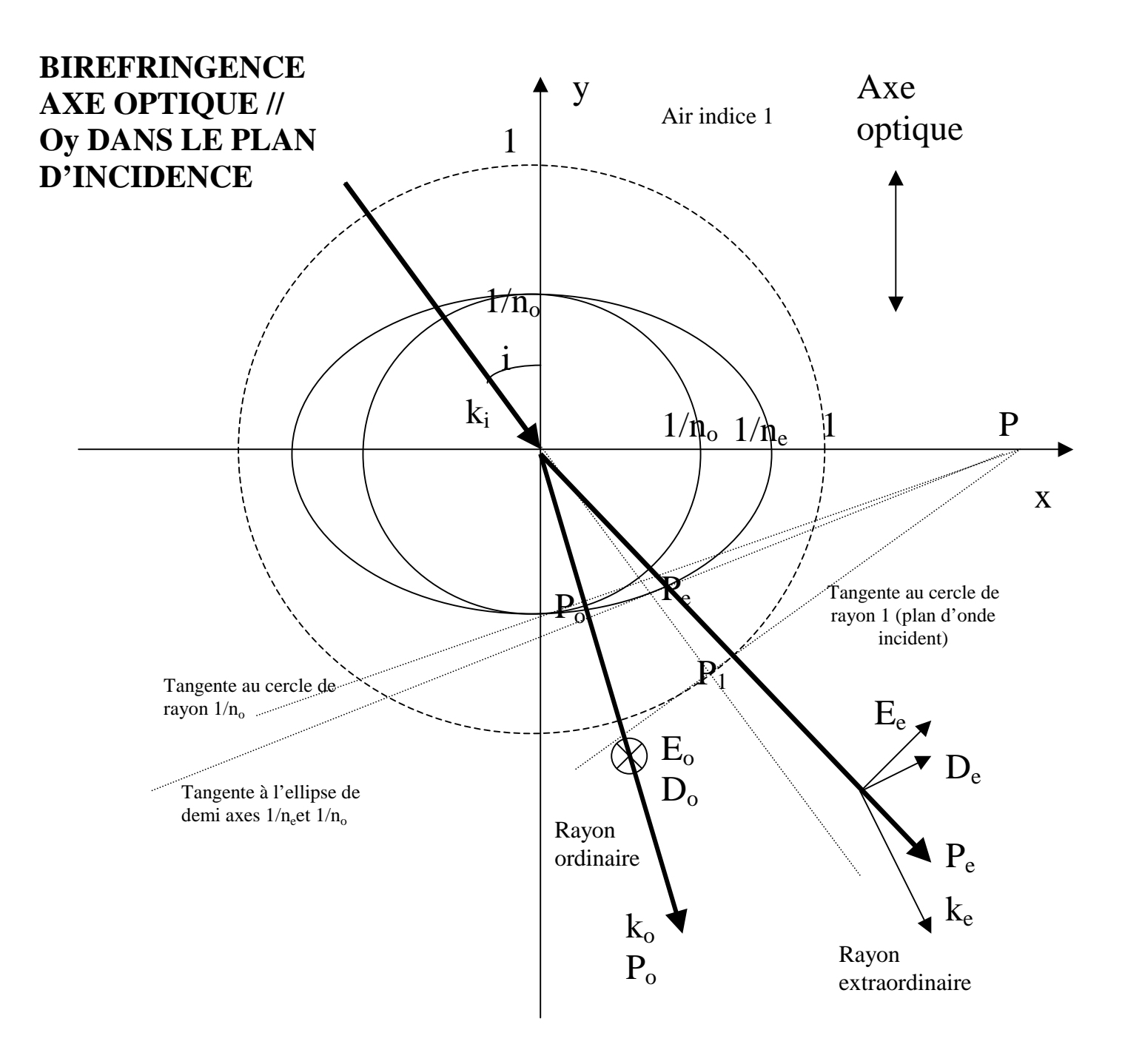

### *construction d'Huygens avec no > n<sup>e</sup> et axe optique // Oy*

ellipse d'équation  $x^2 n_e^2 + y^2 n_o^2 = 1$ , demi axes de longueur  $1/n_e$  et  $1/n_o$ cercle de rayon  $1/n_0$  pour le rayon ordinaire cercle de rayon 1/1 pour le rayon incident dans l'air

indice  $n_0$  pour le rayon ordinaire

indice équivalent n\* =  $(n_0^2 + \sin^2 i (1 - n_0^2/n_e^2))^{1/2}$  pour le rayon extraordinaire, avec  $n^* = n_0$  en incidence normale (dans ce cas rayons extraordinaire et ordinaire non différenciés)  $E_0$   $\Box$  plan (normale, axe optique)
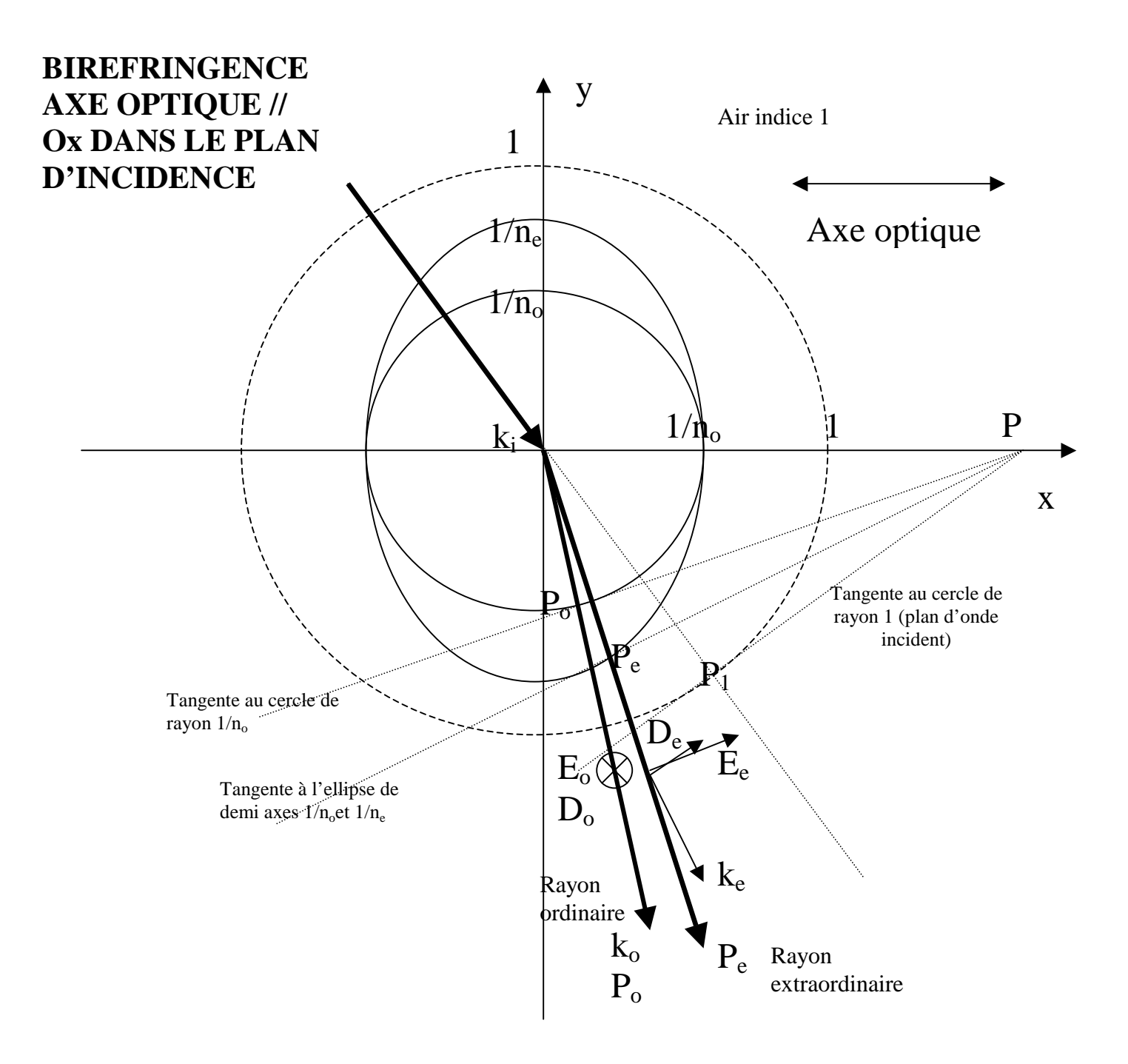

# *construction d'Huygens avec no > n<sup>e</sup> et axe optique // Ox*

ellipse d'équation  $x^2 n_o^2 + y^2 n_e^2 = 1$ , demi axes de longueur  $1/n_o$  et  $1/n_e$ cercle de rayon  $1/n_0$  pour le rayon ordinaire cercle de rayon 1/1 pour le rayon incident dans l'air

indice  $n_0$  pour le rayon ordinaire

indice équivalent n\* =  $(n_e^2 + \sin^2 i (1 - n_e^2/n_o^2))^{1/2}$  pour le rayon extraordinaire, avec  $n^* = n_e$  en incidence normale (dans ce cas rayons extraordinaire et ordinaire confondus avec vitesses de phase différentes, lames à retard de phase par exemple)

## **Exemples 1 : prismes polarisants**

Ce sont des polariseurs linéaires : seul le rayon extraordinaire est transmis, le rayon ordinaire subit une réflexion totale.

![](_page_37_Figure_2.jpeg)

# *Polariseur de Glan Thomson*

![](_page_37_Figure_4.jpeg)

Axe optique

2 prismes de spath axes optiques // séparés par une fine lame de colle  $n_c$  d'indice voisin de 1.55

Spath : $n_0 = 1.658 > n_e = 1.486$  Axes optiques  $\perp$  plan d'incidence

angle limite rayon ordinaire: arc  $sin(n_c/n_o) = 69^\circ$ pas d'angle limite rayon extraordinaire  $(n_c > n_e)$ , toujours réfraction

On prend  $\alpha = 70^{\circ}$ : le rayon extraordinaire est transmis et le rayon ordinaire est réfléchi

# **Exemples 2 : prismes diviseurs de faisceaux**

Deux faisceaux polarisés linéairement et dans des directions orthogonales sortent du prisme de Wollaston et du prisme de Rochon dans lesquels les axes optiques sont **croisés**.

# *Prisme de Wollaston : échange du rayon extraordinaire et du rayon ordinaire*

![](_page_38_Figure_3.jpeg)

Axe optique

# *Prisme de Rochon : rayon incident // axe optique*

Dans le premier prisme, les deux rayons confondus ont même indice  $n_0$  (axe optique // rayons)

![](_page_38_Figure_7.jpeg)

Axe optique

### **Exemples 3 : séparateur biréfringent en incidence normale**

Le séparateur délivre deux faisceaux parallèles linéairement polarisés et de polarisations orthogonales (il est en ce sens équivalent à un ensemble de deux polariseurs orthogonaux). On se base sur la construction d'Huygens de la page suivante.

L'équation de l'ellipse dans le repère (xoy) compte tenu de l'angle ϕ (angle entre l'axe optique du cristal et l'axe ox) est :  $(x cos \varphi + y sin \varphi)^2$   $n_e^2 + (y cos \varphi - x sin \varphi)^2$   $n_e^2 = 1$ .

La position du point P<sub>e</sub>, intersection de l'ellipse et du plan parallèle au front d'onde incident est tel que  $dy/dx = 0$ . Ses coordonnées sont :

 $x = (n_0^2 - n_e^2) / [n_0 n_e (n_e^2 / cos^2 \phi + n_o^2 / sin^2 \phi)^{1/2}]$  $y = - (n_0^2 cos^2 \phi + n_e^2 sin^2 \phi)^{1/2} / n_0 n_e$ 

On en déduit immédiatement que :

 $tan(r_e) = d / e = sin(2\varphi) / (cos(2\varphi) + (n_o^2 + n_e^2) / (n_o^2 - n_e^2))$ 

où e est l'épaisseur du séparateur et d la séparation obtenue entre les deux faisceaux émergeants polarisés orthogonalement.

Il existe une valeur de l'angle  $\varphi$  pour laquelle la séparation d est elle maximale. Cette valeur  $\varphi_m$  est telle que :

$$
\cos(2\phi_m) = (n_e^2 - n_o^2) / (n_e^2 + n_o^2)
$$

Pour le spath, on trouve numériquement  $\varphi_m = 48^\circ$  ( $\cos(2\varphi_m) < 0$  pour le spath) Pour cette même valeur de  $\varphi_m$ , on obtient :

$$
tan(r_{m}) = d_{m} / e = (n_{o}^{2} - n_{e}^{2}) / (2n_{e}n_{0})
$$

et on vérifie numériquement pour le spath que  $d_m / e \approx 0.11$  et  $r_m \Box \approx 6^\circ$ 

*Remarque importante*: en pratique, n<sub>o</sub> et n<sub>e</sub> dépendent de la longueur d'onde de la lumière. En conséquence, le séparateur est un dispositif qui présente du chromatisme, la séparation d étant ainsi une fonction de la longueur d'onde.

indice ordinaire du spath (λ en microns):  $n_o = (2.69705 + 0.0192064 / (\lambda^2 - 0.01820) - 0.0151624 \lambda^2)^{1/2}$ indice extraordinaire du spath (λ en microns):  $n_e = (2.18438 + 0.0087309 / (\lambda^2 - 0.01018) - 0.0024411 \lambda^2)^{1/2}$ 

![](_page_39_Figure_15.jpeg)

 $n_o$  et  $n_e$  en fonction de la longueur d'onde (à gauche) et séparation  $d_m$  / e =  $(n_o^2 - n_e^2)$  / (2 $n_e$ n<sub>0</sub>) en *fonction de la longueur d'onde(à droite)* 

![](_page_40_Figure_0.jpeg)

### **Séparateur biréfringent en spath – construction d'Huygens**   $n_e=1.486$ ;  $n_o=1.654$

ellipse d'équation  $X^2 n_o^2 + Y^2 n_e^2 = 1$  pour le rayon extraordinaire, demi axes de longueur  $1/n_0$  et  $1/n_e$  dans le repère XOY

cercle de rayon  $1/n<sub>o</sub>$  pour le rayon ordinaire

cercle de rayon 1/1 pour le rayon incident dans l'air

axe optique dans le plan d'incidence épaisseur du cristal e, séparation d

![](_page_41_Picture_239.jpeg)

*Valeurs des indices de réfraction (à λ = 590 nm) ordinaires no et extraordinaires ne pour quelques cristaux* 

### **VI – Biréfringence circulaire**

Certains cristaux comme le quartz, lorsqu'ils sont éclairés de façon particulière, ont pour propriété de présenter naturellement une biréfringence circulaire, c'est à dire 2 indices de réfraction, ou deux vitesses de phase, pour la propagation d'ondes polarisées circulairement à droite et à gauche. Sur une polarisation linéaire, il en résulte une **rotation du plan de polarisation**, principe qu'utilisent les **rotateurs de polarisation** biréfringents.

Cette même propriété rotatoire peut être induite par action d'un champ magnétique extérieur sur certains matériaux, comme le flint. Il s'agit de l'effet Faraday.

#### **VI – 1 - Biréfringence circulaire naturelle**

![](_page_41_Figure_6.jpeg)

On considère une lame de quartz d'épaisseur e dans laquelle se propage un rayon lumineux parallèle à son axe optique dans la direction Oz. La lame se comporte donc comme un milieu isotrope d'indice  $n_0$  pour la biréfringence linéaire.

Dans un milieu optiquement actif, il n'y a plus linéarité entre le vecteur déplacement **D** et le champ électrique. **D** dépend non seulement de **E** mais de sa variation spatiale ∂Ei/∂x<sup>j</sup> ce qui entraîne dans notre cas l'apparition d'un terme proportionnel à **i k Λ E** puisque qu'une dérivée spatiale est en **i k Λ** pour une onde plane avec  $\mathbf{k} = 2\pi n/\lambda_0 \mathbf{e_z}$  ( $\lambda_0$  longueur d'onde dans le vide).

$$
\bm{D}=\epsilon_0\;\epsilon_{r,0}\,\bm{E}+i\;\epsilon_0\,g\;n\;\bm{e_z}\;\bm{\Lambda}\;\bm{E}
$$

g est le facteur de giration, n l'indice de réfraction dans la direction de **k** et  $\varepsilon_{r,0} = n_o^2$ 

En écrivant  $\mathbf{D} = \varepsilon \mathbf{E} = \varepsilon_0 \varepsilon_r \mathbf{E}$  avec  $\varepsilon_r = n^2$ , il vient :

 $\varepsilon_0$  n<sup>2</sup>**E** =  $\varepsilon_0$  n<sub>o</sub><sup>2</sup>**E** + i  $\varepsilon_0$  g n **e**<sub>**z**</sub>  $\Lambda$ **E** 

soit deux équations sur  $E_x$  et  $E_y$ :

 $(n^2-n_0^2) E_x + i g n E_y = 0$ - i g n  $E_x + (n^2 - n_o^2) E_y = 0$ qui n'a de solution non triviale que si son déterminant est nul soit si  $n^2 = n_o^2 \pm g n$ ce qui donne en première approximation  $n = n_0 \pm g/2$ 

pour  $n_d = n_o + g/2$ , alors  $E_y = i E_x$  définit une polarisation circulaire droite pour  $n_g = n_o - g/2$ , alors  $E_y = -i E_x$  définit une polarisation circulaire gauche

On a donc 2 polarisations circulaires se propageant à des vitesses de phase différentes, d'où la notion de biréfringence circulaire.

Si maintenant la polarisation incidente est **linéaire**, on peut la décomposer en une somme de 2 polarisations circulaires droite et gauche puisque (cos  $\omega t$ , 0) = ½ (cos  $\omega t$ , -sin  $\omega t$ ) + ½ (cos  $\omega t$ , sin ωt). En notation complexe avec  $E = E_x + i E_y$ :

L'onde incidente s 'écrit  $E_{in}/E_0 = \frac{1}{2} e^{-i\omega t} + \frac{1}{2} e^{i\omega t}$ 

A la sortie du cristal, l'onde sortante a acquis un déphasage égal à  $\delta_d = 2\pi$ en $_d$  $\lambda$  sur sa composante circulaire droite et  $\delta_g = 2\pi \epsilon n_g \lambda$  sur sa composante circulaire gauche. Elle est donc égale à :  $E_{\text{out}}/E_0 = \frac{1}{2} e^{-i\omega t} e^{i\delta d} + \frac{1}{2} e^{i\omega t} e^{i\delta g} = e^{i(\delta d + \delta g)/2} \left[ \frac{1}{2} e^{-i(\omega t - (\delta d - \delta g)/2)} + \frac{1}{2} e^{i(\omega t - (\delta d - \delta g)/2)} \right]$ 

Il s'agit toujours de la somme de deux polarisations circulaires droite et gauche, donc d'une polarisation linéaire, à ceci près que l'opérateur multiplicatif e<sup>i( $\delta d + \delta g$ )/2</sup> est un opérateur de rotation d'angle φ tel que  $\varphi = (\delta_d + \delta_g) / 2 = \pi e (n_d - n_g) / \lambda = \pi e g / \lambda$ .

**La polarisation linéaire a donc tourné d'un angle**  $\varphi = \pi \varrho \varrho / \lambda$  **dans le sens trigonométrique. Les** milieux qui font tourner la polarisation vers la gauche sont levogyres, et vers la droite dextrogyres.

### On a une rotation de  $\pi$  si e =  $\lambda$  / g.

Pour le quartz, g est de l'ordre de 10<sup>-4</sup>, un cristal d'environ 5 mm d'épaisseur fera donc tourner la polarisation de 180° dans le visible.

### **VI – 2 - Biréfringence circulaire induite par un champ magnétique externe (effet Faraday)**

Lorsque certains matériaux sont soumis à un champ magnétique, ils présentent de la biréfringence circulaire induite. Pour traiter cet effet, on utilisera l'approximation de l'oscillateur harmonique soumis à un champ magnétique **B** d'axe Oz parallèle à la direction de propagation des ondes.

![](_page_42_Figure_14.jpeg)

L'électron de masse m et charge q obéit à l'équilibre des forces :

 $m d^2 \mathbf{r}/dt^2 + f \mathbf{r} = q (E + d\mathbf{r}/dt \Lambda \mathbf{B})$  (loi de Laplace)

où **E** est le champ électrique (Ex, Ey, 0) de l'onde électromagnétique et **B** (0, 0, B) le champ magnétique extérieur. Avec **r** (x, y, 0), l'équation devient :

 $m d^2x/dt^2 + f x = q (E_x + dy/dt B)$ m  $d^2y/dt^2 + f y = q (E_y - dx/dt B)$ Posons  $r = x + i y$ , il vient : m  $d^2r/dt^2 + f r = q (E_x + i E_y - i dr/dt B)$ 

Si la polarisation incidente est **linéaire** (polariseur // Ox), on peut la décomposer en une somme de 2 polarisations circulaires droite et gauche puisque (voir le paragraphe précédent). En notation complexe avec  $E = E_x + i E_y$ , l'onde incidente issue du polariseur s 'écrit  $E/E_0 = \frac{1}{2}e^{-i\omega t} + \frac{1}{2}e^{i\omega t}$ , on recherchera donc des solutions de la forme  $r = r_0 e^{\pm i\omega t}$  avec  $E = E_0 e^{\pm i\omega t}$ 

- m  $\omega^2$  r<sub>0</sub> + f r<sub>0</sub> = q (E<sub>0</sub>  $\pm$  ω r<sub>0</sub> B), d'où l'on tire r<sub>0</sub> = ( qE<sub>0</sub>/m ) / (  $\omega_0^2$  -  $\omega^2 \pm$  q  $\omega$  B/m )

Cette oscillation électronique induit une polarisation dans le milieu :

 $P = N q r_0 = (N q^2 E_0/m) / (\omega_0^2 - \omega^2 \pm q \omega B/m)$  ou N est le nombre de charges par unité de volume et  $\omega_0^2 = f/m$  la pulsation propre de l'électron.

Comme  $D = \varepsilon_0 E + P = \varepsilon_0 n^2 E$ , on en tire  $n^2 = 1 + P / (\varepsilon_0 E)$ , soit

 $n^2 = 1 + (N q^2 / \epsilon_0 m) / (\omega_0^2 - \omega^2 \pm q \omega B/m)$ 

ce qui nous donne en première approximation, en supposant que  $qB/m \ll \omega_0$ :

$$
n^2=1+\left(\left.N\right.q^2/\left.\epsilon_0m\right.\right)\left[\right.1\pm q\right.\omega B/\left(m(\omega_0^2-\omega^2)\right)\left.\right]/\left(\omega_0^2-\omega^2\right)
$$

Il y a donc **2 indices de réfraction** différents selon que l'onde est polarisée circulairement à gauche ou à droite : c'est la biréfringence circulaire induite. Calculons la différence entre ces deux indices de réfraction :

$$
\Delta(n^2) = (2 N q^2 / \epsilon_0 m) (q \omega B) / (m (\omega_0^2 - \omega^2)^2)
$$

Avec  $\Delta(n^2) \approx 2 n \Delta n$ , on trouve finalement que  $\Delta n = \omega B (N q^3 / (n \epsilon_0 m^2)) / (\omega_0^2 - \omega^2)^2$ 

Comme pour la biréfringence circulaire naturelle, cette variation d'indice entre les polarisations circulaires droite et gauche implique **une rotation du plan de polarisation linéaire** égale à :

 $\varphi = 2 \pi e \Delta n / \lambda = \omega e \Delta n / C = \omega^2 B e (N q^3 / (n \epsilon_0 C m^2) ) / (\omega_0^2 - \omega^2)^2$ 

que l'on écrit sous la forme **φ = V B e** 

**où V est la constante de Verdet : V = ω 2 ( N q<sup>3</sup> / (n ε0 C m 2 ) ) / (ω<sup>0</sup> 2 - ω 2 ) 2** 

Loin des bandes d'absorption ( $\omega \ll \omega_0$ ), la constante de Verdet varie comme  $1/\lambda^2$ . Cet effet peut se produire dans un plasma magnétisé.

# **Chapitre 4**

# **Polarisation par réflexion totale**

### **I – Polarisation par réflexion vitreuse sous incidence de Brewster**

Considérons une onde plane se propageant dans un milieu d'indice  $n_1$  et tombant sous incidence i sur un milieu diélectrique d'indice n<sub>2</sub>. On considère tout d'abord une onde vibrant dans le plan d'incidence (le vecteur champ électrique **E** est dans le plan d'incidence, figure de **gauche**) puis une onde vibrant perpendiculairement au plan d'incidence (le vecteur champ électrique **E** est orthogonal au plan d'incidence, figure de **droite**).

![](_page_44_Figure_4.jpeg)

Soient  $E_i$ ,  $B_i$  les champs incidents,  $E_r$ ,  $B_r$  les champs réfléchis et  $E_t$ ,  $B_t$  les champs transmis. E et B sont reliés par la relation vectorielle **B** = **k**  $\Lambda$  **E** / ω, qui donne ici en valeur algébrique B = k E / ω, soit  $B = E / v = E n / C$ , avec C vitesse de la lumière dans le vide et v vitesse de phase de l'onde dans le milieu d'indice n. On a donc :  $B_i = E_i n_1 / C$ ,  $B_r = E_r n_1 / C$ ,  $B_t = Et_i n_2 / C$ .

#### **Vibration dans le plan d'incidence**

On pose :  $E_r = r_{\textit{II}} E_i$  et  $E_t = t_{\textit{II}} E_i$ 

Où  $r_{\ell}$  et  $t_{\ell}$  sont les coefficients de réflexion et de transmission de la composante de l'onde parallèle au plan d'incidence.

En utilisant les lois de conservation de la composante tangentielle de **E** et de **B**, il vient :  $(E_i - E_r) \cos i_1 = E_t \cos i_2$  et  $B_i + B_r = B_t$ on en dérive l'expression de  $r_{\ell}$  et  $t_{\ell}$ :

### $r_{\ell} = (n_2 \cos i_1 - n_1 \cos i_2) / (n_2 \cos i_1 + n_1 \cos i_2)$  et  $t_{\ell} = 2 n_1 \cos i_1 / (n_2 \cos i_1 + n_1 \cos i_2)$

### **Vibration perpendiculaire au plan d'incidence**

On pose :  $E_r = r_{\perp} E_i$  et  $E_t = t_{\perp} E_i$ Où  $r_+$  et  $t_+$  sont les coefficients de réflexion et de transmission de la composante de l'onde orthogonale au plan d'incidence.

En utilisant les lois de conservation de la composante tangentielle de **E** et de **B**, il vient :  $(B_i - B_r) \cos i_1 = B_t \cos i_2$  et  $E_i + E_r = E_t$ on en dérive l'expression de  $r_{\perp}$  et t<sub> $\perp$ </sub>:

 $r_{\perp} = (n_1 \cos i_1 - n_2 \cos i_2) / (n_1 \cos i_1 + n_2 \cos i_2)$  et  $t_{\perp} = 2 n_1 \cos i_1 / (n_1 \cos i_1 + n_2 \cos i_2)$ 

et l'on a dans les deux cas la loi de Descartes  $n_1 \sin i_1 = n_2 \sin i_2$ 

#### **Incidence de Brewster**

On montre facilement que  $\mathbf{r}_{\ell} = 0$  lorsque  $\tan \mathbf{i}_1 = \tan \mathbf{i}_B = \mathbf{n}_2 / \mathbf{n}_1$ Cette relation définit l'incidence de Brewster pour laquelle il n'y a pas réflexion de la composante E//, ce qui signifie que **le rayon réfléchi est polarisé linéairement**.

Dans ce cas, il reste :  $\mathbf{r}_{\perp} = (\mathbf{n_1}^2 - \mathbf{n_2}^2) / (\mathbf{n_1}^2 + \mathbf{n_2}^2)$ (a)  $\cos i_1 = n_1 / (n_1^2 + n_2^2)^{1/2} \cos i_2 = n_2 / (n_1^2 + n_2^2)^{1/2}$  $\mathbf{t}_{11} = \mathbf{n}_1 / \mathbf{n}_2$  **tan i**<sub>2</sub> =  $\mathbf{n}_1 / \mathbf{n}_2$  $\mathbf{t}_{\perp} = 2 \, \mathbf{n_1}^2 / (\mathbf{n_1}^2 + \mathbf{n_2}^2)$ 

**Dans le cas où**  $n_2 < n_1$ **,** il y a réflexion totale lorsque  $i > i_1 = \arcsin(n_2 / n_1)$ , où  $i_1$  est l'angle limite bien connu. Il est facile de montrer que l'on a toujours i $_B < i_I$ , ainsi l'incidence de Brewster existe toujours, quel que soit le changement de milieu ( $n_2 < n_1$  ou  $n_2 > n_1$ ).

#### **Conservation de l'énergie**

Elle se traduit par div  $P = 0$ , ou P est le vecteur de Poynting  $P = E \wedge B / \mu_0$ , ce qui signifie encore que le flux de **P** est nul à travers une surface fermée à cheval sur l'interface. On en déduit la relation flux entrant = flux sortant, soit  $P_i \cos i_1 = P_r \cos i_1 + P_t \cos i_2$ . Avec  $P = E B / \mu_0$  en valeur algébrique, on en déduit que  $\mathbf{r}^2 + \mathbf{t}^2$  ( $\mathbf{n}_2 \cos \mathbf{i}_2$ ) /( $\mathbf{n}_1 \cos \mathbf{i}_1$ ) = 1, r et t étant les coefficients de réflexion et de transmission. A l'incidence de Brewster,  $r^2 + t^2 n_2^2 / n_1^2 = 1$ .

![](_page_45_Figure_9.jpeg)

![](_page_45_Figure_10.jpeg)

#### **II – Polarisation par réflexion interne totale**

Nous considérons maintenant un prisme à réflexion totale (figure) d'indice n et d'angle au sommet φ plongé dans l'air (indice 1).

![](_page_46_Figure_0.jpeg)

En réflexion totale, on a  $\varphi > i_1$  où  $i_1$  est l'angle limite donné par  $i_l$  = arc sin (1/n) soit  $i_l = 42^\circ$  pour du verre.

Nous allons nous intéresser au **déphasage δ**  $= \delta_{\ell} - \delta_{\ell}$  entre les composantes **parallèles et perpendiculaires** au plan d'incidence du vecteur  $\mathbf{E}$  ( $E_{\text{II}}$  et  $E_{\text{II}}$ ) en utilisant les formules établies ci dessus pour r// et pour r\_|\_ sachant que *vectoriellement* on a :  $E = E_{\ell} + E_{\ell}$ 

Les formules précédemment établies restent valables même en réflexion totale, y compris la loi de Descartes, mais en quantités complexes.

n sin  $i_1 = \sin i_2$  donne  $\cos^2 i_2 = 1 - n^2 \sin^2 i_1 < 0$ , d'où l'on pose  $\cos^2 i_2 = i^2 (n^2 \sin^2 i_1 - 1)$  avec i nombre imaginaire pur. On en déduit:

$$
\cos i_2 = i (n^2 \sin^2 i_1 - 1)^{1/2}
$$

Dans ce cas,

 ${\bf r}_{\ell} = (\cos {\bf i}_1 - {\bf i} \; {\bf n} \, ({\bf n}^2 \sin^2 {\bf i}_1 - 1)^{1/2}) / (\cos {\bf i}_1 + {\bf i} \; {\bf n} \, ({\bf n}^2 \sin^2 {\bf i}_1 - 1)^{1/2})$  avec  $|{\bf r}_{\ell}| = 1$ 

$$
\mathbf{r}_{\perp} = (\mathbf{n} \cos \mathbf{i}_1 - \mathbf{i} \left( \mathbf{n}^2 \sin^2 \mathbf{i}_1 - 1 \right)^{1/2}) / (\mathbf{n} \cos \mathbf{i}_1 + \mathbf{i} \left( \mathbf{n}^2 \sin^2 \mathbf{i}_1 - 1 \right)^{1/2}) \text{ avec } |\mathbf{r}_{\perp}| = 1
$$

Le rapport  $r_{//}/r_{//}$  a pour module 1 et s'écrit :

$$
r_{//} / r_{\perp} = (n \sin^2 i_1 - i (n^2 \sin^2 i_1 - 1)^{1/2} \cos i_1) / (n \sin^2 i_1 + i (n^2 \sin^2 i_1 - 1)^{1/2} \cos i_1)
$$

que l'on peut mettre sous la forme **r// / r\_|\_ = e <sup>i</sup><sup>δ</sup>** où δ est le déphasage entre la composante parallèle et orthogonale du champ électrique introduit par la réflexion totale.

Il vient : 
$$
\tan(\delta/2) = - (n^2 \sin^2 i_1 - 1)^{1/2} \cos i_1 / (n \sin^2 i_1)
$$
 avec  $i_1 = \varphi$  angle du prime

Remarque: la réflexion en incidence normale est telle que  $r/(1-n)$  /  $(1+n)$  < 0 (déphasage  $\pi$  sur  $E_{\ell}$ ) et r<sub>|</sub> = (n-1) / (1+n) = - r<sub>//</sub> > 0 (déphasage nul sur E<sub>+</sub>), le déphasage résultant entre  $E_{\ell}$  et E | vaut alors π.

Exemple :  $\varphi = 45^{\circ} \quad \delta = 2 \arctan((n^2 - 2)^{1/2}/n)$ si n = 1.5 (verre), on obtient  $\delta = 37^{\circ}$ . Chaque réflexion totale dans un prisme de verre d'angle 45°. introduit donc un déphasage égal à 37° entre  $E_{\ell}$  et E

Le déphasage maximal en fonction de φ (figure ci dessous) est proche de 45°. On peut alors chercher pour quelles combinaisons de φ et de n il vaut exactement 45°. Dans ce cas, on doit résoudre l'équation:

$$
(\text{n}^2 \sin^2 \varphi - 1)^{1/2} \cos \varphi / (\text{n} \sin^2 \varphi) = \tan(\pi/8) = \sqrt{2} - 1 \approx 0.414
$$

Par exemple, pour  $\varphi = 45^{\circ}$ , le retard vaut  $45^{\circ}$  pour un matériau d'indice n = 1.5537.

![](_page_47_Figure_1.jpeg)

### **III – Rhomboèdres de Fresnel**

En utilisant **deux réflexions totales**, on se rend compte qu'il est possible de fabriquer un élément optique introduisant un déphasage de 2 x 45° = 90°, soit un dispositif **quart d'onde**.

![](_page_47_Figure_4.jpeg)

Pour avoir une lame **demi onde**, il suffit de mettre bout à bout deux rhombohèdres. Ceci présente en outre l'intérêt de compenser le décalage entre le faisceau incident et le faisceau émergent.

La relation entre φ et n pour un déphasage de 45° lors d'une réflexion donne :

 $\sin^2 \varphi = (1 + n^2 \pm [(1 + n^2)^2 - 8n^2(2-\sqrt{2})]^{1/2}) / (4n^2(2-\sqrt{2}))$ 

et elle n'a de solutions que si n est supérieur à un indice minimum limite donné par

![](_page_48_Figure_0.jpeg)

Loi donnant l'angle du prisme φ en fonction de l'indice de réfraction n pour avoir un déphasage de π/4  $= 45^{\circ}$  lors d'une réflexion totale

Un des avantages des rhomboèdres est de présenter très peu de chromatisme, c'est à dire que le déphasage obtenu pour une valeur de l'angle du prisme sera peu dépendant de la longueur d'onde (figure ci dessous) :

![](_page_48_Figure_3.jpeg)

Le retard de phase varie entre 44.5° et 45.5° pour un angle de prisme d'angle 55.5°, ce qui donnera des lames quart d'onde excellentes donnant un retard de phase égal à 90° ± 1°.

#### **III – Polarisation par réflexion métallique**

On peut conserver les mêmes lois concernant les coefficients **r// et r\_|\_ ,** mais dans ce cas l'indice de réfraction n est un nombre complexe, indiquant que l'onde transmise est évanescente dans la couche métallique.

Pour l'argent :  $n = 0.20 + 3.44 i$  ; pour l'aluminium :  $n = 1.44 + 5.23 i$ avec i nombre imaginaire pur.

 $r_{\ell} =$  (n cos i<sub>1</sub> – cos i<sub>2</sub>) / (n cos i<sub>1</sub> + cos i<sub>2</sub>)

 $r_{\perp} = (\cos i_1 - n \cos i_2) / (\cos i_1 + n \cos i_2)$ 

et sin  $i_1 = n \sin i_2$ 

En incidence normale,  $r_{\ell} = (n-1) / (n+1) = -r_{\ell}$ , donc il y a un déphasage égal à π entre les composantes parallèle  $E_{\ell}$  et perpendiculaire  $E_{\perp}$  du champ électrique.

Toujours sous incidence normale,  $|\mathbf{r}_{/}|^2 = |\mathbf{r}_{\perp}|^2 = 0.94$  pour l'argent et 0.83 pour l'aluminium. Il n'y a jamais réflexion totale.

![](_page_49_Figure_5.jpeg)

En incidence oblique, le calcul du déphasage doit être fait numériquement en écrivant que :  $r_{//} = |r_{//}| e^{i\delta/}/|e^{i\delta/}/|e^{i\delta}| = |r_{\perp}| e^{i\delta}$  donc  $r_{//}/r_{\perp}| = |r_{//}/r_{\perp}| e^{i(\delta//\delta)^2}$ 

D'où l'on tire  $\delta = \delta_{\text{II}} - \delta_{\text{II}}$  = arctan ( $\text{Re}(\mathbf{r}_{\text{II}}/\mathbf{r}_{\text{II}}) / \text{Im}(\mathbf{r}_{\text{II}}/\mathbf{r}_{\text{II}})$ ) avec Re et Im parties réelles et imaginaires.

La figure ci dessous montre une dépendance très forte du déphasage **δ** entre composantes parallèle  $E_{\ell}$  et perpendiculaire  $E_{\perp}$  du champ électrique selon l'angle d'incidence.

![](_page_49_Figure_9.jpeg)

*Déphasage δ en degrés introduit entre les composantes parallèle E// et perpendiculaire E\_|\_ du champ électrique, en fonction de l'angle d'incidence, pour l'aluminium (à gauche) et l'argent (à droite)* 

### **Effet sur une polarisation linéaire d'azimuth 45° (rayon incident tel que**  $E_{\ell} = E_{\ell}$ **)**

La polarisation linéaire suite à la réflexion métallique devient **elliptique** (figure ci dessous).

La réflexion métallique induit une variation importante d'azimuth et l'apparition d'une ellipticité.

![](_page_50_Figure_0.jpeg)

l'azimuth du champ électrique peut tourner de 90° (Al à gauche, Ag à droite)

![](_page_50_Figure_2.jpeg)

Variation de l'excentricité de l'ellipse (0 = cercle ; 1 = droite), pour l'aluminium (à gauche) et pour l'argent (à droite)

#### **Effet sur une polarisation circulaire (rayon incident tel que**  $E_{\ell} = i E_{\ell}$ **)**

La polarisation suite à la réflexion devient généralement **elliptique,** mais elle peut être temporairement linéaire comme le montre la figure ci dessous.

![](_page_50_Figure_6.jpeg)

Effet d'une réflexion métallique sur une polarisation circulaire (excentricité 0): on obtient une ellipse, qui peut même tendre vers une droite (excentricité 1) pour une certaine valeur de l'angle d'incidence (aluminium à gauche, argent à droite)

**Conclusion** : les réflexions métalliques n'ont pas d'influence en incidence normale, mais sont indésirables en incidence oblique, surtout lorsque l'angle d'incidence varie. C'est le cas des dispositifs à miroirs appelés coélostats ou sidérostats qui doivent être évités lorsqu'on souhaite observer la polarisation de la lumière des astres.

### **Exercice 1** ☼☼**: un cube séparateur de polarisations**

On considère, comme le montre la figure ci dessous, un cube composé de deux prismes d'indice de réfraction  $n_1 = 1.5$  et séparés par un revêtement multi couche, composé d'une alternance de couches diélectriques de silice d'indice  $n_1 = 1.5$  et de dioxyde de titane TiO2 d'indice  $n_2 = 2.5$ .

![](_page_51_Figure_2.jpeg)

Le tracé des rayons lumineux est approximatif sur la figure et pour simplifier, on ne tient pas compte des réflexions multiples. L'angle des prismes est choisi de telle manière que chaque réflexion de fait sous **incidence de Brewster**. Dans ce cas, chaque rayon réfléchi est polarisé linéairement (on a à chaque réflexion  $E_{r/} = 0$ ). Par contre, le rayon transmis n'est pas polarisé linéairement, mais après transmission au travers d'un grand nombre de couches alternées  $n_1$ ,  $n_2$ d'épaisseur e<sub>1</sub>, e<sub>2</sub> (N > 10 couches environ), on finira pas avoir  $E_{t\perp} \rightarrow 0$ , de sorte que ce dispositif pourra servir de séparateur de polarisations.

*1) En utilisant le cours sur la polarisation par réflexion, donner la relation entre φ, n1, et n2, puis les coefficients de réflexion et de transmission pour E// et E\_|\_ quand on passe d'un milieu d'indice*   $n_1$  vers  $n_2$  et d'un milieu d'indice  $n_2$  vers  $n_1$ . On appellera  $r_{1/2}$ ,  $r_{-1/2}$ ,  $t_{1/2}$ ,  $t_{-1/2}$ ,  $r_{1/2}$ ,  $r_{-1/2}$ ,  $t_{1/2}$ ,  $t_{-1/2}$ *ces coefficients.* 

*2) Calculer le coefficient de transmission t\_|\_ à l'issue du passage au travers de 2N couches alternées n1, n2 et faire le calcul numérique pour n1 = 1.5, n2 = 2.5, N = 10. Montrer que le coefficient de transmission énergétique T\_|\_ = t\_|\_ <sup>2</sup>est inférieur à 0.01. En déduire que l'onde transmise par le cube est polarisée linéairement.*

*3) Montrer que le retard (figure ci dessous) entre deux rayons réfléchis successifs est égal, sous incidence de Brewster à :* 

 $\delta_1 = (2\pi\lambda) (2 e_1 n_1^2) / (n_1^2 + n_2^2)^{1/2}$  dans le milieu d'indice  $n_1$  et d'épaisseur e<sub>l</sub> *δ2 = (2π/λ) (2 e2 n2²) / (n1² + n2²)1/2 dans le milieu d'indice n2 et d'épaisseur e<sup>2</sup>*

![](_page_51_Figure_8.jpeg)

*En déduire, pour que les interférences des rayons réfléchis soient constructives, une expression donnant l'épaisseur des couches minces e1, e2 en fonction de la longueur d'onde λ et des indices de réfraction n1 et n<sup>2</sup>*

*4) Donner l'expression du coefficient de réflexion résultant des réflexions constructives sur 2N couches alternées n1, n2 d'épaisseur calculées à la question précédente et faire le calcul numérique pour n1 = 1.5, n2 = 2.5, N = 10. On négligera les réflexions multiples ; on ne considérera donc qu'une seule réflexion par surface traversée (figure).* 

### **Exercice 2** ☼☼**: un retardateur à réflexion métallique**

On considère, comme le montre la figure ci dessous, un prisme d'indice  $n_1 = 1.5$  dont les faces horizontales (trait gras) sont recouvertes d'une couche métallique  $n_2$  (aluminium ou argent).

![](_page_52_Figure_4.jpeg)

Le prisme est attaqué sous incidence normale. Lors de chaque réflexion métallique, un déphasage s'introduit entre les composantes du champ électrique parallèle  $E_{\ell}$  et perpendiculaire  $E_{\perp}$  au plan d'incidence. Le faisceau sortant est parallèle au faisceau incident. On donne pour l'argent :  $n_2 =$  $0.20 + 3.44$  i; pour l'aluminium :  $n_2 = 1.44 + 5.23$  i avec i nombre imaginaire pur.

*1) Exprimer en fonction de φ, n1 et n2 les coefficients de réflexion r// et r\_|\_ sur les surfaces métalliques* 

2) Calculer numériquement en fonction de  $\varphi$  :  $r_{\ell}$  et  $r_{\ell}$ , puis  $\delta = \delta_{\ell} - \delta_{\ell}$  le déphasage à chaque *réflexion entre l'onde parallèle et l'onde transverse au plan d'incidence, où δ// et δ\_|\_ sont respectivement les arguments de r// et de r\_|\_ . Il y a 2 réflexions identiques. Pour quelles valeurs de φ a t'on un retard global quart d'onde (2δ = π/2) ou demi onde (2δ = π) pour l'argent, puis pour l'aluminium ?* 

# **Chapitre 5**

# *Polarimétrie*

#### **I - Paramètres de Stokes**

On introduit les paramètres de Stokes I, Q, U, V pour décrire l'état de polarisation d'un faisceau lumineux.

Soit Oz l'axe de propagation de la lumière. Le champ électrique est décrit par le vecteur  $\mathbf{E} = (A e^{i\omega t}, B e^{i\omega t}, 0)$ 

![](_page_53_Figure_5.jpeg)

A et B sont des quantités complexes, qui portent donc éventuellement un terme de phase. Si A = k B (k réel) on a une polarisation linéaire : le vecteur **E** vibre selon une direction fixe du plan  $(xov)$ .

Si A =  $\pm$  i B, on a une polarisation circulaire droite (A = - i B) ou gauche (A = + i B) : l'extrémité du vecteur **E** décrit un cercle vers la droite ou vers la gauche dans le plan (xoy). Dans tous les autres cas, la polarisation est elliptique dans le plan (xoy).

Le vecteur de Stokes S = (I, Q, U, V) sert a décrire l'état de polarisation de la lumière. Il est défini par :

| $I = A A^* + B B^*$ | $Q = A A^* - B B^*$ | $Q = A A^* - B B^*$ | $U = A B^* + A^* B$ | $U = A B^* + A^* B$ | $U = I(A^* B - A B^*)$ | $U = I(A^* B - A B^*)$ | $U = I(A^* B - A B^*)$ | $U = I(A^* B - A B^*)$ | $U = I(A^* B - A B^*)$ | $U = I(A^* B - A B^*)$ | $U = I(A^* B - A B^*)$ | $U = I(A^* B - A B^*)$ | $U = I(A^* B - A B^*)$ | $U = I(A^* B - A B^*)$ | $U = I(A^* B - A B^*)$ | $U = I(A^* B - A B^*)$ | $U = I(A^* B - A B^*)$ | $U = I(A^* B - A B^*)$ | $U = I(A^* B - A B^*)$ | $U = I(A^* B - A B^*)$ | $U = I(A^* B - A B^*)$ | $U = I(A^* B - A B^*)$ | $U = I(A^* B - A B^*)$ | $U = I(A^* B - A B^*)$ | $U = I(A^* B - A B^*)$ | $U = I(A^* B - A B^*)$ | $U = I(A^* B - A B^*)$ | $U = I(A^* B - A B^*)$ | $U = I(A^* B - A B^*)$ | $U = I(A^* B - A B^*)$ | $U = I(A^* B - A B^*)$ | $U = I(A^* B - A B^*)$ | $U = I(A^* B - A B^*)$ | $U = I(A^* B - A B^*)$ |
|---------------------|---------------------|---------------------|---------------------|---------------------|------------------------|------------------------|------------------------|------------------------|------------------------|------------------------|------------------------|------------------------|------------------------|------------------------|------------------------|------------------------|------------------------|------------------------|------------------------|------------------------|------------------------|------------------------|------------------------|------------------------|------------------------|------------------------|------------------------|------------------------|------------------------|------------------------|------------------------|------------------------|------------------------|------------------------|
|---------------------|---------------------|---------------------|---------------------|---------------------|------------------------|------------------------|------------------------|------------------------|------------------------|------------------------|------------------------|------------------------|------------------------|------------------------|------------------------|------------------------|------------------------|------------------------|------------------------|------------------------|------------------------|------------------------|------------------------|------------------------|------------------------|------------------------|------------------------|------------------------|------------------------|------------------------|------------------------|------------------------|------------------------|------------------------|

I est l'intensité lumineuse. Q et U servent à décrire la polarisation linéaire ; le taux de polarisation linéaire est  $(Q^2 + U^2)^{1/2}$  / I. Le paramètre V sert a décrire la polarisation circulaire. Les polarimètres permettent de mesurer le vecteur de Stokes **S = (I, Q, U, V)**. Mais il n'est pas possible de mesurer directement les composantes du vecteur **E** auxquels les détecteurs ne sont pas sensibles. En effet, le vecteur de Stokes est une quantité quadratique dont on mesure la valeur moyenne non nulle. Alors que les composantes de **E** sont de valeur moyenne nulle (fréquence de vibration de l'ordre de 10<sup>14</sup> Hz pour la lumière visible). **On verra plus loin que I et V sont invariants par rotation d'axe Oz**.

**Polarisation linéaire** : si  $\varphi$  est l'azimuth du vecteur **E** (angle avec l'axe ox), alors  $A = E \cos(\varphi)$  et  $B = E \sin(\phi)$ , E étant le module du vecteur **E**, dans ce cas on obtient :  $I = E^2$  $Q = E^2 \cos(2\varphi)$  $U = E^2 \sin(2\varphi)$  $V = 0$ 

La mesure de I permet de trouver l'amplitude du champ E; la mesure de Q et U son azimuth ϕ. En particulier, on a  $\varphi = 1/2$  arc tan (U/Q).

**Polarisation circulaire** : si de même on pose  $A = \pm iB = \pm iE/\sqrt{2}$ , E étant le module du vecteur **E**, alors on obtient :

 $I = E^2$  $Q = U = 0$  $\overrightarrow{\bf V}$  = +  $\overrightarrow{\bf E}^2$ 

### **II – Description de l'ellipse de polarisation**

Si  $E = (A e^{i\omega t}, B e^{i\omega t}, 0)$ , on peut représenter l'ellipse de polarisation du champ éléctrique en passant aux parties réelles. Posons  $A = |A| e^{i \phi_1} = a e^{i \phi_1}$  et que  $B = |B| e^{i \phi_2} = b e^{i \phi_2}$  avec  $a = |A|$  et  $b = |B|$ En prenant les parties réelles, on trouve :  $E_x = a \cos (\omega t + \phi_1)$  et  $E_y = b \cos (\omega t + \phi_2)$ 

On obtient en introduisant le déphasage  $\phi = \phi_2 - \phi_1$  entre les composantes de **E**:  $I = A A^* + B B^* = a^2 + b^2$  $Q = A A^* - B B^* = a^2 - b^2$  $U = A B^* + A^* B = 2 a b cos(\phi)$  $V = i (A^* B - A B^*) = 2 a b \sin(\phi)$ 

Si  $\phi = 0$  la polarisation est linéaire.

Si  $\phi \neq 0$  la polarisation est elliptique.

Si  $\phi = \pm \pi/2$ , la polarisation est circulaire seulement lorsque a = b (|A| = |B|).

![](_page_54_Figure_8.jpeg)

A partir du vecteur de Stokes  $S = (I, Q, U, V)$ , il est donc possible de remonter aux paramètres de l'ellipse de polarisation:

 $a^2 = \frac{1}{2} (I + Q)$  $b^2 = \frac{1}{2} (I - Q)$  $cos(\phi) = U / 2ab$ 

$$
\sin(\phi) = V / 2ab
$$

Après quelques calculs, on trouve que **l'azimuth** α de l'ellipse de polarisation (angle entre le grand axe et l'axe ox) est tel que :

**tan**(2α) = [2 **a b** / ( $a^2 - b^2$ )] cos(φ) Le demi grand axe ga de l'ellipse vaut : **ga = [sin<sup>2</sup> (**φ**) cos(2**α**) / (cos<sup>2</sup> (**α) **/ a**<sup>2</sup> − **sin<sup>2</sup> (**α) **/ b**<sup>2</sup>**)]1/2** Le demi petit axe pa de l'ellipse vaut : **pa = [sin<sup>2</sup> (**φ**) cos(2**α**) / (cos<sup>2</sup> (**α) **/ b**<sup>2</sup> − **sin<sup>2</sup> (**α) **/ a**<sup>2</sup>**)]1/2**

### **III – Vecteur de Jones**

Pour décrire la modification de la polarisation d'un faisceau à la traversée d'un dioptre ou d'un système optique, on peut utiliser la représentation de Jones :

 $E_{\text{out}} = J E_{\text{in}}$ 

Avec  $\mathbf{E}_{in}$  champ électrique incident et  $\mathbf{E}_{out}$  champ éléctrique sortant.  $E_{in} = (E_{x,in}, E_{y,in})$  et  $E_{out} =$  $(E_{x\_out}, E_{y\_out})$ . **J** est donc une matrice 2 x 2 à coefficients complexes.

Matrice de Jones **Jox** d'un polariseur d'axe Ox (projection sur Ox):

![](_page_55_Picture_344.jpeg)

Matrice de Jones  $J_{ox}$  d'un polariseur d'axe Oy (projection sur Oy):

![](_page_55_Picture_345.jpeg)

Matrice de Jones **Jδ** d'un retardateur d'axes Ox et Oy introduisant un déphasage δ entre les axes:  $1 \mid 0$ 

![](_page_55_Picture_346.jpeg)

Matrice de Jones **Jα** d'une rotation d'axe Oz:

![](_page_55_Picture_347.jpeg)

*On préfère souvent le formalisme des matrices de Müller qui porte sur le vecteur de Stokes.* 

### **IV – Les Matrices de Müller**

Elles constituent un outil efficace pour décrire la modification de la polarisation d'un faisceau à la traversée d'un dioptre ou d'un système optique. La matrice de Müller **M** d'un dioptre est telle que :

### $S_{out} = M S_{in}$

Avec  $S_{in}$  vecteur de Stokes incident et  $S_{out}$  vecteur de Stokes sortant.  $S_{in} = (I_{in}, Q_{in}, U_{in}, V_{in})$  et  $S_{out} =$  $(I_{out}, Q_{out}, U_{out}, V_{out})$  sont calculés à partir des amplitudes complexes  $A_{in}$  et  $B_{in}$ ,  $A_{out}$  et  $B_{out}$  des champs électriques entrants et sortants. **M** est une matrice 4 x 4 à coefficients réels.

Pour donner la méthode, nous allons effectuer le calcul de la matrice de Müller d'un polariseur d'axe Ox.

Soit  $\mathbf{E} = (A e^{i\omega t}, B e^{i\omega t}, 0)$  le champ incident sur le polariseur. On lui associe les paramètres de Stokes I =  $AA^*$  +  $BB^*$ , Q =  $AA^*$  -  $BB^*$ , U =  $AB^*$  +  $A^*B$  et V = i  $(A^*B - AB^*)$ . Le champ sortant du polariseur s'écrit  $\mathbf{E'} = (A e^{i\omega t}, 0, 0)$  car la composante sur Oy est nulle. On associe à ce champ **E**' les paramètres de Stokes I' = A'A'\* + B'B'\*, Q' = A'A'\* - B'B'\*, U' = A'B'\* + A'\*B' et  $V' = i (A' * B' - A'B'')$ . Dans cet exemple particulier,  $A' = A$  et  $B' = 0$ . On en déduit :  $I' = AA^*$ ,  $Q' = AA^*$ ,  $U' = 0$  et  $V' = 0$ Comme  $AA^* = \frac{1}{2} (I+Q)$ , il vient :  $I' = \frac{1}{2} (I+Q)$ ,  $Q' = \frac{1}{2} (I+Q)$ ,  $U' = 0$  et  $V' = 0$ D'où l'on tire la matrice de Müller qui relie  $S_{out} = (I', Q', U', V')$  à  $S_{in} = (I, Q, U, V)$ :

### *Matrice de Müller Pox d'un polariseur d'axe Ox*

Un polariseur d'axe Ox ne transmet que la composante du champ éléctrique projetée sur Ox :  $S_{\text{out}} = P_{\text{ox}} S_{\text{in}}$ 

![](_page_56_Picture_254.jpeg)

Avec la même méthode, on peut calculer les matrices de Müller des éléments optiques suivants :

### *Matrice de Müller Poy d'un polariseur d'axe Oy*

Un polariseur d'axe Oy ne transmet que la composante du champ éléctrique projetée sur Oy :  $S_{\text{out}} = P_{\text{ov}} S_{\text{in}}$ 

![](_page_56_Picture_255.jpeg)

*Matrice de Müller d'un séparateur de faisceau polarisant d'axes Ox et Oy :* 

Un séparateur est un cristal (spath) biréfringent qui sort deux états de polarisation orthogonaux. Les deux faisceaux sortants sont écartés proportionnellement à l'épaisseur e du cristal et à la différence ∆n des indices de réfraction ordinaires et extraordinaires. Un séparateur étant ainsi équivalent à deux polariseurs orthogonaux, sa matrice de Müller sera :

![](_page_56_Picture_256.jpeg)

### *Matrice de Müller T*δ *d'un retardateur de retard* δ *d'axes Ox et Oy*

Un retardateur introduit un retard de phase entre les projections du vecteur champ électrique selon les deux axes Ox et Oy, appelés aussi axe lent et rapide (l'un est l'axe optique du cristal), de telle façon que (voir vecteur de Jones):

 $\mathbf{E}_{\mathbf{x}, \text{ out}} = \mathbf{E}_{\mathbf{x}, \text{ in}}$  mais  $\mathbf{E}_{\mathbf{y}, \text{ out}} = \mathbf{E}_{\mathbf{v}, \text{ in}} e^{i\delta}$ 

Un retardateur est un élément biréfringent (cristal de spath, de quartz, de MgF2, cristal liquide) dont les deux axes (rapide Fast et lent Slow) sont orthogonaux à la direction de propagation Oz et contenus dans le plan xOy. Il introduit un ratard δ fonction de son épaisseur e et de la différence ∆n des indices de réfraction ordinaires et extraordinaires (0.17 pour le spath, -0.01 pour le quartz) :

 $δ = (2π / λ) (Δn e)$ 

Lorsque  $\delta = 0$ , on a une simple lame à faces parallèles (e  $i\delta = 1$ ) Lorsque  $\delta = \pi/2$ , on a une lame  $\boldsymbol{quart}\ \boldsymbol{d'}$ onde  $(\boldsymbol{e}^{i\delta} \!=\! i$  ) Lorsque  $\delta = \pi$ , on a une lame **demi onde** (**e**  $^{i\delta} = -1$  )

Attention ! ∆n est une fonction de λ, de sorte qu'une lame retardatrice n'est en général quart d'onde ou demi onde que pour **une** (lames ordinaires) ou **deux** valeurs (lames dites achromatiques) de λ

seulement. Dans le cas des cristaux liquides, le cristal est disposé entre 2 électrodes transparentes entre lesquelles on ajuste une différence de potentiel qui permet de faire varier δ de façon continue entre 0 et 2π. On a alors un retardateur variable, qui peut devenir exactement quart ou demi onde pour n'importe quelle longueur d'onde.

Une lame quart d'onde sert à transformer une polarisation linéaire en polarisation circulaire, et vice versa. Prenons par exemple une polarisation linéaire à ±45° des axes représentée par la vibration **E**  $=$  (A e <sup>iωt</sup>,  $\pm$ A e <sup>iωt</sup>, 0). A la sortie d'une lame quart d'onde d'axes Ox et Oy, on obtient la vibration  $\mathbf{E'} = (A e^{i\omega t}, \pm i A e^{i\omega t}, 0)$ . Il s'agit bien d'une polarisation circulaire.

![](_page_57_Picture_368.jpeg)

*Matrice de Müller*  $\mathbf{R}_{\alpha}$  *d'une rotation d'angle*  $\alpha$  *et d'axe Oz (axe de propagation) :* 

![](_page_57_Picture_369.jpeg)

*On remarque au passage une propriété intéressante des paramètres de Stokes I et V : ils sont invariants par rotation d'axe Oz. Par contre, les paramètres Q et U dépendent du repère de mesure*   $puisque: Q_{out} = cos(2\alpha) Q_{in} + sin(2\alpha) U_{in}$  *et*  $U_{out} = -sin(2\alpha) Q_{in} + cos(2\alpha) U_{in}$ 

*Matrice de Müller P*α *d'un polariseur d'azimuth* α *avec l' axe Ox :*   $P_{\alpha} = R_{-\alpha} P_{\alpha} R_{\alpha}$ 

| $\frac{1}{2}$                  | $\frac{1}{2}$ cos(2 $\alpha$ )                  | $\frac{1}{2}$ sin(2 $\alpha$ )               |  |
|--------------------------------|-------------------------------------------------|----------------------------------------------|--|
| $\frac{1}{2} \cos(2\alpha)$    | $\frac{1}{2} \cos^2(2\alpha)$                   | $\frac{1}{2} \cos(2\alpha) \sin(2\alpha)$    |  |
| $\frac{1}{2}$ sin(2 $\alpha$ ) | $\frac{1}{2}$ sin(2 $\alpha$ ) cos(2 $\alpha$ ) | $\frac{1}{2}$ sin <sup>2</sup> (2 $\alpha$ ) |  |
|                                |                                                 |                                              |  |

*Matrice de Müller*  $T_{\alpha,\delta} d'$ *un <u>retardateur*  $\delta$ *et d'azimuth*  $\alpha$  *avec l' axe Ox</u> :* **T**<sub>α,δ</sub> = **R**<sub>−α</sub> **T**<sub>δ</sub> **R**<sub>α</sub>

![](_page_57_Picture_370.jpeg)

Avec ces matrices, il est maintenant possible de construire un polarimètre !

### **IV - Un polarimètre simple**

Considérons un polarimètre constitué d'un retardateur introduisant un déphasage δ et dont les axes font un angle α avec les axes ox et oy (azimuth α), suivi d'un polariseur  $P_{ox}$  **ou**  $P_{oy}$  orienté selon les axes ox ou oy.

Le vecteur de Stokes à la sortie du polariseur de sortie est relié au vecteur de Stokes de la lumière incidente par la relation :

 $S_{\text{out}} = P_{\text{ox}} R_{-\alpha} T_{\delta} R_{\alpha} S_{\text{in}}$  pour le polariseur d'axe ox et

**S**<sub>out</sub> =  $P_{oy}$  **R**<sub>−α</sub> **T**<sub>δ</sub> **R**<sub>α</sub> **S**<sub>in</sub> pour le polariseur d'axe oy.

![](_page_58_Figure_3.jpeg)

Après avoir effectué le produit matriciel, on trouve que la première composante du vecteur **Sout** est égale à :

 $I_{out} = \frac{1}{2} [ I_{in} \pm \{ Q_{in} (cos^2(2\alpha) + sin^2(2\alpha) cos(\delta)) + U_{in} sin(4\alpha) sin^2(\delta/2) - V_{in} sin(\delta) sin(2\alpha) \} ]$ 

Avec le signe + pour le polariseur d'axe ox, signe – pour le polariseur d'axe oy.

C'est la valeur de Iout que le polarimètre permet de mesurer, et c'est à cette grandeur seulement qu'est sensible la caméra CCD. Les coefficients **q**, **u**, **v** multiplicatifs de Q<sub>in</sub>, U<sub>in</sub>, V<sub>in</sub> dans cette formule sont tels que  $q^2 + u^2 + v^2 = 1$ .

**Si**  $\delta$  = 0 (le retardateur est sans effet)

alors on obtient :  $I_{out} = \frac{1}{2} [I_{in} \pm Q_{in}]$  *(* $\pm$  *selon l'orientation du polariseur)* 

### **Si**  $\delta = \pi/2$  (lame **quart d'onde**)

On obtient :  $I_{out} = \frac{1}{2} [I_{in} \pm \{ Q_{in} \cos^2(2\alpha) + U_{in} \sin(2\alpha) \cos(2\alpha) - V_{in} \sin(2\alpha) \}]$  ( $\pm$  selon *l'orientation du polariseur)*

On peut mesurer aisément certains paramètres de Stokes selon les valeurs de α :

 $\alpha = 0$  ou  $\pi/2$ :  $I_{out} = \frac{1}{2} [I_{in} \pm Q_{in}]$  $\alpha = \pi/4$  :  $I_{\text{out}} = \frac{1}{2} [I_{\text{in}} \pm V_{\text{in}}]$ 

### **Si**  $\delta = \pi$  (lame **demi** onde)

On trouve :  $I_{out} = \frac{1}{2} [I_{in} \pm \{ Q_{in} \cos(4\alpha) + U_{in} \sin(4\alpha) \}]$ On peut mesurer aisément certains paramètres de Stokes selon les valeurs de α :  $\alpha = 0$ ,  $\pi/4$  ou  $\pi/2$ :  $I_{\text{out}} = \frac{1}{2} [I_{\text{in}} \pm Q_{\text{in}}]$  $\alpha = \pi/8$  ou  $3\pi/8$  :  $I_{\text{out}} = \frac{1}{2} [I_{\text{in}} \pm U_{\text{in}}]$ 

### *Application : le polarimètre à cristal liquide de la Tour Solaire*

C'est un dispositif optique constitué d'un polariseur et d'une lame retardatrice variable telle que  $\alpha$  = π/4 (azimuth fixe) et δ variable entre 0 et 2π par action d'une tension dont l'amplitude peut varier de 0 à 10 V (signal carré à 2 kHz à modulation d'amplitude).

On mesure donc avec un polariseur d'orientation fixe d'axe ox *:* 

```
I_{\text{out}} = \frac{1}{2} [I_{\text{in}} + Q_{\text{in}} \cos(\delta) - V_{\text{in}} \sin(\delta)]
```
![](_page_59_Picture_387.jpeg)

D'où l'on peut en déduire  $I_{in}$ ,  $Q_{in}$  et  $V_{in}$  mais pas  $U_{in}$ .

On pourrait mesurer  $U_{in}$  à condition de pouvoir faire tourner le cristal liquide vers les positions  $\alpha$  = π/8 et 3π/8 (ce qui n'est pas prévu), c'est pourquoi pour mesurer Uin on utilise l'astuce suivante: on place devant la lame à retard variable  $\delta d'$  azimuth  $\pi/4$  une lame statique quart d'onde (retard  $\pi/2$ ) d'azimuth nul (d'axes parallèles à ox et oy). La formule ci dessus devient, toujours pour un polariseur d'orientation fixe d'axe ox *:*

 $I_{\text{out}} = \frac{1}{2} [I_{\text{in}} + Q_{\text{in}} \cos(\delta) + U_{\text{in}} \sin(\delta)]$ 

![](_page_59_Picture_388.jpeg)

D'où l'on peut en déduire  $I_{in}$ ,  $Q_{in}$  et  $U_{in}$  mais pas  $V_{in}$ .

### **V - Un polarimètre universel à lames retardatrices variables**

Avec *deux retardateurs variables* d'azimuth fixe (retard δ1, azimuth 0 et retard δ2, azimuth π/4), il est possible de mesurer le vecteur de Stokes S *sans aucune pièce mécanique en mouvement* :

![](_page_59_Figure_10.jpeg)

### $S_{\text{out}} = P_{\text{ox}} R_{-\pi/4} T_{\delta 2} R_{\pi/4} T_{\delta 1} S_{\text{in}}$  pour le polariseur d'axe ox ou bien

 $S_{\text{out}} = P_{\text{oy}}$  **R**<sub> $-\pi/4$ </sub> **T**<sub> $\delta$ 2 **R**<sub>π/4</sub> **T**<sub> $\delta$ 1</sub> **S**<sub>in</sub> pour le polariseur d'axe oy</sub> Le produit matriciel fournit :

### **I**<sub>out</sub> = <sup>1</sup>/<sub>2</sub> [**I**<sub>in</sub> ± { Q<sub>in</sub> cos(δ2) + sin(δ2) ( U<sub>in</sub> sin(δ1) – V<sub>in</sub> cos(δ1) ) } ]

Avec le signe + pour le polariseur d'axe ox, le signe – pour le polariseur d'axe oy.

En supposant que le polariseur est positionné sur l'axe ox, cette formule se réduit à :

![](_page_60_Picture_424.jpeg)

Un tel dispositif fonctionne au « spectro tourelle » du Pic du Midi.

#### **VI - un polarimètre universel à lames à retard fixe**

Avec deux lames quart d'onde (δ1 = δ2 = π/2), mais *d'azimuth variable* mécaniquement α et β, il est possible de mesurer le vecteur de Stokes S:

![](_page_60_Figure_7.jpeg)

 $S_{\text{out}} = P_{\text{ox}}$ **R**<sub>-β</sub> **T**<sub>π/2</sub>**R**<sub>β</sub>**R**<sub>-α</sub>**T**<sub>π/2</sub>**R**<sub>α</sub>**S**<sub>in</sub> pour le polariseur d'axe ox Ou bien **S**<sub>out</sub> =  $P_{oy}$ **R**<sub>−β</sub> **T**<sub>π/2</sub>**R**<sub>β</sub>**R**<sub>−α</sub>**T**<sub>π/2</sub>**R**<sub>α</sub>**S**<sub>in</sub> pour le polariseur d'axe oy

Le produit matriciel se simplifie avec **R**β **R**−α **= R**β−α

On obtient alors la formule un peu compliquée*:* 

 $I_{out} = \frac{1}{2} [I_{in} \pm \{ Q_{in} (\cos(2(\beta - \alpha)) \cos(2\alpha) \cos(2\beta) - \sin(2\alpha) \sin(2\beta) \} + U_{in} (\cos(2(\beta - \alpha)) \sin(2\alpha)$ **cos(2**β**) + cos(2**α**) sin(2**β**) ) + Vin sin(2(**β−α)**) cos (2**β**) } ]** 

Avec le signe + pour le polariseur d'axe ox, et le signe – pour le polariseur d'axe oy. Les coefficients **q**, **u**, **v** multiplicatifs de  $Q_{in}$ ,  $U_{in}$ ,  $V_{in}$  dans cette formule sont tels que  $\mathbf{q}^2 + \mathbf{u}^2 + \mathbf{v}^2 = 1$ . Cette formule, pour  $\alpha = \beta$ , devient :  $I_{out} = \frac{1}{2} [I_{in} \pm \{ Q_{in} \cos(4\alpha) + U_{in} \sin(4\alpha) \} ]$ 

Le cas particulier  $\alpha = \beta$  ne permet donc que de mesurer  $Q_{in}$  et  $U_{in}$ , mais pas  $V_{in}$ .

On mesure donc en prenant un polariseur d'axe ox *:* 

 $\alpha = \beta = 0,$   $I_{\text{out}} = \frac{1}{2} \left[ I_{\text{in}} + Q_{\text{in}} \right]$  $\alpha = \beta = \pi/8,$   $I_{\text{out}} = \frac{1}{2} [I_{\text{in}} + U_{\text{in}}]$  $\alpha = \beta = \pi/4$ ,  $I_{\text{out}} = \frac{1}{2} [I_{\text{in}} - Q_{\text{in}}]$  $\alpha = \beta = 3\pi/8,$   $I_{\text{out}} = \frac{1}{2} [I_{\text{in}} - U_{\text{in}}]$  $\alpha = \pi/4, \beta = 0,$   $I_{out} = \frac{1}{2} [I_{in} - V_{in}]$  $\alpha = \pi/4$ ,  $\beta = \pi/2$ ,  $I_{\text{out}} = \frac{1}{2} [I_{\text{in}} + V_{\text{in}}]$ 

Un tel polarimètre à deux lames tournantes est en opérations sur le télescope THEMIS.

### **VII – Pour aller plus loin : la démodulation temporelle**

En règle générale, le retard de phase des lames cristallines (hormis les cristaux liquides) dépend de la longueur d'onde, c'est à dire qu'une lame quart d'onde, par exemple, n'est véritablement quart d'onde que pour une ou deux valeurs de la longueur d'onde. Avec deux lames de retard δ1 et δ2, dont la dépendance de la longueur d'onde est connue, et *d'azimuth variable* mécaniquement α et β, il est possible de mesurer le vecteur de Stokes S par une technique appelée démodulation. Le vecteur de Stokes d'un tel polarimètre est donné par le produit matriciel :

### $S_{\text{out}} = P$  **R**<sub>−β</sub>  $T_{\delta 2}$  **R**<sub>β</sub>  $R_{-\alpha}$   $T_{\delta 1}$   $R_{\alpha}$   $S_{\text{in}}$

Où P est la matrice d'un polariseur d'orientation fixe.

La première composante de  $S<sub>out</sub>$  sera donc de la forme générale :

### **I**<sub>out</sub> = ½  $[I_{in} + q(\alpha, \beta, \delta_1, \delta_2)]$  Q<sub>in</sub> + **u**(α,  $\beta$ ,  $\delta_1, \delta_2]$ ) U<sub>in</sub> + **v**(α,  $\beta$ ,  $\delta_1, \delta_2]$ ) V<sub>in</sub>]

**q, u, v** sont des coefficients qui sont calculables en fonction de α, β, δ1, δ2, ces deux derniers retards variant avec la longueur d'onde d'observation. Les coefficients **q**, **u**, **v** sont toujours tels que  $q^2 + u^2 + v^2 = 1$ .

Si l'on effectue 4 mesures successives  $B = (I_{out_1}, I_{out_2}, I_{out_3}, I_{out_4})$  pour 4 combinaisons différentes de α et β, on obtient un système linéaire de 4 équations à 4 inconnues  $X = (I_{in}, Q_{in}, U_{in}, V_{in})$  du type :  $\mathbf{A} \mathbf{X} = \mathbf{B}$  où  $\mathbf{A}$  est une matrice 4 x 4 dont les lignes s'écrivent sous la forme  $(1, q_i, u_i, v_i)$  pour 1 ≤ i ≤ 4, que l'on inverse ensuite : **X = A-1 B.** 

En règle générale, on effectue davantage de mesures successives que d'inconnues, de sorte que la matrice A peut avoir plus de lignes que de colonnes, chaque ligne étant de la forme $(1, q_i, u_i, v_i)$  pour  $1 \leq i \leq n (n > 4)$ .

Dans ce cas, on résoud aux moindres carrés le système en recherchant la solution X qui minimise la quantité  $N = ||A \mathbf{X} - \mathbf{B}||^2$ , ce qui s'écrit aussi pour n mesures:

$$
N = \underset{1 \:\leq\: i \:\leq\: n}{\sum} \left[\;I_{in} + q_i\;Q_{in} + u_i\;U_{in} + v_i\;V_{in}\; \right.\\ - \left.I_{out\_i}\right]^2 \ \ \, \text{minimal}
$$

En écrivant que les dérivées partielles de cette quantité scalaire par rapport aux inconnues  $(I_{in}, Q_{in})$ U<sub>in</sub>, V<sub>in</sub>) sont nulles (∂N/∂I<sub>in</sub> = 0, ∂N/∂Q<sub>in</sub> = 0, ∂N/∂U<sub>in</sub> = 0, ∂N/∂V<sub>in</sub> = 0), il vient un système de 4 équations à 4 inconnues ( $I_{in}$ ,  $Q_{in}$ ,  $U_{in}$ ,  $V_{in}$ ):

 $\sum$  [ I<sub>in</sub> + q<sub>i</sub> Q<sub>in</sub> + u<sub>i</sub> U<sub>in</sub> + v<sub>i</sub> V<sub>in</sub> - I<sub>out\_i</sub>] = 0  $\sum q_i [ I_{in} + q_i Q_{in} + u_i U_{in} + v_i V_{in} - I_{out_i}] = 0$  $\sum u_i [ I_{in} + q_i Q_{in} + u_i U_{in} + v_i V_{in} - I_{out\_i}] = 0$  $\sum v_i [ I_{in} + q_i Q_{in} + u_i U_{in} + v_i V_{in} - I_{out\_i}] = 0$  $1 \leq i \leq n$ 

qui s'écrit aussi avec  $\sum$  sur  $1 \le i \le n$ :

$$
\begin{bmatrix} n & \Sigma\,q_i & \Sigma\,u_i & \Sigma\,v_i \\ \Sigma\,q_i & \Sigma\,q_i^2 & \Sigma\,q_iu_i & \Sigma\,q_iv_i \\ \Sigma\,u_i & \Sigma\,u_iq_i & \Sigma\,u_i^2 & \Sigma\,u_iv_i \\ \Sigma\,v_i & \Sigma\,v_iq_i & \Sigma\,v_iu_i & \Sigma\,v_i^2 \end{bmatrix} \quad \begin{bmatrix} I_{in} \\ Q_{in} \\ U_{in} \\ U_{in} \end{bmatrix} = \begin{bmatrix} \Sigma\,I_{out\_i} \\ \Sigma\,q_i\,I_{out\_i} \\ \Sigma\,u_i\,I_{out\_i} \\ \Sigma\,v_i\,I_{out\_i} \end{bmatrix}
$$

On s'est donc ramené à un système de 4 équations à 4 inconnues qu'on inverse.

On notera que cette technique ne donne des résultats corrects que si l'on peut négliger les variations de transmission entre les différentes combinaisons de α et β.

#### **Efficacité polarimétrique**

Le système ci dessus peut s'écrire  $A^{\dagger} A X = A^{\dagger} A B$ , où  $A^{\dagger} A$  est la matrice transposée de la matrice A. <sup>t</sup>AA est la matrice carrée ci dessus, que l'on peut inverser. On en déduit  $X = [tA A]^{-1}$ <sup>t</sup>A B.

La matrice Dji =  $[^{t}AA]^{-1}$ <sup>t</sup>A possède 4 lignes ( $1 \le i \le 4$ ) et n colonnes ( $1 \le i \le n$ ), n>4.

On montre que le vecteur à 4 composantes  $e_j = \left[\sum D_{ji}^2\right]^{-1}$  représente une quantité qui est  $1 \leq j \leq 4$   $1 \leq i \leq n$ 

proportionnelle au temps t passé à mesurer les paramètres de Stokes  $X_j = (I_{in}, Q_{in}, U_{in}, V_{in})$ . Comme le signal mesuré est proportionnel à t, le rapport signal sur bruit  $(S/B)$  est proportionnel à t<sup>1/2</sup> et la quantité  $e_j^{1/2}$  s'appelle efficacité polarimétrique de la mesure du paramètre de Stokes  $X_i$ . Elle correspond à un facteur multiplicatif du rapport S/B de la mesure.

*Exemple :* 

On considère le processus le plus simple possible à 6 mesures dans lequel on enregistre alternativement I+Q, I-Q, I+U, I-U, I+V et I-V. Pour cette séquence, on trouve:

$$
A = \begin{bmatrix} 1 & 1 & 0 & 0 \\ 1 & -1 & 0 & 0 \\ 1 & 0 & 1 & 0 \\ 1 & 0 & -1 & 0 \\ 1 & 0 & 0 & 1 \\ 1 & 0 & 0 & -1 \end{bmatrix} \quad D = [{}^{t}A A]^{-1} {}^{t}A = \begin{bmatrix} 1/3 & 1/3 & 1/3 & 1/3 & 1/3 \\ 1 & -1 & 0 & 0 & 0 \\ 0 & 0 & 1 & -1 & 0 \\ 0 & 0 & 0 & 0 & 1 \\ 0 & 0 & 0 & 0 & 1 \end{bmatrix}
$$

d'où l'on tire e = ½ (3,1, 1, 1) et e<sup>1/2</sup> = 1/ $\sqrt{2}$  ( $\sqrt{3}$ ,1, 1, 1), efficacité sur (I<sub>in</sub>, Q<sub>in</sub>, U<sub>in</sub>, V<sub>in</sub>). Le facteur 3 sur I provient du fait que I est observé trois fois plus longtemps que les autres paramètres de Stokes Q, U, V. L'efficacité en termes de rapport S/B est donc meilleure (facteur √3) sur I.

### **Démodulation en présence d'un séparateur de faisceaux**

On se trouve alors en présence de deux mesures simultanées, et dans ce cas il va être possible d'effectuer des mesures très précises (indépendantes des variations de transmission entre les différentes combinaisons de  $\alpha$  et  $\beta$ ), pourvu qu'on ne s'intéresse qu'aux rapports  $Q_{in}/I_{in}$ ,  $U_{in}/I_{in}$  et  $V_{in}/I_{in}.$ 

Avec un séparateur, on obtient les 2 mesures simultanées :  $I_{out\_1} = \frac{1}{2}$  [I<sub>in</sub> + q(α, β, δ1, δ2) Q<sub>in</sub> + u(α, β, δ1, δ2) U<sub>in</sub> + v(α, β, δ1, δ2) V<sub>in</sub>] T<sub>1</sub>L I<sub>out 2</sub> = ½ [I<sub>in</sub> - q(α, β, δ1, δ2) Q<sub>in</sub> - u(α, β, δ1, δ2) U<sub>in</sub> - v(α, β, δ1, δ2) V<sub>in</sub>] T<sub>2</sub>L

 $T_1$ ,  $T_2$  sont les transmissions pour les deux mesures (tables de gain et transmission optique des deux voies issues du séparateur différentes)

Mesures que l'on peut répéter en changeant le couple  $(\alpha, \beta)$  en  $(\alpha', \beta')$ :  $I'_{out\_1} = \frac{1}{2} [I_{in} + q'(\alpha', \beta', \delta_1, \delta_2) Q_{in} + u'(\alpha', \beta', \delta_1, \delta_2) U_{in} + v'(\alpha', \beta', \delta_1, \delta_2) V_{in}] T_1 L'$  $\Gamma_{\text{out } 2} = \frac{1}{2} [\text{I}_{\text{in}} - q'(\alpha', \beta', \delta_1, \delta_2) Q_{\text{in}} - u'(\alpha', \beta', \delta_1, \delta_2) U_{\text{in}} - v'(\alpha', \beta', \delta_1, \delta_2) V_{\text{in}}] T_2L'$ 

L, L' sont les transmissions des lames retardatrices pour les deux mesures correspondant aux couples  $(\alpha, \beta)$  et  $(\alpha', \beta')$ .

En calculant la quantité  $\mathbf{F} = \frac{1}{4} \left[ (\mathbf{I}_{out-1} \mathbf{I}_{out-2}) / (\mathbf{I}_{out-1} \mathbf{I}_{out-2}) - 1 \right]$  qui élimine les facteurs  $T_1, L$ ,  $T_2$ , L' entre eux, on peut montrer que l'on a au second ordre :

 $\frac{1}{2}$  (q-q')  $Q_{in}/I_{in} + \frac{1}{2}$  (u-u')  $U_{in}/I_{in} + \frac{1}{2}$  (v-v')  $V_{in}/I_{in} = F / (1+2F) ≈ F - 2F^2$ 

où l'on a 3 inconnues  $(Q_{in}/I_{in}$ ,  $U_{in}/I_{in}$  et  $V_{in}/I_{in}$ ) pour une seule équation.

Si l'on effectue maintenant 3 ensembles de 2 mesures, on obtient un système linéaire de 3 équations à 3 inconnues  $(Q_{in}/I_{in}$ ,  $U_{in}/I_{in}$  et  $V_{in}/I_{in}$ ) qui s'écrit :

 $\frac{1}{2}$  (q<sub>i</sub>-q<sub>i</sub>') Q<sub>in</sub>/I<sub>in</sub> +  $\frac{1}{2}$  (u<sub>i</sub>-u<sub>i</sub>') U<sub>in</sub>/I<sub>in</sub> +  $\frac{1}{2}$  (v<sub>i</sub>-v<sub>i</sub>') V<sub>in</sub>/I<sub>in</sub> = F<sub>i</sub> / (1+2F<sub>i</sub>)  $\approx$  F<sub>i</sub> - 2F<sub>i</sub><sup>2</sup> pour 1 ≤ i ≤ 3

dont l'inversion donne accès aux inconnues  $(Q_{in}/I_{in}$ ,  $U_{in}/I_{in}$  et  $V_{in}/I_{in}$ ).

\*\*\*\*\*\*\*\*\*\*

### **Exercice 1** ☼**: Un polarimètre pour mesurer la polarisation linéaire**

Considérons (figure ci dessous) un polarimètre constitué d'un unique polariseur tournant dont l'axe fait un angle α avec l'axe ox (azimuth α). C'est le polarimètre le plus simple possible !

- *1) rechercher dans le cours la matrice de Müller de ce polariseur*
- 2) Montrer que l'intensité émergente  $I_{out}$  est réliée au vecteur de Stokes incident  $S_{in} = (I_{in}, Q_{in})$ *U*<sub>in</sub>, *V*<sub>in</sub>) par la relation :  $I_{out} = \frac{1}{2} (I_{in} + Q_{in} \cos(2\alpha) + U_{in} \sin(2\alpha))$
- *3)* Que peut t-on mesurer dans les positions successives  $\alpha = 0$ ,  $\pi/4$ ,  $\pi/2$ ,  $3\pi/4$  ?
- *4) Donner les inconvénients d'un tel montage*

![](_page_64_Figure_0.jpeg)

Considérons maintenant (figure ci dessous) un polarimètre constitué d'une lame demi onde introduisant un déphasage  $\pi$  et dont les axes font un angle  $\alpha$  avec les axes ox et oy (azimuth  $\alpha$ ), suivi d'un polariseur  $P_{ox}$  fixe et orienté selon l'axe ox.

![](_page_64_Figure_2.jpeg)

- *5) rechercher dans le cours la matrice de Müller du polariseur d'axe Ox*
- *6) rechercher dans le cours la matrice de Müller de la lame demi onde d'azimuth* <sup>α</sup>
- *7)* Montrer que l'intensité émergente  $I_{out}$  est réliée au vecteur de Stokes incident  $S_{in} = (I_{in}, Q_{in}, Q_{in})$  $U_{in}$ ,  $V_{in}$ ) par la relation :  $I_{out} = \frac{1}{2}$  ( $I_{in} + Q_{in} cos(4\alpha) + U_{in} sin(4\alpha)$ )
- *8) Que peut t-on mesurer dans les positions successives*  $\alpha = 0$ *,*  $\pi/8$ *,*  $\pi/4$ *,*  $3\pi/8$  *?*

![](_page_64_Figure_7.jpeg)

### **Exercice 2** ☼☼☼**: Un filtre polarisant**

Bernard Lyot a posé le principe du filtre biréfringent qui est composé, pour simplifier, de plusieurs étages élémentaires en série comprenant chacun les deux éléments indiqués sur la figure : une lame de spath **T<sup>π</sup>/4,<sup>δ</sup>** de retard δ d'épaisseur e dont les axes sont orientés à 45° suivi d'un polariseur  $P_{ox}$  dont l'axe est parallèle à Ox. On a  $\delta = (2\pi/\lambda)$   $\Delta n$  e, où  $\Delta n = n_o - n_e$  est la différence entre les indices ordinaire et extraordinaire du spath ( $n_0 = 1.65$  et  $n_e = 1.48$ ), soit ∆n = 0.17,  $\lambda$  étant la longueur d'onde de la lumière.

On désigne par  $S_{in} = (I_{in}, Q_{in}, U_{in}, V_{in})$  le vecteur de Stokes incident. Le vecteur de Stokes sortant  $S_{out}$  est relié à  $S_{in}$  par  $S_{out} = M S_{in}$  où M est la matrice de Müller du dispositif.

- *1) donner la matrice de Müller de l'étage élémentaire constitué de la lame de spath T<sup>π</sup>/4,<sup>δ</sup> et du polariseur Pox*
- *2) On ajoute dans le faisceau un polariseur d'entrée (à gauche de l'étage filtrant) d'axe Ox. Donner la matrice de Müller de l'ensemble polariseur d'entrée + étage élémentaire de Lyot et l'intensité émergente Iout en fonction du vecteur de Stokes incident Sin*
- *3) On place maintenant un modulateur quart d'onde à retard variable (deux valeurs de retard possibles + π/2 et - π/2 et dont les axes sont orientés à 45°) devant le polariseur d'entrée (ce sera donc le premier élément dans le faisceau). Donner la matrice de ce modulateur T<sup>π</sup>/4,± <sup>π</sup>/2, puis l'intensité émergente de l'ensemble (modulateur + polariseur d'entrée + étage élémentaire), soit Iout en fonction du vecteur de Stokes incident Sin*
- *4) On modifie maintenant le modulateur à retard variable de telle sorte que les deux valeurs de retard possibles deviennent 0 et π (il devient donc un modulateur demi onde). Donner la matrice de ce modulateur T<sup>π</sup>/4,0-<sup>π</sup>, puis l'intensité émergente de l'ensemble (modulateur + polariseur d'entrée + étage élémentaire), soit Iout en fonction du vecteur de Stokes incident Sin*
- *5) On enlève le modulateur, et on remplace désormais l'étage élémentaire par N étages en série (composés chacun d'une lame de spath et d'un polariseur), chaque étage introduisant un retard δ<sup>i</sup> pour 1≤ i ≤ N. On demande l'intensité émergente de l'ensemble (polariseur d'entrée + N étages élémentaires de Lyot), soit Iout en fonction du vecteur de Stokes incident Sin*
- *6) En supposant que les N étages filtrants aient des retards en progression géométrique de*  raison 2, soit  $\delta_1 = \delta$ ,  $\delta_2 = 2\delta$ ,  $\delta_3 = 4\delta$ ,  $\delta_4 = 8\delta$  ( $\delta$  étant le retard du premier étage)..., donner *Iout en fonction du vecteur de Stokes incident Sin*
- *7) Montrer que le filtre composé des N étages fournit un spectre cannelé ; donner la position en longueur d'onde des maxima, la distance en longueur d'onde Dλ entre les maxima, la largeur à mi hauteur ∆λ des cannelures, et la finesse du filtre ou rapport Dλ / ∆λ*
- *8) Application numérique : en supposant que l'on veuille observer dans le rouge avec un filtre à 5 étages au voisinage de λ = 6566 Å dans une cannelure de largeur à mi hauteur ∆λ = 0.5 Å, quelle sera l'épaisseur des 5 lames de spath ? Donner les longueurs d'onde des cannelures à l'ordre 409, 410 et 411. Que vaut la distance inter cannelure Dλ ? La finesse du filtre Dλ / ∆λ ?*

### **Exercice 3** ☼☼**: Lames à retard achromatiques**

On étudie le comportement de retardateurs placés en incidence normale sur l'axe Oz de propagation de la lumière.

*1) Donner la matrice de Müller d'une lame à retard* δ *dont les axes sont orientés à +45° ou à – 45° par rapport à Ox (azimuth*  $\alpha = \pm 45^{\circ}$ *, on donnera les deux matrices*  $T_{\alpha\delta}$  *correspondant aux deux cas)* 

- *2) On place deux lames à retard* δ *et* δ*' en série, de même azimuth α = +45°. Montrer que les deux lames sont équivalentes à une lame unique de retard* δ *+* δ*', en effectuant le produit des matrices respectives*
- *3) La première lame à retard* δ *garde le même azimuth α = +45°, et la seconde lame à retard*  δ*' prend maintenant l'azimuth α' = -45°. Montrer, à partir du produit matriciel, que ces deux lames en série sont désormais équivalentes à une seule lame de retard* δ *-* δ*'*
- *4) On veut fabriquer une lame à retard* δ *à partir d'un cristal de quartz d'épaisseur e. On donne pour le quartz en fonction de la longueur d'onde exprimée en Å: no = 1.526 + 77.324 / (λ -1521.0) et ne = 1.535 + 80.288 / (λ - 1514.1) Comment varie qualitativement le retard*  $\delta = (2 \pi / \lambda) (n_e - n_o) e$  en fonction de la longueur *d'onde ? Quelle épaisseur e faudra t-il donner à la lame pour qu'elle soit quart d'onde (*δ *= π / 2) pour la longueur d'onde de 5500 Å ? Tracer la courbe (avec un logiciel) donnant le retard δ en fonction de λ pour λ variant entre 4000 Å et 7000 Å pour cette épaisseur. Que constate t'on ?*
- *5) L'inconvénient de la lame précédente consiste en un fort chromatisme : dès que l'on s'écarte de λ = 5500 Å, le retard s'écarte très rapidement de π / 2 et la lame n'est plus quart d'onde. Pour atténuer cet effet, on place en série une lame de quartz d'épaisseur e d'azimuth α = +45° et une lame de fluorure de magnésium MgF2 d'épaisseur e' et d'azimuth α' = -45°. Montrer que le retard global introduit par les deux lames est :*   $\delta = (2 \pi / \lambda)$  ( $\Delta n e - \Delta n' e'$ ) avec  $\Delta n = n_e - n_o$  pour le quartz et  $\Delta n' = n_e' - n_o'$  pour  $MgF_2$ *puis calculer les épaisseurs e et e' pour que l'on ait* δ *= π / 2 pour les deux longueurs d'onde*  $\lambda_1 = 4500 \text{ Å}$  *et*  $\lambda_2 = 6500 \text{ Å}$ *. On donne pour MgF*<sub>2</sub> : *no' = 1.369 + 35.821 / (λ –1492.5) et ne' = 1.381 + 37.415 / (λ – 1494.7) Tracer la courbe (avec un logiciel) donnant le retard δ en fonction de λ pour λ variant entre 4000 Å et 7000 Å. Que constate t'on ? A t'on fortement réduit le chromatisme ?*

### **Exercice 4** ☼**: le polarimètre à éruptions solaires de Meudon**

Le polarimètre à éruptions solaires de Meudon est constitué d'une lame biréfringente demi onde (retard  $\delta = \pi$ ) rotative par pas de 22.5° =  $\pi/8$  et d'un polariseur // Ox (figure). Son but est de mesurer le taux de polarisation linéaire, ainsi que la direction de la polarisation dans la raie Hα.

![](_page_66_Figure_6.jpeg)

- *1) Donner la matrice de Müller du polariseur*  $P_{ox}$  *et de la lame retardatrice*  $T_{a,\pi}$
- *2)* En effectuant le produit  $P_{ox}T_{a,\pi}$  montrer que le signal de sortie est donné en fonction du *vecteur de Stokes incident*  $S_{in}=(I, Q, U, V)$  par la formule  $I_{out} = \frac{1}{2}(I + Q \cos 4\alpha + U \sin 4\alpha)$
- *3) Que peut t-on mesurer dans les positions successives*  $\alpha = 0$ *,*  $\pi/8$ *,*  $\pi/4$ *,*  $3\pi/8$  *?*
- *4) En déduire la possibilité, à partir de 4 mesures successives, de mesurer le taux de polarisation linéaire, ainsi que la direction de la polarisation*

### **Exercice 5**☼**: un banc optique de calibration**

Pour calibrer des dispositifs retardateurs, c'est à dire connaître avec précision la position de leurs axes lent et rapide (azimuth α, retard δ), on utilise en laboratoire un banc optique composé du matériel suivant : une source lumineuse non polarisée d'intensité I<sub>0</sub>, un polariseur d'entrée, le dispositif à calibrer, et un polariseur de sortie (figures).

*1) recherche de la position des axes (azimuth α) entre polariseurs croisés* 

![](_page_67_Figure_3.jpeg)

*Ecrire la matrice de Müller de ce dispositif Poy Tα,<sup>δ</sup> Pox et montrer que l'intensité émergente du polariseur de sortie est égale à I = ½ I0 sin²(2α) sin²(δ/2) si l'on suppose que le vecteur de Stokes de la source lumineuse (une lampe) est égal à (I0, 0, 0, 0). Montrer que l'on obtient l'extinction pour*  $α = 0$  *modulo*  $π/2$ , *quelque soit le retard δ.* 

*2) calibration 0 onde* 

*On choisit maintenant*  $α = π/4$ *. Montrer que cette formule devient*  $I = \frac{1}{2} I_0 \sin^2(δ/2)$ *. Constater que l'on réalise l'extinction, si le retardateur est zéro onde (* $\delta = 0$ *) ou onde (* $\delta = 2\pi$ *)* 

*3) calibration demi onde* 

*On place désormais le polariseur de sortie parallèle à l'axe Ox de telle sorte que la matrice de Müller s'écrit Pox Tα,<sup>δ</sup> Pox . Montrer que l'intensité émergente du polariseur de sortie est égale à I = ½ I0 ( 1 - sin²(2α) sin²(δ/2) ) si l'on suppose que le vecteur de Stokes de la source lumineuse (une lampe) est égal à (I0, 0, 0, 0). On choisit maintenant α = π/4. Montrer que cette formule devient <i>I* = ½ **I**<sub>0</sub>*cos*<sup>2</sup>( $\delta/2$ ) *et que l'on obtient l'extinction pour*  $\delta = \pi$ 

# **Chapitre 6**

# **Imagerie spectrale**

### **I - Interféromètre de Fabry Pérot**

### **I – 1 – Principe du Fabry Pérot**

L'interféromètre de Fabry Pérot est un interféromètre à ondes multiples, contrairement à l'interféromètre de Michelson à 2 ondes. On considère pour modéliser le Fabry Pérot un milieu d'indice n d'épaisseur e placé dans l'air (schéma ci dessous) :

![](_page_68_Figure_5.jpeg)

Le déphasage entre les rayons réfléchis 1-2, 2-3, … et transmis 1'-2', 2'-3', … est égal à :  $δ = (4 π / λ) e n cos r$ 

Soit r<sub>i</sub> et t<sub>i</sub> les coefficients de réflexion et transmission en supposant le champ éléctrique  $\mathbf{E}_0$  incident perpendiculaire au plan d'incidence (voir le chapitre 4) :

![](_page_68_Picture_157.jpeg)

#### **Champ électrique transmis**:

On a  $E_t = E_0 t_1 t_2 (1 + r_2^2 e^{i\delta} + r_2^4 e^{i2\delta} + r_2^6 e^{i3\delta} + \dots)$ 

Il y a dans le second terme une progression géométrique de premier terme 1 et de raison r<sup>2</sup> e<sup>i $\delta$ </sup> de module < 1, donc convergente vers 0. On en déduit :

 $E_t = E_0 t_1 t_2 / (1 - r_2^2 e^{i\delta})$ 

## **Intensités**

Les intensités transmises sont données par  $I_t = E_t E_t^*$ 

 $I_t = I_0 (t_1 t_2)^2 / ((1 - r_2^2)^2 + 4 r_2^2 \sin^2(\delta/2))$ 

Appelons  $\mathbf{R} = \mathbf{r}_2^2$  et  $\mathbf{T} = \mathbf{t}_1 \mathbf{t}_2$  les coefficients de réflexion et transmission énergétiques.

Alors  $I_t = I_0 T^2 / ((1 - R)^2 + 4 R \sin^2(\delta/2))$ 

Il s'agit d'un spectre cannelé présentant une succession de maxima et de minima.

#### **Position des maxima (cannelures) :**

 $δ = 2 k π = (4 π / λ) e n cos r d'où$  $\lambda = 2$  e n cos r / k avec k entier, ordre d'interférence

### **Distance entre deux cannelures successives :**

 $D\lambda = 2$  e n cos r /  $k^2$  avec k entier, ordre d'interférence

### **Contraste :**

 $I_{\text{max}}/I_{\text{min}} = [(1+R)/(1-R)]^2$ 

### **Largeur à mi hauteur des cannelures :**

 $Δλ = (λ<sup>2</sup> / 2 e n cos r) (1-R) / (π√R)$ , donnée d'où l'on déduit e en général

### **Finesse :**

 $D\lambda / \Delta\lambda = \pi \sqrt{R} / (1-R)$ Plus la finesse est élevée, et plus l'interféromètre est sélectif.

**En incidence normale**, on obtient :

 $r_1 = (1 - n)/(1 + n)$  $r_2 = (n-1) / (1 + n) = -r_1$  $t_1 = 2 / (1 + n)$  $t_2 = 2 n / (1 + n)$ 

 $R = [(1-n)/(1+n)]^2$  et T = 4 n / (1 + n)<sup>2</sup>

Pour un milieu ordinaire (verre) on a une simple réflexion vitreuse peu efficace avec n=1.5 d'où R = 0.04, contraste 1.17, finesse 0.65, c'est un très mauvais interféromètre ! On réalise le Fabry Pérot en déposant une **couche métallique** réfléchissante **sur les deux faces du milieu d'indice n**, de

sorte que l'on ait maintenant R proche de 1. Par exemple, pour l'argent,  $R = 0.94$ , et pour l'aluminium, R = 0.83. Pour l'argent, le contraste monte alors à 1000 et la finesse à 50, on a là un très bon interféromètre.

![](_page_70_Figure_1.jpeg)

#### **Anneaux :**

L'interféromètre produit des anneaux, pour une longueur d'onde fixée λ, lorsque  $\cos r = k \lambda / (2 e n)$ , k ordre d'interférence entier. La distance angulaire entre deux anneaux est telle que cos  $r_1 - \cos r_2 = \lambda / (2 e n)$ . Avec  $i_1 = r_1 = 0$  et  $r_2$  petit tel que  $r_2 = i_2 / n$ , on trouve :  $i_2 = (\lambda \ln / e)^{1/2}$ 

### **Quelques exemples en incidence normale, n = 1 et R = 0.9 :**

Pour observer le *soleil entier*, en Hα 6563 Å, avec une bande passante  $\Delta\lambda = 0.5$  Å, on obtient e = 0.14 mm,  $k = 440$ ,  $D\lambda = 15 \text{ Å}$  (distance entre cannelures) et 3.9° pour le rayon du premier anneau (qui ne gênera pas puisque le soleil a un diamètre angulaire de 0.5°). On isolera la cannelure sur la raie avec un simple préfiltre interférentiel de 5 Å de largeur typique, peu coûteux.

Pour observer une *région active*, en Hα 6563 Å, avec une bande passante ∆λ = 0.02 Å, on obtient e  $= 3.6$  mm, k = 11000, D $\lambda = 0.6$  Å et 0.8° pour le rayon du premier anneau (qui ne gênera pas puisqu'une région a un diamètre angulaire typique de 0.03°). On devra isoler la raie avec un préfiltre coûteux, car la distance inter cannelure est petite (0.6 Å), de largeur typique 0.25 Å, pouvant lui même être un premier étage Fabry Pérot, ou un filtre de Lyot.

### **I – 2- Dépendance angulaire**

On a vu que la position des cannelures est donnée par :

 $\lambda = 2$  e n cos r / k avec k entier, ordre d'interférence

et sin i = n sin r donne cos r  $\approx 1 - \frac{1}{2}r^2 = 1 - \frac{1}{2} (i/n)^2$ 

Si on appelle  $\lambda_0$  la position de la cannelure en incidence nulle, alors elle se déplace en incidence non nulle i de la petite quantité

$$
\Delta\lambda / \lambda_0 = -\frac{1}{2} (i/n)^2
$$

Pour le soleil entier (32' de diamètre) et un Fabry Pérot en pleine ouverture, alors i = 16' au maximum. Avec n = 1, on obtient  $\Delta\lambda / \lambda_0 = 10^{-5}$  soit  $\Delta\lambda = 0.07$  A pour la raie H $\alpha$ , ce qui est excellent compte tenu de la largeur de la raie (1A), mais oblige à travailler en pleine ouverture.

#### **I – 3- Déplacement de la bande passante**

On reprend la formule donnant la position des cannelures :

 $\lambda = 2$  e n cos r / k avec k entier, ordre d'interférence

On déplacera la bande passante d'une petite quantité (0.5 A typique) selon plusieurs façons :

- 1) en inclinant le filtre (variation de i donc de r) selon la loi  $\Delta\lambda/\lambda_0 = -\frac{1}{2}$  (i/n)<sup>2</sup> : c'est la technique utilisée par la firme CORONADO, on a vu plus haut un déplacement de 0.07 A pour une inclinaison de 16' seulement, ou encore 0.7° pour un déplacement de 0.5 A
- 2) en faisant varier l'épaisseur de l'interféromètre e selon la loi  $Δλ / λ₀ = Δe / e$  avec des actuateurs de grande précision (l'ordre de grandeur est 10 nm car e est de l'ordre de 0.1 mm): c'est ce que propose la firme QUEENSGATE
- 3) en faisant varier l'indice de réfraction n du milieu selon la loi  $\Delta\lambda / \lambda_0 = \Delta n / n$ : c'est ce que propose la firme MEADOWLARK avec les cristaux liquides dont l'indice de réfraction devra varier seulement de  $10^{-4}$  à  $10^{-5}$  (7  $10^{-4}$  pour un déplacement de 0.5 A).

#### **II - Le filtre monochromatique de LYOT**

### **II - 1 - Généralités**

Le filtre de LYOT est un filtre monochromatique polarisant dont la bande passante peut descendre à 0.5 Å, voire 0.25 Å. Il a été inventé et mis au point par Bernard LYOT, astronome à Meudon. Son principe est basé sur l'interférence de l'onde ordinaire et de l'onde extraordinaire à la sortie d'un cristal biréfringent uniaxe (chapitre 3), le spath (ou calcite  $CaCO<sub>3</sub>$ ). Un filtre de LYOT est constitué de plusieurs étages, comportant chacun un cristal de spath entre deux polariseurs linéaires, cristal dont les axes (rapide F et lent S) sont à 45° de l'axe des polariseurs. Chaque étage fournit un spectre cannelé. L'épaisseur de chaque étage est double du précédent de telle sorte qu'une cannelure sur deux s'éteint. La cannelure utile est ensuite isolée par un filtre interférentiel étroit de l'ordre de 5 Å de bande passante.

Un filtre de LYOT est thermostaté au dixième de degré, généralement autour de 45°C, pour que les propriétés optiques du matériau biréfringent (indices de réfraction) restent stables. Le chauffage actif de faible puissance est pulsé et assuré par un bobinage autour du filtre avec isolation thermique (liège ou similaire). Le refroidissement est passif. Une sonde de température est au contact des enroulements, et une autre mesure la température ambiante.
## **II – 2 - Un étage de LYOT de base**

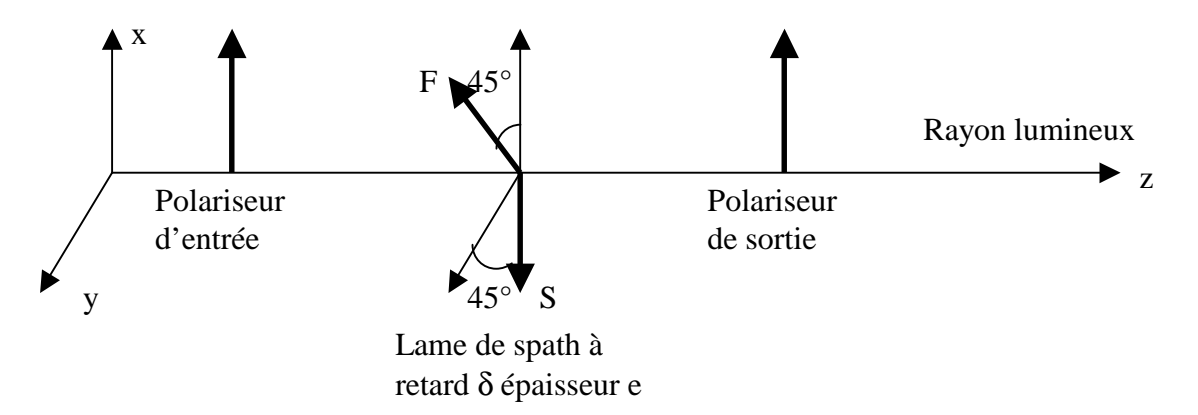

On se place en optique paraxiale sous incidence normale. La lame de spath introduit un retard de phase entre la vibration sur l'axe F (rapide) et sur l'axe S (lent) égal à  $\delta = (2\pi/\lambda) \Delta n$  e, où  $\Delta n = n_0$  $n_e$  est la différence entre les indices ordinaire et extraordinaire (pour le spath,  $n_o = 1.658$  et  $n_e =$ 1.486 soit une différence de 0.172).

On montre aisément que l'intensité émergente I est reliée à l'intensité incidente  $I_0$  par la relation :

# $I = I_0 \cos^2(\delta/2)$  où  $\delta = (2\pi/\lambda) \Delta n$  e

On obtient un spectre cannelé.

# **II - 3 - Un filtre de LYOT de base**

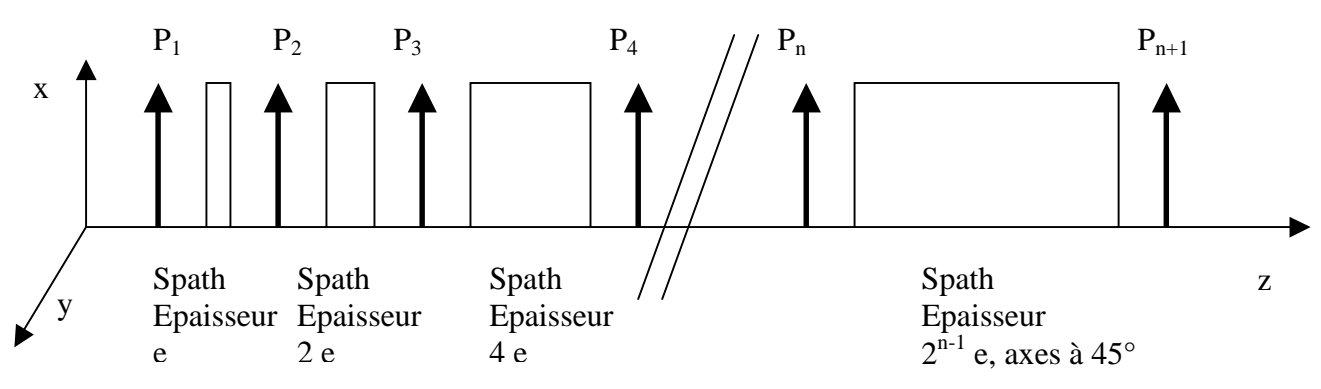

Considérons un filtre à n étages comme ci dessus. Il y a donc n+1 polariseurs d'axe // Ox dénommés P<sup>i</sup> , et n blocs de spath dont les axes rapide F et lent S sont à 45° des polariseurs d'axe Ox (comme sur la figure de l'étage élémentaire). L'épaisseur des blocs de spath varie en puissance de 2, de telle sorte que les épaisseurs successives sont e, 2 e, 4 e, 8 e, 16 e, ... et  $2^{n-1}$  e.

On montre aisément que l'intensité émergente I est reliée à l'intensité incidente  $I_0$  par la relation : I = I<sub>0</sub> cos<sup>2</sup> (δ/2) cos<sup>2</sup> (2(δ/2)) cos<sup>2</sup> (4(δ/2))......cos<sup>2</sup> (2<sup>n-1</sup>(δ/2)) où δ = (2π/λ) Δn e

Un peu de trigonométrie permet de simplifier cette relation et on aboutit à :

# **I** = **I**<sub>0</sub>**[** sin ( 2<sup>n</sup>(δ / 2) ) / ( 2<sup>n</sup> sin ( δ/2 ) ) ]<sup>2</sup> où δ = (2π/λ) Δn e

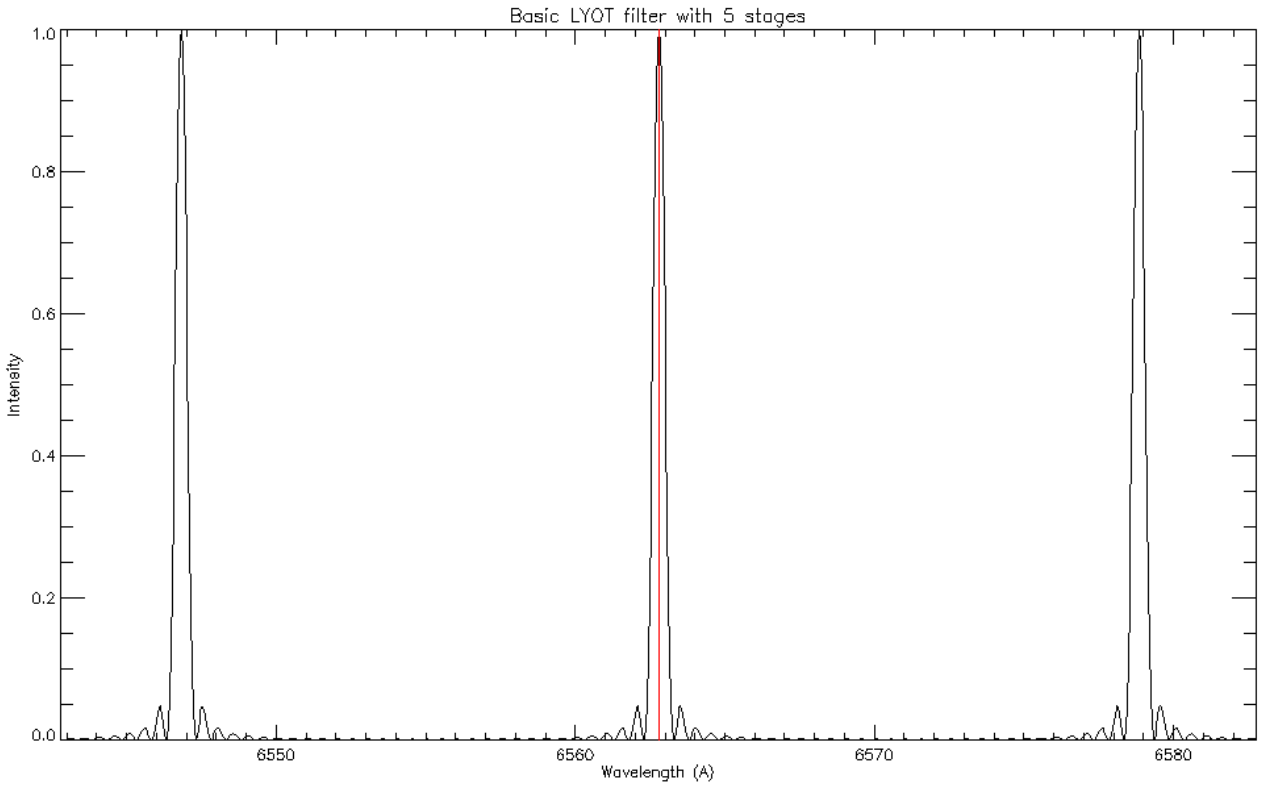

*Spectre cannelé d'un filtre de LYOT de base à n=5 étages, e=1.5 mm, 0.5A de bande passante* 

Dans cet exemple, la distance intercannelure vaut 16 Å. On isolera la cannelure centrale par un filtre interférentiel. Ordre d'interférence  $k = 410$ .

Position des **maxima** principaux (cannelures) :

sin( $\delta/2$ ) = 0 soit  $\delta = (2\pi/\lambda)$   $\Delta n$  e = 2 k  $\pi$  avec k entier, appelé ordre d'interférence, d'où l'on tire  $\lambda_m = \Delta n e / k$  (1)

La **distance D**λ **entre 2 cannelures** successives est donc égale à:

 $D\lambda = \Delta n e / k^2 = \lambda_m^2 / \Delta n e$  (2)

Position des **minima** (zéros) :

 $\sin(2^{n} (\delta/2)) = 0$  soit  $\delta = (2\pi/\lambda)$   $\Delta n$  e = 2 p  $\pi / 2^{n}$  avec p entier,  $\lambda = 2^{n} \Delta n$  e / p

**Largeur** ∆λ **à mi hauteur** des cannelures:

Elle est approximativement égale à la distance entre deux zéros consécutifs donnée par  $|\Delta \delta| = 2 \pi / \sqrt{\frac{(\Delta \delta)^2}{n}}$  $2^n = \Delta\lambda$  (2π/ $\lambda_m^2$ )  $\Delta$ n e, d'où l'on tire :

$$
\Delta\lambda = \lambda_m^2 / (2^n \Delta n \text{ e}) \tag{3}
$$

**Finesse du filtre** ; elle est d'autant meilleure que n est grand :

La finesse vaut par définition  $D\lambda / \Delta\lambda = 2^n$  **(4)**

En pratique, on se fixe  $\lambda_m$  (longueur d'onde centrale du filtre), la bande passante  $\Delta\lambda$  du filtre et le nombre d'étages n. L'épaisseur e est tirée de la relation 3 et l'ordre d'interférence k de la relation 1. La relation 2 fournit la distance Dλ entre cannelures.

Application : n = 5,  $\lambda_m = 6563$  A et  $\Delta\lambda = 0.5$  Å. On obtient e = 1.5 mm et D $\lambda = 16$  Å (finesse de 32). Les 5 étages ont pour épaisseur 1.5, 3, 6, 12 et 24 mm.

## **II - 4 - Dépendance angulaire de l'étage de LYOT**

On recherche ici la variation angulaire centre bord de la bande passante lorsque le filtre est éclairé sous incidence oblique.

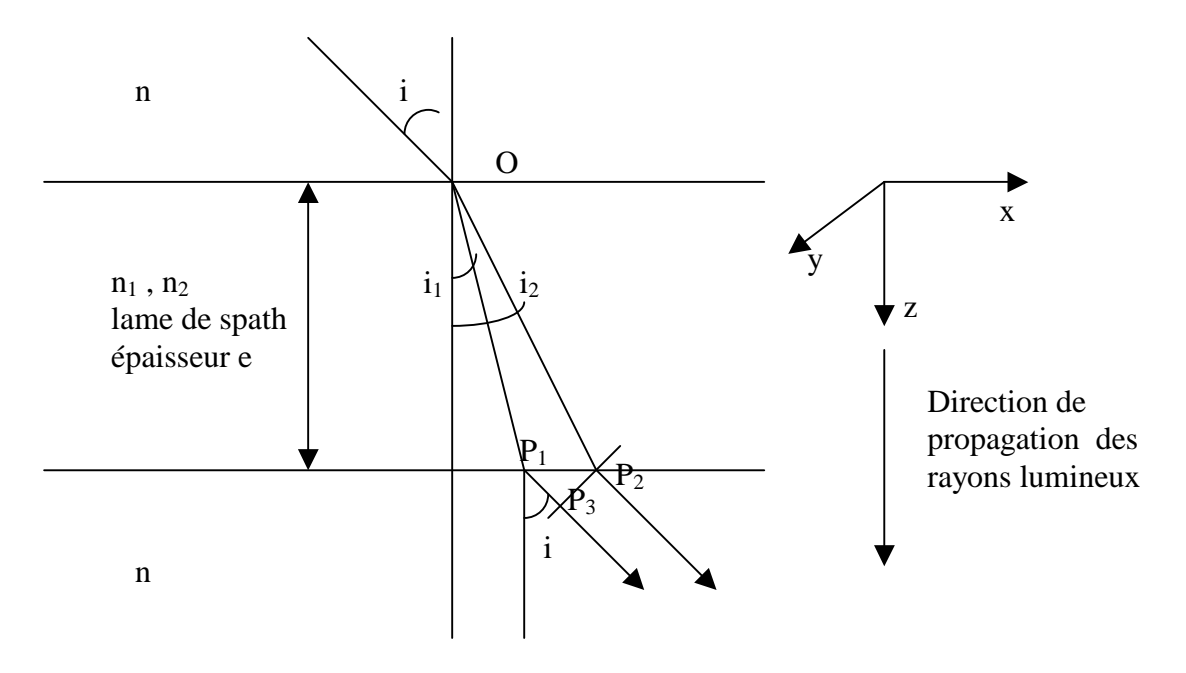

Pour une incidence i, le déphasage entre les deux rayons lumineux issus de la lame de spath biréfringente est égal à :

 $\delta = (2\pi/\lambda)$  (n<sub>1</sub> OP<sub>1</sub> + n P<sub>1</sub>P<sub>3</sub> – n<sub>2</sub> OP<sub>2</sub>)

La direction des normales aux surfaces d'onde (vecteurs d'onde **k**) est donnée par les lois de Descartes pour les deux rayons ordinaire et extraordinaire (n sin  $i = n_1 \sin i_1$  et n sin  $i = n_2 \sin i_2$ ), ce qui permet de calculer les longueurs  $OP_1$ ,  $OP_2$  et  $P_1P_2$ .

$$
\delta = (2\pi e/\lambda) ( (n_1^2 - n^2 \sin^2 i)^{1/2} - (n_2^2 - n^2 \sin^2 i)^{1/2} )
$$

Dans notre cas, on peut poser n=1 (air),  $n_1 = n_0$  (rayon ordinaire) et  $n_2 = n^*$ , indice de réfraction du rayon extraordinaire (qui vaut bien sûr n<sub>e</sub> en incidence normale). Le problème consiste maintenant à calculer l'indice n\*, **qui dépend non seulement de l'angle d'incidence i, mais également de l'azimuth** θ sur la face d'entrée du cristal uniaxe, le milieu étant anisotrope.

Considérons donc un rayon lumineux qui tombe sur la face du cristal sous un angle d'incidence i avec un azimuth θ, l'axe optique du cristal uniaxe étant l'axe Ox :

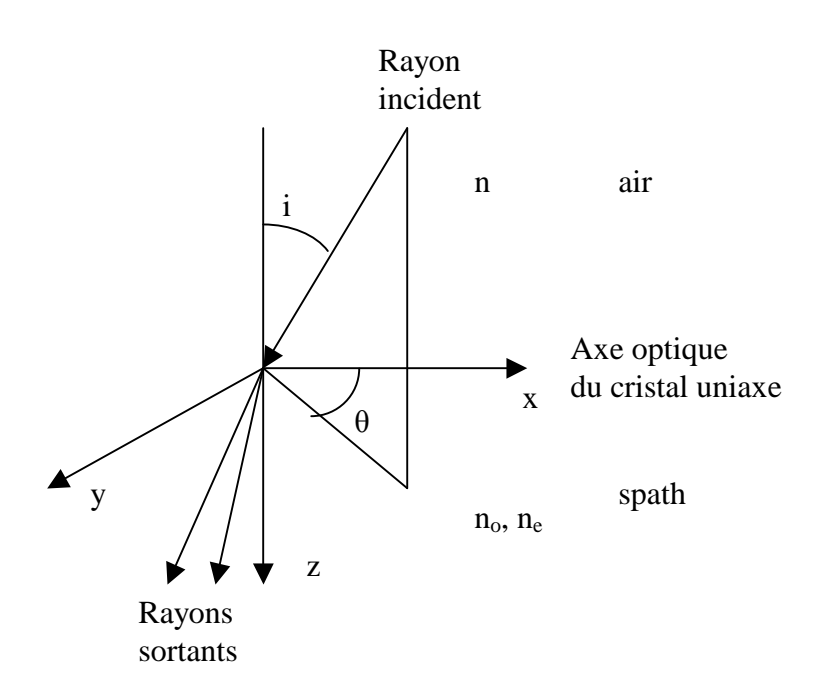

On utilise la construction de Descartes pour calculer la direction des normales aux surfaces d'onde (vecteurs **k**) et l'indice de réfraction correspondant au rayon extraordinaire. L'ellipsoïde des indices est de révolution autour de l'axe optique du cristal (Ox) et a pour équation :

$$
x^2/\,n_o^{\;2}\;+(y^2+z^2)\;/\,n_e^{\;2}=1
$$

L'indice n\* du rayon extraordinaire est donné par l'équation  $x^2 + y^2 + z^2 = n^{*2}$ 

Soit N le point de la sphère des indices de rayon n. N a pour coordonnées : N (n sin i cos θ, n cos i, n sin i sin θ)

Le rayon extraordinaire coupe l'ellipsoïde des indices en N\* de coordonnées :  $N^*$  (x = - n sin i cos θ, y, z = - n sin i sin θ) y vérifie l'équation de l'ellipsoïde d'où l'on tire :  $y^2 = n_e^2$  - (n sin i sin  $\theta$ )<sup>2</sup> -  $n_e^2$  (n sin i cos  $\theta$ )<sup>2</sup>/ $n_o^2$ et l'indice de réfraction  $n^{*2} = x^2 + y^2 + z^2 = n_e^2 + n^2 \sin^2 i \cos^2 \theta (1 - n_e^2/n_0^2)$ 

Le déphasage entre le rayon ordinaire et le rayon extraordinaire vaut alors :

$$
\delta = (2\pi e/\lambda) [ (n_0^2 - n^2 \sin^2 i)^{1/2} - (n_e^2 - n^2 \sin^2 i (\sin^2 \theta + \cos^2 \theta n_e^2/n_0^2))^{1/2} ]
$$

et cette formule devient, si l'on part d'un milieu d'indice extérieur n = 1 (air) :

$$
\delta = (2\pi e/\lambda) [ (n_0^2 - \sin^2 i)^{1/2} - (n_e^2 - \sin^2 i ( \sin^2 \theta + \cos^2 \theta n_e^2/n_0^2) )^{1/2} ]
$$

Nous savons que i est petit car nous sommes en optique paraxiale. Effectuons donc un développement limité de δ pour i petit :

$$
\delta \approx (2\pi e/\lambda) (n_o - n_e) [1 - i^2 (\cos^2 \theta - (n_o/n_e) \sin^2 \theta) / (2 n_o^2) ]
$$

Les cannelures sont obtenues pour  $\delta = 2 \kappa \pi$ , ce qui donne pour k entier :

$$
\lambda \approx e [ (n_o - n_e)/k ] [ 1 - i^2 (cos^2 \theta - (n_o/n_e) sin^2 \theta) / (2 n_o^2) ]
$$

On peut aussi écrire plus simplement:

 $\delta(i,\theta) = \delta(0)$  [  $1 - i^2 (\cos^2 \theta - (n_0/n_e) \sin^2 \theta) / (2 n_0^2)$  ] où  $\delta(0)$  est le retard en incidence nulle et  $\lambda(i, \theta) = \lambda(0)$  [  $1 - i^2 (\cos^2 \theta - (n_0/n_e) \sin^2 \theta) / (2 n_0^2)$  ] où  $\lambda(0)$  est la position de la cannelure en incidence nulle.

Son **décalage spectral**  $Δλ(i,θ)$  par rapport à la position sous incidence nulle  $λ(0)$  vaut :

$$
\Delta\lambda(i,\theta) / \lambda(0) = -i^2 (\cos^2 \theta - (n_0/n_e) \sin^2 \theta) / (2 n_0^2)
$$

Que remarque t'on ?

- 1) λ(i**,**θ) est au second ordre en i
- 2) si  $\theta = 0$ ,  $\lambda(i) = \lambda(0)$  [  $1 i^2 / (2 n_0^2)$  ]
- 3) si  $\theta = \pi/2$ ,  $\lambda(i) = \lambda(0)$  [  $1 + i^2 / (2 n_0 n_e)$  ]
- 4) selon les azimuths, la dépendance angulaire varie significativement, en décalant la cannelure vers le rouge (θ =  $\pi/2$ ) ou vers le bleu (θ = 0)
- 5) L'interféromètre de Fabry Pérot, par comparaison, donnerait :  $\lambda(i) = \lambda(0)$  [1-i<sup>2</sup>/2], c'est à dire qu'il est 2 à 3 fois plus sensible à la variation angulaire que l'étage de LYOT en spath

\*\*\*\*\*\*\*\*\*\*

## **Exercice 1** ☼**: Imagerie de la raie Hα avec l'interféromètre Fabry Pérot**

On veut fabriquer un filtre centré sur la raie Hα à 6563 Å. Pour ce faire, on utilise un matériau transparent d'indice n = 1.5 recouvert d'une couche métallique réfléchissante de coefficient de réflexion énergétique  $R = 0.9$ . L'intensité délivrée par le Fabry Pérot est :

I = I<sub>0</sub> T<sup>2</sup> / ((1 - R)<sup>2</sup> + 4 R sin<sup>2</sup>(δ/2)) avec δ = (4π/λ) n e cos r

e est lépaisseur de la cavité, i l'angle d'incidence sur le filtre, et r l'angle de réfraction à l'intérieur du filtre (i et r sont liés par la relation sin  $i = n \sin r$ )

- *1) On observe un spectre cannelé. Trouver la position en longueur d'onde des maxima. Donner l'expression de la distance D*λ *entre deux maxima successifs.*
- *2) Donner l'expression de la largeur à mi hauteur (en longueur d'onde) du filtre* ∆λ *définie par la relation I = ½ I<sub>max</sub>*, *puis la finesse de l'interféromètre D* $\lambda$  */*  $\Delta \lambda$
- *3) Déterminer une valeur approchée de la l'épaisseur de la cavité e pour que la largeur à mi hauteur des cannelures soit ∆λ = 0.5 Å dans le rouge à λ = 6563 Å et en incidence normale*   $(i = r = 0)$
- *4) Sachant qu'en incidence normale (i = r = 0) le rapport k = 2 e n / λ doit être entier (ordre d'interférence), calculer numériquement l'ordre k et la valeur exacte de e pour avoir une cannelure centrée exactement sur λ = 6563 Å. Quelles seront alors la distance inter cannelure et la finesse de l'interféromètre ?*
- *5) Pour déplacer légèrement la bande passante vers le bleu ou vers le rouge, on peut incliner le filtre de telle sorte qu'il travaille sous incidence i petite. De quel angle i doit-on l'incliner pour déplacer la bande passante de 1 Å ? Dans quel sens se déplace t-elle ?*
- *6) On peut également faire varier l'indice de réfraction n pour décaler légèrement la bande passante. Comment doit on varier n pour un décalage de 1 Å vers le rouge ou vers le bleu ?*
- *7) Une troisième alternative consiste à faire varier l'épaisseur e de la cavité. Comment doitelle varier pour un décalage de 1 Å vers le rouge ou vers le bleu ?*

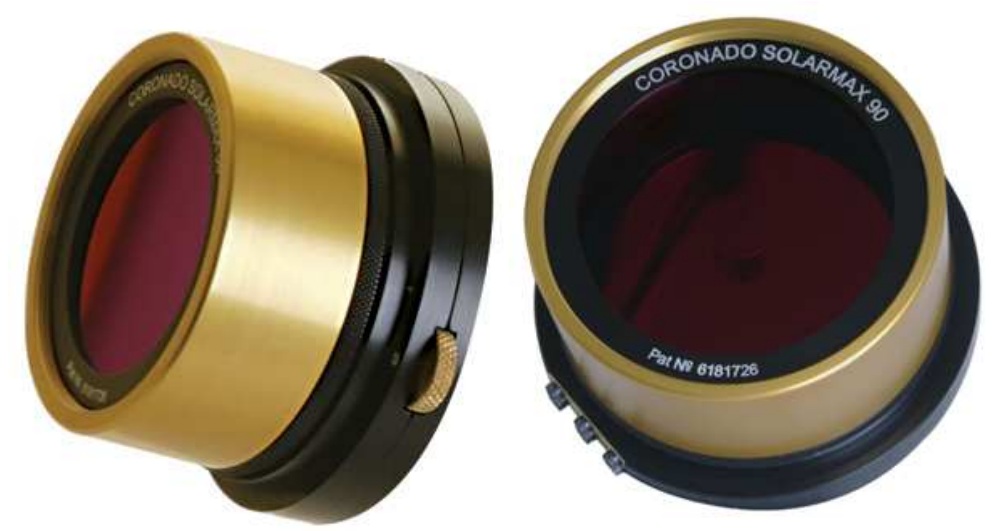

*L'interféromètre Fabry Pérot qui équipe les instruments de la marque Coronado* 

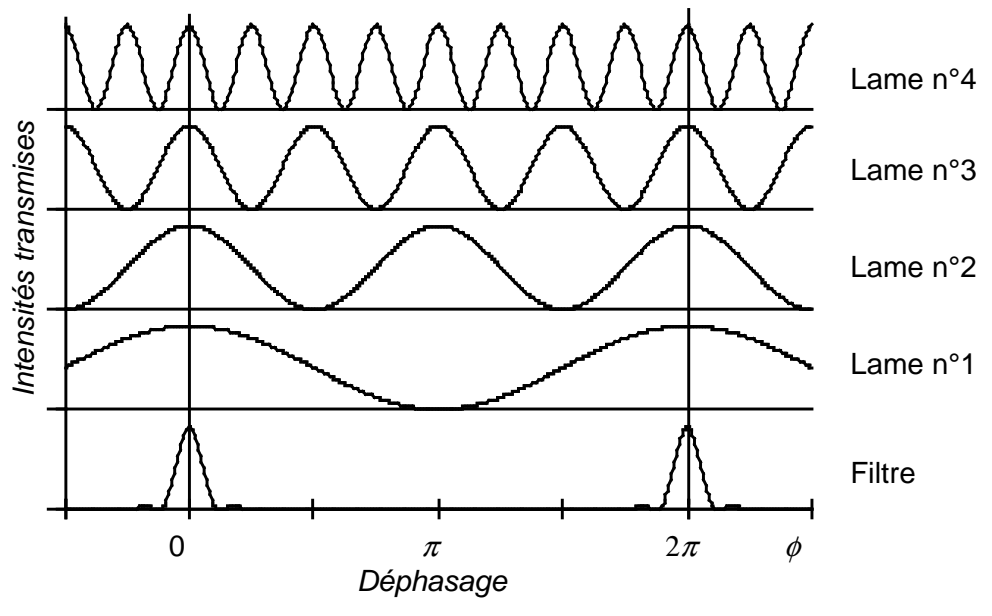

*Principe du filtre de LYOT* 

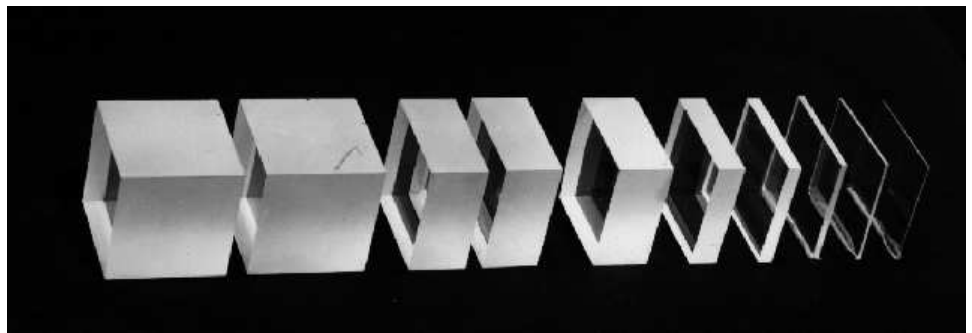

*Blocs de spath d'un filtre de LYOT* 

# **Chapitre 7**

# **Raies spectrales, effet Doppler, effet Zeeman**

## **I - Le spectre des atomes hydrogénoïdes (transitions quantiques)**

Un atome hydrogénoïde est composé d'un noyau de charge électrique +Ze et d'un unique électron de charge –e. On peut citer par exemple l'hydrogène neutre HI, dont les raies sont caractéristiques de la chromosphère (10000 K), et l'ion HeII, dans la transition chromosphère couronne (80000 K). En théorie classique, on considère que l'électron est en rotation autour du noyau à la vitesse angulaire ω et à la distance r du noyau, de telle sorte que l'accélération centripète est égale à la force d'attraction coulombienne:

 $m_e \omega^2 r = Z e^2 / (4 \pi \epsilon_0 r^2)$ 

Dans le modèle de Bohr, le moment cinétique orbital L de l'électron est quantifié par la loi:  $L = n \hbar = m_e \omega r^2$ 

Où  $\hbar = h / 2\pi$  et où n est un nombre entier positif.

En éliminant ω, on déduit de ces deux relations  $r = (n^2 h^2 / m_e) (4 \pi \epsilon_0 / Z e^2)$ , ou encore **r** =  $n^2$   $h^2$   $\epsilon_0$  / ( $m_e$  π Z  $e^2$ ) soit numériquement r = 0.53 n<sup>2</sup> / Z Angströms (1 Å =  $10^{-10}$  m). Le rayon de l'atome d'hydrogène est égal à h<sup>2</sup> ε<sub>0</sub> / ( m<sub>e</sub> π e<sup>2</sup>) = 0.53 Å au niveau fondamental (n = 1, Z = 1).

L'énergie totale  $E_n$  de l'atome est la somme des énergies cinétiques  $\frac{1}{2} m_e \omega^2 r^2$  et de l'énergie potentielle –Z e<sup>2</sup> / (4  $\pi$   $\varepsilon_0$  r). En remplaçant r et  $\omega = n \hbar / (m_e r^2)$  par leur valeur en fonction de n et de Z, on trouve :

$$
E_n = - (Z^2 / n^2) [e^4 m_e / (8 h^2 \epsilon_0^2)] = - R_H Z^2 / n^2 = -13.6 Z^2 / n^2 \text{ electrons Volt}
$$

 $R_H = e^4$  m<sub>e</sub> / (8 h<sup>2</sup>  $\varepsilon_0$ <sup>2</sup>) est la constante de Rydberg égale numériquement à 13.6 eV.

Les transitions quantiques entre deux niveaux m et n font intervenir l'absorption ou l'émission d'un photon dont l'énergie est donnée par la loi de Planck et correspond à la différence d'énergie entre les deux niveaux électroniques m et n:

h  $v_{mn} = h C / \lambda_{mn} = -R_H Z^2 (1/n^2 - 1/m^2)$ 

 $v_{mn}$  et  $\lambda_{mn}$  sont respectivement la fréquence et la longueur d'onde de la transition quantique. Ces résultats, obtenus de manière simplifiée par la théorie classique, sont concordants avec la théorie quantique basée sur la résolution de l'équation de Schrödinger.

L'énergie d'ionisation à partir du niveau de départ n vaut  $E_i = R_H Z^2 / n^2 = 13.6 Z^2 / n^2 eV$ ; pour l'atome d'Hydrogène, l'énergie d'ionisation à partir du fondamental (n = 1, Z = 1) est égale à la constante de Rydberg  $R_H = 13.6$  eV.

*Le spectre de l'atome d'Hydrogène (Z = 1)* 

**UV** : Série de **Lyman**, transitions du niveau  $1 \rightarrow n > 1$  :  $\Delta E = h v = h C / \lambda = R_H (1 - 1/n^2)$  $\Delta E = h v$ : 10.2 eV  $\rightarrow$  13.6 eV (continu); en  $\lambda$ : 1216 Å (Ly  $\alpha$ )  $\rightarrow$  912 Å (continu de Lyman) Dénomination : Ly  $\alpha$  1  $\rightarrow$  2 ; Ly  $\beta$  1  $\rightarrow$  3 ; Ly  $\gamma$  1  $\rightarrow$  4 ... Energie d'ionisation 13.6 eV ou 912 Å

**Visible**: série de **Balmer**, transitions du niveau  $2 \rightarrow n > 2$ :  $\Delta E = h v = h C / \lambda = R_H (1/4 - 1/n^2)$  $\Delta E = h v : 1.9 \text{ eV} \rightarrow 3.4 \text{ eV}$  (continu); en  $\lambda : 6563 \text{ Å}$  (H  $\alpha$ )  $\rightarrow$  3650 Å (continu de Balmer) Dénomination : H  $\alpha$  2  $\rightarrow$  3 ; H  $\beta$  2  $\rightarrow$  4 ; H  $\gamma$  2  $\rightarrow$  5 ... Energie d'ionisation 3.4 eV ou 3650 Å

**IR**, Série de **Paschen**, transitions du niveau  $3 \rightarrow n > 3$  :  $\Delta E = h v = h C / \lambda = R_H (1/9 - 1/n^2)$  $\Delta E = h v : 0.7$  eV  $\rightarrow$  1.5 eV (continu); en  $\lambda$  : 18775 Å (Pa  $\alpha$ )  $\rightarrow$  8214 Å (continu de Paschen) Dénomination : Pa  $\alpha$  3  $\rightarrow$  4 ; Pa  $\beta$  3  $\rightarrow$  5 ; Pa  $\gamma$  3  $\rightarrow$  6 ... Energie d'ionisation 1.5 eV ou 8214 Å

*Le spectre de l'atome d'Helium II (Z = 2)* 

**EUV** : Série de **Lyman**, transitions du niveau  $1 \rightarrow n > 1$  :  $\Delta E = h v = h C / \lambda = 4 R_H (1 - 1/n^2)$  $\Delta E = h v$ : 40.8 eV  $\rightarrow$  54.4 eV (continu); en  $\lambda$ : 304 Å (Ly  $\alpha$ )  $\rightarrow$  228 Å (continu de Lyman) Dénomination : Ly  $\alpha$  1  $\rightarrow$  2 ; Ly  $\beta$  1  $\rightarrow$  3 ; Ly  $\gamma$  1  $\rightarrow$  4 ... Energie d'ionisation 54.4 eV ou 228 Å

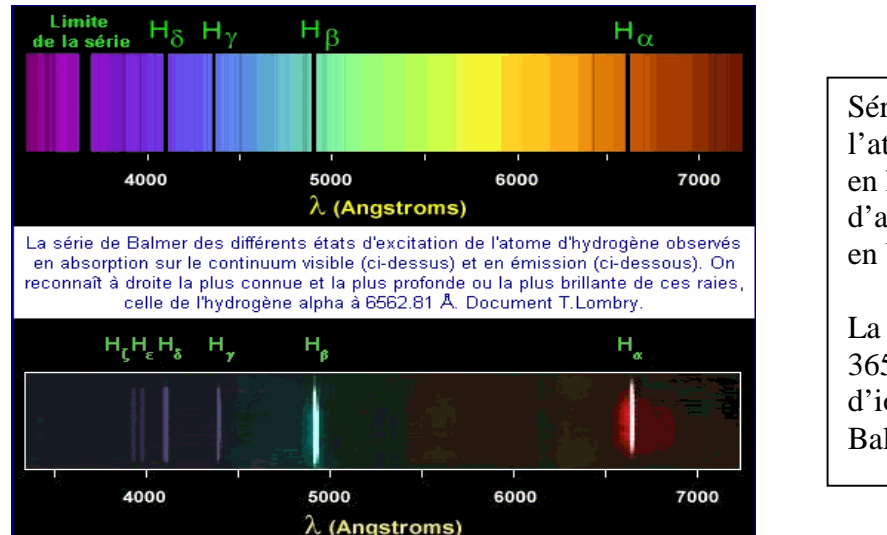

Série de Balmer de l'atome d'Hydrogène. en haut : raies d'absorption en bas : raies d'émission. La limite de la série est à 3650 Å (énergie d'ionisation, continu de

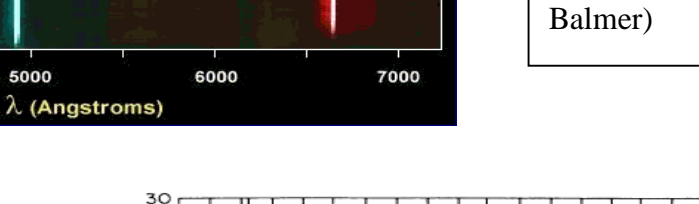

Température et formation de quelques raies dans l'atmosphère du soleil en fonction de l'altitude

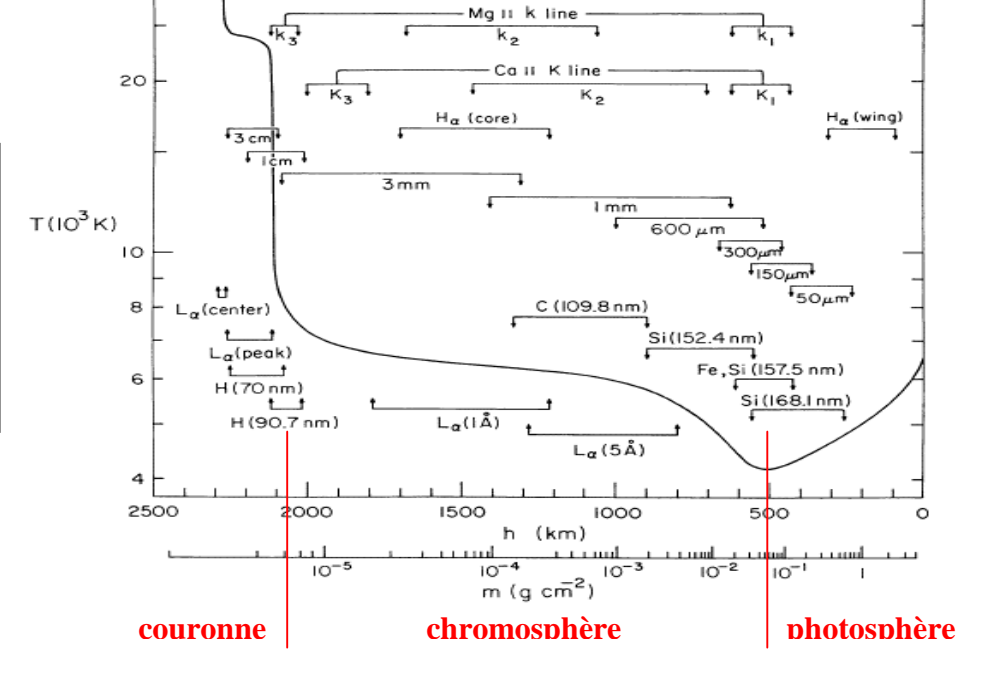

## **II – Sections efficaces**

Les sections efficaces servent à quantifier les interactions matière rayonnement. Elles représentent une surface d'interaction et se mesurent en m².

Considérons un flux F de particules rencontrant un obstacle composé de N cibles par unité de volume, d'épaisseur h, et appelons σ la section efficace d'interaction.

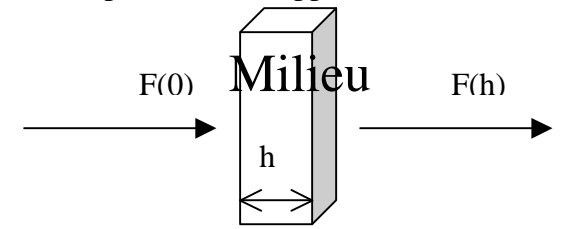

On peut écrire dF = - F σ N dx avec σ en m<sup>2</sup> et N en m<sup>-3</sup> En intégrant (en supposant σ et N indépendants de x), il vient  $F(h) = F(0) \exp(-\sigma N h)$ 

La quantité  $\tau = \sigma N$  h est l'épaisseur optique du milieu. Lorsqu'on observe le soleil, on voit les régions dont la profondeur optique est voisine de 1 à la fréquence ou à la longueur d'onde de l'observation.

Plus généralement, on peut écrire d**τ = σ N dx ;** dans ce cas F(h) = F(0) exp (- **τ** ) avec **τ = ∫ σ N dx**

- $\sim$  0 - Sections efficaces de collision des atomes avec des éléctrons libres :  $\sigma \approx 10^{-20}$  m<sup>2</sup>  $\approx \pi$  r<sup>2</sup> (r rayon de Bohr de l'atome d'hydrogène)
	- Sections efficaces de collision atome photons (photo ionisation) :  $\sigma \approx 10^{-21}$  à  $10^{-22}$  m<sup>2</sup>
	- Sections efficaces de collision atome photons (photo excitation) :  $\sigma \approx 10^{-14}$  à  $10^{-16}$  m<sup>2</sup> (mais uniquement dans un intervalle de fréquences très étroit correspondant aux raies)
	- Section de diffusion Thomson des photons par les électrons libres :  $\sigma \approx 6.65 \times 10^{-29}$  m<sup>2</sup>

# **III – Formation des raies spectrales ; profil Lorentzien ; largeur naturelle**

Les sections efficaces de photo excitation (transitions quantiques radiatives) sont très élevées dans le domaine étroit de fréquence des raies. Nous allons calculer cette section efficace à l'aide d'une approche de mécanique classique.

Considérons un électron de position x lié au noyau par la force de rappel –kx, subissant un amortissement –mγdx/dt, et oscillant dans un champ électrique E e<sup>iωt</sup> représentant la vibration lumineuse de pulsation  $ω = 2πv$ . m et -e sont respectivement la masse et la charge de l'électron ; γ est son amortissement et se mesure en  $s^{-1}$ . Le principe de la dynamique donne :

m d<sup>2</sup>x/dt<sup>2</sup> + mγ dx/dt + kx = -e E e<sup>iωt</sup>

On résoudra cette équation en posant  $x = x_0 e^{i\omega t}$  ( $x_0$  amplitude complexe du mouvement)

Tout d'abord, la puissance  $P_f$  de la force de frottement **f** est  $P_f = \mathbf{f} \cdot \mathbf{v} = m\gamma$  (dx/dt)<sup>2</sup>. En valeur moyenne sur le temps,  $\langle (dx/dt)^2 \rangle = \frac{1}{2} (dx/dt) (dx/dt)^* = \frac{1}{2} |x_0|^2 \omega^2$  donc  $\langle P_f \rangle = \frac{1}{2} m \gamma |x_0|^2 \omega^2$ , où l'étoile désigne la quantité complexe conjuguée.

 $\langle P_f \rangle$  est égale, en valeur moyenne, à la puissance rayonnée  $\langle P_{\text{rav}} \rangle$  par l'électron en mouvement. On peut montrer en utilisant la description classique du dipôle et des potentiels retardés que :  $P_{\text{rav}} = (1/4\pi\epsilon_0)$  (2/3) e<sup>2</sup> (d<sup>2</sup>x/dt<sup>2</sup>)<sup>2</sup> / C<sup>3</sup>

 $P<sub>ray</sub>$  est donc proportionnelle au carré de l'accélération d<sup>2</sup>x/dt<sup>2</sup> de l'électron. En moyenne sur le temps,  $\langle (d^2x/dt^2)^2 \rangle = \frac{1}{2} (d^2x/dt^2)(d^2x/dt^2)^* = \frac{1}{2} |x_0|^2 \omega^4$  donc  $\langle P_{\text{ray}} \rangle = \frac{1}{2} (1/4\pi\epsilon_0) (2/3) e^2 |x_0|^2 \omega^4 / C^3$ . La dissipation n'est importante qu'à la fréquence de résonance  $\omega = \omega_0 = (k/m)^{1/2}$ . Dans ce cas, on tire de l'égalité  $\langle P_f \rangle = \langle P_{\text{rav}} \rangle$  le coefficient d'amortissement γ :

*γ* = (1/4 $\pi \epsilon_0$ ) (2/3) e<sup>2</sup> ω<sub>0</sub><sup>2</sup> / (m C<sup>3</sup>)

γ peut être comparé aux coefficients d'Einstein Amn liés à l'inverse de la durée de vie des niveaux d'énergie, et introduits plus bas. Pour la raie Hα (λ = 6563 Å), on a ω<sub>0</sub> =  $2\pi$  C / λ = 2.87 10<sup>15</sup> Hz, d'où γ = 5.2 10<sup>7</sup> s<sup>-1</sup> (résultat à comparer en ordre de grandeur avec A<sub>23</sub> = 2.2 10<sup>7</sup> s<sup>-1</sup>).

La résolution de l'équation du mouvement donne :  $x_0 = (-e/m) E / (\omega_0^2 - \omega^2 + i \gamma \omega)$ La puissance absorbée par la dissipation est égale à :  $\langle P_f \rangle = \frac{1}{2} m \gamma |x_0|^2 \omega^2 = \frac{1}{2} \gamma (e^2/m) E^2 \omega^2 / [( \omega_0^2 - \omega^2)^2 + \gamma^2 \omega^2 ]$ 

En posant  $\omega = 2\pi v$ , il vient  $\langle P_f \rangle = (\gamma/8\pi^2) (e^2/m) E^2 / [(\nu_0^2/\nu - v)^2 + (\gamma/2\pi)^2]$ 

Au voisinage de la fréquence de résonance  $v_0$ , on a  $(v_0^2/v - v) \approx 2(v_0 - v)$ , d'où

 $\langle P_f \rangle \approx (\gamma/32\pi^2)$  (e<sup>2</sup>/m) E<sup>2</sup> / [(v - v<sub>0</sub>)<sup>2</sup> + ( $\gamma$ /4 $\pi$ )<sup>2</sup>]

La section efficace σ (en m<sup>2</sup>) de photo excitation est définie comme le rapport de la puissance dissipée  $\langle P_f \rangle$  à la densité de puissance électromagnétique incidente par unité de surface, elle même égale au produit C  $\varepsilon_0$  E<sup>2</sup>/2 (en W/m<sup>2</sup>).

 $\sigma(v) = \langle P_f \rangle / (C \epsilon_0 E^2 / 2) = [e^2 / (16\pi^2 \epsilon_0 m C)] \gamma / [(v - v_0)^2 + (v_0/4\pi)^2]$ 

Avec  $\gamma = 2 \pi e^2 v_0^2 / (3 \varepsilon_0 m C^3)$ , on obtient finalement la section efficace en fonction de v:

$$
\sigma(v) = [ e^{4} / (24\pi \epsilon_0^2 \, m^2 \, C^4) ] v_0^2 / [(v - v_0)^2 + (\gamma/4\pi)^2]
$$

Introduisons la section efficace de diffusion Thomson de la lumière sur les électrons libres,  $\sigma_{th} = e^4/ (6\pi \epsilon_0^2 m^2 C^4)$ , alors on obtient  $\sigma = \frac{1}{4} \sigma_{th} v_0^2 / [(v - v_0)^2 + (\gamma/4\pi)^2]$ . A la fréquence centrale de la raie,  $v = v_0$  implique  $\sigma(v_0) = \sigma_{th} 4 \pi^2 v_0^2 / \gamma^2 = \sigma_{th} 4 \pi^2 C^2 / (\gamma^2 \lambda_0^2)$ Sachant que  $\sigma_{th} = 6.63 \times 10^{-29} \text{ m}^2$ , on en déduit, pour la raie H $\alpha$  ( $\lambda_0 = 6563 \text{ Å}$ ,  $\gamma = 5.2 \times 10^{-7} \text{ s}^{-1}$ ) que  $\sigma(H\alpha) \approx 2 \times 10^{-13} \text{ m}^2$ . On constate que la section efficace au cœur des raies est très grande. La section efficace totale sur l'ensemble du profil s'obtient par intégration sur les fréquences.

$$
\sigma_{tot} = \int_{-\infty}^{+\infty} \sigma(v) \ dv = e^2 / (4 \ \epsilon_0 \ m \ C)
$$

En mécanique quantique, on introduit un facteur multiplicatif appelé *force d'oscillateur* **fnm** de la transition de telle sorte que  $\sigma_{\text{tot}} = f_{nm} e^2 / (4 \epsilon_0 m C)$ . La force d'oscillateur est un nombre inférieur à l'unité (0.641 pour Hα, 0.119 pour Hβ par exemple).

## **IV - Loi de Boltzmann de distribution des niveaux d'énergie en équilibre thermodynamique**

Soit N<sub>n</sub> et N<sub>m</sub> les nombres d'atomes respectivement aux niveaux d'énergie  $E_n$  et  $E_m$ , chaque niveau d'énergie i ayant un poids statistique  $g_i$ . La loi de Boltzmann permet de connaître la répartition des atomes en fonction de leur niveau d'énergie :

 $N_n / N_m = (g_n / g_m) \exp - [(E_n - E_m) / kT]$ 

k constante de Boltzmann (1.38  $10^{-23}$  MKSA), T température du milieu en Kelvins.

gn est le poids statistique du niveau n. Par exemple :  $g_n = 2$  n<sup>2</sup> pour le niveau n des atomes de type hydrogénoïde  $g_1 = 2J+1$  pour un atome dans un état  ${}^{2S+1}\overline{L}_I(L, S, J)$  moment cinétique orbital, de spin, et total)

# *Application :*

Le spectre continu visible du soleil ne peut pas s'expliquer par les continus de Lyman ( $\lambda$  < 912 Å, dans l'UV) ou de Balmer (λ < 3650 Å, UV encore). Peut il s'expliquer par le continu de Paschen (λ  $< 8214$  Å, essentiellement visible)?

Pour ce faire, on calcule le rapport  $N_3/N_1$  à l'aide de la loi de Boltzmann :

 $N_3/N_1 = (g_3/g_1) \exp(-[(E_3 - E_1)/kT] = 9 \exp(-[(R_H/kT)(1 - 1/9)]$ 

Pour une température typique de 5000 K (photosphère), on trouve  $N_3/N_1 = 6.7 \; 10^{-13}$ ! Avec N<sub>1</sub> =  $10^{22}$  m<sup>-3</sup>, on trouve N<sub>3</sub> = 6.7  $10^{9}$  m<sup>-3</sup>

L'épaisseur h de la photosphère correspond à la profondeur optique unité ; si le spectre continu est le continu de Paschen, l'épaisseur de cette couche est donnée par le produit σ N<sub>3</sub> h = 1, où σ désigne la section efficace de photo ionisation à partir du niveau 3. Avec  $\sigma = 2 10^{-21}$  m<sup>2</sup> et N<sub>3</sub>  $\approx 10^{10}$  m<sup>-3</sup>, il vient h  $\approx$  5 10<sup>7</sup> km, ce qui est totalement incompatible avec l'épaisseur de la photosphère (de l'ordre de 500 km seulement). Il n'y a donc pas assez d'atomes au niveau 3 pour rendre compte du spectre continu visible et proche IR. Celui ci est en fait dû à l'ionisation de l'ion H- .

## **V - Loi de Maxwell de distribution des vitesses ; profil Doppler ; largeur Doppler**

La fonction de distribution du module des vitesses v d'un gaz d'atomes de masse m en équilibre thermodynamique à la température T est donnée par la loi :

 <sup>∞</sup>  $f(v) = [m / (2\pi kT)]^{3/2} \exp(-\frac{1}{2} m v^2 / kT) 4 \pi v^2$  avec  $\int_0^1 f(v) dv = 1$  $\overline{a}$ 

Cette fonction de distribution présente un maximum pour  $v_{max} = (2kT/m)^{1/2}$ 

La *vitesse moyenne* est  $\langle v \rangle = \int v f(v) dv / \int f(v) dv = 2 v_{max} / \sqrt{\pi} = [8kT / (\pi m)]^{1/2}$ Plus la température est élevée, et plus la masse des atomes constituant le gaz est faible, plus la vitesse moyenne est grande (typiquement 14 km/s dans la photosphère et 145 km/s dans la couronne pour de l'Hydrogène ou des protons)

La *vitesse quadratique moyenne* est  $\langle v^2 \rangle = \int v^2 f(v) dv / \int f(v) dv = 3/2 v_{max}^2 = 3 kT / m$ de sorte que *l'énergie cinétique moyenne* est  $\langle E_c \rangle = \frac{1}{2}$  m  $\langle v^2 \rangle = 3/2$  kT

Lorsque l'on s'intéresse au mouvement des particules dans une seule direction de l'espace (cas de l'effet Doppler thermique par exemple), on utilise la forme suivante de la loi de Maxwell :

 $f(v) = [m / (2\pi kT)]^{3/2}$  exp(-½ m v<sup>2</sup>/kT)

L'effet Doppler mène à un décalage en fréquence tel que  $(v - v_0) / v_0 = v / C$  où  $v_0$  est la fréquence au repos et l'on obtient un profil Doppler gaussien dont la distribution en fréquence est :

 $f(v) = [m / (2\pi kT)]^{3/2} \exp[-\frac{1}{2} m C^2 ((v - v_0)^2 / v_0^2) / kT] = [m / (2\pi kT)]^{3/2} \exp[-((v - v_0)^2 / \Delta v_D^2)]$ La quantité  $\Delta v_D = (v_0 / C)$  (2 k T / m)<sup>1/2</sup> s'appelle demi largeur Doppler du profil. Sa demi largeur à mi hauteur vaut  $\Delta v = (\ln 2)^{1/2} \Delta v_D = (v_0 / C) (2 \ln 2 k T / m)^{1/2}$ 

En longueur d'onde, avec  $\lambda_0$  longueur d'onde au repos, on obtient :

 $\Delta\lambda_D = (\lambda_0/C)$  (2 k T / m)<sup>1/2</sup> demi largeur Doppler, et  $\Delta\lambda = (\ln 2)^{1/2} \Delta\lambda_D = (\lambda_0 / C)$  (2 ln2 k T / m)<sup>1/2</sup> demi largeur à mi hauteur du profil

On retient que la largeur *totale* à mi hauteur est  $2\Delta\lambda = 2 (\lambda_0 / C)$  (2 ln2 k T / m)<sup>1/2</sup> Plus la température est élevée, et plus la masse des atomes constituant le gaz est faible, plus la largeur Doppler est grande. A titre d'exemple, on trouve :  $Ha : T = 10^4 K$ ,  $2\Delta\lambda = 0.47 \text{ Å}$  dans la chromosphère Fe : T =  $10^4$  K,  $2\Delta\lambda = 0.06$  Å dans la photosphère Fe : T =  $10^6$  K,  $2\Delta\lambda = 0.62$  Å dans la couronne (raies élargies par la température)

## **VI - Loi de Saha de l'équilibre d'ionisation**

L'équilibre d'ionisation  $A = A^+ + e$  est régi par la loi de Saha :

$$
n_{e} n_{A}^{+} / n_{A} = [ (2\pi m_{e} k T)^{3/2} / h^{3} ] exp - (\chi_{A} / kT)
$$

 $n_e$ ,  $n_A^+$ ,  $n_A$  étant les populations en m<sup>-3</sup> des électrons, ions  $A^+$  et atomes A,  $m_e$  la masse de l'électron et χA le potentiel d'ionisation. Plus la température est élevée, et plus l'équilibre se déplace vers la droite (ionisation).

*Application : le spectre continu du soleil et l'ionisation de l'ion H-*

On a les deux équilibres :  $H = H^+ + e$  et  $H = H + e$  pour lesquels on applique la loi de Saha :

 $n_e n_H^{\text{+}}/n_H = [ (2\pi m_e k T)^{3/2} / h^3 ] exp - (\chi_H / kT)$  $n_e n_H / n_H = [ (2\pi m_e k T)^{3/2} / h^3 ] exp - (\chi_H / kT)$ 

 $\chi_H$  est le potentiel d'ionisation de l'hydrogène H :  $\chi_H$  = 13.6 eV ; il correspond à un spectre continu (continu de Lyman) dans l'UV seulement  $(\lambda < 912 \text{ Å})$ 

 $χ<sub>H</sub>$  est le potentiel d'ionisation de l'ion H :  $χ<sub>H</sub> = 0.75$  eV; en raison de sa faible valeur, il correspond à un spectre continu dans le visible et l'IR  $(\lambda < 16550 \text{ Å})$ ; examinons si la densité d'ions H donnée par la loi de Saha est compatible avec l'épaisseur de la photosphère.

Avec l'hypothèse  $n_H^+ \approx n_e$  (neutralité électrique), on déduit de la première relation :  $n_e^2 \approx n_H \left[ (2\pi m_e k T)^{3/2} / h^3 \right] \exp - (\chi_H / kT)$ 

ce qui donne numériquement, avec  $n_H = 10^{22}$  m<sup>-3</sup> et T = 5700 K,  $n_e \approx 7 \frac{10^{18}}{10^{18}}$  m<sup>-3</sup>  $\approx n_H$ <sup>+</sup> L'hydrogène est donc très peu ionisé dans la photosphère (taux d'ionisation <  $10^{-3}$ ).

La seconde relation permet de calculer  $n_H$  connaissant  $n_e$  et  $n_H$ :  $n_H \approx 3 \, 10^{14} \, \text{m}^{-3}$ 

L'épaisseur h de la photosphère correspond à la profondeur optique unité ; si le spectre continu provient de l'ionisation de H , l'épaisseur de cette couche est donnée par le produit σ n<sub>H</sub> h = 1, où σ désigne la section efficace de photo ionisation de l'ion H. Avec  $\sigma = 4.10^{-21}$  m<sup>2</sup>, n<sub>H</sub> = 3 10<sup>14</sup> m<sup>-3</sup>, il vient h  $\approx$  1000 km, ce qui est bien compatible avec l'épaisseur de la photosphère.

## **VII - Fonction de Planck du corps noir : densité de rayonnement et intensité**

Paradoxalement, le spectre continu (donc en négligeant les raies spectrales) du soleil et des étoiles est proche d'un spectre de corps noir (objet idéal de température T qui absorbe toute lumière extérieure tombant sur lui, et qui n'émet aucune radiation vers l'extérieur). Le spectre de corps noir fournit une bonne approximation de la température de surface (dite effective) des étoiles.

La densité spectrale d'énergie du corps noir est :

$$
E_v = (8 \pi h v^3 / C^3) / [ exp (h v / k T) - 1 ]
$$
 en J m<sup>-3</sup> Hz<sup>-1</sup>

L'intensité spectrale du corps noir est :

$$
B_v = E_v (C / 4\pi) = (2 h v^3 / C^2) / [ exp (h v / k T) - 1 ]
$$
en W st<sup>-1</sup> m<sup>-2</sup> Hz<sup>-1</sup> (st = stéradian)

De la relation  $B_v dv = B_\lambda d\lambda$  avec  $\lambda = C/v$ , il vient  $B_\lambda = B_v C/\lambda^2 d'$ où :

$$
B_{\lambda} = (2 \text{ h } C^2 / \lambda^5) / [ \exp (\text{h } C / \lambda \text{ k } T) - 1 ]
$$

L'intensité spectrale du corps noir pour  $T = 5750$  K est représentée ci dessous avec en superposition l'intensité spectrale de rayonnement du soleil en fonction de la longueur d'onde.

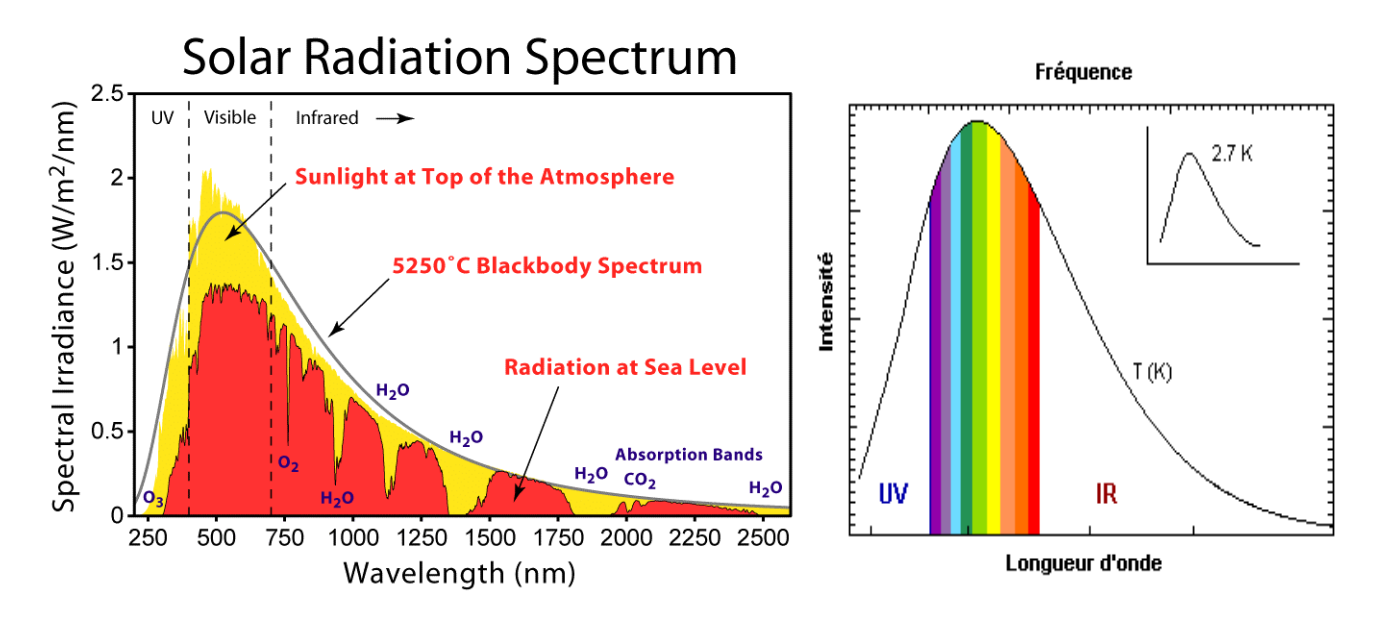

La densité spectrale d'énergie intégrée sur les fréquences donne :

$$
E = \int_{0}^{\infty} E_{v} dv = a T^{4} \text{ en } J m^{-3} \text{ avec } a = 8 \pi^{5} k^{4} / (15 C^{3} h^{3}) = 7.56 10^{-16} M KSA
$$

L'intensité spectrale du corps noir intégrée sur les fréquences vaut :

$$
B = \int_{0}^{\infty} B_{v} dv = \sigma T^{4} / \pi \text{ en W st}^{-1} m^{-2}
$$
  
avec  $\sigma = a C / 4 = 2 \pi^{5} k^{4} / (15 C^{2} h^{3}) = 5.67 10^{-8} W m^{-2} K^{-4}$  constante de Stefan

# **La puissance en W rayonnée par 1 m² de corps noir est égale à σ T<sup>4</sup>**

On définit la température effective du soleil en exprimant l'égalité entre la puissance rayonnée L du soleil et celle du corps noir : **L** = 3.86 10<sup>26</sup> W = 4 π R<sup>2</sup> σ  $T_{\text{eff}}^{4}$ avec R rayon du soleil; on en déduit pour le soleil  $T_{\text{eff}} = 5750 \text{ K}$  environ

#### **Loi de Wien**

Le maximum  $\lambda_{\text{max}}$  de la fonction  $B_{\lambda}$  est obtenu en résolvant l'équation d $B_{\lambda}/d\lambda = 0$ , équation qui n'a pas de solution analytique et donne :

 $\hat{h} \text{ C}/\lambda_{\text{max}} \text{ k T} = 4.965 \text{ (ce nombre est solution de } e^x = (1 - x/5)^{-1})$ ce qui donne  $\lambda_{\text{max}}$  **T** = 2.9 10<sup>-3</sup> ou loi de Wien

Le maximum de la fonction de Planck se décale vers le bleu lorsque T augmente. Pour le soleil, il se trouve à  $\lambda_{\text{max}} = 5000 \text{ Å}$  dans le vert.

 $λ1/2$  ∞ **Médiane**  $\lambda_{1/2}$  de la fonction  $B_{\lambda}$ : elle est telle que  $\int_{0}^{1} B_{\lambda} d\lambda = \int_{\lambda_{1/2}} B_{\lambda} d\lambda$ 

On trouve numériquement  $\lambda_{1/2} = 1.42 \lambda_{\text{max}} = 7100 \text{ Å}$  pour le soleil, ce qui veut dire que presque la moitié de l'énergie est rayonnée dans l'infra rouge.

∞ ∞ **Centre de gravité**  $\lambda_g$  de la fonction  $B_\lambda$ :  $\lambda_g = \int_0^\infty \lambda B_\lambda d\lambda / \int_0^\infty B_\lambda d\lambda$ 

On trouve numériquement λ<sub>g</sub> = 1.84 λ<sub>max</sub> = 9200 Å pour le soleil ; si l'on fait l'intégration en se limitant au domaine visible, de 4000 Å à 8000 Å, on obtient  $\lambda_g = 1.17 \lambda_{\text{max}} = 5860$  Å pour le soleil, le centre de gravité est alors situé dans le jaune, alors que le maximum  $\lambda_{\text{max}}$  est dans le vert.

#### *Application :*

En supposant que les poussières du milieu interplanétaire ont un albedo 0.5 et ré-émettent l'énergie reçue du soleil sous la forme d'une fonction de Planck, calculer la température effective en fonction de la distance d au soleil.

1 m<sup>2</sup> de surface reçoit du soleil 0.5 L / 4πd<sup>2</sup> avec L =  $4\pi R_s^2$  σ $T_s^4$  (T<sub>s</sub> température du soleil ou 5750 K, R<sub>s</sub> rayon solaire ou 700 000 km). Si T est la température des poussières, 1 m<sup>2</sup> rayonne  $\sigma T^4$ , d'où l'on tire  $T = 0.5^{1/4} T_s (R_s/d)^{1/2}$ , ce qui donne numériquement 530 K au niveau de l'orbite de Mercure, 330 K au niveau de la Terre, 145 K au niveau de Jupiter, 50 K au niveau de Pluton.

#### **VIII - Coefficients d'Einstein et équilibre statistique**

Considérons l'équilibre statistique entre deux niveaux m et n à la température T. Soit  $N_m$  et  $N_n$  les densités volumiques (en m<sup>-3</sup>) des populations des niveaux m et n, soumises par ailleurs au champ de rayonnement (densité spectrale de rayonnement)  $U_v$  (J m<sup>-3</sup> Hz<sup>-1</sup>).

La variation de population du niveau m est donnée par :  $dN_m/dt = -A_{mn} N_m - B_{mn} N_m U_v + B_{nm} N_n U_v$ 

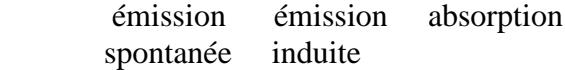

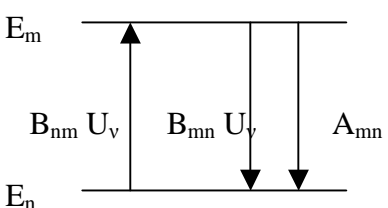

Les coefficients  $A_{mn}$ ,  $B_{mn}$  et  $B_{nm}$  sont les coefficients d'Einstein.  $A_{mn}$  se mesure en s<sup>-1</sup> et mesure l'inverse de la durée de vie des niveaux (facteur d'amortissement γ des raies).

A l'équilibre statistique, on a  $dN_m/dt = 0$ , d'où l'on tire :

 $U_v = (A_{mn}/B_{mn}) / [ (B_{nm} N_n / B_{mn} N_m) -1 ]$ 

D'après la loi de Boltzman,  $N_n/N_m = (g_n/g_m) \exp[-(E_n-E_m)/kT]$ , et d'autre part  $U_v$  est égale à la densité spectrale du corps noir, d'où il vient :

$$
U_v = (A_{mn}/B_{mn}) / [ (B_{nm} g_n / B_{mn} g_m) \exp(- (E_n - E_m) / kT) -1 ] = (8 \pi h v^3 / C^3) / [ \exp(h v / kT) -1 ]
$$

En identifiant terme à terme, on trouve :  $A_{mn}/B_{mn} = 8 \pi h v^3 / C^3$  et  $B_{mn} g_m = B_{nm} g_n$ , avec  $h v =$  $E_m - E_n$ 

Les coefficients Amn sont reliés au coefficient d'amortissement γ introduit plus haut. En effet, sans champ de rayonnement, on a :

 $dN_m/dt = -\sum A_{mn} N_m = -N_m \sum A_{mn} = -N_m \gamma_m$  avec  $\gamma_m = \sum A_{mn} = 1/\tau_m$  $n < m$ <br> $n < m$ 

 $γ<sub>m</sub>$  est l'inverse de la durée de vie τ<sub>m</sub> du niveau m

Les coefficients B<sub>mn</sub> sont reliés aux forces d'oscillateur vues plus haut. Pour les relier, nous introduisons la notion d'intensité I<sub>v</sub>, définie comme la puissance rayonnée par m<sup>2</sup>, par stéradian, et par unité de fréquence (W m<sup>-2</sup> st<sup>-1</sup> Hz<sup>-1</sup>). Elle est reliée à la densité spectrale d'énergie U<sub>v</sub> par unité de volume (J m<sup>-3</sup> Hz<sup>-1</sup>) par la relation : U<sub>v</sub> = (4 $\pi$ /C) I<sub>v</sub>

Sur une épaisseur dz, en l'absence de source de rayonnement, l'intensité varie selon la loi :

 $dI_v/dz = -k_v \rho I_v$  (ou  $k_v$  est le coefficient d'absorption et  $\rho$  la masse volumique).

Le coefficient d'absorption  $k_y$  est relié à la section efficace par la relation  $\mathbf{k}_y \rho = \sigma \mathbf{N}_m$  où  $N_m$  est la densité d'atomes par unité de volume (en  $m<sup>-3</sup>$ ). En intégrant sur les fréquences, on obtient :  $dI_{tot}/dz = -\sigma_{tot} N_m I_{tot}$  où  $\sigma_{tot} = f_{nm} e^2/(4 \varepsilon_0 m C)$ 

La variation de la densité d'énergie par unité de volume et de temps vaut alors, intégrée sur les fréquences : dE/dt =  $(4\pi/C)$  (dI<sub>tot</sub>/dz) (dz/dt) = -  $4\pi \sigma_{tot} N_m I_{tot}$ Par ailleurs, elle s'exprime en fonction des coefficients d'Einstein B<sub>mn</sub> selon : dE/dt =  $\sim$  N<sub>m</sub> B<sub>mn</sub> U<sub>tot</sub> hv<sub>nm</sub> =  $\sim$  (4 $\pi$ /C) N<sub>m</sub> B<sub>mn</sub> I<sub>tot</sub> hv<sub>mn</sub> La comparaison des deux relations permet d'en déduire  $\sigma_{\text{tot}} = B_{\text{mn}} \cdot \mathbf{h} \cdot \mathbf{v}_{\text{mn}}$  / C, d'où l'on tire **f**<sub>mn</sub> = (4 **ε**<sub>0</sub> **m** /e<sup>2</sup>) **B**<sub>mn</sub> **hv**<sub>mn</sub>

#### **IX - Convolution des profils Gaussiens et Lorentziens, profil de Voigt**

La demi largeur Doppler  $\Delta\lambda_D = (\lambda_0/C)$  (2 k T / m)<sup>1/2</sup> est souvent insuffisante pour rendre compte de la largeur réelle des profils de raie, c'est pourquoi on est souvent appelé à introduire une vitesse de macroturbulence  $v_m$  de distribution Gaussienne, tout comme la distribution des vitesses thermiques autour de  $v_t = (2kT/m)^{1/2}$ .

Utilisons la transformée de Fourier pour déterminer la nature du profil résultant de 2 Gaussiennes.

 <sup>+</sup><sup>∞</sup> On sait que TF(  $e^{-t^2/a^2}$ ) =  $\int_{-\infty}^{\infty} e^{-t^2/a^2} e^{-2i\pi u t} dt = a \pi^{1/2} e^{-\pi^2 a^2 u^2}$ 

La transformée de Fourier d'un produit de convolution étant égal au produit des deux transformées de Fourier, on en déduit que :

 $e^{-t^2/a^2}$  \*  $e^{-t^2/b^2} = ab / [\pi (a^2 + b^2)]^{1/2} e^{-t^2/(a^2 + b^2)/2}$ 

de sorte que le produit de convolution de deux Gaussiennes de paramètres **a** et **b** est une nouvelle gaussienne de paramètre égal à **(a² + b² )1/2** La demi largeur Doppler devient donc  $\Delta \lambda_D = (\lambda_0 / C) (v_m^2 + v_t^2)^{1/2} = (\lambda_0 / C) (v_m^2 + 2 k T / m)^{1/2}$ 

En ce qui concerne les profils Lorentziens (largeur naturelle, élargissement par collisions), on a :

TF( a / [ t<sup>2</sup> + (a/2
$$
\pi
$$
)<sup>2</sup> ] ) =  $\int_{-\infty}^{+\infty}$  a / [ t<sup>2</sup> + (a/2 $\pi$ )<sup>2</sup> ] e<sup>-2i $\pi$ u<sup>t</sup> dt = 2  $\pi$ <sup>2</sup> e<sup>-au</sup></sup>

d'où l'on déduit que le produit de convolution de deux Lorentziennes de paramètres **a** et **b** est une nouvelle Lorentzienne de paramètre égal à **(a + b)**:

a / [ 
$$
t^2 + (a/2\pi)^2
$$
 ] \* b / [  $t^2 + (b/2\pi)^2$  ] = 2  $\pi^2$  (a + b) / [  $t^2 + (a+b)/2\pi$  )<sup>2</sup> ]

Les largeurs naturelles  $\gamma = \gamma_m + \gamma_n$  et collisionnelles  $\gamma_{\text{coll}}$  sont donc additives.

Le profil général est donc la convolution d'une Gaussienne de largeur Doppler  $\Delta v_D = (v_0 / C) (v_m^2 +$  $v_t^2$ <sup>1/2</sup> et d'une Lorentzienne de largeur Γ/4π = [γ<sub>m</sub> + γ<sub>n</sub> + γ<sub>coll</sub>]/4π, que l'on appelle profil de Voigt, donné par la fonction de Harris, tabulée et calculable numériquement :

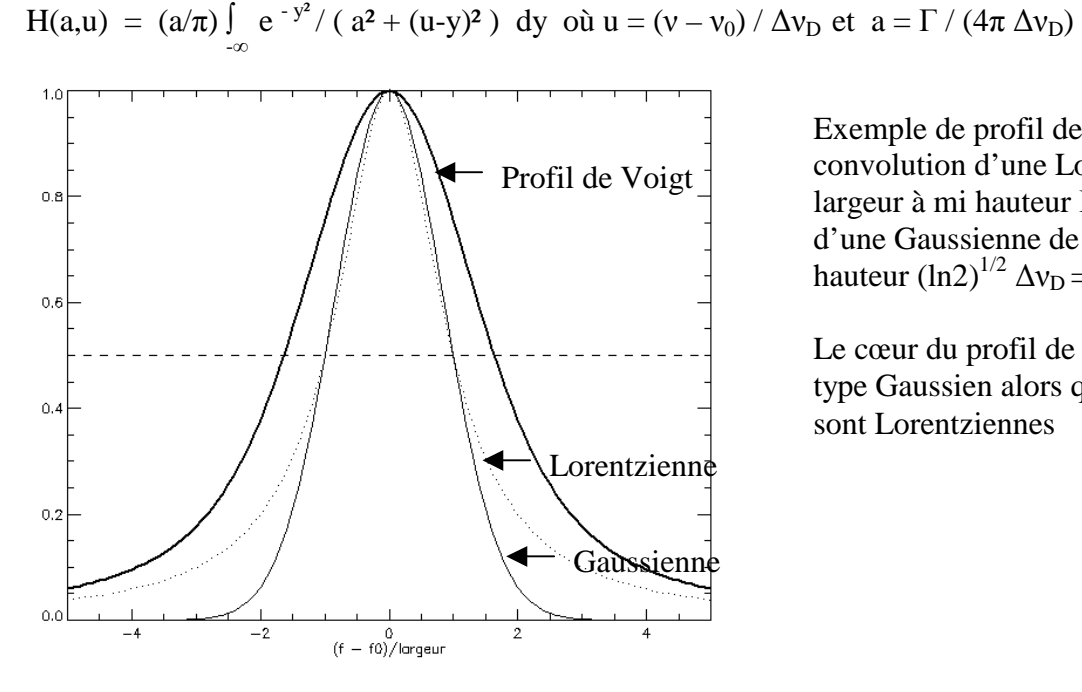

Exemple de profil de Voigt, convolution d'une Lorentzienne de largeur à mi hauteur Γ/4  $\pi$  = 1 et d'une Gaussienne de largeur à mi hauteur (ln2)<sup>1/2</sup>  $\Delta v_D = 1$ 

Le cœur du profil de Voigt est de type Gaussien alors que les ailes sont Lorentziennes

## **X – Equation de transfert du rayonnement**

Elle permet de calculer l'intensité émergente  $I_v$  (W m<sup>-2</sup> st<sup>-1</sup> Hz<sup>-1</sup>) en fonction de l'intensité incidente, selon l'équation de transfert :

$$
\mu\; dI_\nu/d\tau_\nu=I_\nu\text{-}\,S_\nu
$$

<sup>+</sup><sup>∞</sup>

avec µ = cosθ (θ est l'angle entre la direction du rayonnement et la normale à la surface, il varie de 0 à  $\pi/2$  du centre au bord solaire), et S<sub>v</sub> la fonction source.  $\tau_{v}$  est la profondeur optique définie par : dτν = - k<sup>ν</sup> ρ ds = - σ N ds kν coefficient d'absorption, ρ masse volumique, σ section efficace, N nombre d'atomes par unité

de volume

L'altitude d'observation correspond à la profondeur optique  $\tau = 1$ .

La fonction source est égale à la fonction de Planck  $B_v = (2 h v^3 / C^2) / [ exp(h v / k T) - 1 ]$ lorsqu'on est à l'équilibre thermodynamique à la température T. En dehors de l'équilibre thermodynamique, pour un atome à deux niveaux m et n, la fonction source prend la forme  $S_v = (2 h v^3 / C^2) / (g_m N_n / g_n N_m - 1),$ 

Les populations n'étant plus régies par la loi de Boltzmann.

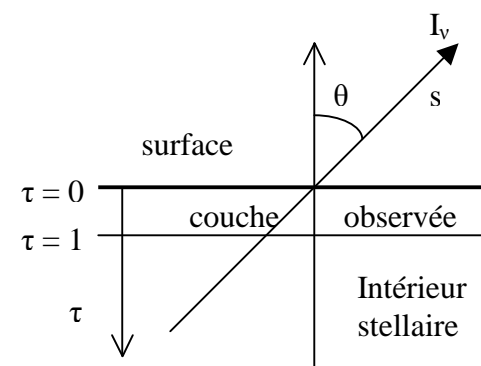

# **XI – Mesure des déplacements de matière macroscopiques par effet Doppler**

Lorsque les atomes sur la ligne de visée sont en mouvement par rapport à l'observateur, les raies spectrales d'absorption ou d'émission se décalent vers le bleu ou vers le rouge d'une quantité égale **à**, Δλ = λ<sub>0</sub> ( [ (1 − v / C) / (1 + v / C) ]<sup>1/2</sup> − 1 )

Et, dans l'approximation non relativiste :  $\Delta \lambda = -\lambda_0 \mathbf{v} / C$ 

Où **λ0** est la longueur d'onde au repos, C la vitesse de la lumière, et v la projection du vecteur vitesse le long de la ligne de visée. Le signe – indique un déplacement vers le bleu pour un mouvement d'approche et vers le rouge pour un éloignement. La quantité Z = **∆λ / λ<sup>0</sup>** est très utilisée en cosmologie (la vitesse de récession des galaxies lointaines est élevée) et peut dépasser l'unité ; dans les atmosphères stellaires, Z est très petit devant l'unité.

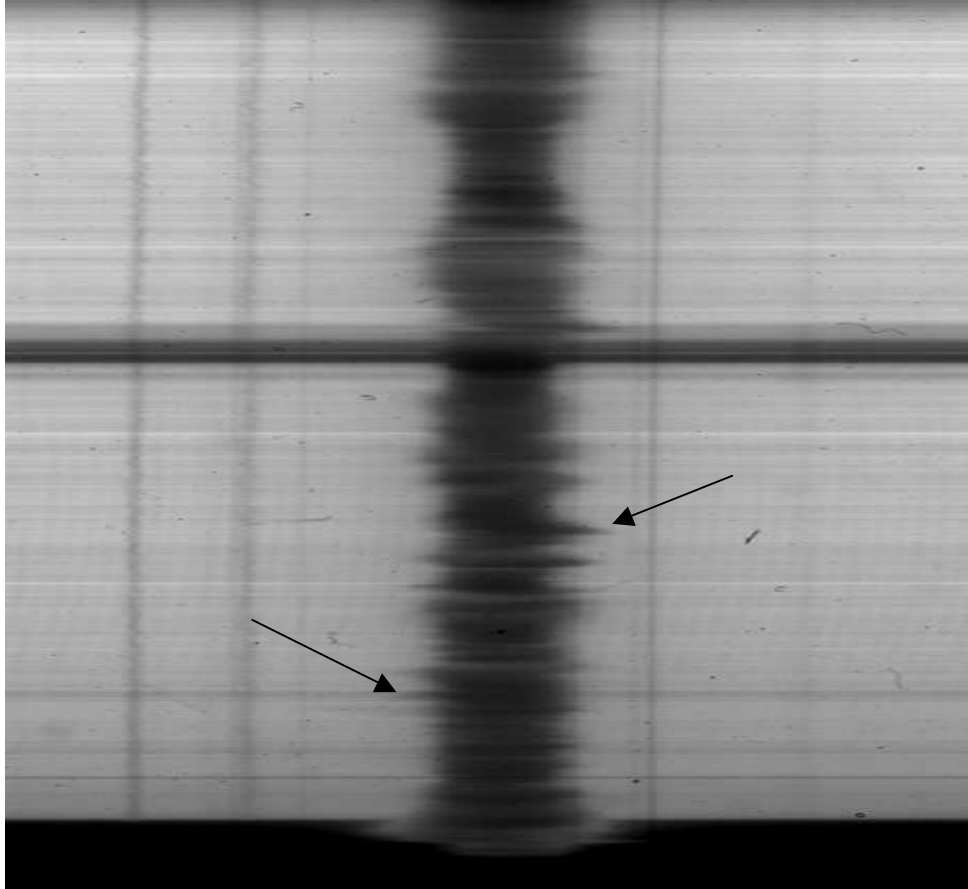

*Effet Doppler sur la raie Hα*

On met à profit cet effet pour mesurer la vitesse du plasma dans l'atmosphère solaire. Cette vitesse peut être trouvée différente selon qu'on la mesure au cœur de la raie, aux points d'inflexion ou dans les ailes (figure page suivante). En effet, les cœurs de raie sont formés plus haut dans l'atmosphère que les ailes : il n'y a aucune raison que le mouvement du plasma soit uniforme.

Numériquement, un décalage Doppler de 1 Angström (1  $\AA = 0.1$  nm) correspond dans le rouge à une vitesse de l'ordre de 50 km/s. Ce sont des vitesses que l'on rencontre dans les éruptions. En général, dans le soleil calme, les vitesses ne dépassent pas quelques km/s (1 km/s = 20 mÅ dans le rouge), de sorte que les vitesses Doppler imposent un décalage souvent faible, une fraction seulement de la largeur Doppler de la raie, liée à l'agitation thermique et turbulente du milieu, qui est de quelques centaines de mÅ pour les raies solaires larges. C'est donc souvent un petit effet qui ne se mesure précisément qu'au spectrographe.

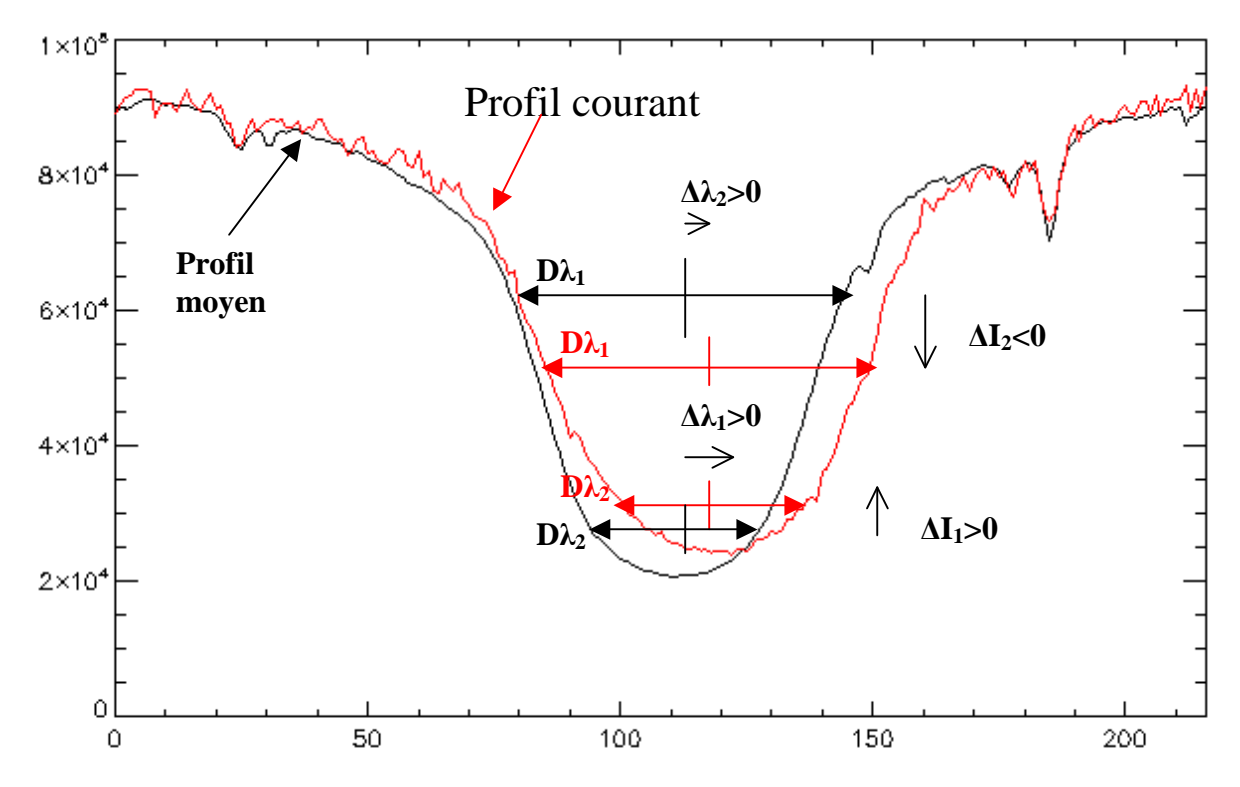

*Méthode de mesure des vitesses radiales par la méthode du bisecteur : Pour une corde de largeur donnée en longueur d'onde Dλ, on mesure le décalage Doppler* **∆λ** *entre le profil moyen du soleil calme et le profil d'un point courant, en relevant le décalage entre les positions des milieux de chaque corde. En effectuant ce procédé à plusieurs hauteurs dans le profil de raie, on obtient un profil de vitesses Doppler en altitude (les ailes de raies sont formées plus bas que le cœur), ici ∆λ1 et ∆λ2.* 

# **XII - Effet Zeeman – approche classique**

Lorsque les atomes sur la ligne de visée sont plongés dans un champ magnétique, les raies se scindent en plusieurs composantes. Dans l'effet Zeeman « normal », on observe deux composantes décalées de part et d'autre de la position de la raie sans champ, et polarisées **circulairement** autour de la direction du champ magnétique**,** que l'on appelle σ+ et σ-. Il existe une troisième composante centrale polarisée **linéairement** dans la direction du champ magnétique et appelée composante π. La composante  $\pi$  n'est pas décalée par rapport à la position initiale de la raie sans champ. Si le champ est purement **longitudinal** (orienté dans la direction de l'observateur), on ne voit que les deux composantes décalées σ+ et σ-. Si le champ est purement **transversal** (orienté dans le plan du ciel perpendiculairement à l'observateur), on voit les 3 composantes mais elles apparaissent toutes trois polarisées linéairement (les composantes σ+ et σ- vibrent perpendiculairement au champ magnétique et la composante  $\pi$  est parallèle au champ magnétique). La réalité est toujours un mélange des deux situations.

L'interprétation de cet effet nécessite l'usage de la mécanique quantique. On peut néanmoins à l'aide d'une théorie classique basée sur l'oscillateur harmonique en découvrir quelques aspects.

Considérons un électron de masse m et charge q, soumis à une force de rappel, et plongé dans un champ magnétique B le long de l'axe oz. L'électron vibre dans le plan (xOy) dans la direction du vecteur **r**.

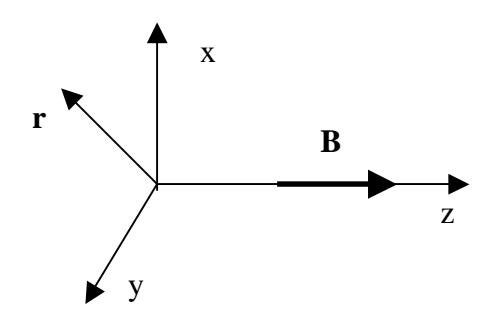

 $m d^2 \mathbf{r}/dt^2 + f \mathbf{r} = q dr/dt \Lambda \mathbf{B}$  (force de Laplace)

En projection sur Ox et Oy avec **r** (x, y, 0) et **B** (0, 0, B):

m  $d^2x/dt^2 + f x = q dy/dt B$ 

m  $d^2y/dt^2 + f y = -q dx/dt$  B

Posons  $u = x + i y$  alors les 2 équations peuvent s 'écrire : m d<sup>2</sup>u/dt<sup>2</sup> + f u + q i du/dt B = 0

Cherchons des solutions sous la forme  $u = Ae^{\pm i\omega t}$ 

Alors  $\omega^2 \pm (q B / m) \omega - {\omega_0}^2 = 0$  avec  ${\omega_0}^2 = f / m$ 

Posons  $\omega = \omega_0 + \Delta \omega$  avec  $\Delta \omega / \omega_0 \ll 1$ 

Il vient ∆ω = ± q B / (2 m ) = ± 2 π νL avec νL = q B / (4π m ) appelée **fréquence de Larmor**

De  $\omega = 2 \pi C / \lambda$ , on tire  $\Delta \lambda = \pm \lambda^2 q B / (4 \pi m C) = \pm \lambda^2 v_L / C$ 

Ce qui montre q'en présence d'un champ longitudinal, on assiste à l'apparition de 2 composantes séparées de  $\Delta\lambda = \pm \lambda^2 v_L$  / C. Numériquement, avec B en Gauss et  $\lambda$  en  $\hat{A}$  :  $\Delta\lambda = \pm 4.67 \, 10^{-13} \, \lambda^2 B$ 

L'écart en énergie entre les deux composantes σ+ et σ- est donnée par :  $\Delta E = h \Delta v = 2 (h/2\pi) \Delta \omega = 2 h (q B / 2m) = 2 μ<sub>B</sub> B$ où  $\mu_B = \hbar q$  / (2m) est appelé **magnéton de Bohr** ou moment magnétique de l'électron.

La mécanique quantique introduit un facteur **g\*** (facteur de Landé équivalent) qui dépend des nombres quantiques L, S, J des niveaux haut et bas de la transition et donne :

 $\Delta\lambda$  =  $\pm$  [q / (4π m C)]  $\lambda^2$  g\* B =  $\pm$  4.67 10<sup>-13</sup>  $\lambda^2$  g\* B

La mesure de l'écartement des composantes Zeeman **∆λ** permet donc de mesurer les champs magnétiques. Mais comme en général, les composantes sont peu séparées en intensité (voir la figure ci dessous), on doit recourir à l'analyse de la polarisation de la lumière, le décalage entre les composantes pouvant être mesuré beaucoup plus facilement sur les profils de Stokes  $V(\lambda)$ , comme le montre la figure. On peut montrer que le profil de Stokes V(λ) dans l'approximation des champs faibles est donné par la relation :

**V(λ)** =  $\Delta\lambda$  **dI/dλ** = [q /(4π m C)]  $\lambda^2$  g\* B **dI/dλ**, soit numériquement V(λ) = 4.67 10<sup>-13</sup>  $\lambda^2$  g\* B dI/dλ

La mesure du rapport V( $\lambda$ ) / (dI/d $\lambda$ ) va donc permettre de mesurer précisément  $\Delta\lambda$  donc B.

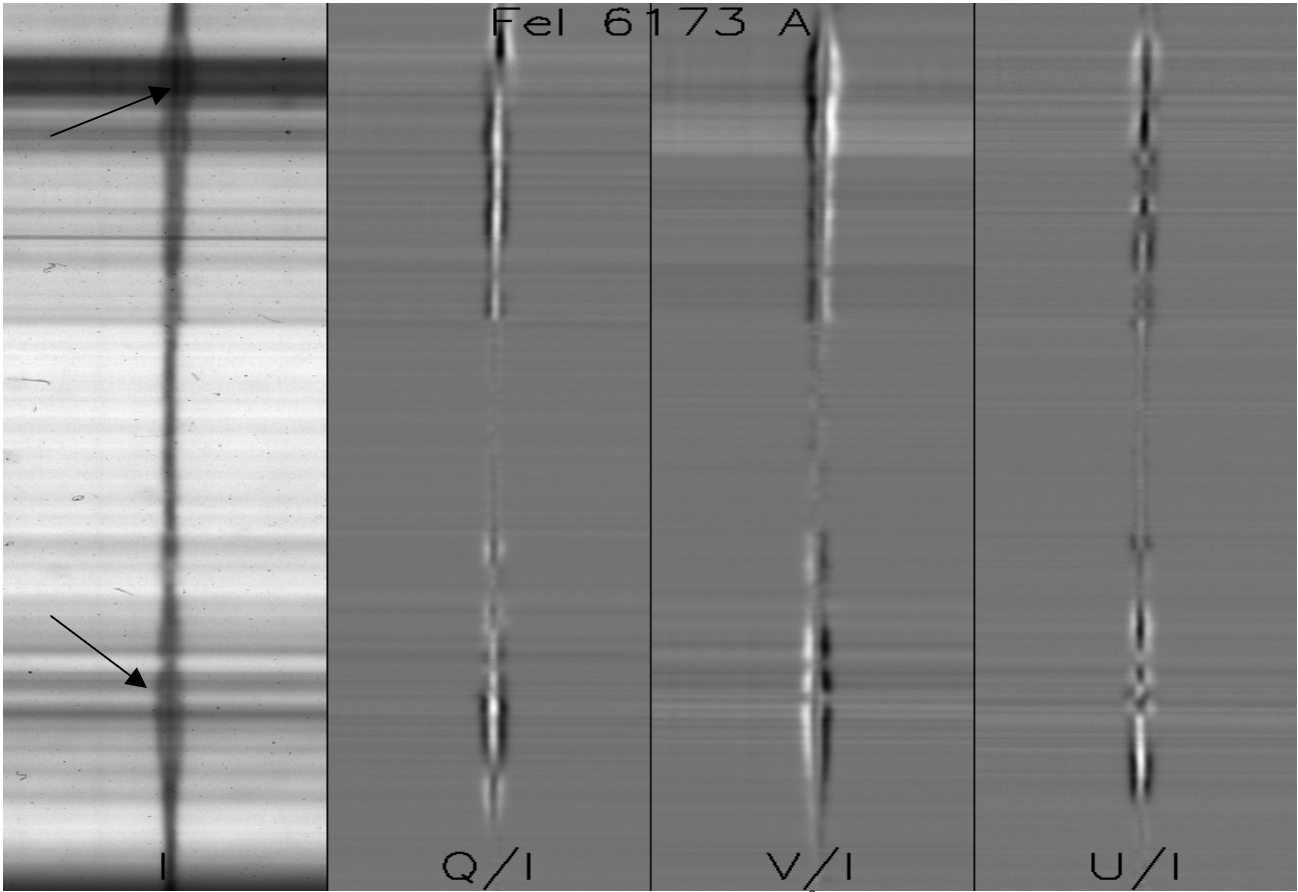

Exemple de profils de Stokes I, Q, U, V pour la raie FeI 6173 Å mettant en évidence l'effet Zeeman longitudinal et transverse sur une tache.

# **XIII - Effet Zeeman – approche quantique**

Les niveaux d'énergie des atomes sont discrets et quantifiés par des nombres entiers ou demi entiers introduits par la théorie quantique. Pour décrire l'état d'un atome, on a besoin de connaître :

- le moment cinétique orbital total **L** de l'ensemble des électrons de l'atome
- le moment cinétique se spin total **S** de l'ensemble des électrons de l'atome
- le moment cinétique total **J = L + S** de l'ensemble des électrons de l'atome dans le cadre du couplage spin orbite (entier ou demi entier)
- $-$  la projection m<sub>I</sub> du moment cinétique total J de l'ensemble des électrons de l'atome sur un axe, par exemple l'axe Oz. m<sub>J</sub> ne peut prendre que  $2 J + 1$  valeurs discrètes possibles (entières ou demi entières) telles que : -  $J \le m_I \le J$

Un atome caractérisé par les nombres L, S, J possède une configuration notée : **2S+1 L <sup>J</sup>** et son énergie ne dépend pas de m<sub>J</sub>

Il y a donc **2 J + 1 niveaux de même énergie** : on dit qu'il y a dégénérescence. Le niveau  $L = 0$  est noté S,  $L = 1$  est appelé P,  $L = 2$  est nommé D, etc...

# **XIII - 1 - Les transitions quantiques**

Lorsqu'un atome absorbe un photon, il se produit une raie d'absorption (même mécanisme pour l'émission). La fréquence ν du photon correspond à la différence d'énergie entre les niveaux de départ LSJ et d'arrivée L'S'J':

 $\mathbf{E} = \mathbf{h} \mathbf{v} = \mathbf{h} \mathbf{C} / \lambda = |\mathbf{E}_{\text{L-S'}} \mathbf{v} - \mathbf{E}_{\text{LSI}}|$ 

Les transitions quantiques sont soumises à des règles de sélection établies par la mécanique quantique. En **couplage L,S pur** (ce n'est pas toujours le cas), on aura :

 $\Delta S = 0$ ,  $\Delta L = 0, \pm 1$ ,  $\Delta J = 0, \pm 1$ , et  $\Delta m_J = 0, \pm 1$ 

*Exemple* : transition CaI 4227 Å

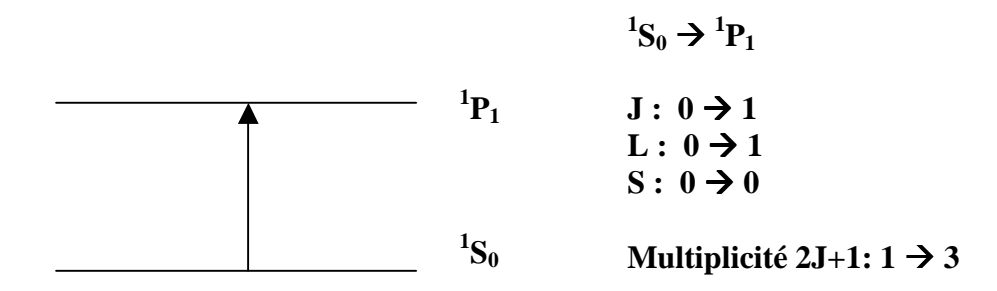

## **XIII – 2 - Effet Zeeman**

En présence de champ magnétique, la dégénérescence des niveaux d'énergie (2 J + 1) est levée et chaque niveau L S J se scinde en  $2 J + 1$  sous niveaux, dont l'énergie dépend maintenant de m<sub>L</sub> qui n'est pas intervenu jusqu'ici.

*Exemple* : transition CaI 4227 Å

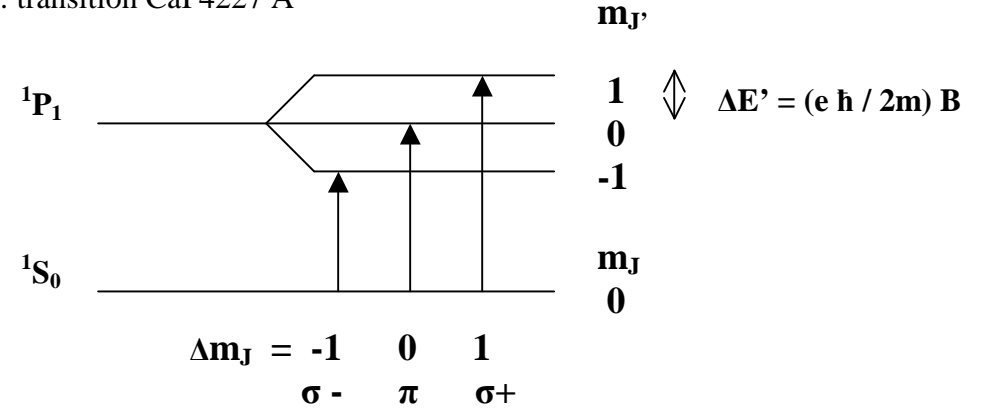

- **La transition**  $Δm<sub>J</sub> = 0$  est dite **composante**  $π$ ; elle est polarisée linéairement dans la direction du champ magnétique (direction de polarisation = direction du champ électrique décrivant l'onde électromagnétique). Si le champ magnétique se trouve dans la direction de la ligne de visée, c'est à dire longitudinal, alors la composante  $\pi$  est invisible.
- Les transitions **∆mJ = ± 1** sont dites **composantes σ+ et σ-**. La polarisation est circulaire droite ou gauche autour de la direction du champ magnétique. Lorsqu'il est orienté dans le plan du ciel, c'est à dire transverse, l'observateur voit en réalité deux polarisations linéaires orthogonales à la direction du champ magnétique.

## **En conclusion** :

- La mesure de la polarisation circulaire donne accès au champ magnétique projeté sur la ligne de visée (composante longitudinale)
- La mesure de la polarisation linéaire donne accès au champ magnétique projeté sur le ciel (composante transverse)

La variation d'énergie **∆**E entre les sous niveaux **L'S'J'mJ'** et **LSJm<sup>J</sup>** est donnée par la mécanique quantique :

# $\Delta E = h \Delta v = - h C \Delta \lambda / \lambda^2 = (e h / 2m) B (g_J m_J - g_J m_J) = \mu_B B (g_J m_J - g_J m_J)$

 $g_y$  et  $g_y$  sont les facteurs de Landé des niveaux haut et bas de la transition. Ils sont donnés par :

$$
g_{J'} = 3/2 + [S'(S'+1) - L'(L'+1)] / [2J'(J'+1)]
$$
  

$$
g_{J} = 3/2 + [S(S+1) - L(L+1)] / [2J(J+1)]
$$

 $\mu_B = e \hbar / 2m$  est le magnéton de Bohr ou moment magnétique de l'électron.

Pour la transition  $\Delta m_J = 0$ ,  $\Delta E = h \Delta v = (e h / 2m) B (g_J - g_J) m_J$  donne des valeurs symétriques autour de m<sub>J</sub> = 0 : le centre de gravité de la composante π ne se déplace pas.

Un cas particulier important où il n'v a que 3 composantes:

Lorsque  $S = S' = 0$ , on a  $J' = L'$  et  $J = L$ , d'où  $g_{J'} = g_{J} = 1$ Dans ce cas,  $\Delta E = h \Delta v = -h C \Delta \lambda / \lambda^2 = (e h / 2m) B \Delta m_J = \mu_B B \Delta m_J$ 

# **XIII - 3 - Effet Zeeman « normal » et effet Zeeman « anormal »**

#### *effet Zeeman « normal »*

En spin nul  $(S = S' = 0)$ , les sous niveaux correspondant aux états  $L'S'J'mr$  et  $LSJm<sub>I</sub>$  sont équidistants, la différence d'énergie entre 2 sous niveaux adjacents étant égale à  $(e \hbar / 2m) B = \mu_B$ B. Compte tenu de la règle de sélection ∆m<sub>J</sub> = 0, ± 1 on observera donc **3 composantes** Zeeman écartées de la différence d'énergie **∆**E = h **∆**ν = 0 (composante π), **∆**E = h **∆**ν = **±** (eħ / 2m) B = **±**   $μ<sub>B</sub>$  B. (composantes σ).

#### *effet zeeman « anormal »*

En spin non nul  $(S \neq S' \neq 0)$ , les sous niveaux correspondant aux états  $L'S'J'm_{J'}$  et  $LSJm_{J}$  ne sont pas équidistants, la différence d'énergie entre 2 sous niveaux adjacents étant égale à (eħ / 2m) B g<sub>F</sub>  $= \mu_B B g_V$  ou (eh / 2m) B  $g_I = \mu_B B g_I$  car  $g_V \neq g_I$  : on observer donc **plus de 3 composantes** Zeeman. Dans ce cas d'effet Zeeman « anormal », on introduit pour simplifier la notion de centre de gravité des multiples composantes  $\pi$ ,  $\sigma$ +,  $\sigma$ -données par la règle de sélection  $\Delta m_I = 0, \pm 1$ .

**Le centre de gravité de la composante**  $\pi$  **(** $\Delta m_J = 0$ **) est centré sur la transition sans champ** magnétique  $E = h v = h C / \lambda = |E_{L'S'I'} - E_{LSI}|$ 

**Les centres de gravité des composantes**  $\sigma$ **+ et**  $\sigma$  **· (** $\Delta m_J = \pm 1$ **) sont décalés par rapport à la** transition sans champ magnétique de la valeur  $\Delta E = h \Delta v = \pm (e\hbar / 2m) g^* B = \pm \mu_B B g^*$ , où  $g^*$  est le facteur de Landé équivalent qui se calcule par la formule suivante :

 $g^* = \frac{1}{2} (g_I + g_{I}) + \frac{1}{4} (g_I - g_{I}) (J(J+1) - J'(J'+1))$ 

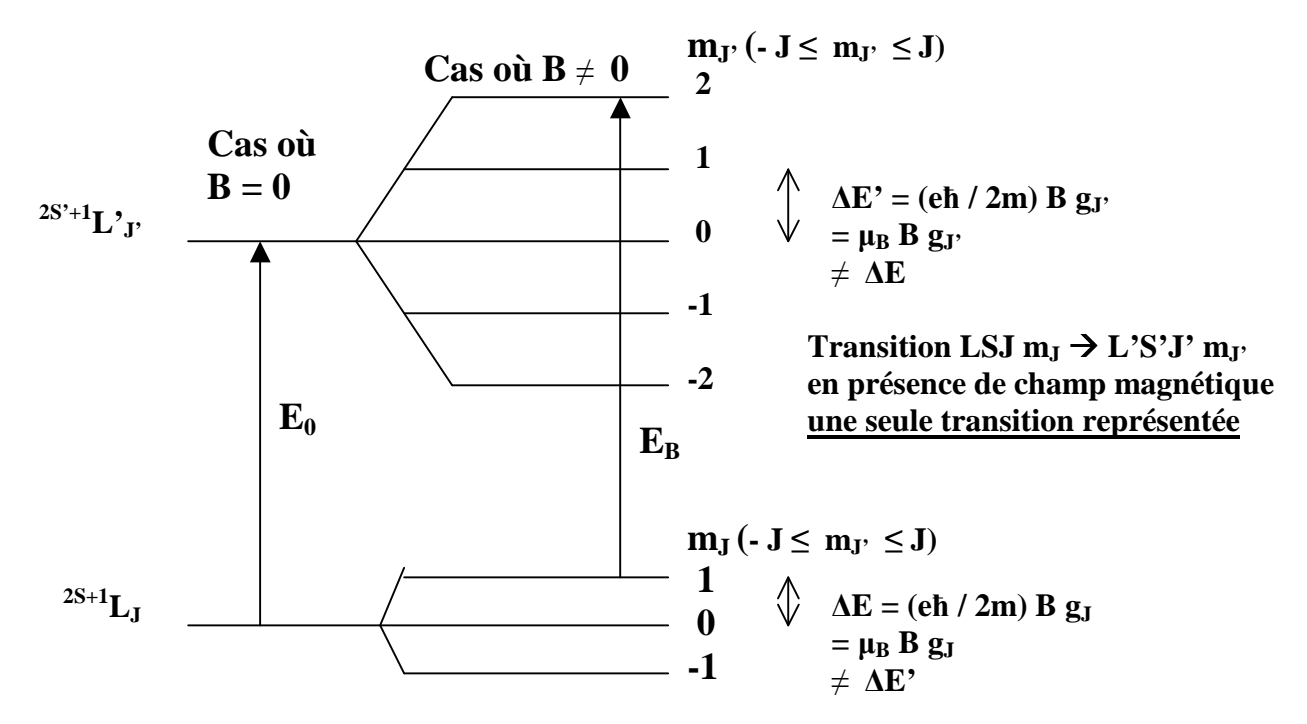

 $E_0 = h v_0 = |E_{L'SV'} - E_{LS}|\$  transition sans champ magnétique avec  $\Delta L = 0, \pm 1, \Delta J = 0, \pm 1$  $\Delta E_B = E_B - E_0 = h \Delta v = (e h / 2m) B (g_J m_J - g_J m_J) = \mu_B B (g_J m_J - g_J m_J)$  variation d'énergie en présence de champ magnétique avec  $\Delta m_J = 0, \pm 1$ 

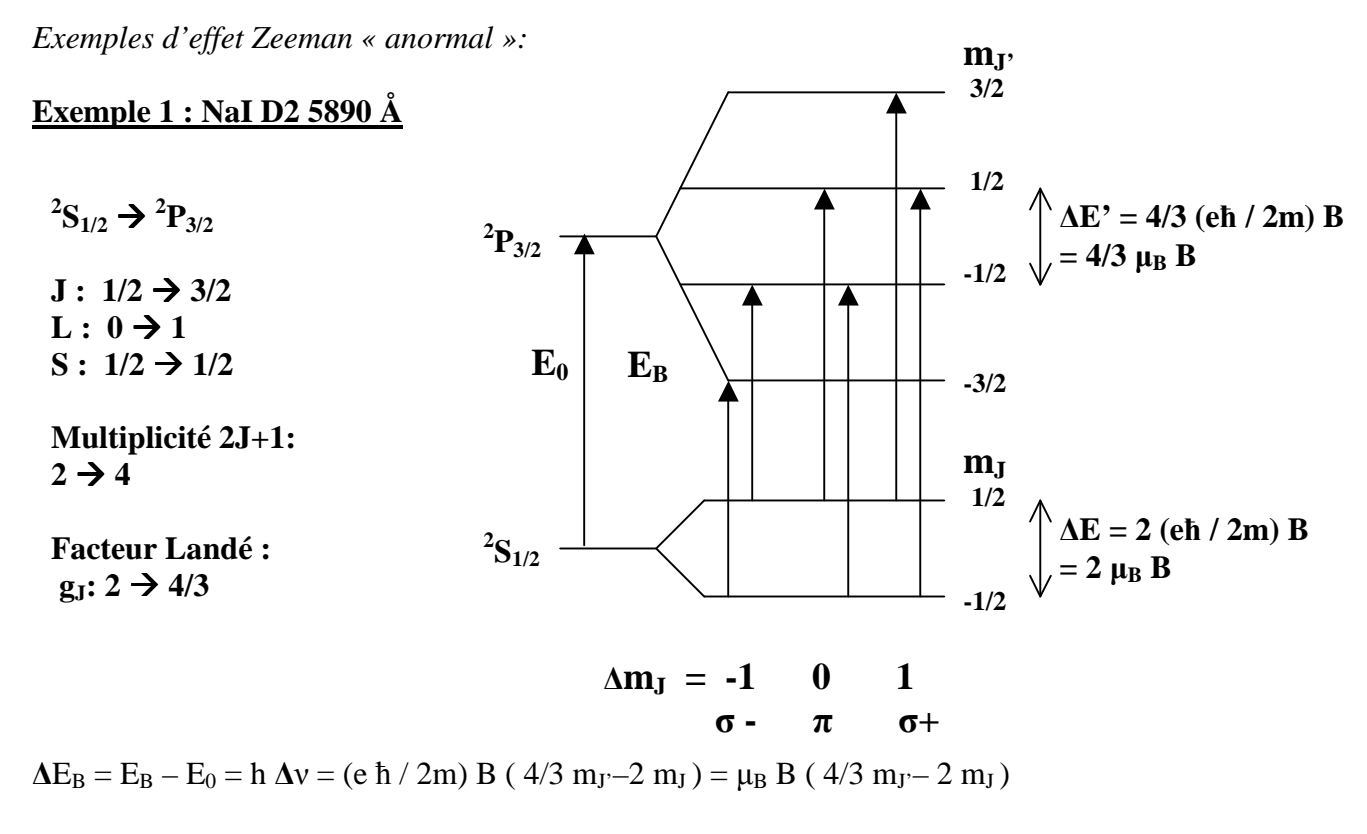

6 transitions séparées, facteur de Landé équivalent  $g^* = 7/6$  $\sigma$  -  $\Delta E_B$  = - 5/3 μ<sub>B</sub> B, = - μ<sub>B</sub> B  $σ+ \Delta E_B = +5/3 \mu_B B$ , =  $+\mu_B B$  $\pi$   $\Delta E_B = -1/3 \mu_B B$ ,  $= +1/3 \mu_B B$ Déplacement des **centres de gravité** des composantes  $\pi$ ,  $\sigma$ + et  $\sigma$  - **:**  $\Delta E_B = E_B - E_0 = h \Delta v = 0, \pm 7/6$  (e  $\hbar / 2m$ ) B  $\sigma$  -  $\frac{1}{\pi}$   $\sigma$  + ΔE<sub>B</sub> Diagramme énergétique

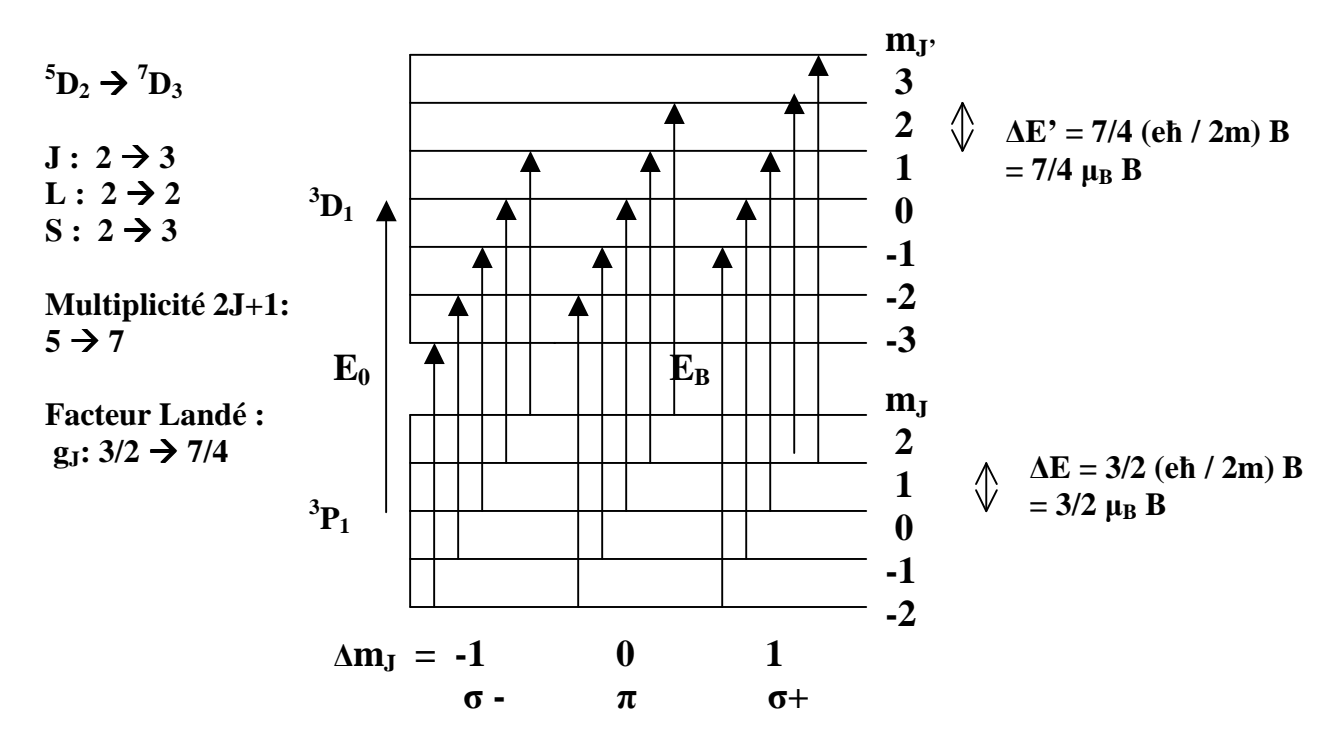

 $\Delta E_B = E_B - E_0 = h \Delta v = (e \hbar / 2m) B (7/4 m<sub>J</sub> – 3/2 m<sub>J</sub>) = \mu_B B (7/4 m<sub>J</sub> – 3/2 m<sub>J</sub>)$ 

15 transitions séparées, facteur de Landé équivalent  $g^* = 2$  $σ - ΔE_B = -9/4, -2, -7/4, -3/2, -5/4 μ_B B$  $σ+$   $ΔE_B = 9/4, 2, 7/4, 3/2, 5/4 μ_B B$  $\pi$   $\Delta E_B = -1/2, -1/4, 0, 1/4, 1/2 \mu_B B$ Déplacement des **centres de gravité** des composantes π, σ+ et σ - **:**   $\Delta E_B = E_B - E_0 = h \Delta v = 0, \pm 2$  (e  $\hbar / 2m$ ) B Diagramme énérgétique:  $\sigma$  -  $\frac{\pi}{\pi}$   $\sigma$  +  $\Delta$ E<sub>B</sub>

## **XIV – Champs magnétiques et paramètres de Stokes**

Les observations spectro polarimétriques permettent de déterminer les profils de Stokes I  $(\lambda)$ , Q  $(\lambda)$ , U (λ) et V (λ). Comment interpréter ces observations en termes de champs magnétiques ?

## **XIV - 1 - Mesure du champ magnétique longitudinal B// par la méthode du bisecteur**

L'effet Doppler se traduit par une translation des profils des raies ; l'effet Zeeman se manifeste par un écartement relatif des profils en longueur d'onde. On peut mesurer l'écartement  $2 \Delta \lambda_B$  entre les deux profils I+V et I-V en mesurant le décalage des milieux de 2 cordes **de même largeur** 2 ∆λ (environ 100 m Å pour les raies fines, plus pour les raies larges, choisir par exemple pour 2 ∆λ la moyenne des largeurs à mi hauteur des deux profils I+V et I-V).

La théorie de l'effet Zeeman nous donne  $\Delta\lambda_B = [q]/(4\pi\ m\ C)]$   $B_{\parallel}/g^*$   $\lambda^2 = 4.67\ 10^{-13}\ B_{\parallel}/g^*$   $\lambda^2$ D'où l'on en déduit **B**<sub>//</sub> (attention : B en Gauss et λ en Å dans cette formule). Par exemple, si B<sub>//</sub> = 1000 G,  $\lambda$  = 6000 Å, g<sup>\*</sup> = 1, on trouve  $\Delta \lambda$ **B** = 17 mÅ. On voit qu'on a tout intérêt à choisir des raies à grand facteur de Landé (> 2) et à observer dans l'infra rouge, pour augmenter la sensibilité.

*Remarque* : certaines raies comme FeI 5576 Å possèdent un facteur de Landé g\* nul et sont insensibles à l'effet Zeeman (on les appelle « raies non magnétiques »).

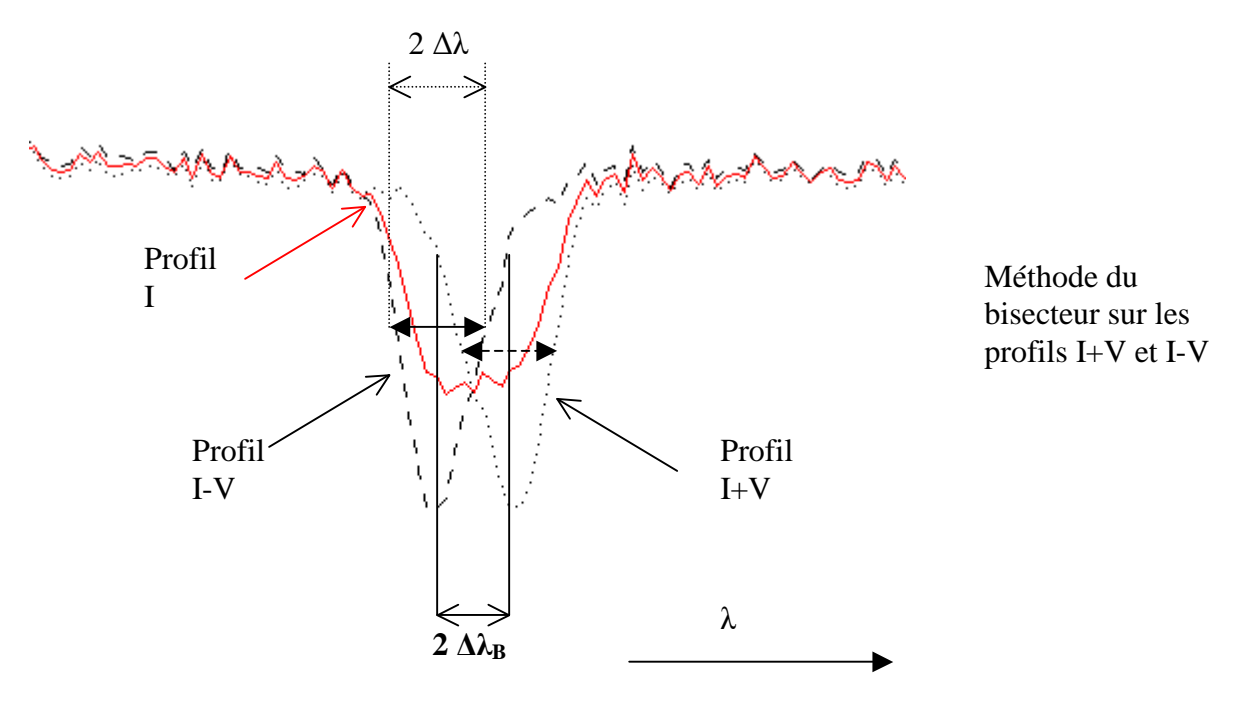

**IV - 2 - Mesure du champ magnétique longitudinal B// et du champ magnétique transverse B\_|\_ à partir des profils de Stokes** 

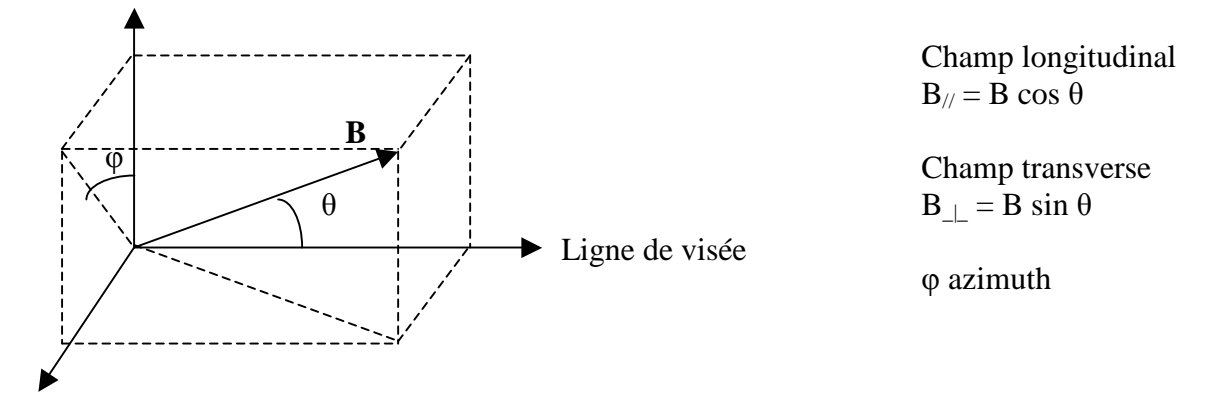

La méthode que nous proposons s'applique uniquement aux raies photosphériques fines et se base sur **l'approximation théorique des champs faibles**. On montre, dans cette approximation, que :

**V**( $\lambda$ ) = **4.67**  $10^{-13}$  **B**<sub>*/*</sub> g\*  $\lambda^2$  **dI/d** $\lambda$  =  $\Delta \lambda_{\text{B}}$ //**dI/d** $\lambda$ 

d'où l'on peut déduire le champ longitudinal  $B_{\ell}$ ; d'autre part,

$$
Q(\lambda) = -1/4 (4.67 \, 10^{-13} \, g^* \, \lambda^2)^2 B_{\perp}^2 \cos(2\varphi) d^2 I/d\lambda^2 = 1/4 \, \Delta \lambda_{B\perp}^2 \cos(2\varphi) d^2 I/d\lambda^2
$$
  

$$
U(\lambda) = -1/4 (4.67 \, 10^{-13} \, g^* \, \lambda^2)^2 B_{\perp}^2 \sin(2\varphi) d^2 I/d\lambda^2 = 1/4 \, \Delta \lambda_{B\perp}^2 \sin(2\varphi) d^2 I/d\lambda^2
$$

On voit que  $(Q^2 + U^2)^{1/2} = 1/4 (4.67 \ 10^{-13} \ g^* \ \lambda^2)^2 B_{\perp}^2 d^2I/d\lambda^2 = 1/4 \ \Delta \lambda_{B_{\perp}}^2 d^2I/d\lambda^2$ d'où l'on peut en déduire le champ transverse B\_|\_ Et  $U/O = \tan(2\varphi)$ fournit l'azimuth **φ** avec une ambiguïté de 180°.

Attention : B est en **Gauss** ( $1G = 10^{-4}$  T) et  $\lambda$  en  $\AA$  dans ces formules ; d'autre part, les dérivées dI/d $\lambda$  et d<sup>2</sup>I/d $\lambda$ <sup>2</sup> sont estimées hors perturbation par le champ magnétique.

Nous supposons maintenant pour aller plus loin que le profil non perturbé par le champ magnétique peut se mettre sous la forme d'une gaussienne, ce qui est une *hypothèse très simplificatrice*:

$$
I\left(\lambda\right)=I_{c}\left(1-r\;e^{-1/2\;((\lambda-\lambda0)/\Delta\lambda)^{2}}\;\right)
$$

Avec r dépression centrale de la raie (nombre compris entre 0 et 1), I<sub>c</sub> niveau du continu,  $\lambda_0$ longueur d'onde centrale de la raie, et **2 ∆λ largeur de la raie aux points d'inflexion du profil**. La dérivée de I  $(\lambda)$  est maximale (ou minimale) aux points d'inflexion du profil. En ces points particuliers où  $\lambda = \lambda_0 \pm \Delta \lambda$ , on obtient :

dI/d $\lambda$  ( $\lambda_0 \pm \Delta \lambda$ ) =  $\pm$  (I<sub>c</sub> r /  $\Delta \lambda$ ) e<sup>-1/2</sup> et I ( $\lambda_0 \pm \Delta \lambda$ ) = I<sub>c</sub> (1 – r e<sup>-1/2</sup>) d'où (1/I) dI/dλ ( $\lambda_0 \pm \Delta \lambda$ ) =  $\pm$  r e<sup>-1/2</sup> / ( (1 – r e<sup>-1/2</sup>) Δλ), et

$$
V/I (\lambda_0 \pm \Delta \lambda) = \pm 4.67 \; 10^{-13} \; B_{\text{H}} \; g^* \; \lambda_0^2 \; [r \; e^{-1/2}/((1 - r \; e^{-1/2}) \Delta \lambda)] = \pm (\Delta \lambda_{B\text{H}} / \Delta \lambda) \; [r \; e^{-1/2}/(1 - r \; e^{-1/2})]
$$

En mesurant approximativement r (dépression centrale) et ∆λ (demi largeur aux points d'inflexion) sur les profils en intensité I(λ) ainsi que V/I aux deux pics V (situés au **voisinage des points d'inflexion** en  $\lambda_0 \pm \Delta \lambda$ ), c'est à dire V/I( $\lambda_0 + \Delta \lambda$ ) et V/I( $\lambda_0$ - $\Delta \lambda$ ), on peut en déduire une estimation du champ longitudinal B//, valeur qui peut être positive ou négative selon que la polarité est Nord ou Sud, soit sortante ou entrante. On obtiendra une meilleure précision en effectuant la moyenne ½  $[V/I(\lambda_0+\Delta\lambda) - V/I(\lambda_0-\Delta\lambda)]$ .

*Par exemple*, si B<sub>/</sub>/ = 1000 G,  $\lambda$  = 6000 Å, g<sup>\*</sup> = 1, r = 0.75,  $\Delta\lambda$  = 50 mÅ, on trouve **V/I**  $\approx$  0.25

On peut employer la même méthode pour estimer le champ transverse B<sub>|</sub>. La dérivée seconde de I(λ) est maximale au centre de la raie. En ce point particulier où  $\lambda = \lambda_0$ , on obtient :

$$
d^2 I/d\lambda^2 (\lambda_0) = I_c r / \Delta \lambda^2
$$
 et  $I (\lambda_0) = I_c (1 - r) d' \text{où l'on tire :}$   
\n $(Q^2 + U^2)^{1/2} \text{II} (\lambda_0) = 1/4 (4.67 \text{ 10}^{-13} g * \lambda_0^2)^2 B_{\perp}^2 [r / (\Delta \lambda^2 (1 - r))] = \pm 1/4 (\Delta \lambda_{B_{\perp}} / \Delta \lambda)^2 [r / (1 - r)]$ 

*Par exemple*, si B  $| = 1000 \text{ G}, \lambda = 6000 \text{ Å}, g^* = 1, r = 0.75, \Delta\lambda = 50 \text{ mA}$ , on trouve  $\Delta\lambda_{\text{B}}| = 17 \text{ mA}$ et  $(Q^2 + \tilde{U}^2)^{1/2}/I \approx 0.10$ 

En mesurant approximativement  $(Q^2 + U^2)^{1/2}/I$  **au centre de la raie** c'est à dire  $(Q^2 + U^2)^{1/2}/I(\lambda_0)$ , on peut en déduire une estimation du champ transverse B  $\parallel$ . Son azimuth sera donné par :  $\varphi = \frac{1}{2}$  arc tan (U/Q) mesuré au centre de la raie  $\lambda_0$ , **à 180° près**.

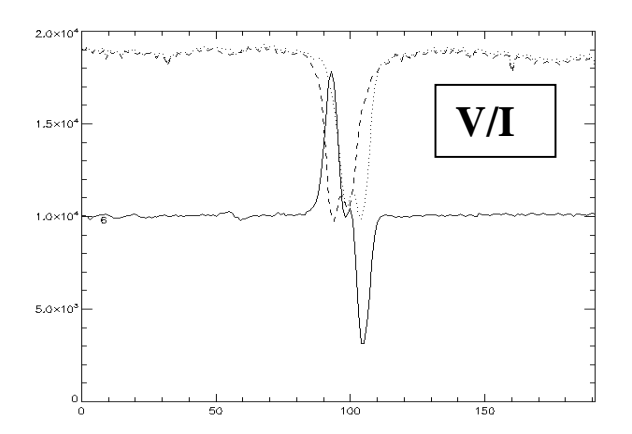

*Exemple de profils de Stokes V/I dans une région active solaire, raie FeI 6173 Å. Les profils V sont antisymétriques par rapport à la longueur d' onde centrale (composantes σ décalées)* 

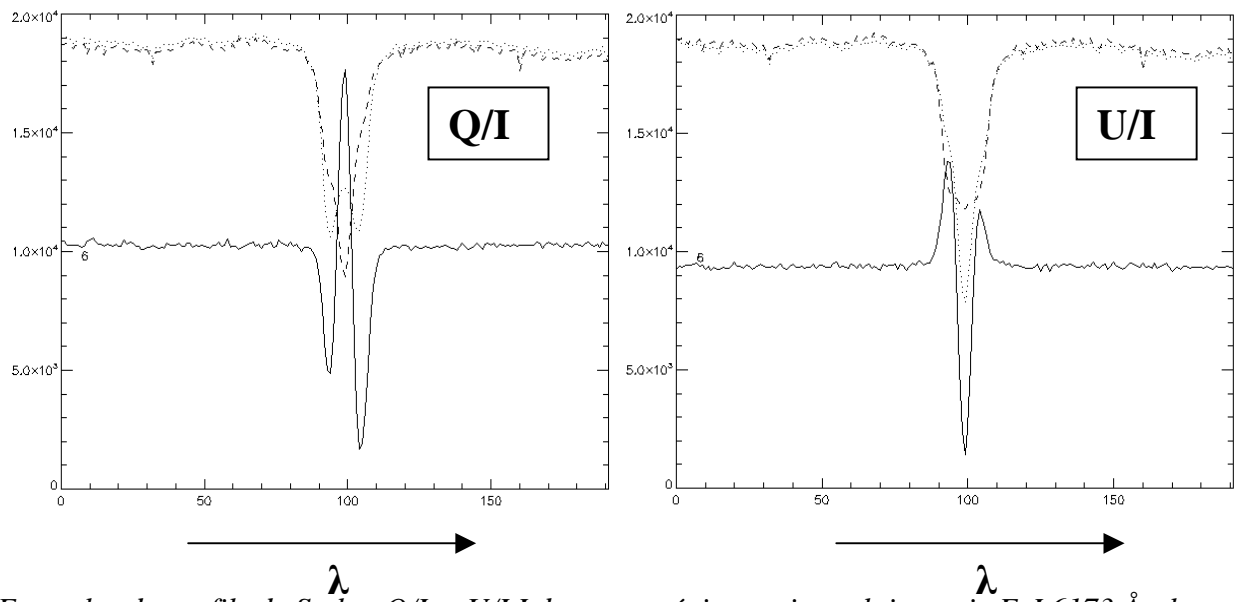

*Exemples de profils de Stokes Q/I et U/I I dans une région active solaire, raie FeI 6173 Å ; les profils Q et U sont symétriques par rapport à la longueur d'onde centrale (composante π centrée).* 

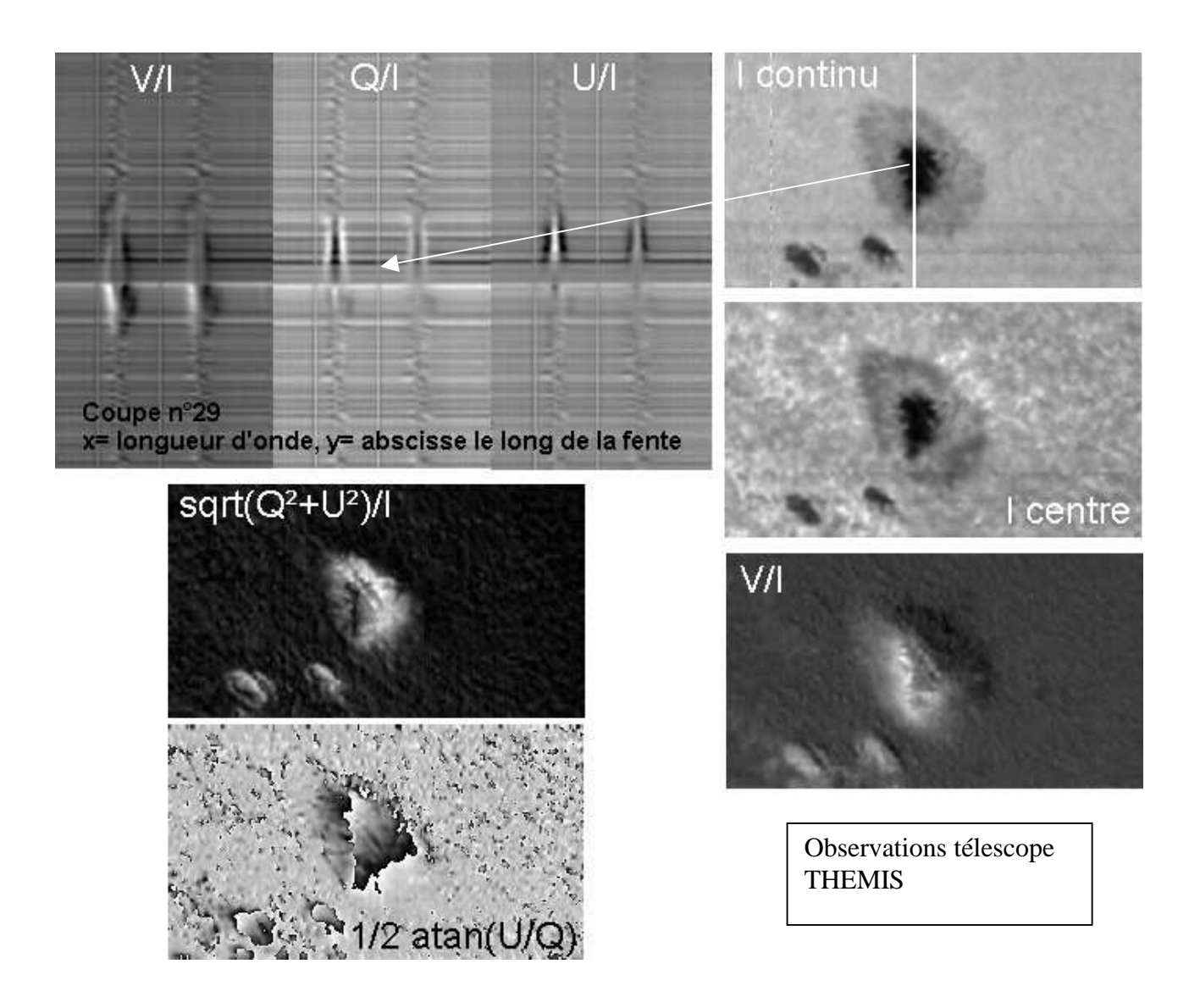

## **Exercice 1** ☼**: décomposition Zeeman**

Ecrire pour les raies BaII 4554 Å  ${}^{2}S_{1/2} \rightarrow {}^{2}P_{3/2}$ , NaI D1 5896 Å  ${}^{2}S_{1/2} \rightarrow {}^{2}P_{1/2}$ , FeI 5250.2 Å  ${}^{5}D_{0} \rightarrow$  ${}^7D_1$ , FeI 5250.6 Å  ${}^5P_2 \rightarrow {}^5P_3$ , FeI 6337 Å  ${}^5P_1 \rightarrow {}^5D_1$ , FeI 6173 Å  ${}^5P_1 \rightarrow {}^5D_0$ , CaII 3934 Å  ${}^2S_{1/2} \rightarrow$  ${}^{2}P_{3/2}$ , HeI 5876 Å  ${}^{3}P_{1} \rightarrow {}^{3}D_{1}$ 

- *la décomposition en sous niveaux Zeeman*
- *le nombre de transitions possibles*  $\Delta m$ *J* = 0, ± 1
- *le facteur de Landé des niveaux haut et bas et le facteur de Landé équivalent g\**
- *la distance ∆E entre sous niveaux hauts adjacents*
- *la distance ∆E entre sous niveaux bas adjacents*
- *le nombre de transitions visibles (donner la variation d'énergie ∆EB de chaque transition)*
- *le diagramme énergétique*

## **Exercice 2** ☼**: Sensibilité à l'effet Zeeman**

Dans l'atmosphère solaire, les atomes sont soumis à l'agitation thermique . La vitesse des atomes suit une loi de distribution maxwellienne dont la vitesse la plus probable v, donnée par le maximum de la fonction de distribution, est telle que  $\frac{1}{2}$  M v<sup>2</sup> = k T, avec M masse atomique, k constante de Boltzmann et T température du gaz. Les raies spectrales sont alors fortement élargies par effet Doppler microscopique et l'on définit la largeur Doppler des raies par la relation :

$$
\Delta\lambda_D=\lambda\,v\>/C
$$

avec C vitesse de la lumière et  $v = (2 kT/M)^{1/2}$ .

L'effet Zeeman est caractérisé par une séparation des composantes proportionnelle au champ

magnétique B donnée par :

 $\Delta\lambda_B = [e/(4\pi m C)] \lambda^2 g^* B$ 

avec e charge de l'électron, m masse de l'électron, g\* facteur de Landé équivalent de la raie, λ longueur d'onde de la raie.

Montrer que la sensibilité d'une raie à l'ffet Zeeman, qui conditionne la faisabilité des mesures, est évaluée par le rapport :

 $\Delta\lambda_B / \Delta\lambda_D = [e/(4\pi m (2 k/M)^{1/2})] (\lambda g * B T^{1/2})$ 

- *1) Discuter l'influence des paramètres*  $\lambda$ *,*  $g^*$ *, B et T sur le rapport*  $\Delta \lambda_B / \Delta \lambda_D$
- *2) Montrer que l'on a numériquement pour des atomes de fer (A = 56)*   $\Delta\lambda_B / \Delta\lambda_D = 8.1 10^{-6} \lambda(\AA) g^* B(Gauss) T(K)^{-1/2}$ *On donne m = 9.1*  $10^{-31}$  *kg, e = 1.6*  $10^{-19}$  *C, k = 1.38*  $10^{-23}$ *, 1 Å =*  $10^{-10}$  *m, 1 Gauss =*  $10^{-4}$  *T. La masse des nucléons est 1.67 10-27 kg.*
- *3)* Calculer pour des atomes de fer la vitesse d'agitation thermique  $v = (2 kT/M)^{1/2}$  dans la *photosphère solaire (T =*  $10^4$  *K) et dans la couronne solaire (T =*  $10^6$  *K)*
- *4) Calculer le rapport ∆λB / ∆λD pour une raie de longueur d'onde λ = 5000 Å et de facteur de Landé g\* = 1 dans:* 
	- *les taches avec T* =  $10^4$  K *et B* =  $1000$  G
	- *les facules avec T* =  $10^4$  K *et B* =  $100$  G
	- *les protubérances avec T =*  $10^4$  *K et B = 10 G*
	- *la couronne avec T* =  $10^6$  K et B = 10 G

*Les mesures sont elles faciles dans les protubérances et la couronne ?* 

# **Annexe**

# **Quelques constantes universelles**

 $C = 310<sup>8</sup>$  m/s vitesse de la lumière dans le vide  $e = 1.6 10^{-19}$  C charge de l'électron  $m_e = 9.1 \times 10^{-31}$  kg masse de l'électron  $m_p = 1.67 \, 10^{-27}$  kg masse du proton  $h = 6.62$  10<sup>-34</sup> MKSA constante de Planck  $k = 1.38 \times 10^{-23}$  MKSA constante de Boltzmann  $R_H = 13.6$  eV constante de Rydberg

 $\mu_0 = 4 \pi 10^{-7}$  MKSA perméabilité magnétique du vide  $G = 6.67 \cdot 10^{-11}$  MKSA constante gravitationnelle  $1/(4 \pi \epsilon_0) = 910^9$  MKSA,  $\epsilon_0$  permittivité du vide

# **Quelques constantes solaires**

 $M<sub>S</sub> = 2 10<sup>30</sup>$  kg masse solaire  $R_s = 696000$  km rayon solaire  $g<sub>S</sub> = 275$  m/s<sup>2</sup> accélération de la pesanteur à la surface solaire  $L = 3.86 \times 10^{26}$  W luminosité solaire 1 UA = 149600000 km distance moyenne Terre/Soleil  $V_1 = 620$  km/s vitesse de libération  $T_e = 5800$  K température effective Composition : H 92.1% et He 7.8%, autres éléments (O, C, N, Fe, Mg, Ca…) en trace (0.1%)

Photosphère solaire :  $0 \rightarrow 500$  km d'altitude

Pression moyenne P =  $10^3$  Pa et variation de 0 à 500 km : 1.3  $10^4$  Pa  $\rightarrow 10^2$  Pa T moyenne = 5000 K et variation de 0 à 500 km : 6400 K  $\rightarrow$  4170 K Densité moyenne N<sub>H</sub> = 10<sup>22</sup> m<sup>-3</sup> et variation de  $\rho$  de 0 à 500 km : 3 10<sup>-4</sup> kg m<sup>-3</sup>  $\rightarrow$  3 10<sup>-6</sup> kg m<sup>-3</sup>

Chromosphère solaire : 500 km  $\rightarrow$  2000 km d'altitude

Pression moyenne P = 1 Pa et variation de 500 à 2000 km :  $10^2$  Pa  $\rightarrow 10^{-2}$  Pa T moyenne = 10000 K et variation de 500 à 2000 km : 4170 K  $\rightarrow$  10000 K  $n_{\text{H}} = 10^{19} \text{ m}^{-3}$  et variation de p de 500 à 2000 km : 3 10<sup>-6</sup> kg m<sup>-3</sup>  $\rightarrow$  1.8 10<sup>-10</sup> kg m<sup>-3</sup>

Couronne solaire : 2000 km  $\rightarrow$  milieu interplanétaire

Conductivité électrique  $\sigma = 10^{-3} \text{ T}^{3/2} \text{ MKSA}$ , T en Kelvins (loi d'OHM  $\mathbf{j} = \sigma \mathbf{E}$ ) Conductivité thermique  $k = 10^{-11} T^{5/2} MKSA$ , T en Kelvins (flux de chaleur  $\mathbf{F} = -k$  grad T)

Basse couronne typique:  $n_p = n_e = 5 \, 10^{14} \, \text{m}^{-3}$   $T = 1.5 \, 10^6 \, \text{K}$   $P = 2 \, 10^{-4} \, \text{Pa}$   $\rho = 10^{-12} \, \text{kg} \, \text{m}^{-3}$ à 1 UA (orbite terrestre):  $n_p = n_e = 10^7$  m<sup>-3</sup>  $T_p = 4 10^4 K$ K  $T_e = 1.5 \times 10^5 \text{ K}$   $\rho = 10^{-20} \text{ kg m}^{-3}$ vitesse du vent solaire: 400 km/s

# **Corrigé des exercices**

# **Chapitre 1 : Rappels d'optique géométrique**

# **Exercice 1 : Héliographe de Meudon**

1) le grandissement du système afocal f<sub>3</sub> f<sub>2</sub> vaut  $\gamma = f_3 / f_2$ la distance focale équivalente de l'ensemble est f =  $f_1 \gamma = f_1 f_3 / f_2 = 875$  mm

2) le diamètre angulaire du soleil vaut α = 9.3 milli radians (diamètre solaire divisé par la distance soleil terre) ; le diamètre d de l'image du soleil au foyer est égale à  $d = \alpha$  f soit 8 mm

3) la puissance P lumineuse qui tombe sur l'objectif est  $P = F \pi D^2/4$ , elle vaut 18 W cette puissance P se répartit sur la surface de l'image au foyer, soit sur la surface  $\pi d^{2}/4 = \pi \alpha^{2} f^{2}/4$ , qui vaut numériquement 0.5 cm² le flux en W/m² dans l'image est donc F' = P / ( $\pi \alpha^2 f^2/4$ ) = F D²/( $\alpha^2 f^2$ ), soit 36 W/cm²

4) On utilise la formule de conjugaison algébrique :  $-1/p + 1/p' = 1/f'$ La pupille est l'objectif de la lunette donc  $p = -2250 - 360 = -2610$  mm  $f' = 360$  mm D'où p' = 418 mm et le grandissement  $\gamma = p'/p = -0.16$ La taille de l'image de la pupille est D  $|y| = 150 * 0.16 = 24$  mm

## **Exercice 2 : Tour solaire de Meudon**

1) on commence par calculer le diamètre angulaire α du soleil, rapport du diamètre solaire (1 400 000 km) à la distance soleil terre (150  $10^6$  km) et l'on trouve 9.3 milli radians =  $0.53^\circ = 32' = 0.53^\circ$ 1920''. Le diamètre de l'image au foyer du télescope de focale f vaut  $d = \alpha f = 42$  cm.

2) On a une image de diamètre 42 cm pour un diamètre apparent de 1920''. On en déduit que la seconde d'arc est représentée par 420 mm /  $1920$ " = 0.217 mm = 217  $\mu$ 

3) le télescope reçoit une puissance lumineuse  $P = F \pi D^{2}/4$  ou D est le diamètre du télescope, plus exactement celui de la pupille d'entrée en haut de la Tour (glace de fermeture). Avec D = 60 cm on obtient P = 282 W. Cette puissance se répartit dans l'image de 42 cm de diamètre, soit sur une surface de 1385 cm². Le flux F' dans l'image est donc F' =  $282/1385 = 0.2$  W/cm². Il n'y a donc aucun échauffement, le flux solaire au sol étant de 1000W/m² = 0.1 W/cm².

4) La pupille d'entrée du télescope est la glace de fermeture haute sous la coupole. Elle est située à 35 m environ du miroir du télescope (au pied de la Tour) dont la focale est de 45 m. Pour calculer son image, on utilise la relation de conjugaison algébrique  $-1/p + 1/p' = 1/f'$  avec p = -35 m et f' = 45 m. On en déduit p' = -157 m. L'image est donc virtuelle, et on peut considérer qu'elle est à l'infini.

5) la résolution du télescope est donnée par la relation θ = 1.22  $\lambda$  / D pour la longueur d'onde  $\lambda$ , D diamètre du télescope. θ est le diamètre angulaire de la tache de diffraction d'une ouverture circulaire de diamètre D. Cette relation se démontre en optique de Fourier. On trouve numériquement avec  $\lambda = 500$  nm (vert) et D = 60 cm (télescope limité au diamètre de la pupille d'entrée): θ = 0.2 secondes d'arc. Dans le bleu la résolution sera meilleure, et dans le rouge elle sera moins bonne.

# **Exercice 3 : Réducteur focal de la Tour de Meudon**

Cet exercice est basé sur l'utilisation de la relation de conjugaison algébrique  $-1/p + 1/p' = 1/f'$ On a un système afocal dans lequel le foyer image F'1 de la lentille convergente est confondu avec le foyer objet de la lentille divergente  $F_2$ . Pour la lentille convergente  $O_1F'_1 = f_1 > 0$  et pour la lentille divergente  $O_2F'_2 = f_2 < 0$ . On se fixe le rapport de réduction de l'ensemble  $\gamma = -f_2/f_1 > 0$  (le système ne renverse pas l'image).

A'B' est l'image de AB par la lentille convergente. A''B'' est l'image de A'B' par la lentille divergente.

1) On appelle  $d = O_1A$  la position de l'objet AB et on calcule d'abord la position  $O_1A$ 'de l'image A'B' par la lentille convergente. On en déduit sa position  $O_2A'$  de A'B' par rapport à la lentille divergente puisque l'on connaît la distance entre les deux lentilles qui vaut  $f_1 + f_2$  (avec  $f_2 < 0$ ). Connaissant  $O_2A'$ , on en déduit la position  $O_2A'$ 'de l'image  $A''B''$  par la lentille divergente. On se fixe comme condition que les positions de AB et A''B'' sont confondues, c'est à dire que l'on impose d =  $O_1A = O_1A$ ''.

On trouve alors d = f<sub>1</sub> (1-γ)/(1+γ) où γ = - f<sub>2</sub>/f<sub>1</sub> = A''B''/AB > 0 est connu.

2) grandissement de la lentille convergente dans ces conditions :  $\gamma_1 = A'B' / AB = O_1A' / O_1A = (1+\gamma)/2 = 3/4$  pour les valeurs données de f<sub>1</sub> et f<sub>2</sub>.

3) grandissement de la lentille divergente dans ces conditions :  $\gamma_2 = A''B''/A'B' = O_2A''/O_2A' = 2 \gamma/(1+\gamma) = 2/3$  pour les valeurs données de f<sub>1</sub> et f<sub>2</sub>.

# **Chapitre 2 : Spectroscopie**

# **Exercice 1 : Spectrographe de la Tour Solaire de Meudon**

1) la pupille d'entrée du télescope est constituée de la glace de fermeture haute sous la coupole ; elle est située à 35 m du miroir sphérique du télescope dont la distance focale est  $f_t = 45$  m. La position de l'image de la pupille se calcule à l'aide de la relation de conjugaison algébrique  $-1/p + 1/p' = 1/f_t$ avec  $p = -35$  m. On trouve  $p' = -157$  m. L'image est virtuelle, et on peut considérer qu'elle est à l'infini. Dans ce cas, l'image de la pupille par le miroir collimateur du spectrographe se trouve au foyer image du collimateur, c'est à dire sur le réseau de diffraction.

2) La dimension de l'image de la pupille par le collimateur vaut  $D = \alpha f$ , f distance focale du collimateur (14 m) et  $\alpha$  angle sous lequel on voit la pupille rejetée à l'infini ( $\alpha = d/f_t$  avec d diamètre de la pupille et  $f_t$  focale du télescope =  $0.6/45 = 1/75$ , l'inverse de ce nombre est aussi appelé ouverture du télescope). Donc  $D = 18.7$  cm

3) En utilisant le réducteur focal 2,  $f_t = 45/2 = 22.5$  m. Pour avoir une image pupillaire de même taille D au foyer du collimateur,  $\alpha$  doit rester inchangé. Comme  $\alpha = d/f_t$ , alors il faut diviser d par 2, c'est à dire diaphragmer la pupille d'entrée du télescope à 0.6/2 = 0.3 m.

4) domaine spectral 450 / 850 nm; dans le blaze, on a  $i = i' = b$  donc 2 sin b = k  $\lambda$  / d ce qui donne k  $\lambda = 59627$  avec  $\lambda$  mesuré en  $\AA$ , d = 1/300 mm, b=63°26' k = 14 donne  $\lambda$  = 4259 Å bleu k = 13 donne  $\lambda$  = 4586 Å bleu k = 12 donne  $\lambda$  = 4969 Å vert k = 11 donne  $\lambda$  = 5420 Å vert k = 10 donne  $\lambda$  = 5962 Å jaune k = 9 donne  $\lambda$  = 6625 Å rouge

k = 8 donne  $\lambda$  = 7453 Å rouge k = 7 donne  $\lambda$  = 8518 Å proche infra rouge

5) dispersion dx / d $\lambda = k f / (d \cos b)$  avec  $f = 14$  m k = 14 donne dx / d $\lambda$  = 13.2 mm/Å dans le bleu k = 7 donne dx / d $\lambda$  = 6.6 mm/Å dans le proche IR

6) ∆λ = ∆x d cos b / (k f) avec ∆x largeur de la fente d'entrée du spectrographe le diamètre de l'image solaire au foyer du télescope vaut β f<sub>t</sub>, avec β diamètre apparent du soleil  $(9.3 \text{ milli radians ou } 1920 \text{ seconds d'arc})$  et  $f_t$  focale du télescope  $(45 \text{ m})$ , soit  $42 \text{ cm}$ . On a donc une image de 42 cm pour un diamètre apparent de 1920''. On en déduit q'une seconde d'arc correspond à  $\Delta x = 0.217$  mm dans l'image. Avec cette valeur : k = 14 donne  $Δλ = 16.5$  mÅ dans le bleu k = 7 donne  $\Delta\lambda$  = 33 mÅ dans le proche IR

d'où le rapport λ /∆λ = 250 000 qu'on appelle résolution du spectrographe. Si l'on prend une fente moitié (0.5'' sur le ciel), la résolution passe à 500 000.

7) la lentille de champ forme une image de la pupille (qui est rejetée à l'infini par l'objectif de chambre du spectrographe) sur l'objectif de la caméra. Son diamètre vaut  $D = \alpha f_{LC}$ ,  $f_{LC}$  distance focale de la lentille et  $\alpha$  angle sous lequel on voit la pupille (1/75 rd). Donc D = 40cm/75 = 0.5 cm

8) Le rapport de réduction est donné par la relation de conjugaison  $-1/p + 1/p' = 1/f_0$  avec p = -400 mm et  $f<sub>O</sub> = 55$  mm (distance focale de l'objectif de la caméra). On en déduit p' = 63.7 mm et le grandissement vaut  $\gamma = p'/p = -0.16$ .

9) dans le bleu : dispersion 13.2 mm/ $\AA$  devient 2.1 mm/ $\AA$  sur le détecteur dans le proche IR : dispersion 6.6 mm/Å devient 1.05 mm/Å sur le détecteur le détecteur possède un pixel de 9 µ. On en déduit la valeur du pixel spectral : 1 pixel = 9  $\mu$  = 4.3 mÅ dans le bleu (k = 14) 1 pixel = 9  $\mu$  = 8.6 mÅ dans le proche IR (k = 7) Le pixel spatial se calcul sachant qu'une seconde d'arc représente 34.5 µ après la réduction de facteur 0.16. Du coup, 1 pixel =  $9 \mu = 0.25$ "

10) la résolution spectrale est limitée par le pixel spectral sur le détecteur et la largeur de la fente. Dans le bleu (ordre  $k = 14$ ), le pixel spectral vaut 4.3 mÅ, ce qui signifie (théorême de l'échantillonnage) que la résolution réelle est de 2 x 4.3 m $\AA$  = 8.6 m $\AA$ . Il faut calculer la largeur de la fente du spectrographe pour obtenir cette résolution à partir de la formule de la question 6 :  $\Delta x = \Delta \lambda$  k f / ( d cos b ) avec  $\Delta \lambda = 8.6$  mÅ, k = 14, f = 14 m, d = 1/300 mm, on trouve alors  $\Delta x =$ 0.113 mm soit 0.5'' sur le ciel. Il serait donc inutile d'utiliser une fente plus fine.

## **Exercice 2 : Spectrographe VTT de Tenerife**

1) on utilise la formule des réseaux sin  $i + \sin i' = k \lambda / d$ 

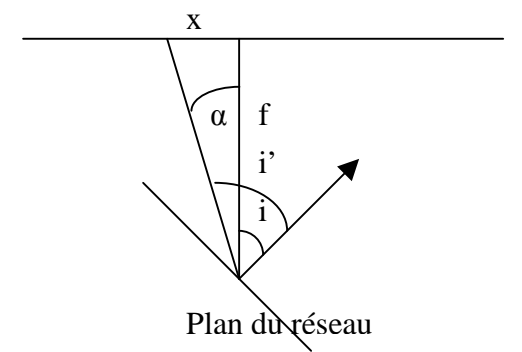

posons i' = i + α avec α petit et α = x / f où x est la direction dans le spectre  $sin i + sin(i + \alpha) = k \lambda / d$ Avec  $\cos \alpha \approx 1$  et  $\sin \alpha \approx \alpha \approx x / f$  il vient  $x = (k \lambda / d - 2 \sin i) f / \cos i$ 

2) autour du blaze, in pose  $i = b + β$  avec  $β$  petit

et on en déduit  $\beta(x,k) = k \lambda / (2d\cos b) - x / (2f) - tg b$ 

On peut alors tracer pour une raie fixée ( $\lambda$  fixé) une abaque donnant l'angle d'incidence  $i = b + \beta$ en fonction de la position x dans le spectre à laquelle on trouvera la raie pour un ordre d'interférence donné k.

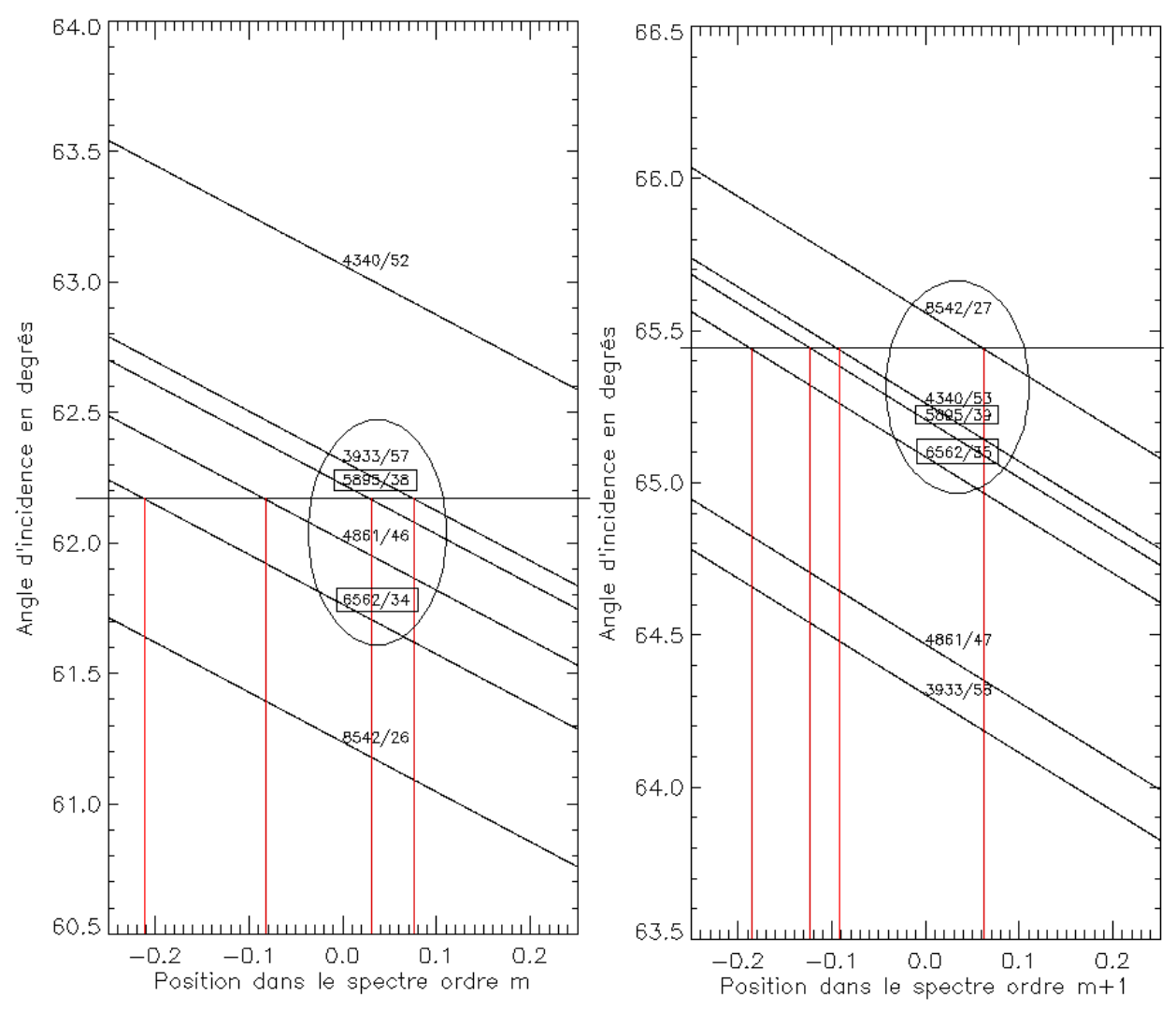

Pour une valeur de i donnée, on constate sur la figure de gauche que l'on peut observer simultanément 4 raies aux positions x = -0.21, -0.1, 0.03 et 0.08 m. Si l'on augmente de 1 les ordres d'interférence de chaque raie, on obtient la figure de droite. Pour un angle d'incidence i donné, on constate encore que l'on peut observer simultanément 4 raies (mais ce ne sont pas les mêmes, hormis deux raies dont on a encadré les valeurs) aux positions  $x = -0.19, -0.12, -0.09, 0.07$  m. On a donc souvent plusieurs possibilités, mais on a intérêt à choisir la plus proche du blaze pour un maximum de luminosité.

## **Exercice 3 : le spectrohéliographe de Meudon**

1) le diamètre angulaire du soleil vaut α = 9.3 milli radians (diamètre solaire divisé par la distance soleil terre), ou 0.53°, ou 32', ou 1920'' ; le diamètre d de l'image du soleil au foyer est égale à d =  $\alpha$  f soit 37.2 mm

2) On a une image de 37.2 mm pour 1920'' ; la fente de 35 µ correspond donc à une résolution spatiale de 1.8 secondes d'arc.

3) Le spectrographe réduit l'image dans le rapport  $f_2/f_1 = 0.77$ ; sa dimension est donc égale à la sortie du spectro à d =  $\alpha$  f f<sub>2</sub>/f<sub>1</sub> = 28.6 mm

4) sin i + sin i' = k  $\lambda$  / d avec i = 7°, i' = 27° et d = 1/300 mm donne k  $\lambda$  = 19195 avec  $\lambda$  mesuré en Å. Pour l'ordre 3 on trouve  $\lambda = 6398$  Å et pour l'ordre 5 on obtient  $\lambda = 3839$  Å, ce qui veut dire que les deux raies sont observées aux ordres 3 et 5, mais pour des valeurs de i' voisines de 27°. La dispersion est donnée par dx / d $\lambda = k f_2 / (d \cos i')$  avec  $f_2 = 1$  m  $k = 5$  donne dx / d $\lambda = 0.17$  mm/Å dans le bleu  $k = 3$  donne dx / d $\lambda = 0.10$  mm/Å dans le rouge Comme les pixels de la caméra ont une taille de 20 µ, on a la correspondance : Pour  $k = 5$ , 1 pixel = 0.12 Å Pour  $k = 3$ , 1 pixel = 0.20 Å

5) pour  $\lambda = 6563 \text{ Å}$  on trouve i' = 27.96° et pour  $\lambda = 3934 \text{ Å}$  on a i' = 27.92°, soit une différence angulaire ∆i' de 0.04° correspondant à 6.45 10-4 rd. L'écart des deux raies dans le spectre est égal à  $\Delta i'$  f<sub>2</sub>. Avec f<sub>2</sub> = 1 m, on trouve un écart de 0.65 mm dans le spectre.

# **Chapitre 4 : Polarisation par réflexion**

#### **Exercice 1** ☼**: un cube séparateur de polarisations**

1) on a tan  $\varphi = n_2/n_1$  $r_{1/12} = 0$  et  $r_{1/21} = 0$  $r_{\perp 12} = (n_1^2 - n_2^2) / (n_1^2 + n_2^2)$  et  $r_{\perp 21} = -r_{\perp 12}$  $t_{1/2} = n_1 / n_2$  et  $t_{1/21} = n_2 / n_1 = 1 / t_{1/12}$  $t_{\perp 12} = 2 n_1^2 / (n_1^2 + n_2^2)$  et  $t_{\perp 21} = 2 n_2^2 / (n_1^2 + n_2^2)$ 

2) on trouve  $t_{\perp} = (t_{\perp 12} t_{\perp 21})^N = [2 n_1 n_2 / (n_1^2 + n_2^2)]^{2N}$ numériquement, cela donne t<sub>\_1</sub> =  $(0.882)^{2N}$  = 0.082, d'où T\_<sub>1</sub> = t\_1<sup>2</sup> = 0.007 la lumière est donc polarisée parallèlement au plan d'incidence

3) le déphasage entre deux rayons réfléchis est donné par  $\delta = (2\pi/\lambda)$  (n<sub>2</sub> (OA + AB) – n<sub>1</sub> OC); en utilisant les lois de Descartes à l'interface  $n_1 \sin \varphi = n_2 \sin r$ , on trouve :  $\delta = (2\pi/\lambda) (2 e_2 n_2) [1 - (n_1^2/n_2^2) \sin^2\varphi]^{1/2}$ 

Maintenant, sous incidence de Brewster, on a tan  $\varphi = n_2/n_1$ , soit sin<sup>2</sup>  $\varphi = n_2^2/(n_1^2 + n_2^2)$ . On en déduit donc  $\delta = (2\pi/\lambda) (2 e_2 n_2^2) / (n_1^2 + n_2^2)^{1/2}$  ce qui donne :

 $δ_1 = (2π/λ) (2 e_1 n_1<sup>2</sup>) / (n_1<sup>2</sup> + n_2<sup>2</sup>)$ <sup>1/2</sup> dans le milieu d'indice n<sub>1</sub> et d'épaisseur e<sub>1</sub>  $\delta_2 = (2\pi/\lambda) (2 e_2 n_2^2) / (n_1^2 + n_2^2)^{1/2}$  dans le milieu d'indice n<sub>2</sub> et d'épaisseur e<sub>2</sub>

Le rayon 1 (n<sub>1</sub>  $\rightarrow$  n<sub>2</sub>) subit à la réflexion un déphasage égal à  $\pi$  car r<sub>+12</sub> < 0. Le rayon 2 ( $n_2 \rightarrow n_1$ ) subit à la réflexion un déphasage égal à 0 car  $\overline{r_{121}} > 0$ . Les interférences des rayons réfléchis seront constructives si et seulement si  $\delta = \pi$ , pour que les rayons 1 et 2 se retrouvent en phase. On déduit de  $\delta_1 = \pi$  et de  $\delta_2 = \pi$  les deux expressions :  $e_1 = (\lambda/4) (n_1^2 + n_2^2)^{1/2} / (2 n_1^2)$  et  $e_2 = (\lambda/4) (n_1^2 + n_2^2)^{1/2} / (2 n_2^2)$ 

De ce fait, le cube séparateur ne fonctionnera de manière optimale que pour une longueur d'onde précise.

4) le coefficient de réflexion, tenant compte d'une seule réflexion par surface (figure) et en négligeant les réflexions multiples, s'écrit :

 $r_-|_p = r_{-1/2} + t_{-1/2} t_{-1/21} r_{-1/21} e^{i\pi} + (t_{-1/2} t_{-1/2})^2 r_{-1/2} e^{2i\pi} + (t_{-1/2} t_{-1/2})^3 r_{-1/21} e^{3i\pi} + ...$ et on a r<sub>|21</sub> - r<sub>|12</sub> d'où :  $r_{-} = r_{-12} ( 1 + t_{-12} t_{-12} t_{-12} t_{-12} t_{-12} t_{-12})^2 + (t_{-12} t_{-12} t_{-21})^3 + ... )$ c'est une progression géométrique de raison t<sub>+12</sub> t<sub>+21</sub>

 $r_-=r_{\perp 12} (1-(t_{\perp 12} t_{\perp 21})^{2N})/(1-t_{\perp 12} t_{\perp 21})$  et lorsque  $N \to \infty$ ,  $r_ \to r_{\perp 12} / (1-t_{\perp 12} t_{\perp 21})$ 

Numériquement,  $r_{\perp 12} = -0.47$ ,  $t_{\perp 12} = 0.53$ ,  $t_{\perp 21} = 1.47$ ,  $t_{\perp 12}$   $t_{\perp 21} = 0.78$ ,  $r_{\perp}$  = -2.11, on constate que les ondes réfléchies se renforcent ; dans la réalité le résultat serait nettement inférieur en raison des hypothèses simplificatrices.

#### **Exercice 2** ☼☼**: un retardateur à réflexion métallique**

1) On utilise les lois concernant les coefficients  $r/(et r_{\perp})$ , mais dans ce cas l'indice de réfraction n<sub>2</sub> est un nombre complexe, indiquant que l'onde transmise est évanescente dans la couche métallique. Avec  $i_1 = \varphi$ :

 $r_{\ell} = (n_2 \cos i_1 - n_1 \cos i_2) / (n_2 \cos i_1 + n_1 \cos i_2)$ 

 $r_{\perp} = (n_1 \cos i_1 - n_2 \cos i_2) / (n_1 \cos i_1 + n_2 \cos i_2)$ 

et  $n_1 \sin i_1 = n_2 \sin i_2$  permet d'exprimer  $i_2$  en fonction de  $i_1 = \varphi$ ; le calcul doit être fait numériquement en nombres complexes.

2) sur les courbes suivantes, on lit :

pour l'argent,  $2\delta = \pi/2$  (quart d'onde), φ =  $52^\circ$ ;  $2\delta = \pi$  (demi onde), φ =  $69^\circ$ pour l'aluminium,  $2\delta = \pi/2$  (quart d'onde), φ = 61°;  $2\delta = \pi$  (demi onde), φ = 76°

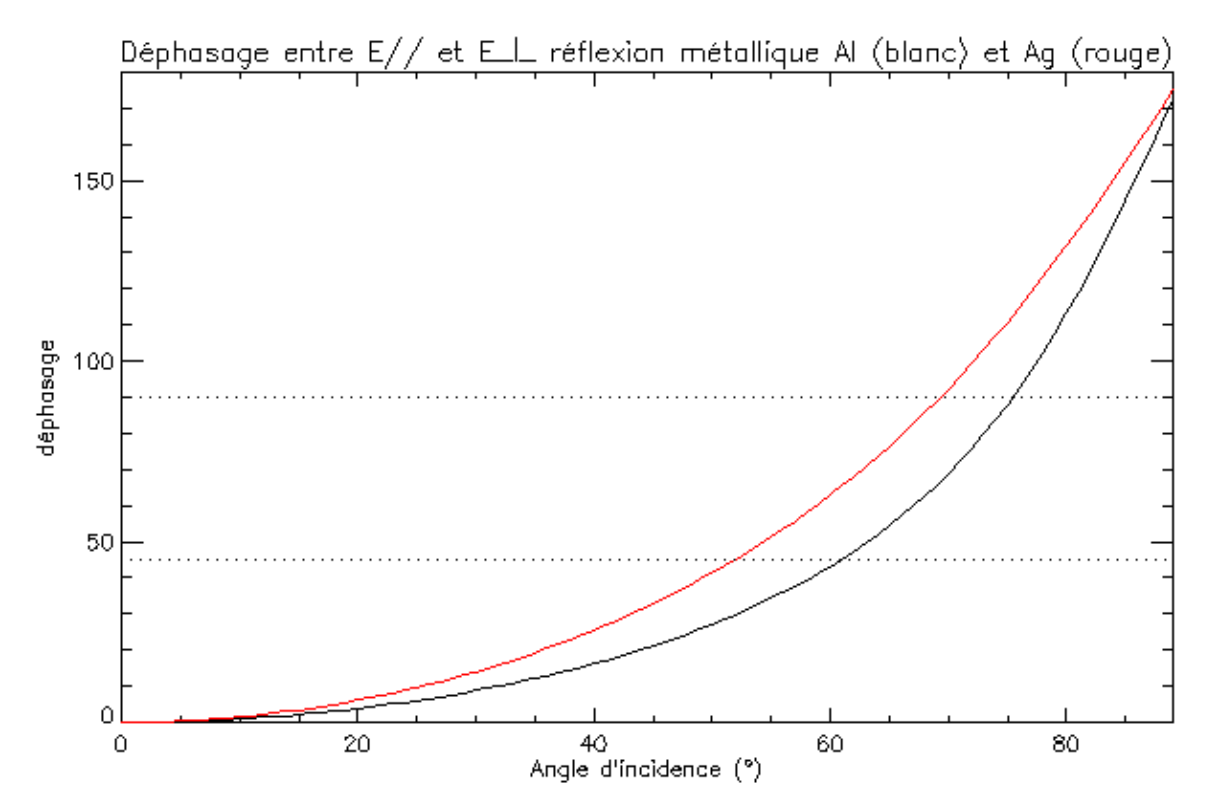

# **Chapitre 5 : Polarimétrie**

## **Exercice 1 : Un polarimètre pour mesurer la polarisation linéaire**

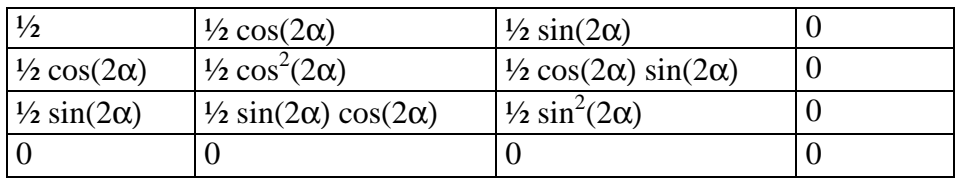

1) Matrice de Müller  $P_{\alpha}$  du polariseur :

2) on écrit  $S_{out} = P_{\alpha} S_{in} d'$  où l'on tire  $I_{out} = \frac{1}{2} (I_{in} + Q_{in} \cos(2\alpha) + U_{in} \sin(2\alpha))$ 

3) measures obtenues:

 $\alpha = 0$ ,  $I_{out} = \frac{1}{2} (I + Q)$  $\alpha = \pi/4$ ,  $I_{out} = \frac{1}{2} (I + U)$  $\alpha = \pi/2$ ,  $I_{out} = \frac{1}{2} (I - Q)$  $\alpha = 3\pi/4$ ,  $I_{\text{out}} = \frac{1}{2}$  (I - U)

4) inconvenient majeur de ce montage le plus simple possible: la direction de la polarisation, à la sortie du polariseur, n'est pas fixe, puisque celui ci tourne. Il est indispensable d'injecter vers un spectrographe puis un détecteur CCD une lumière dont la direction de polarisation ne varie pas (un réseau de diffraction réagit en fonction de la direction de polarisation du faisceau incident).

5) polariseur  $P_{ox}$  d'axe Ox :

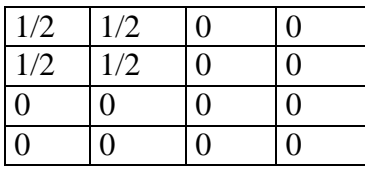

6) lame demi onde (retard  $\delta = \pi$ ) T<sub>α,π</sub> d'azimuth α :

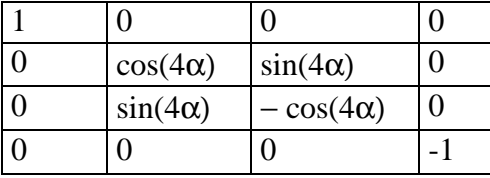

7) on écrit  $S_{out} = P_{ox} T_{\alpha,\pi} S_{in} d'$ où l'on tire  $I_{out} = \frac{1}{2} (I_{in} + Q_{in} \cos(4\alpha) + U_{in} \sin(4\alpha))$ 

8) measures obtenues:  $\alpha = 0$ ,  $I_{out} = \frac{1}{2} (I + Q)$  $\alpha = \pi/8$ ,  $I_{out} = \frac{1}{2} (I + U)$  $\alpha = \pi/4$ ,  $I_{out} = \frac{1}{2} (I - Q)$  $\alpha = 3\pi/8$ ,  $I_{out} = \frac{1}{2}$  (I - U) Cette fois, la direction de polarisation reste fixe à la sortie du polarimètre
#### **Exercice 2 : Un filtre polarisant**

1) matrice de Müller de l'étage élémentaire du filtre M =  $P_{ox} T_{\pi/4,\delta}$ 

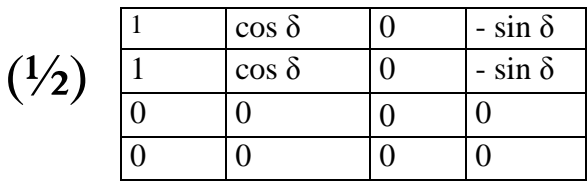

2) matrice de Müller du polariseur d'entrée + étage élémentaire du filtre M =  $P_{ox} T_{\pi/4,\delta} P_{ox}$ 

$$
(1/2 \cos^2 2/2)
$$

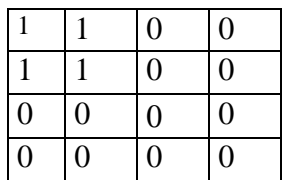

On obtient alors  $I_{out} = \frac{1}{2} \cos^2(\delta/2)$  ( $I_{in} + Q_{in}$ ) Si la lumière incidente n'est pas polarisée, alors  $I_{out} = \frac{1}{2} \cos^2(\delta/2) I_{in}$ 

3) matrice de Müller du modulateur quart d'onde

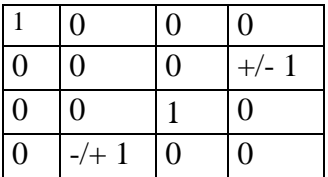

Matrice de Müller du modulateur quart d'onde + polariseur d'entrée + étage élémentaire du filtre  $M = P_{ox} T_{\pi/4,\delta} P_{ox} T_{\pi/4,\pm \pi/2}$ 

$$
(1/2 \cos^2 2) \quad \begin{array}{|c|c|c|c|c|}\n \hline\n 1 & 0 & 0 & \pm 1 \\
\hline\n 1 & 0 & 0 & \pm 1 \\
\hline\n 0 & 0 & 0 & 0 \\
\hline\n 0 & 0 & 0 & 0\n \end{array}
$$

On obtient alors  $I_{out} = \frac{1}{2} \cos^2(\delta/2)$  ( $I_{in} \pm V_{in}$ )

En faisant varier le retard du modulateur entre les deux valeurs +  $\pi/2$  et -  $\pi/2$ , on obtiendra alternativement  $I_{out} = \frac{1}{2} \cos^2(\delta/2)$  ( $I_{in} + V_{in}$ ) et  $I_{out} = \frac{1}{2} \cos^2(\delta/2)$  ( $I_{in} - V_{in}$ ), ce qui permet de mesurer la polarisation circulaire.

4) matrice de Müller du modulateur demi onde

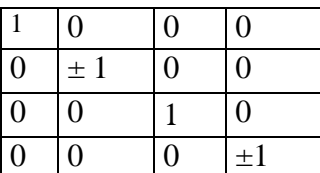

Matrice de Müller du modulateur demi onde + polariseur d'entrée + étage élémentaire du filtre  $M = P_{\text{ox}} T_{\pi/4, \delta} P_{\text{ox}} T_{\pi/4, 0.5}$ 

|                          | $\pm$ 1 |  |
|--------------------------|---------|--|
| $(\frac{1}{2} \cos^2 2)$ | $\pm$ 1 |  |
|                          |         |  |
|                          |         |  |

On obtient alors  $I_{out} = \frac{1}{2} \cos^2(\delta/2)$  ( $I_{in} \pm Q_{in}$ )

En faisant varier le retard du modulateur entre les deux valeurs 0 et π, on obtiendra alternativement  $I_{out} = \frac{1}{2} \cos^2(\delta/2)$  ( $I_{in} + Q_{in}$ ) et  $I_{out} = \frac{1}{2} \cos^2(\delta/2)$  ( $I_{in} - Q_{in}$ ), ce qui permet de mesurer la polarisation linéaire.

5) matrice de Müller du polariseur d'entrée + N étages élémentaires M =  $(P_{ox} T_{\pi\prime4,\delta})^N P_{ox}$ 

$$
\frac{1}{2} \prod_{1 \le i \le N} (cos^2 \delta_i / 2) = \frac{\frac{1}{1} \frac{1}{1} \frac{0}{1} \frac{0}{0}}{\frac{0}{0} \frac{0}{0} \frac{0}{0} \frac{0}{0}} = \frac{0}{0}
$$

On obtient alors  $\mathbf{I}_{out} = \frac{1}{2} \prod_{1 \le i \le N} \cos^2(\delta_i/2)$  ( $\mathbf{I}_{in} + \mathbf{Q}_{in}$ )

6) On peut montrer que  $\prod_{1 \le i \le N} \cos^2(\delta_i/2) = [\sin(2^N \delta/2) / (2^N \sin(\delta/2)) ]^2$ 

On obtient alors  $I_{out} = \frac{1}{2}$  ( $I_{in} + Q_{in}$ ) [ $sin(2^N \delta/2) / (2^N sin(\delta/2))$ ]<sup>2</sup>

7) position des maxima :  $\lambda_m = \Delta n e / k$  avec k ordre d'interférence (nombre entier) distance entre maxima (cannelures) :  $D\lambda = \Delta n e / k^2 = \lambda_m^2 / \Delta n e$ largeur à mi hauteur des cannelures :  $\Delta\lambda = \lambda_m^2 / (2^N \Delta n e)$ finesse : Dλ /  $Λλ = 2<sup>N</sup>$ 

8) avec  $\Delta n = 0.17$ ,  $N = 5$ ,  $\lambda_m = 6566$  Å,  $\Delta \lambda = 0.5$  Å, on trouve e = 1.58 mm. Les étages successifs ont donc pour épaisseur e = 1.58,  $2e = 3.17$ ,  $4e = 6.33$ ,  $8e = 12.67$  et 16e = 25.34 mm. Pour k = 409,  $\lambda$  = 6582 Å ; k = 410,  $\lambda$  = 6566 Å, k = 411,  $\lambda$  = 6550 Å.  $D\lambda = 16$  Å, et la finesse  $2^5 = 32$ .

#### **Remarque importante:**

Avec le modulateur quart d'onde en entrée, on aurait :  $I_{\text{out}} = \frac{1}{2}$  ( $I_{\text{in}} \pm V_{\text{in}}$ )  $[\sin(2^N \delta/2) / (2^N \sin(\delta/2))]$ <sup>2</sup>

Avec le modulateur demi onde en entrée, on aurait :  $I_{\text{out}} = \frac{1}{2}$  ( $I_{\text{in}} \pm Q_{\text{in}}$ ) [ $\sin(2^{\text{N}} \delta/2) / (2^{\text{N}} \sin(\delta/2))$ ]<sup>2</sup>

On a donc la possibilité à la fois de **filtrer** la lumière (spectre cannelé) et d'analyser sa **polarisation** circulaire ou linéaire, ce qui constitue une alternative intéressante au spectrographe lorsque l'on ne recherche pas une résolution spectrale élevée (0.5 Å typiquement avec ce filtre).

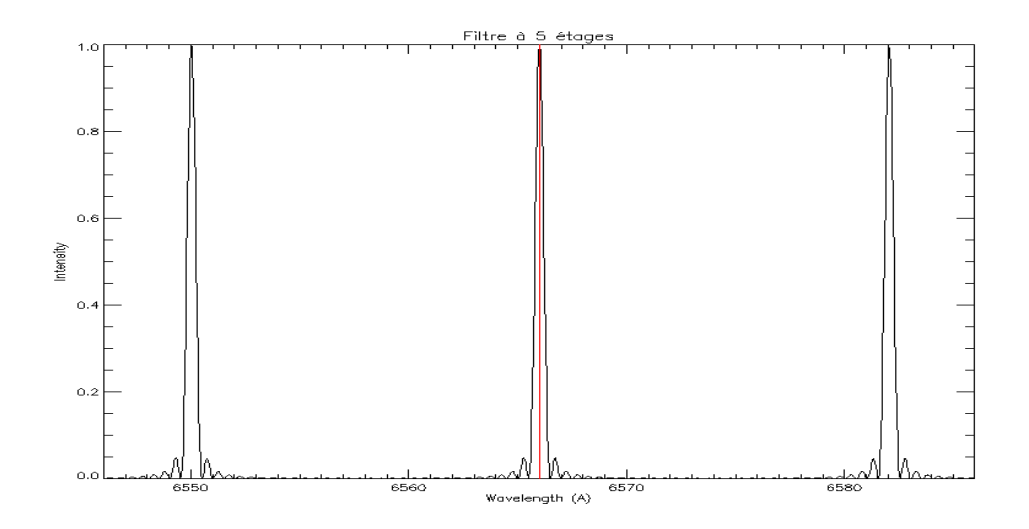

## **Exercice 3 : Lames à retard achromatiques**

1) matrices de Müller de retard δ, d'azimuth +45° et –45°

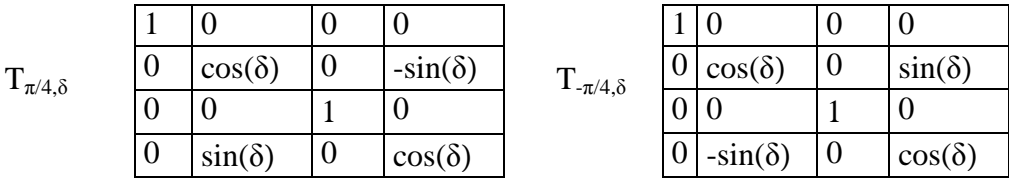

2) produit de 2 matrices de retards  $\delta$  et  $\delta'$ , d'azimuth +45°

T<sup>π</sup>/4,<sup>δ</sup> T<sup>π</sup>/4,δ' = T<sup>π</sup>/4,δ+δ'

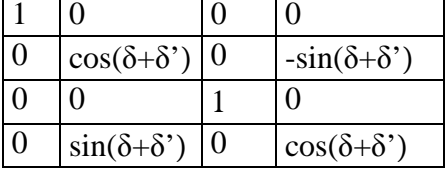

3) produit de 2 matrices de retards  $\delta$  d'azimuth +45° et de retard  $\delta$ ' d'azimuth -45°

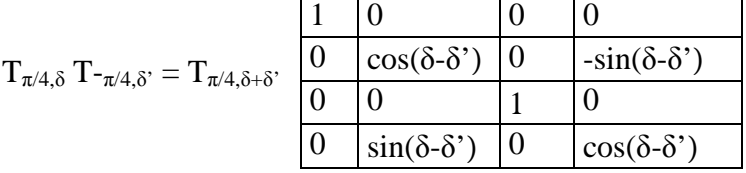

4) le retard diminue en fonction de la longueur d'onde comme le montrent ces figures:

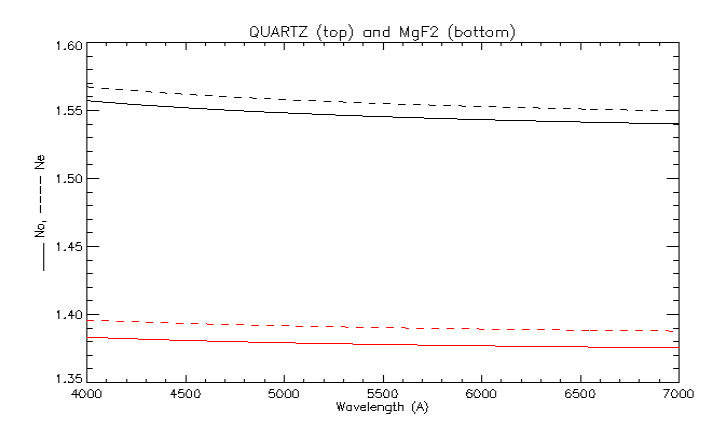

Indices de réfraction ordinaire \_\_\_\_\_ et extraordinaire ------ pour le quartz (en haut) et pour le fluorure de magnésium (en bas) en fonction de la longueur d'onde en Å.

Les indices décroissent lorsque la longueur d'onde augmente, et il en est de même de la valeur absolue de leur différence  $| n_{o} - n_{e} |$ 

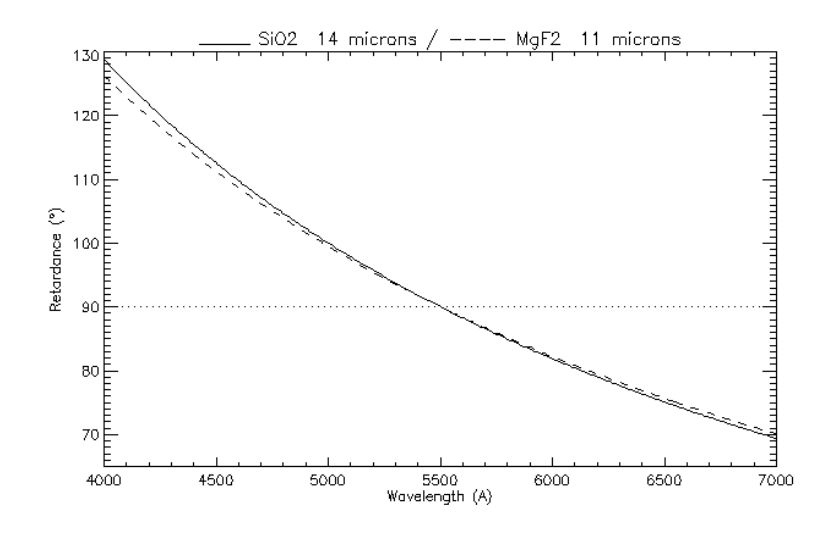

Retard  $\delta = (2 \pi / \lambda) (n_e - n_o)$  e pour une lame de quartz d'épaisseur e = 14  $\mu$  et pour une lame de  $MgF_2$  d'épaisseur e  $= 11 \mu$  ---- en fonction de la longueur d'onde. L'épaisseur e a été calculée pour que  $\delta = \pi/2 = 90^\circ$  à  $\lambda = 5500$  Å. On remarque que le retard varie considérablement de 130° à 70° entre 4000 et 7000 Å. La lame présente donc un fort chromatisme.

5)  $\delta = (2 \pi / \lambda)$  ( $\Delta$ n e –  $\Delta$ n' e') avec  $\Delta$ n = n<sub>e</sub> – n<sub>o</sub> pour le quartz et  $\Delta$ n' = n<sub>e</sub>' – n<sub>o</sub>' pour MgF<sub>2</sub> Si on veut que  $\delta = \pi/2$  pour  $\lambda_1 = 4500$  Å et  $\lambda_2 = 6500$  Å, on obtient un système de 2 équations à 2 inconnues e et e', épaisseurs de la lame de quartz et de la lame MgF2:  $\Delta n(\lambda_1) e - \Delta n'(\lambda_1) e' = \lambda_1 / 4$ 

$$
\Delta n(\lambda_2) e - \Delta n'(\lambda_2) e' = \lambda_2 / 4
$$

Après avoir calculé  $\Delta n(\lambda_1)$ ,  $\Delta n(\lambda_2)$ ,  $\Delta n'(\lambda_1)$ ,  $\Delta n'(\lambda_2)$ , on tire e = 277  $\mu$  et e' = 228  $\mu$ 

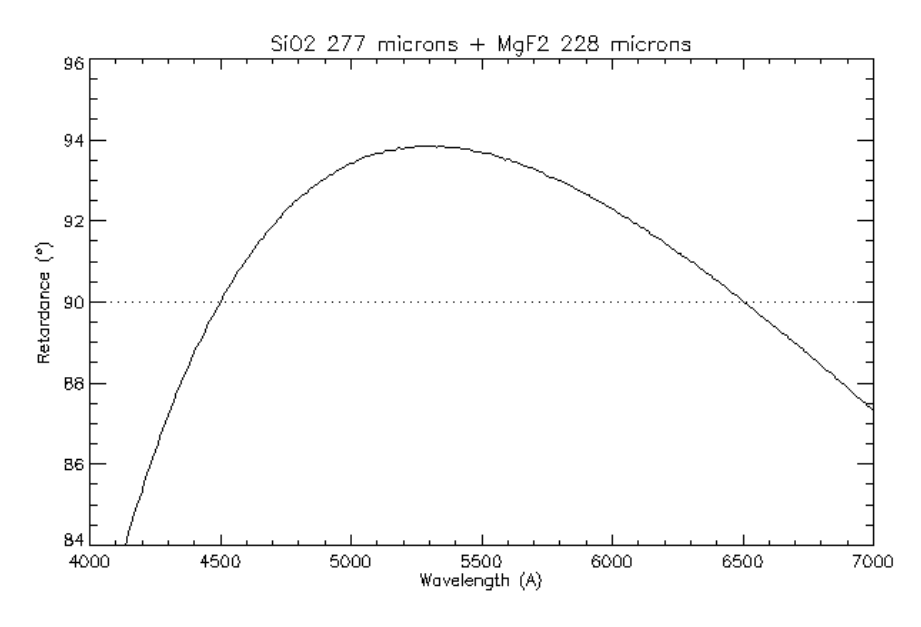

La combinaison en série de 2 lames croisées à différence de retard δ-δ' en quartz (δ) et en  $MgF_2$  ( $\delta$ ') permet de réduire considérablement le chromatisme de l'ensemble. Cette fois ci, le retard résultant δ-δ'ne varie plus qu'entre 84° et 94° entre 4000 et 7000 Å. On a réalisé une lame dite achromatique, mais qui n'est pas encore parfaitement quart d'onde.

#### **Exercice 4: le polarimètre à éruptions solaires de Meudon**

1) lame demi onde (retard  $\delta = \pi$ ) T<sub>α,π</sub> d'azimuth α :

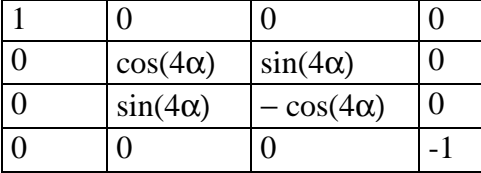

2) on écrit  $S_{out} = P_{ox} T_{\alpha,\pi} S_{in} d'$ où l'on tire  $I_{out} = \frac{1}{2} (I + Q \cos(4\alpha) + U \sin(4\alpha))$ 

3) 4 measures sont obtenues par rotation de la lame retardatrice:  $\alpha = 0$ ,  $S_1 = \frac{1}{2} (I + Q)$  $\alpha = \pi/8$ ,  $S_2 = \frac{1}{2} (I + U)$ 

 $\alpha = \pi/4$ ,  $S_3 = \frac{1}{2}$  (I - Q)  $\alpha = 3\pi/8$ ,  $S_4 = \frac{1}{2}$  (I - U)

4) On en déduit  $Q/I = (S_1 - S_3) / (S_1 + S_3)$  et  $U/I = (S_2 - S_4) / (S_1 + S_4)$ Le taux de polarisation linéaire est  $[(Q/I)^2 + (U/I)^2]^{1/2}$  et la direction de polarisation est donnée par φ  $=$  ½ arc tan (U/Q) = ½ arc tan (  $(S_2 - S_4) / (S_1 - S_3)$  )

## **Chapitre 6 : Imagerie spectrale**

#### **Exercice 1 : Imagerie de la raie Hα avec l'interféromètre Fabry Pérot**

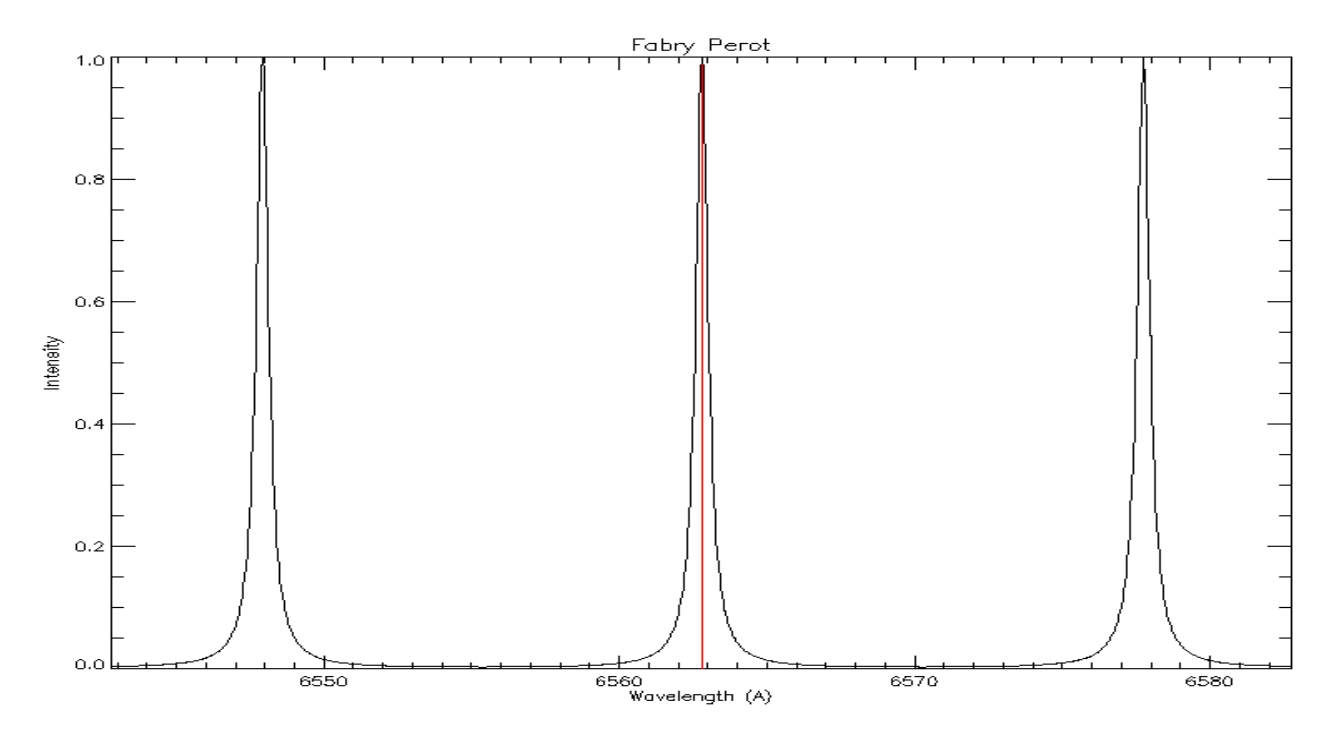

1) position des maxima :  $\lambda_m = 2$  e n cos r / k avec k entier, ordre d'interférence distance entre cannelures :  $D\lambda = 2 e$  n cos r /  $k^2 = \lambda_m^2/ (2 e$  n cos r) avec k entier, ordre d'interférence

2) largeur à mi hauteur :  $\Delta\lambda = (\lambda_m^2 / (2 \text{ e n cos r}))(1-R) / (\pi\sqrt{R})$ finesse : D $\lambda / \Delta \lambda = \pi \sqrt{R / (1-R)}$ 

3)  $e = 96.35 \mu$ 

4) il faut k = 440, d'où l'on déduit e =  $\lambda$  k / (2 n) = 96.26 µ distance intercannelure:  $D\lambda = 2 e n / k^2 = 15 \text{ Å}$ finesse:  $D\lambda / \Delta\lambda = 30$ 

5) la bande passante se déplace vers les courtes longueurs d'onde. On a cos r = k λ / (2 e n), ce qui donne r = 1° pour k = 440, λ = 6562 Å, e = 96.26 μ, n = 1.5 On en déduit  $i = 1.5^{\circ}$  (sin  $i = n \sin r$ )

6) Comme  $\lambda_m$  = 2 e n cos r / k, on a la relation  $\Delta n/n = \Delta \lambda / \lambda$  = 1.5 10<sup>-4</sup> pour un décalage de1 Å ; on place un cristal liquide dont on fait varier l'indice dans la cavité

7) Comme  $\lambda_m = 2$  e n cos r / k, on a la relation  $\Delta e/e = \Delta \lambda / \lambda = 1.5 \times 10^{-4}$  pour un décalage de1 Å, ce qui donne ∆e de l'ordre de 15 nm seulement (c'est possible avec des actuateurs piézo électriques)

# **Chapitre 7 : Effet Doppler, effet Zeeman**

## **Exercice 1 : Décomposition Zeeman**

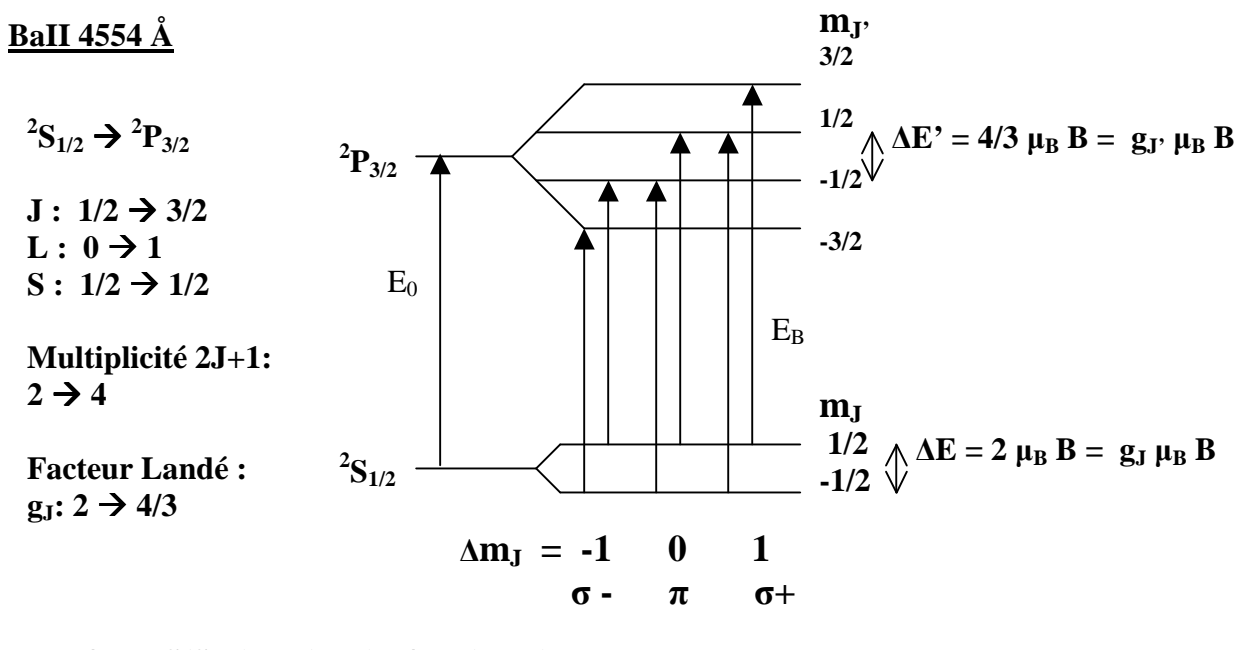

 $g_{I} = 3/2 + [S(S+1) - L(L+1)] / [J(2J+1)]$  $g^* = \frac{1}{2} (g_I + g_{I}) + \frac{1}{4} (g_I - g_{I}) (J(J+1) - J'(J'+1))$ 

 $\Delta E_B = E_B - E_0 = h \Delta v = \mu_B B (g_I \cdot m_I) - g_I \cdot m_I = \mu_B B (4/3 \cdot m_I) - 2 \cdot m_I$ 6 transitions séparées, facteur de Landé équivalent  $g^* = 7/6$ 

- **σ -**  $\Delta E_B$  =  $\mu_B$  B, 5/3  $\mu_B$  B (centre de gravité 7/6  $\mu_B$  B)
- $\pi$   $\Delta E_B = -1/3 \mu_B B$ , 1/3  $\mu_B B$  (centre de gravité 0)
- **σ+**  $\Delta E_B = \mu_B B$ , 5/3  $\mu_B B$  (centre de gravité 7/6  $\mu_B B$ )

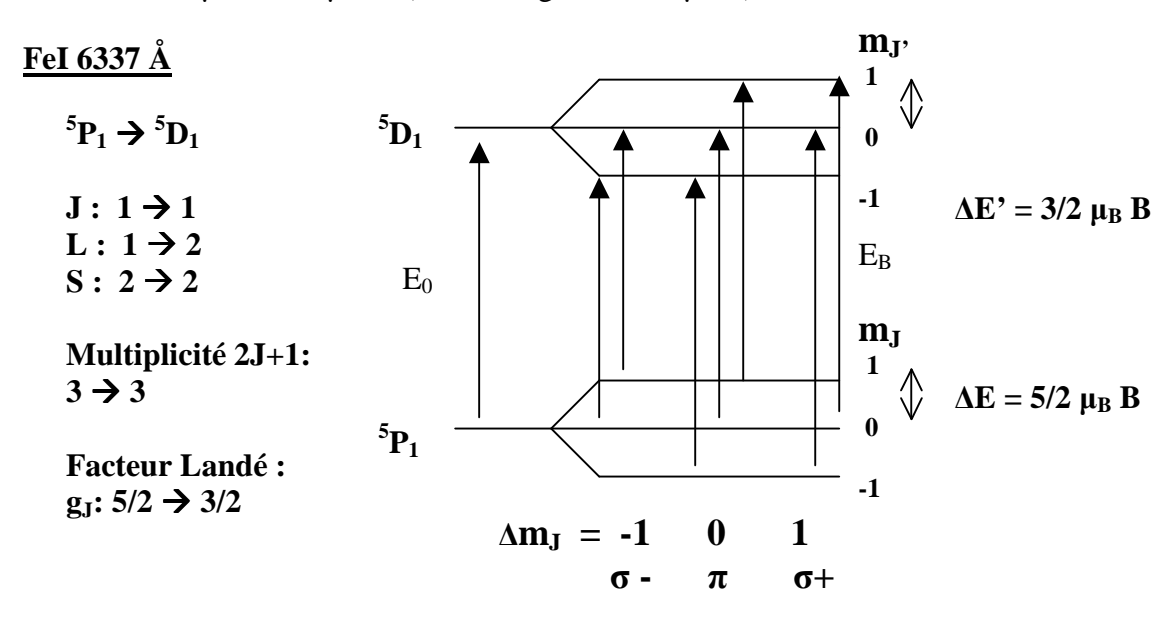

 $\Delta E_B = E_B - E_0 = h \Delta v = \mu_B B (g_y m_y - g_y m_y) = \mu_B B (3/2 m_y - 5/2 m_y)$ 7 transitions séparées, facteur de Landé équivalent  $g^* = 2$ 

- **σ·**  $\Delta E_B = -5/2 \mu_B B$ ,  $-3/2 \mu_B B$  (centre de gravité 2 μ<sub>B</sub> B)
- $\pi$   $\Delta E_B = -\mu_B B$ , 0,  $\mu_B B$  (centre de gravité 0)

**σ+**  $\Delta E_B = 5/2 \mu_B B$ ,  $3/2 \mu_B B$  (centre de gravité 2  $\mu_B B$ )

## **FeI 5250 Å**

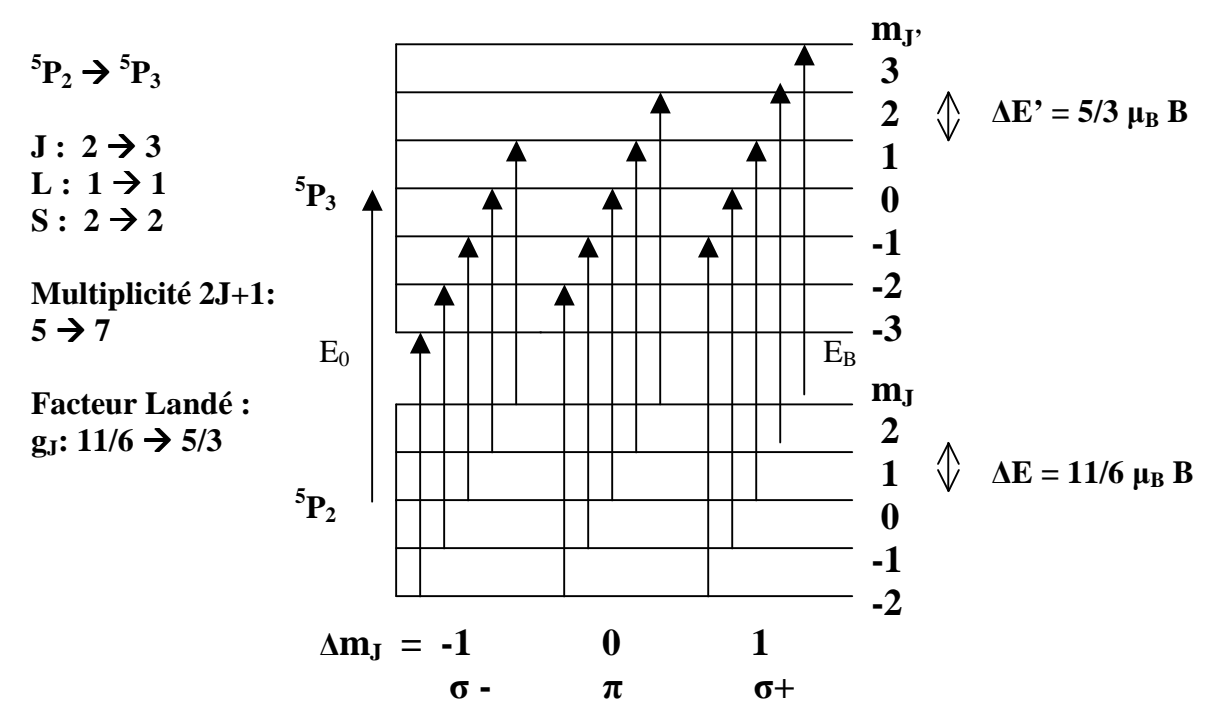

 $\Delta E_B = E_B - E_0 = h \Delta v = \mu_B B (g_J \cdot m_J - g_J \cdot m_J) = \mu_B B (5/3 \cdot m_J - 11/6 \cdot m_J)$ 15 transitions séparées, facteur de Landé équivalent g\* = 3/2

- **σ -**  $\Delta E_B = -2 \mu_B B$ ,  $11/6 \mu_B B$ ,  $5/3 \mu_B B$ ,  $3/2 \mu_B B$ ,  $4/3 \mu_B B$  (centre de gravité 3/2  $\mu_B B$ )
- $\pi$   $\Delta E_B = -1/3 \mu_B B$ ,  $\sim 1/6$ , 0, 1/6 μ<sub>B</sub> B, 1/3 μ<sub>B</sub> B (centre de gravité 0)
- **σ+**  $\Delta E_B = 2 \mu_B B$ , 11/6  $\mu_B B$ , 5/3  $\mu_B B$ , 3/2  $\mu_B B$ , 4/3  $\mu_B B$  (centre de gravité 3/2  $\mu_B B$ )

#### **Exercice 2 : Sensibilité à l'effet Zeeman**

1) le rapport  $\Delta\lambda_B$  /  $\Delta\lambda_D$  est d'autant plus favorable que le champ magnétique est fort, le facteur de Landé grand, la longueur d'onde élevée (rouge, infra rouge) et la température modérée.

3)  $v = 1.7$  km/s dans la photosphère et  $v = 17$  km/s dans la couronne. La vitesse d'agitation est en réalité très supérieure car il y a généralement une vitesse de macroturbulence  $v_m$  qui vient s'ajouter quadratiquement, de telle sorte que l'élargissement Doppler n'est pas produit par v seule mais par  $(v^2 + v_m^2)^{1/2}$ .

4) taches :  $\Delta\lambda_B / \Delta\lambda_D \approx 0.4$ facules :  $\Delta\lambda_B / \Delta\lambda_D \approx 0.04$ protubérances :  $\Delta\lambda_B / \Delta\lambda_D \approx 0.004$ couronne :  $\Delta\lambda_B / \Delta\lambda_D \approx 0.0004$ 

Dans les protubérances, et surtout dans la couronne, les mesures sont difficiles et se feront préférentiellement dans l'infra rouge